Klocwork C/C++ Path Analysis API 3.0.0

Generated by Doxygen 1.8.13

# **Contents**

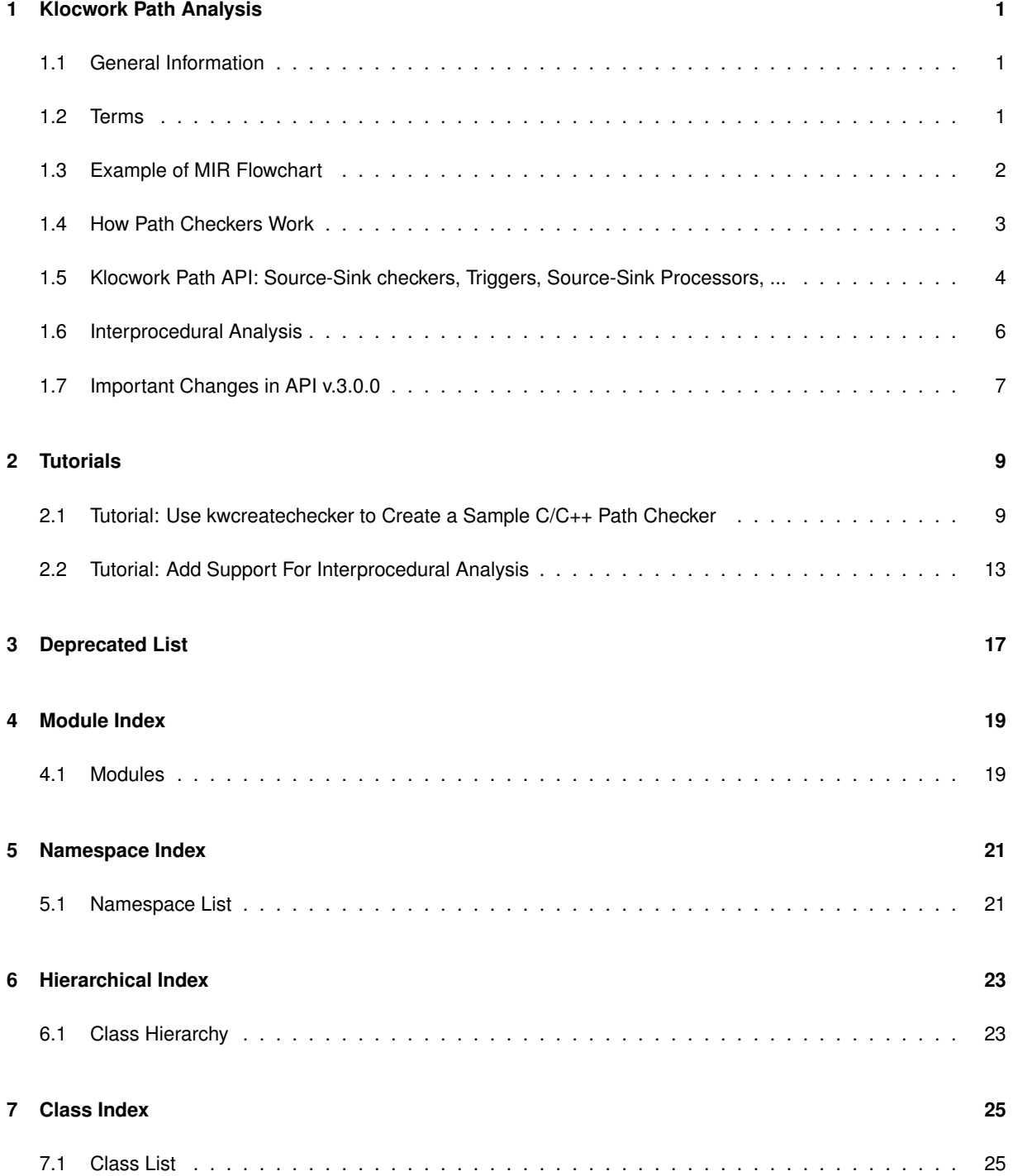

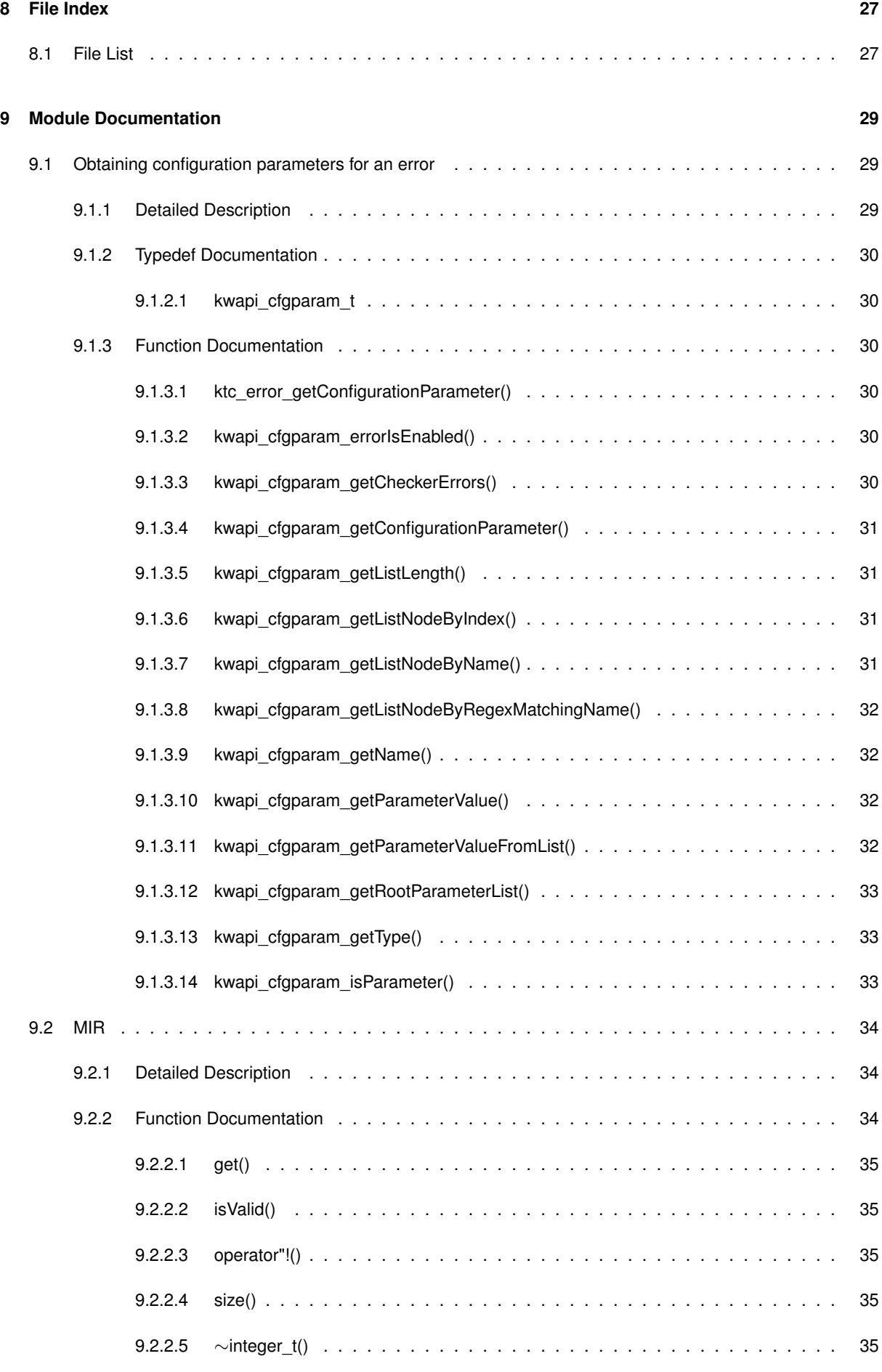

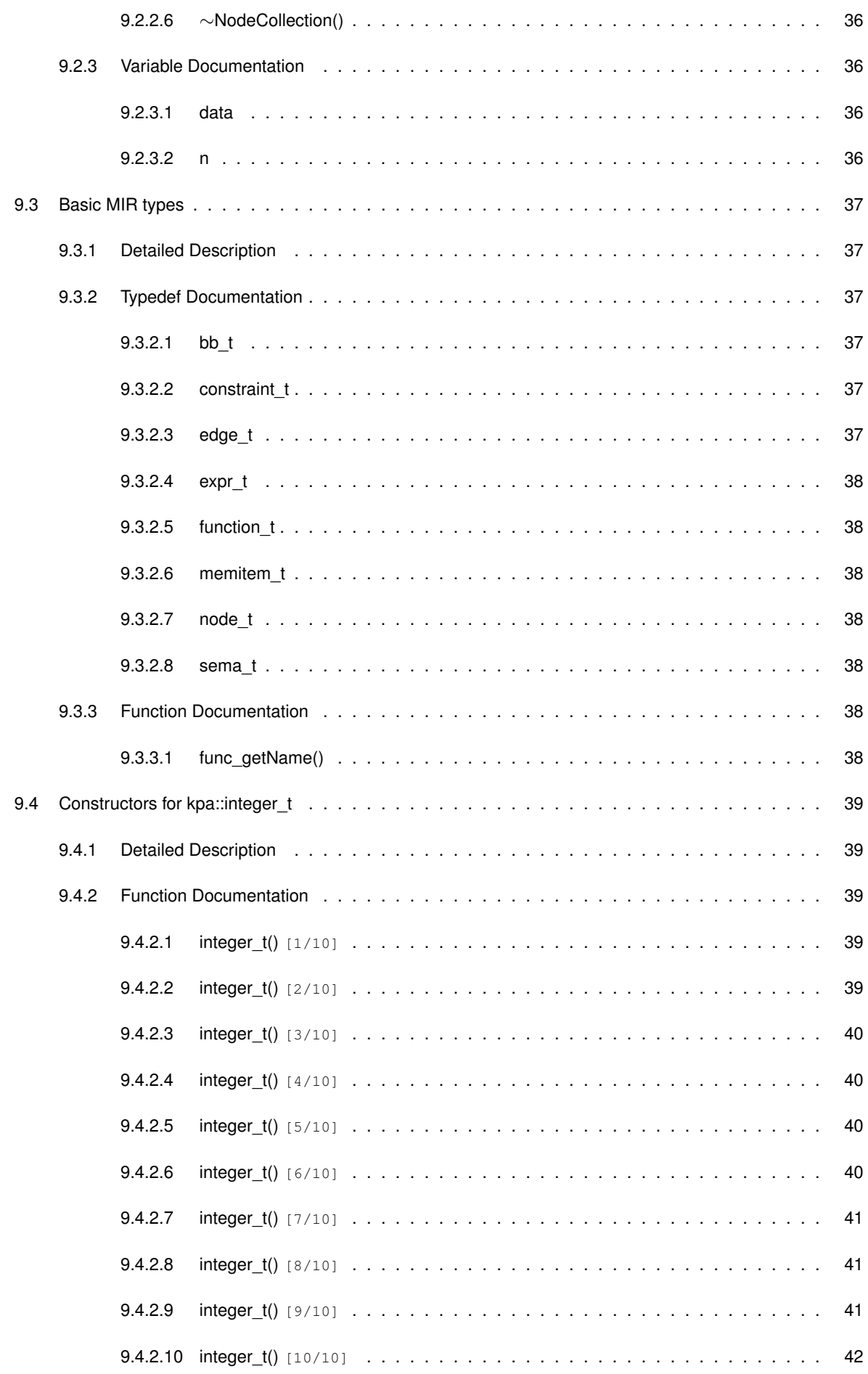

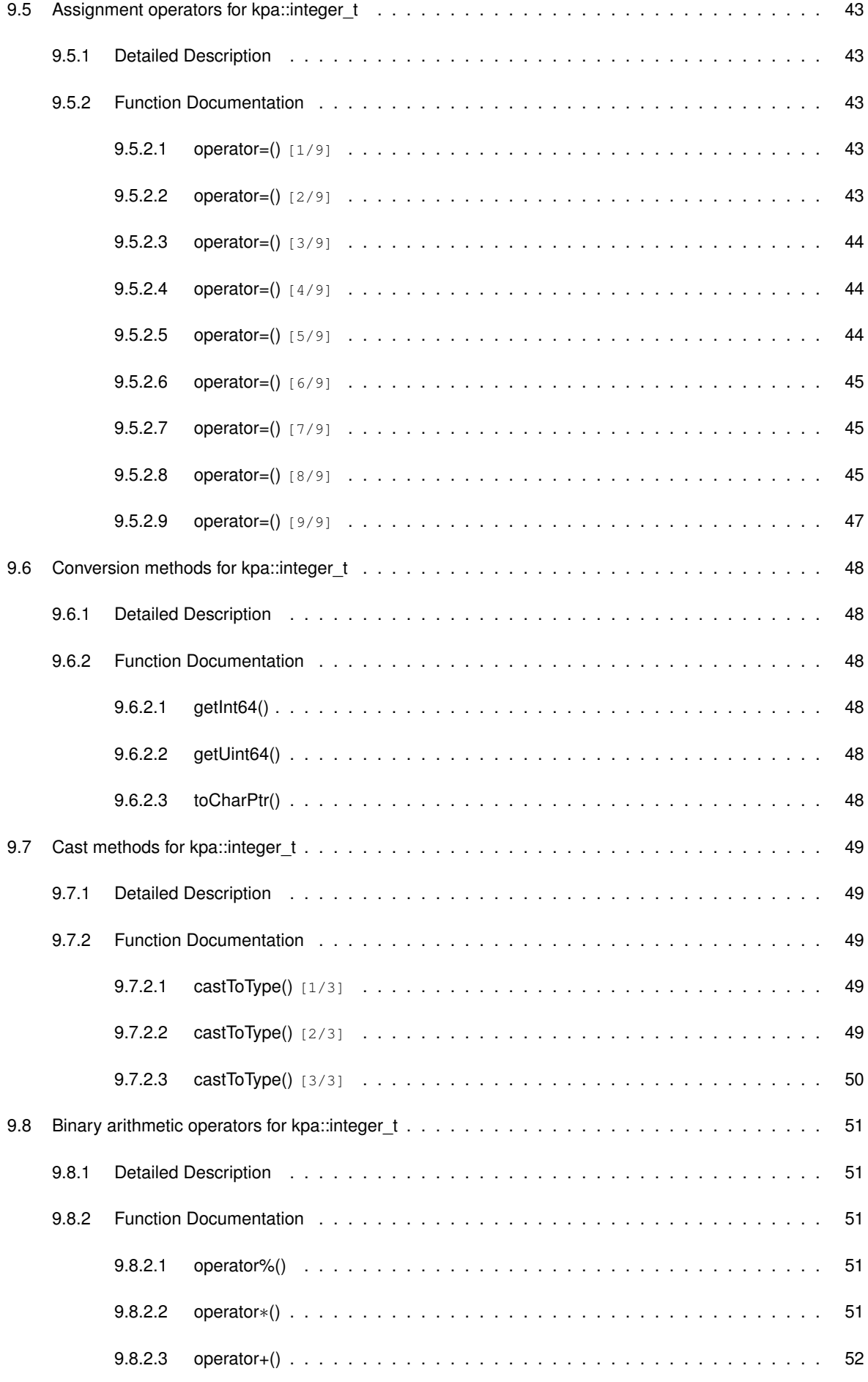

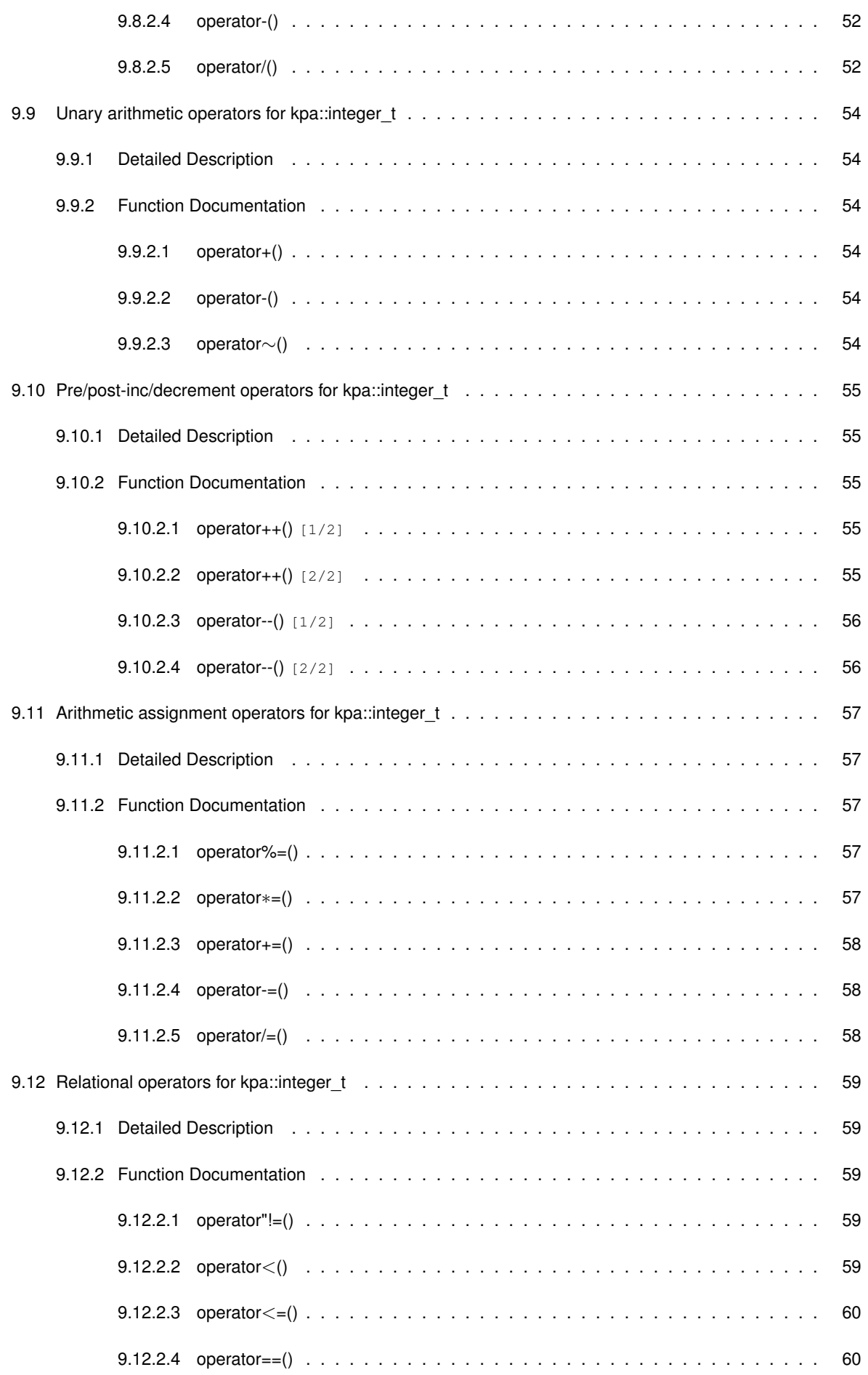

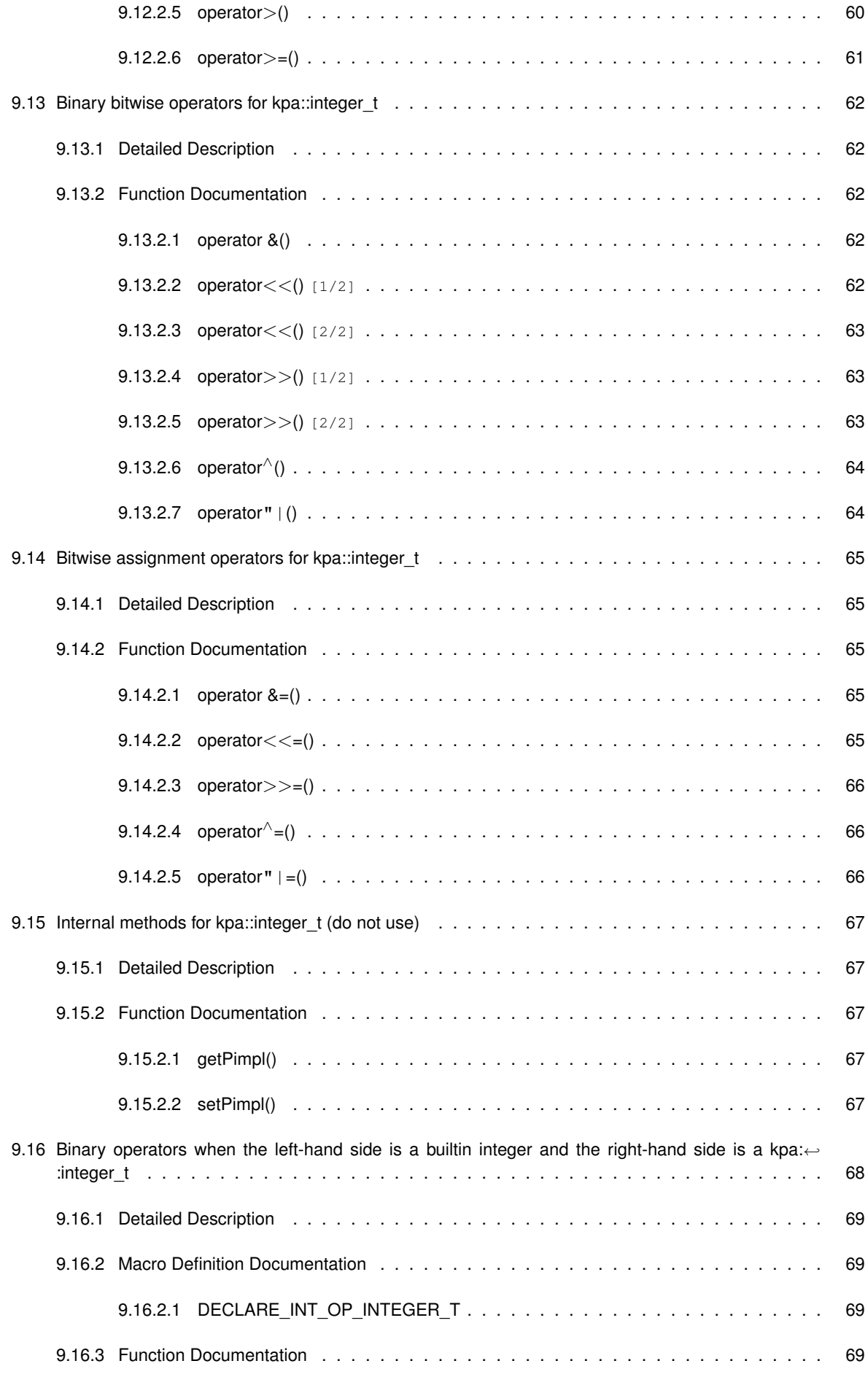

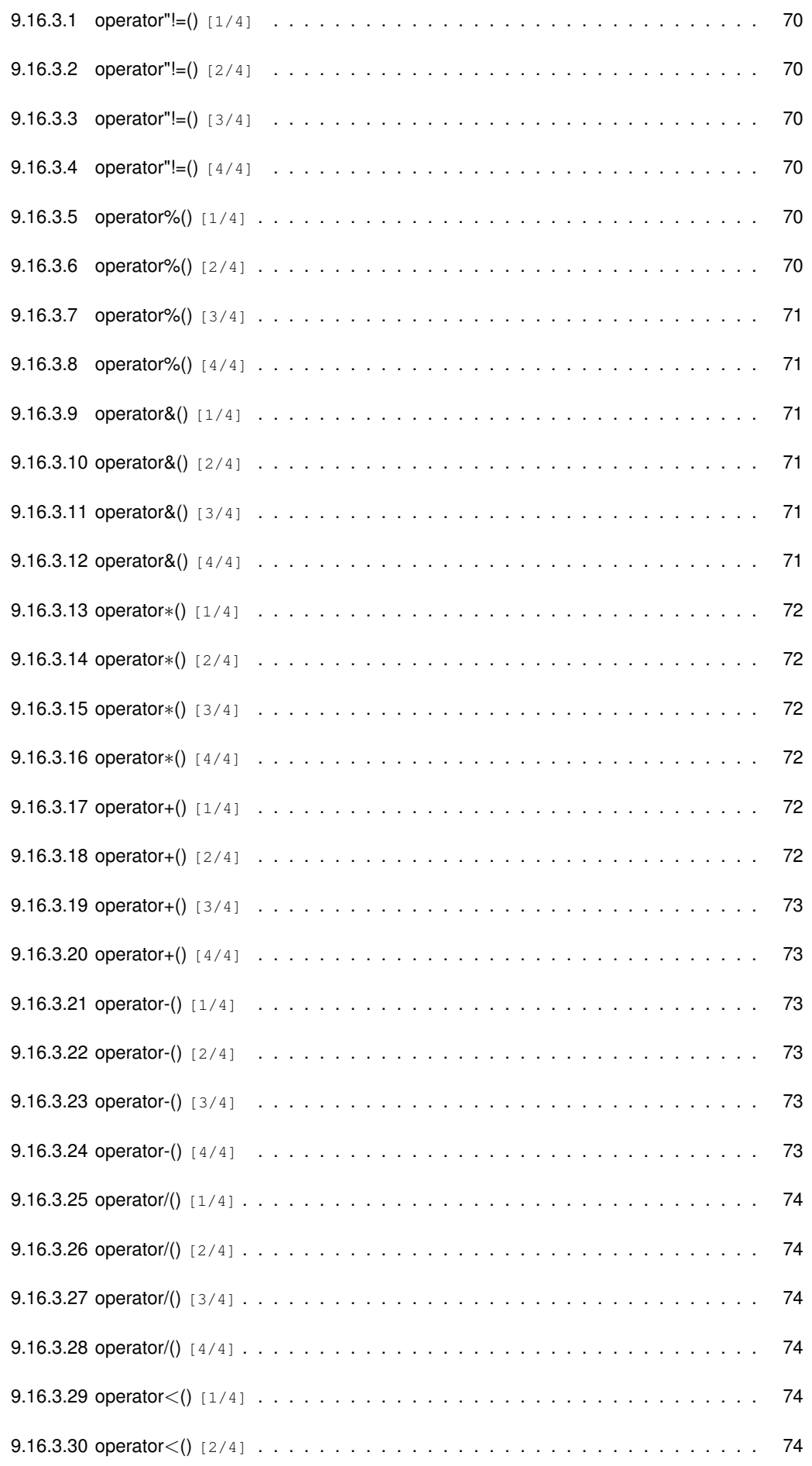

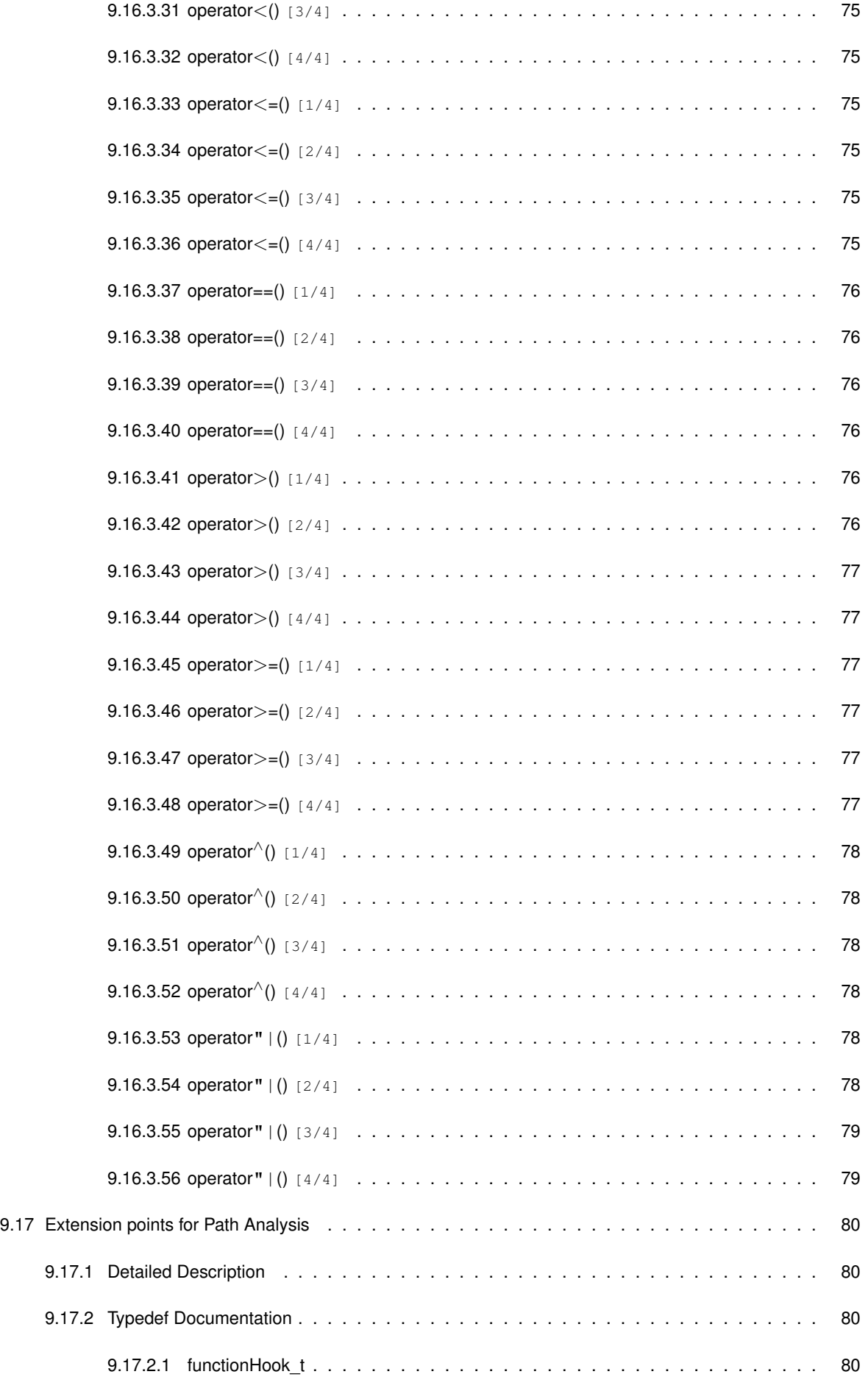

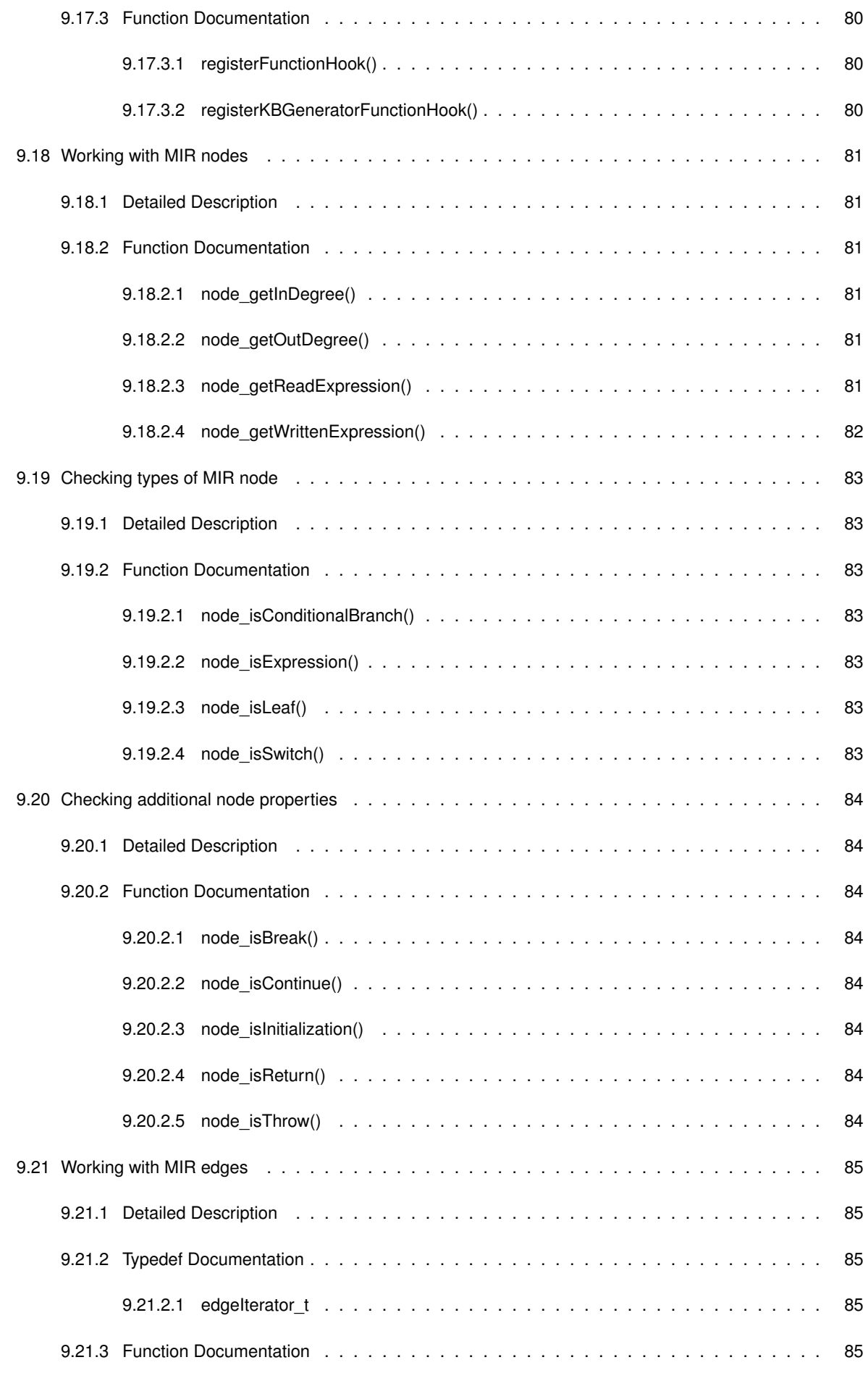

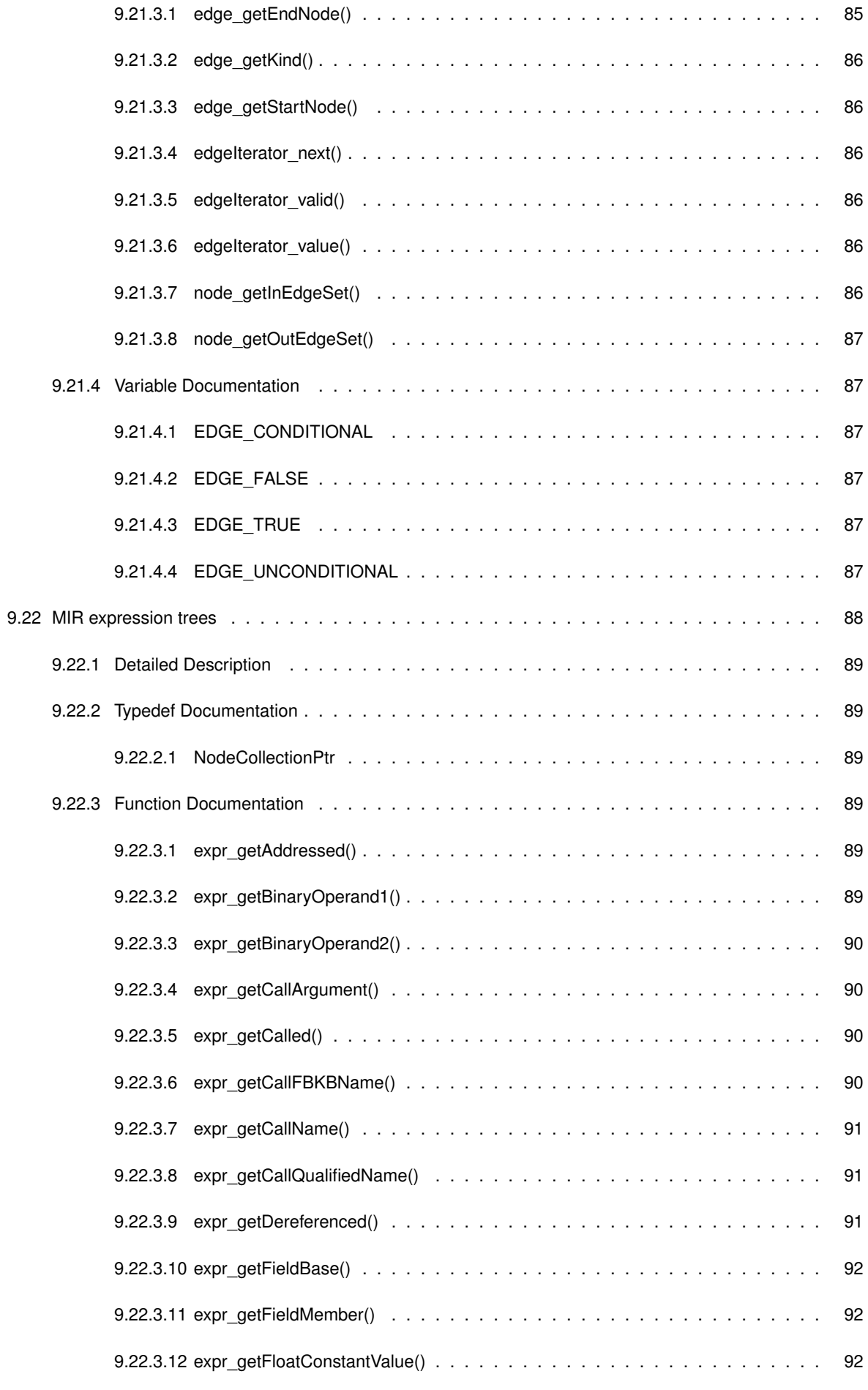

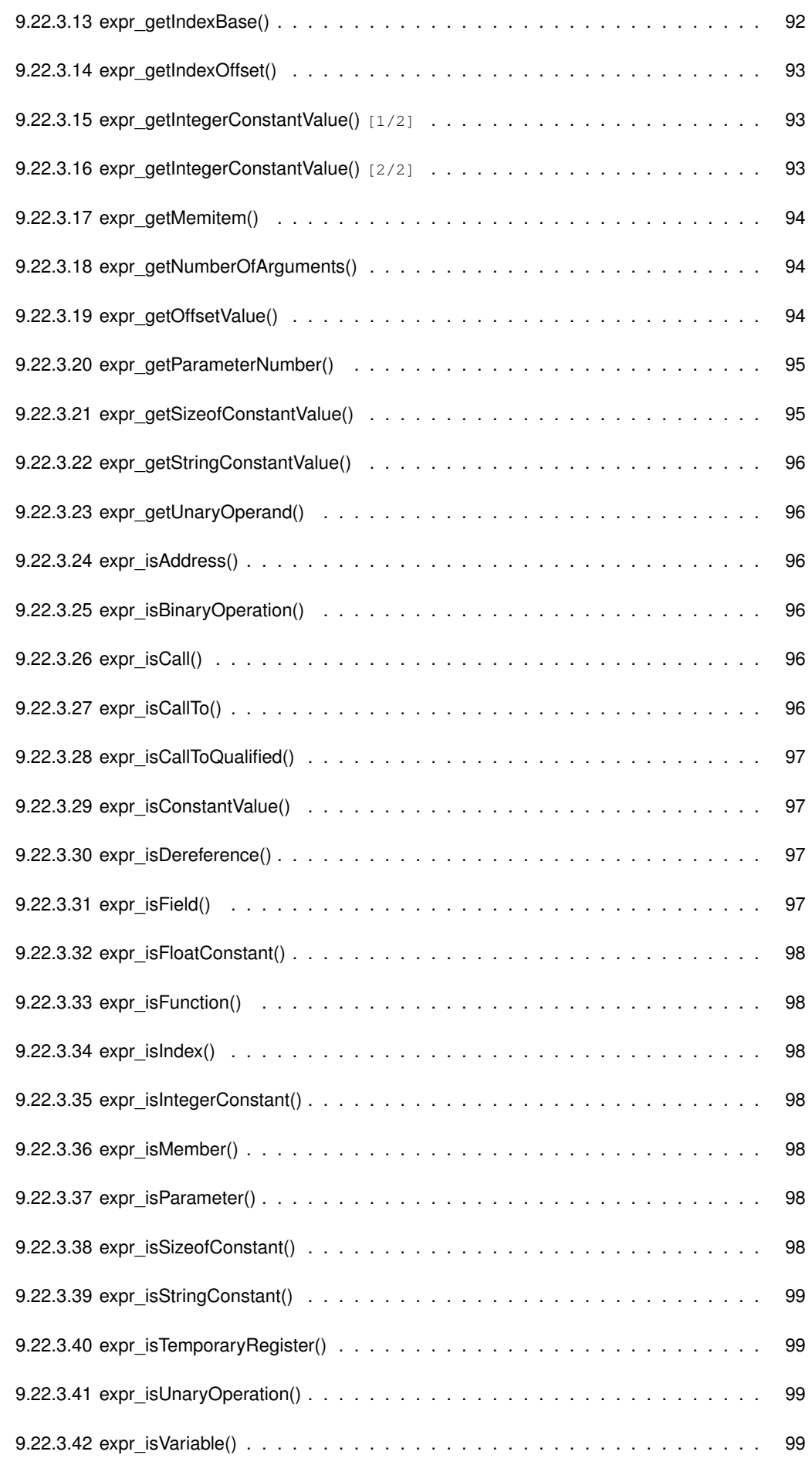

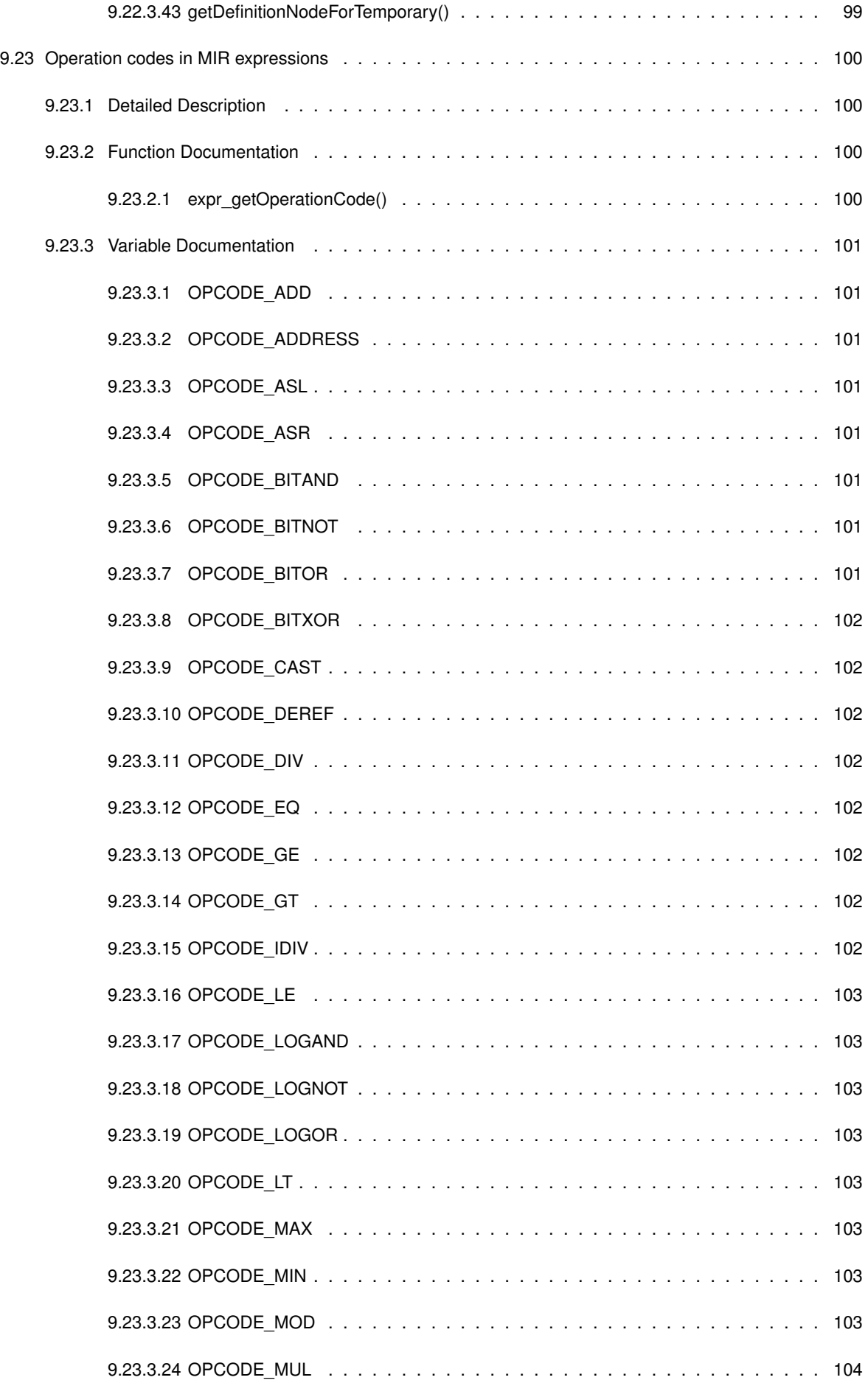

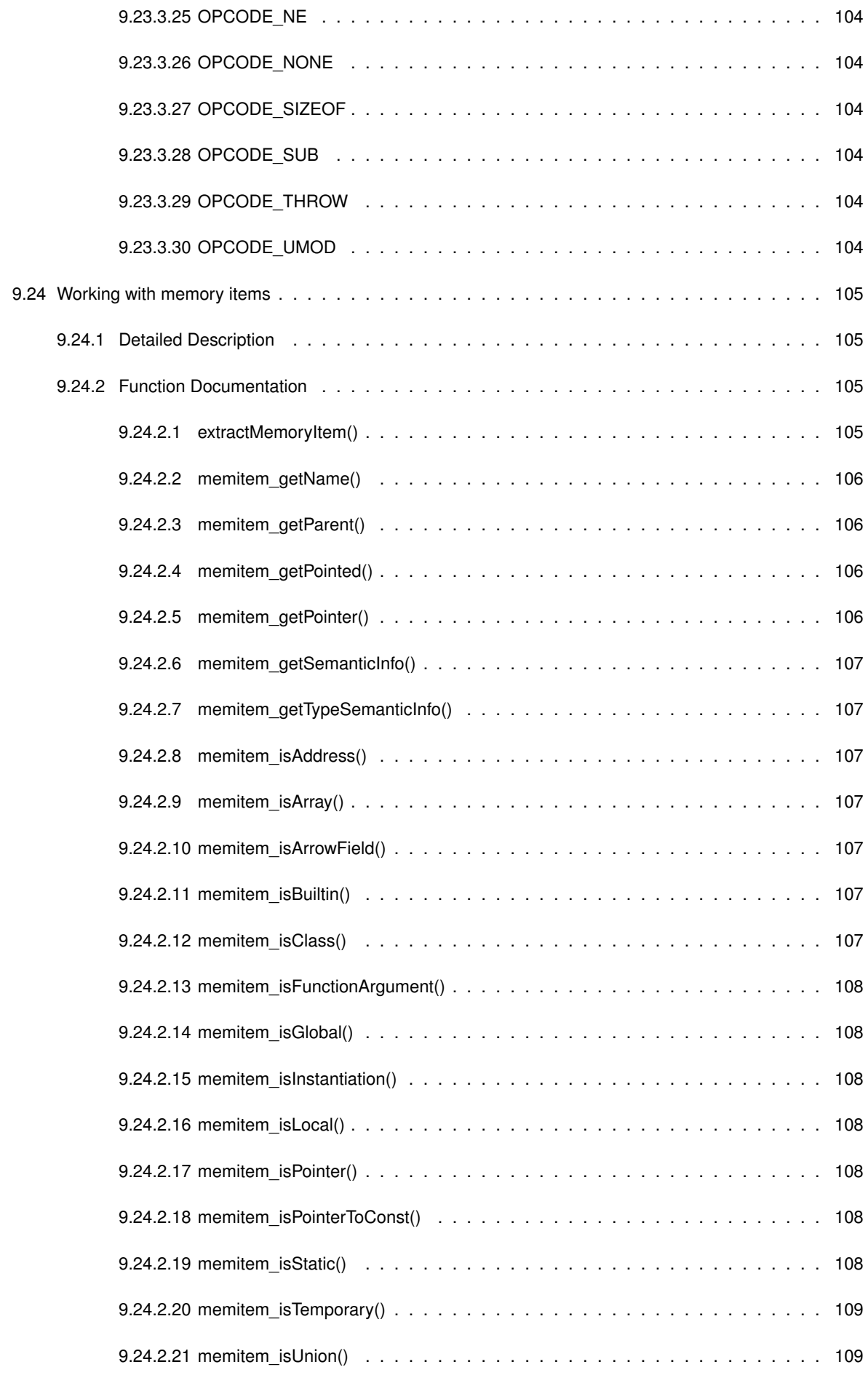

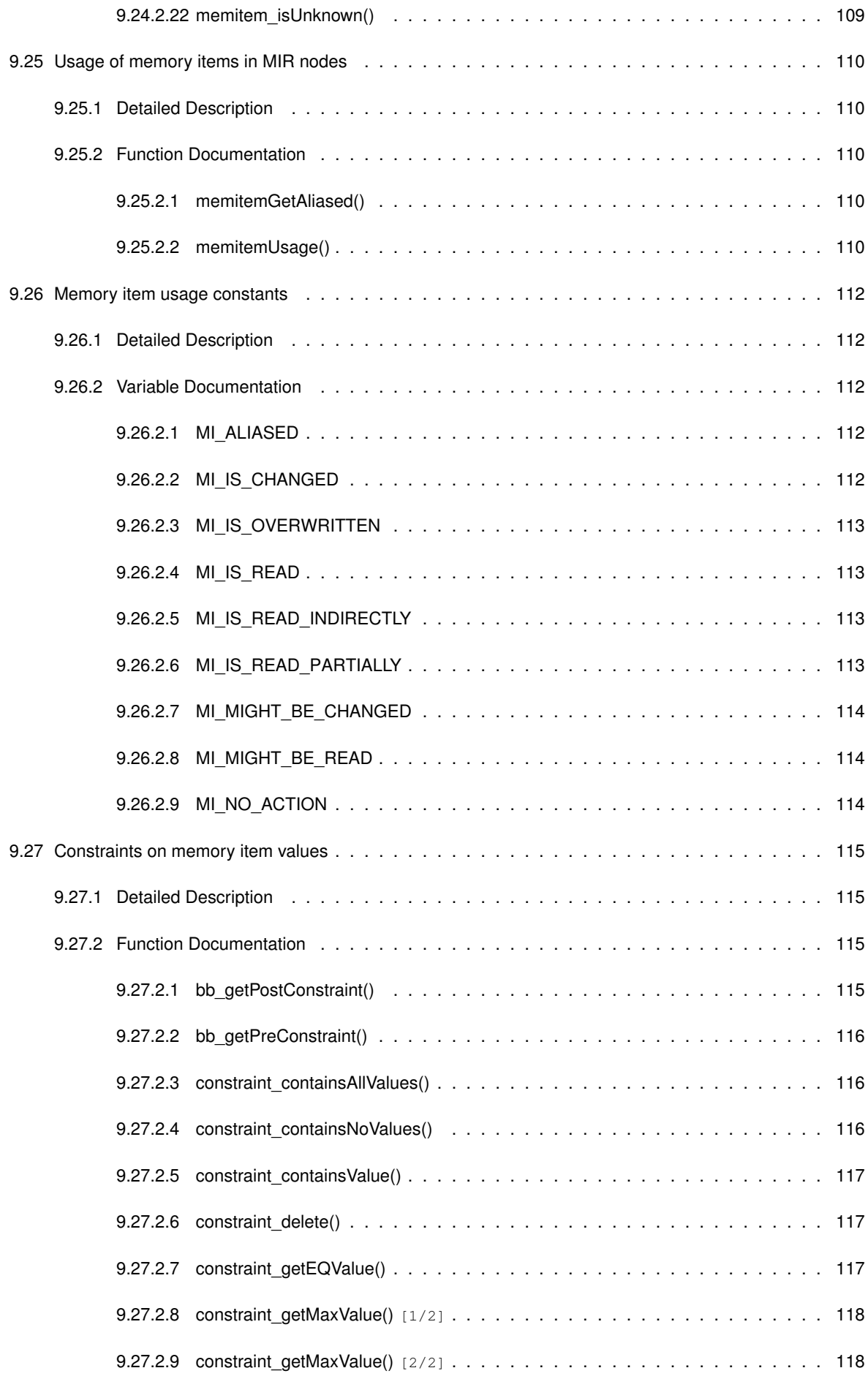

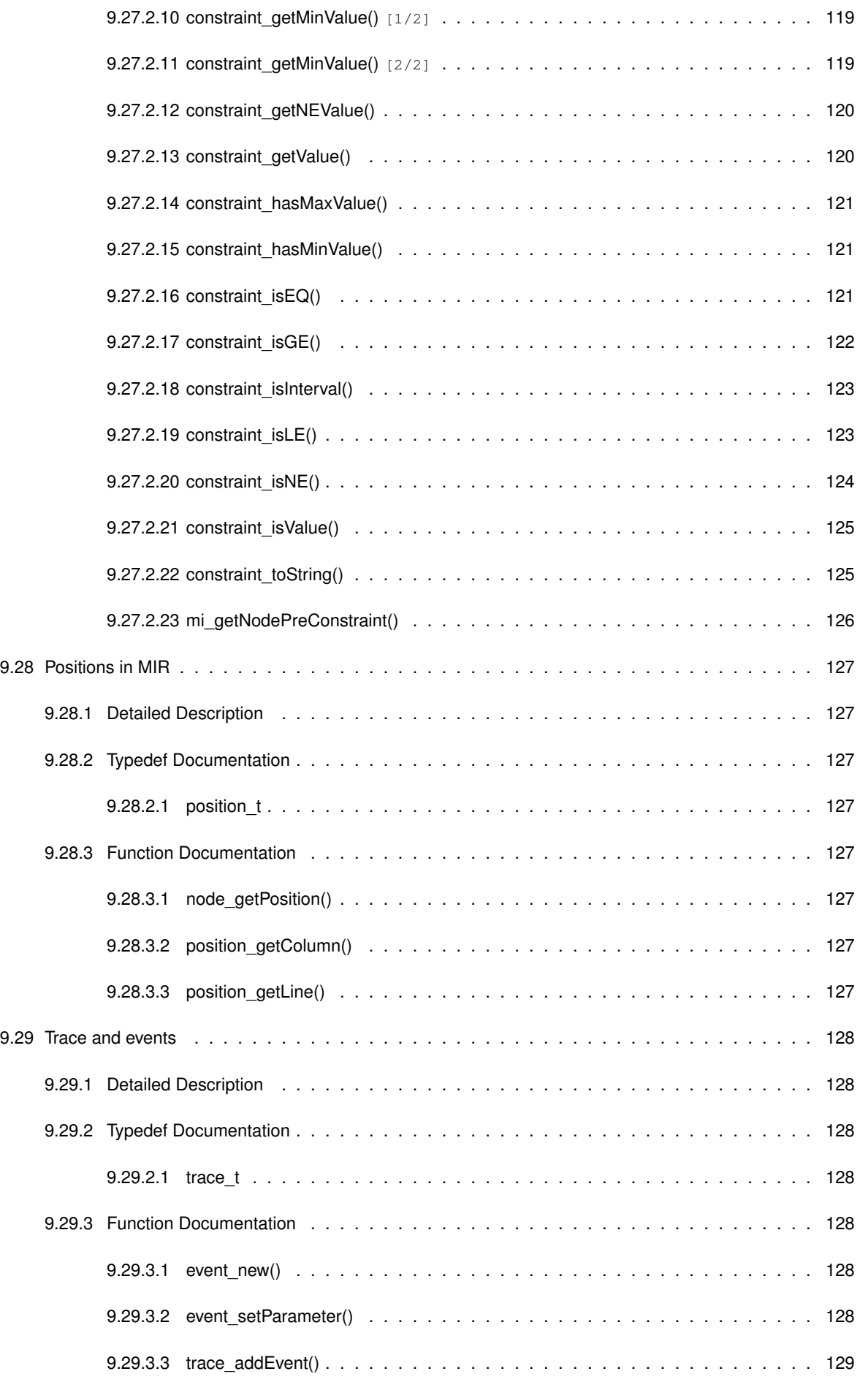

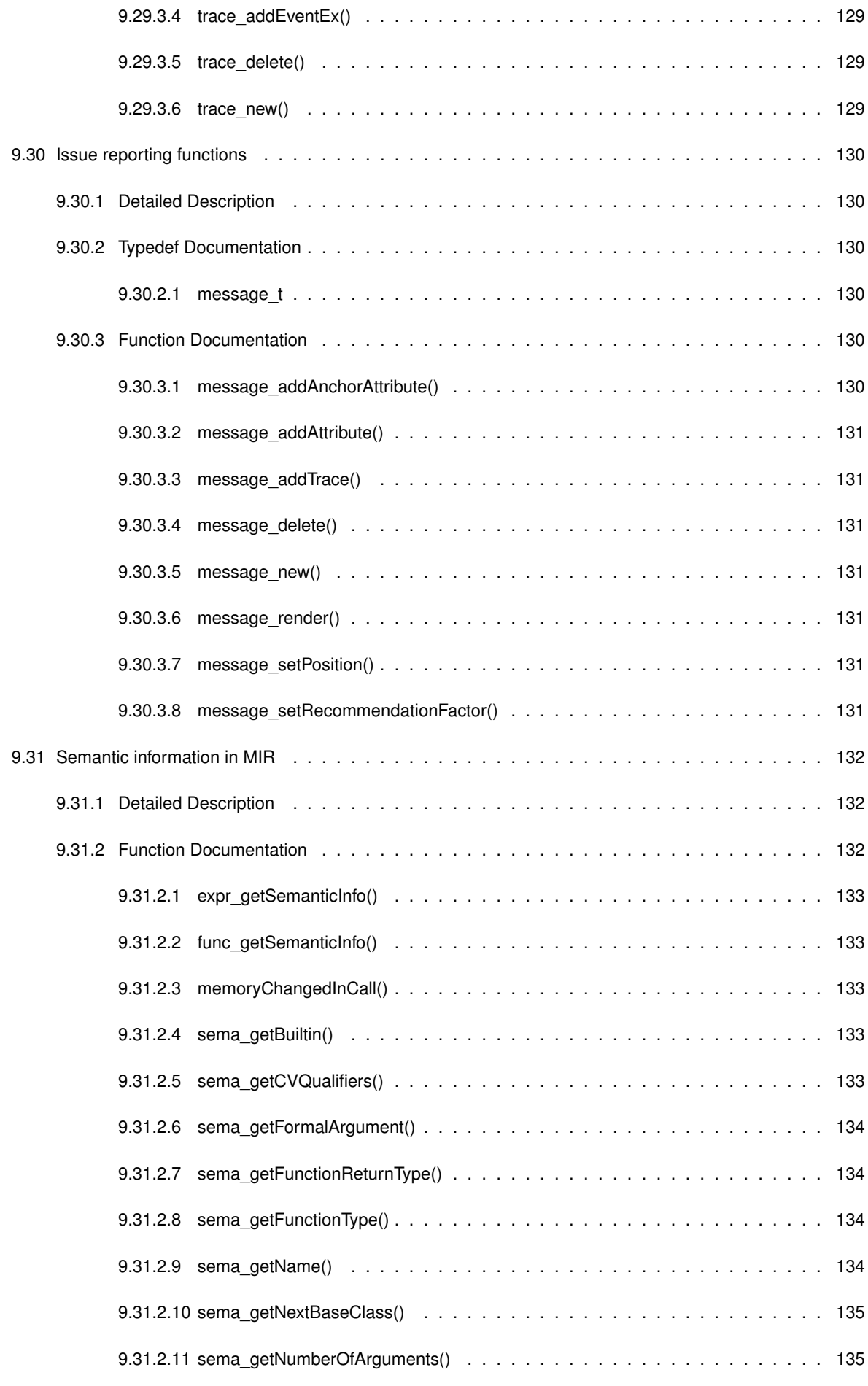

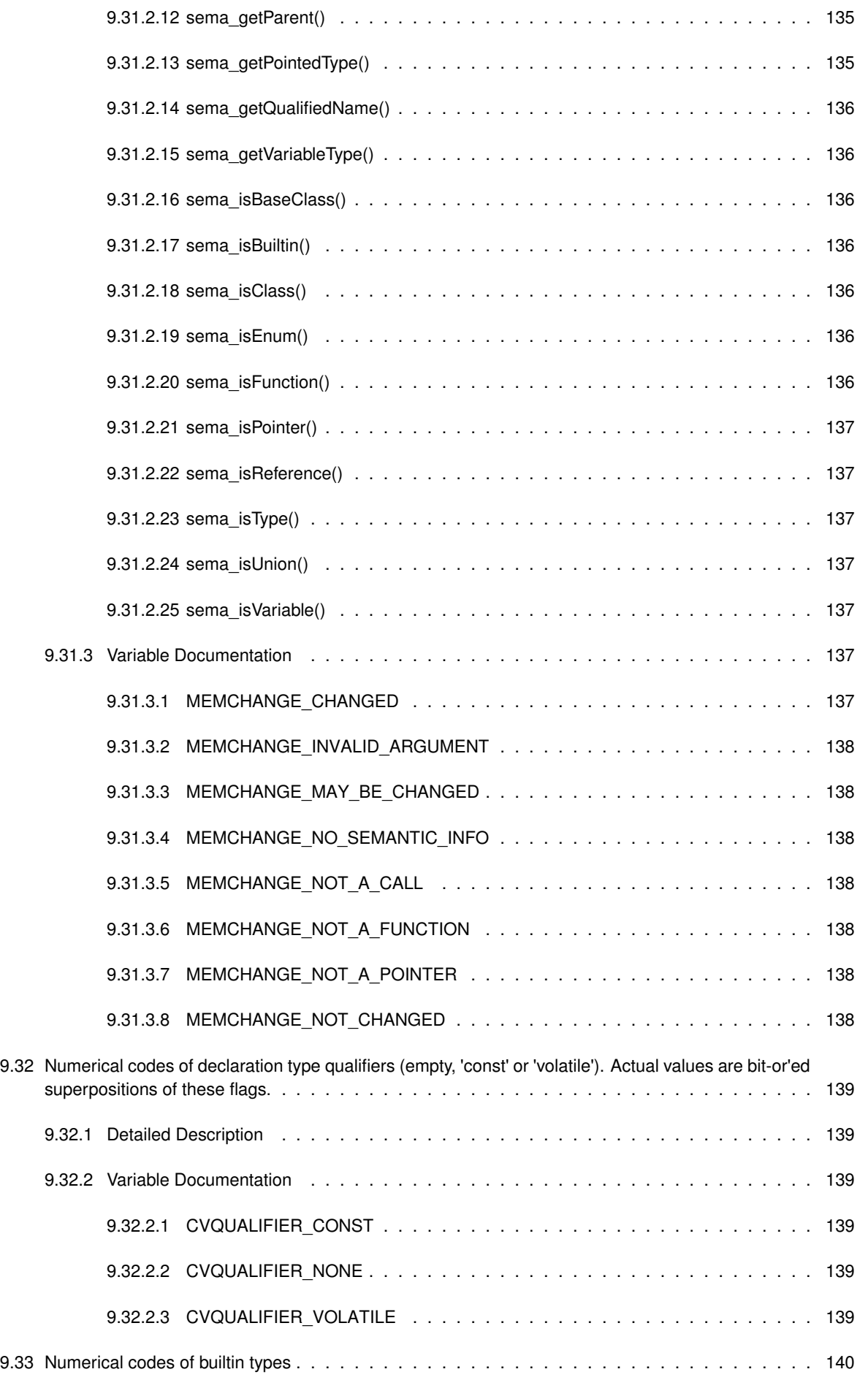

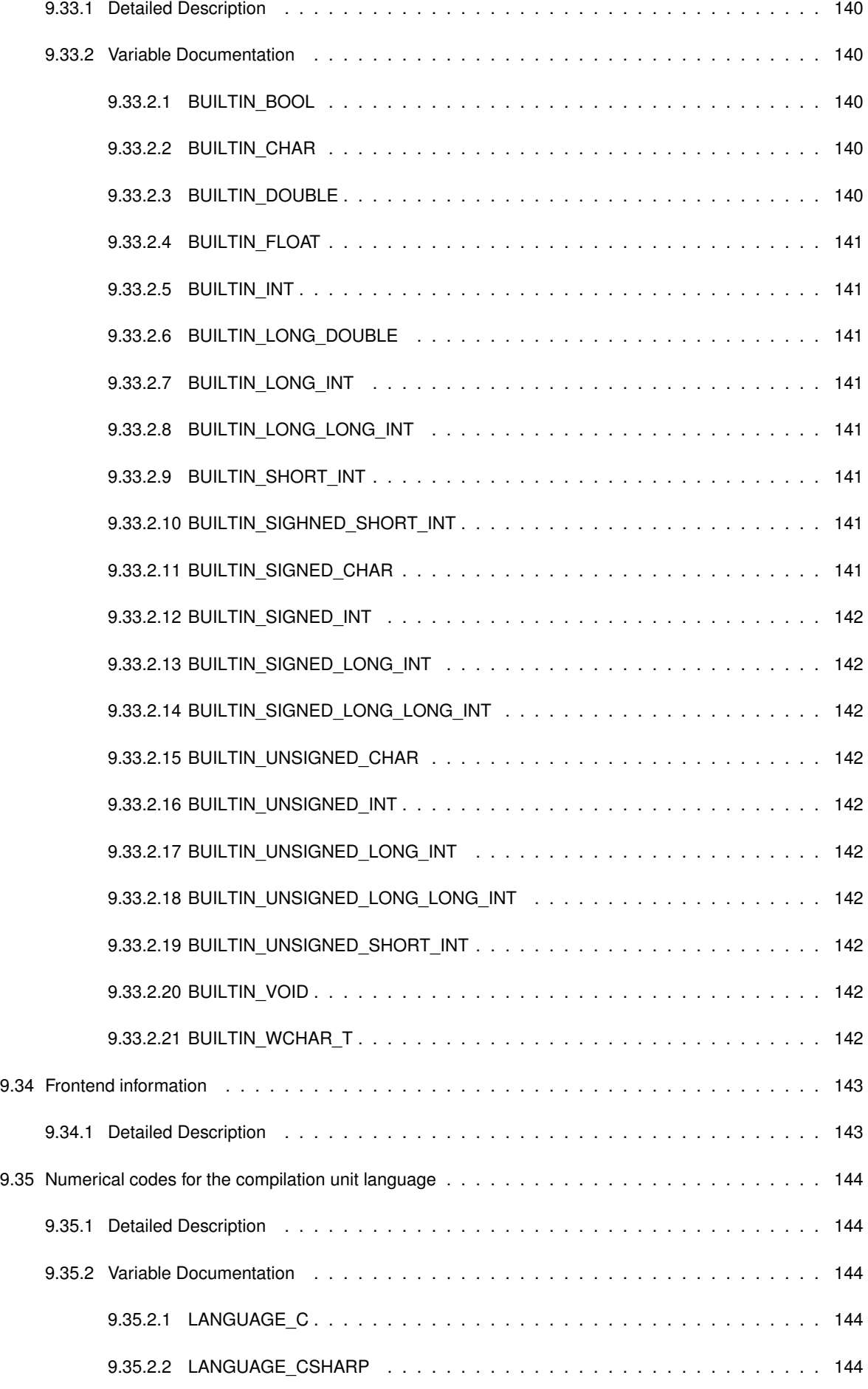

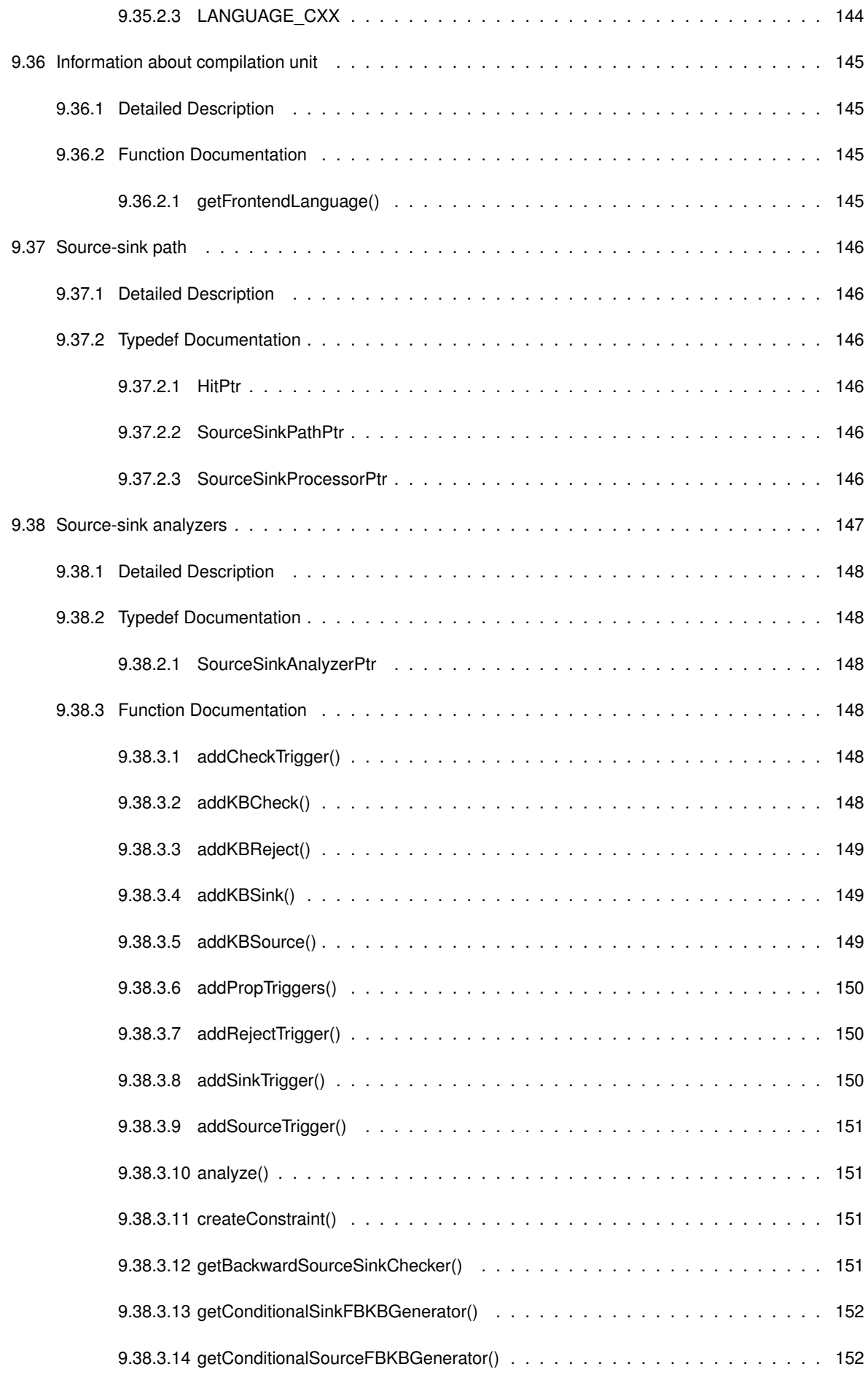

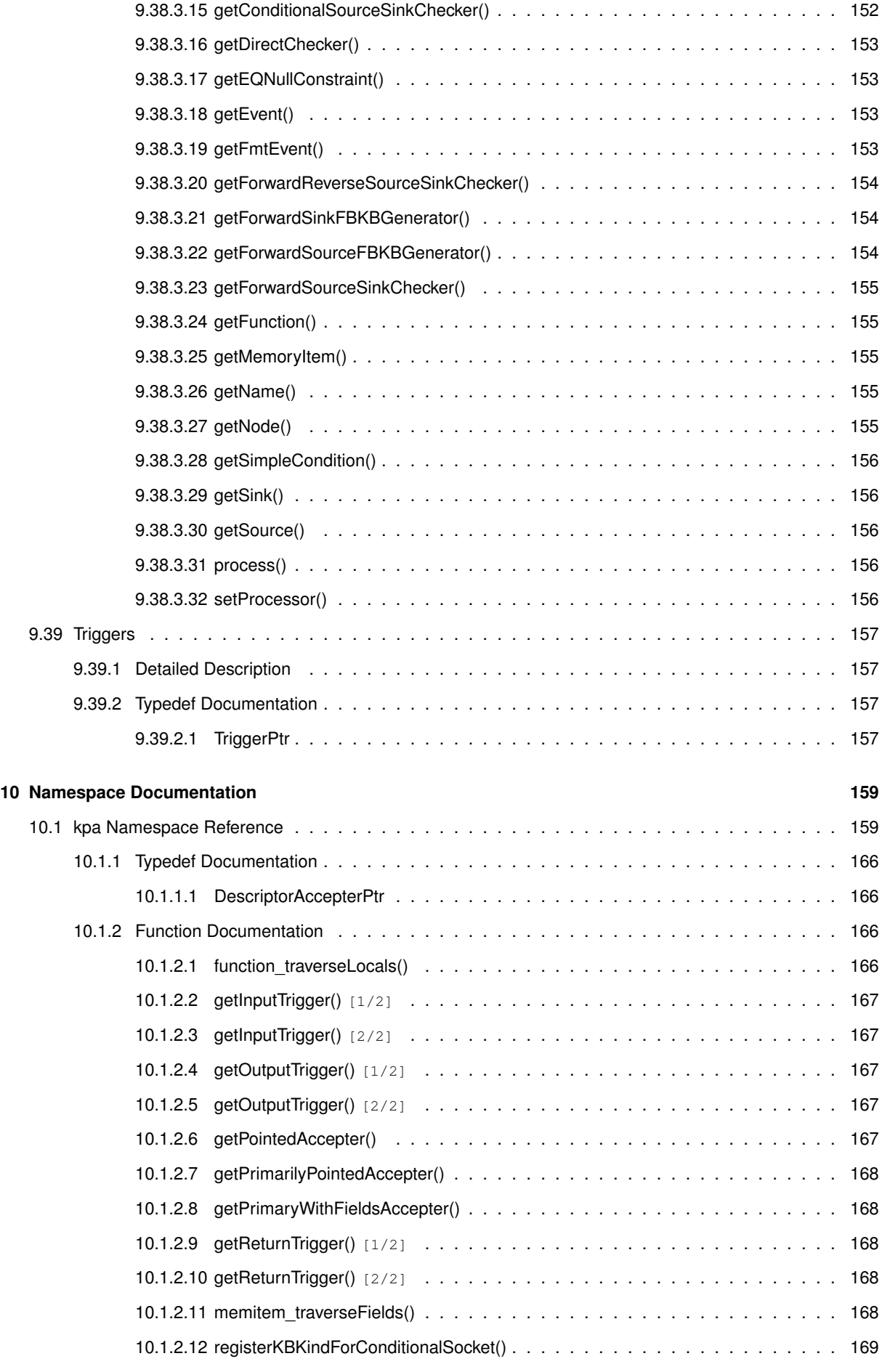

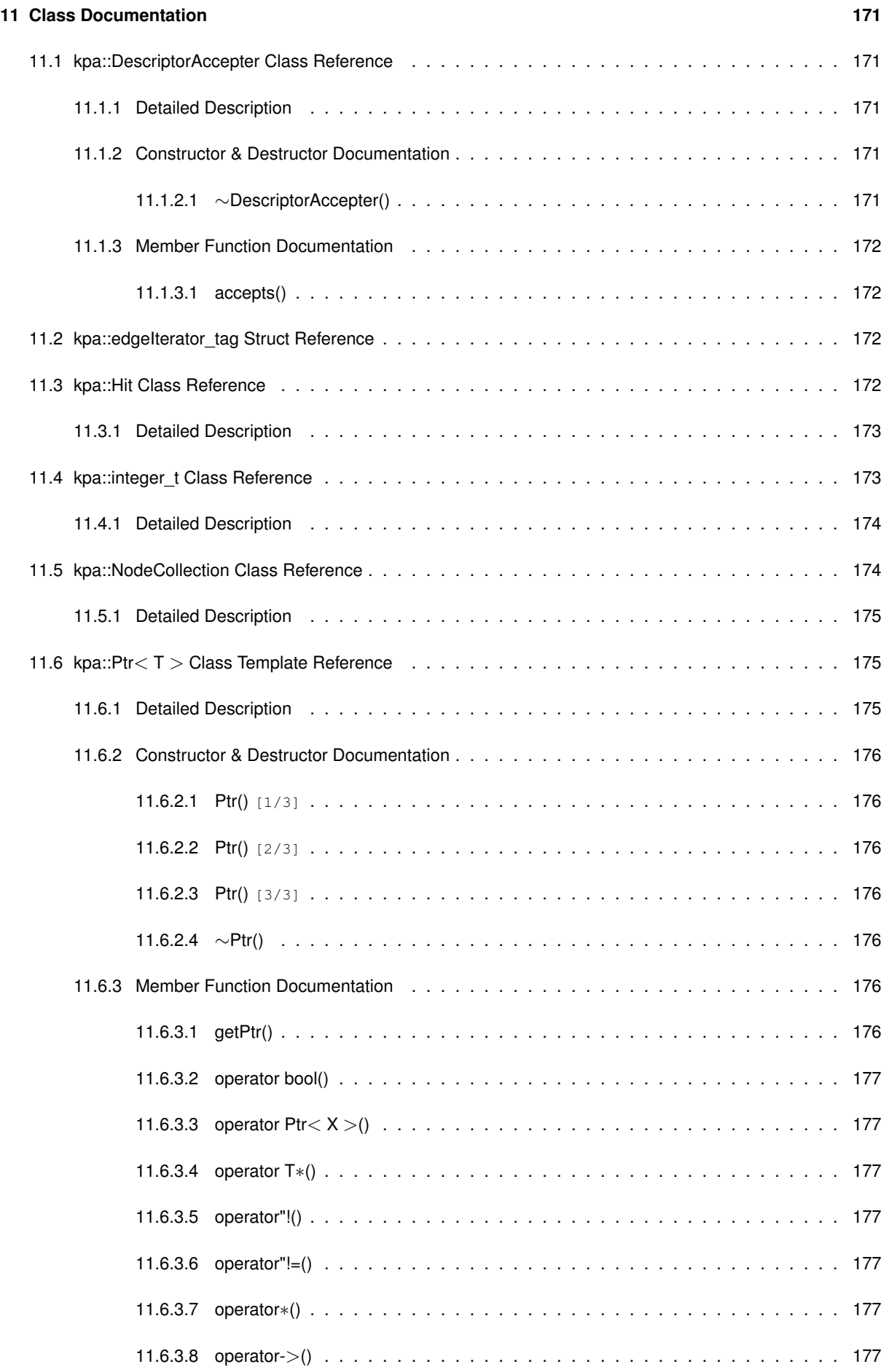

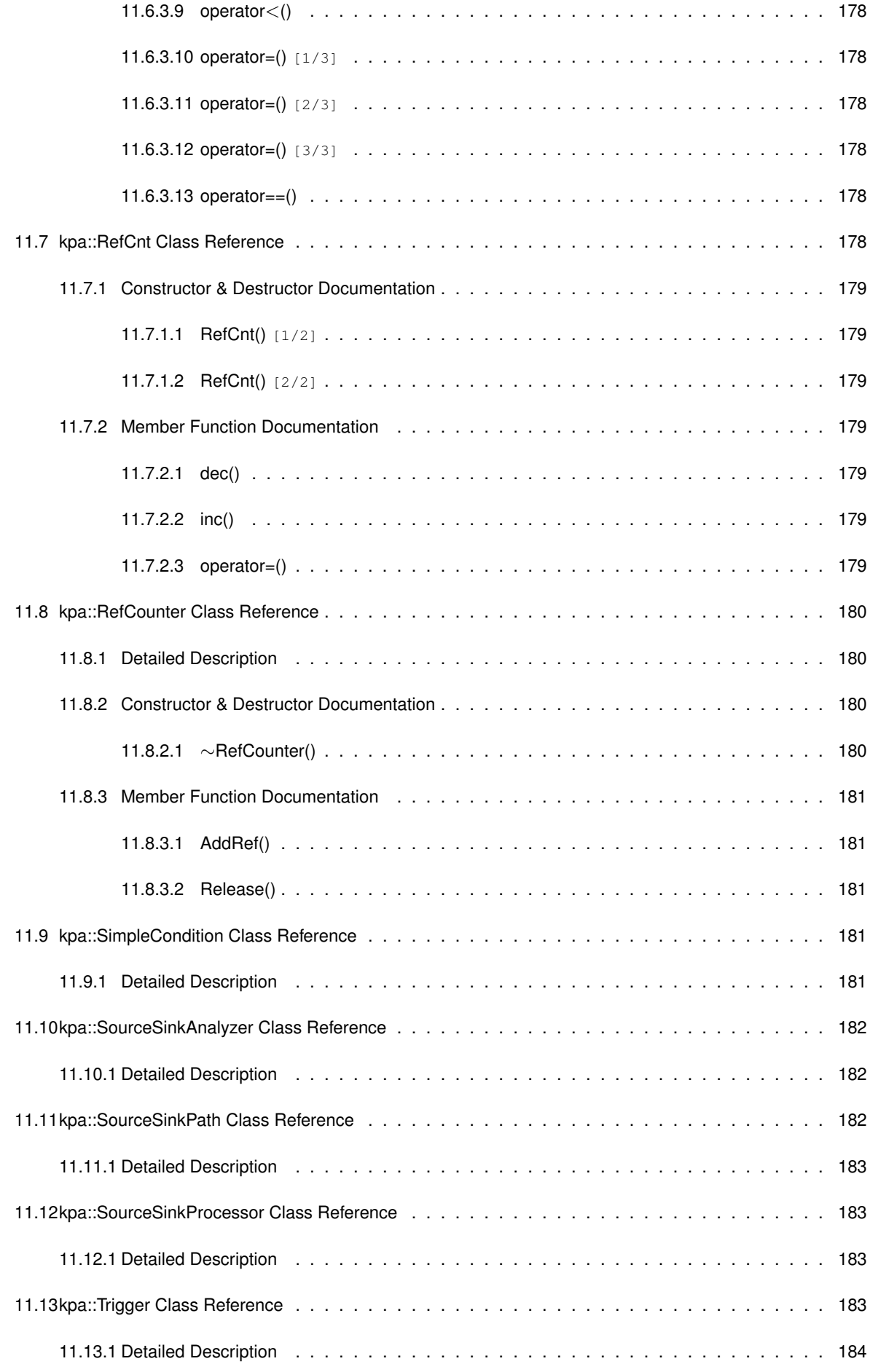

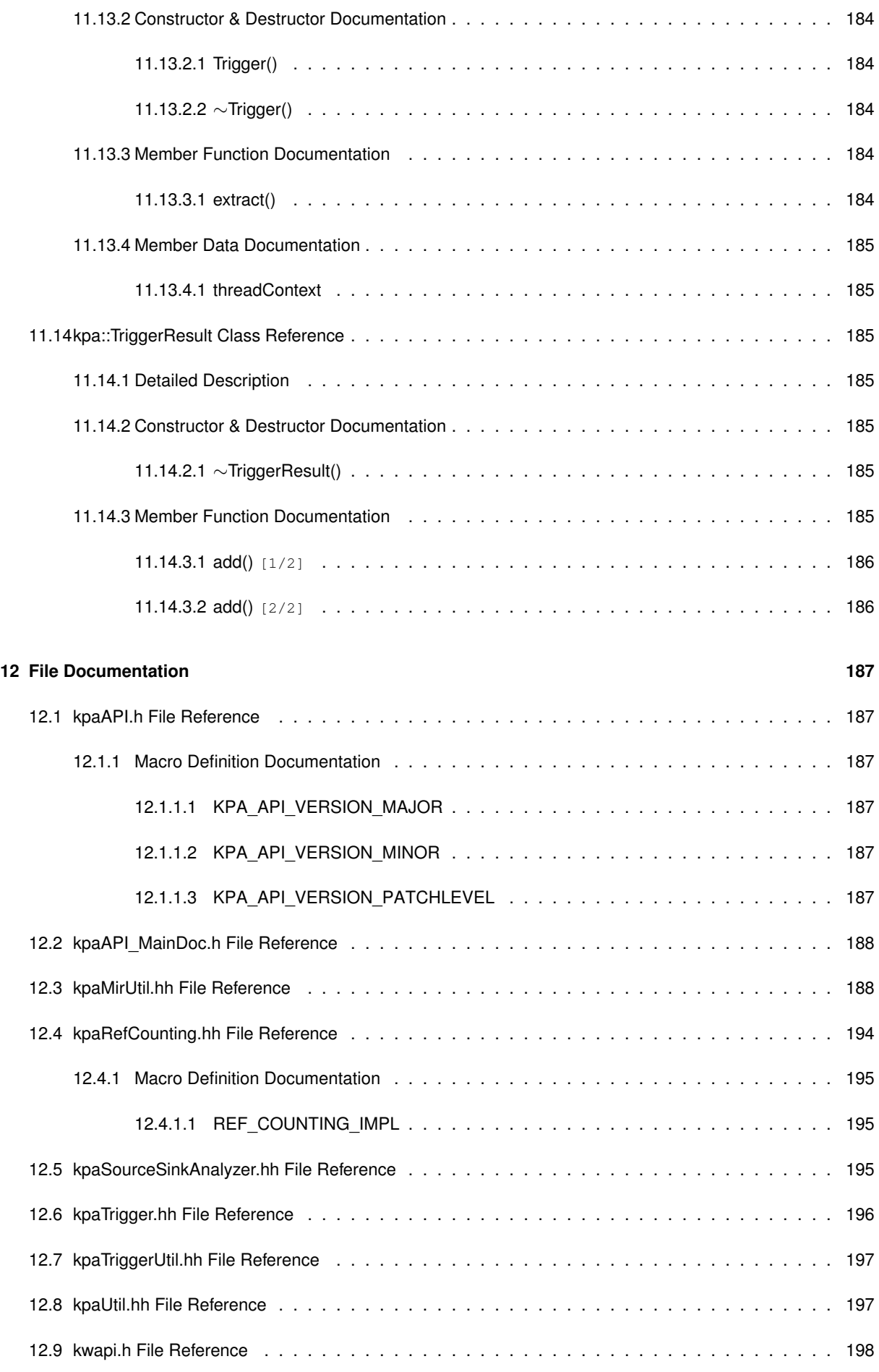

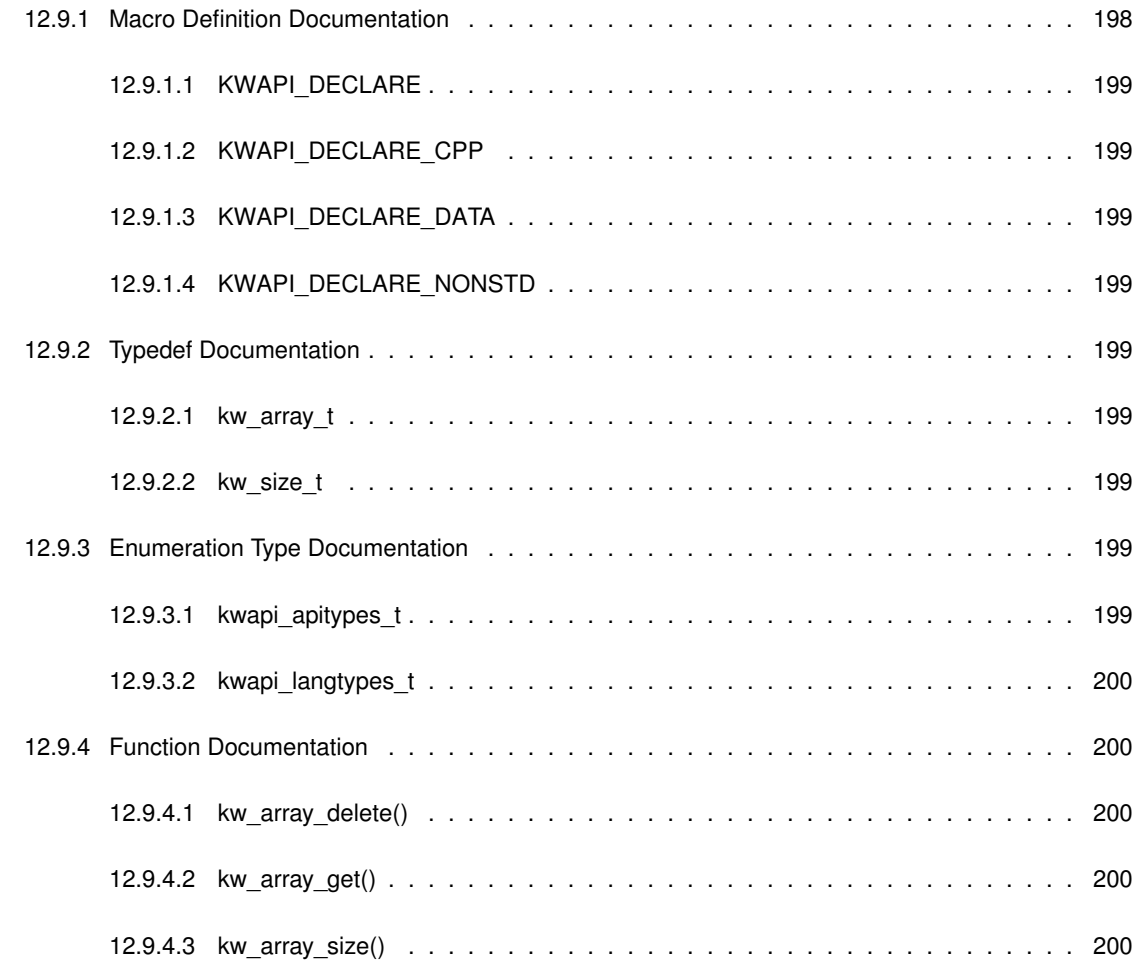

**[Index](#page-226-0) 201**

## <span id="page-26-0"></span>**Chapter 1**

# **Klocwork Path Analysis**

## <span id="page-26-1"></span>**1.1 General Information**

Path checkers are a family of Klocwork checkers that use control flow and data flow analyses for finding feasible execution paths between certain execution points in the program whose source is being analysed. Path checkers are algorithms built on top of the Klocwork data flow analysis engine. These algorithms define the particular kinds of data to trace along the execution paths, as well as the forbidden operations with the data that are reported as defects by the checkers. Path checkers operate against an intermediate representation of the code that is called MIR (Medium level Intermediate Representation). In this code model, each function is represented by a control flow graph composed of MIR nodes, each node encoding an operation, and a potential set of incoming and outgoing edges. Klocwork MIR approximates what is known as a three-address code, where operation in each node consists of at most three operands. Path checkers follow the control-flow paths through the MIR, searching for the defects defined by their internal algorithms. A typical Path checker tracks a value from a source (a starting point for analysis) to a sink (the end point where the defect is detected).

Klocwork Path checkers need to be written in C++. Klocwork product has many Path checkers built into its core and shipped with it, as well as several additional Path checkers that are shipped as plugins (such as MISRA path checkers plugin). Klocwork Path API allows to create custom Path checkers plugins, although the API's data structures are high level and aimed at simplifying the underlying concepts thus, to a certain extent, sacrificing the breadth of problems that such custom checkers can solve. The Klocwork built-in checkers are not limited by these considerations and make use of the whole power of the Klocwork Path analysis engine.

This document aims to provide descriptions of the data structures and interfaces provided by Klocwork Path API, as well as rudimentary examples of their applications to solutions of typical dataflow defect detection problems.

Klocwork Path analysis engine is currently used in its C, C++, and C# analyses.

## <span id="page-26-2"></span>**1.2 Terms**

- **Control flow analysis.** A source code analysis method identifying control paths and order of execution of the individual operations.
- **Data flow analysis.** An analysis method identifying the possible values of the variables defined in the program.
- **Path analysis.** Klocwork analysis method combining control flow and data flow analyses within the same framework. Precise determination of control paths requires knowledge of the controlling variables values while determination of the possible variable value ranges requires knowledge of the particular paths taken by the execution.
- **Control Flow graph of a program (CFG).** A representation, using graph notations, of all paths that might be traversed by the program in its execution. A CFG is composed of the following:
	- **–** CFG nodes: Each node in the CFG represents a basic block of the program (see below).
	- **–** Edges: represent the jumps in the Control Flow Graph between its nodes.
	- **–** Basic Block. A portion of the code within a program with only one entry and only one exit. A basic block typically contains multiple subsequent operations.
- **Medium level Intermediate Representation (MIR).** A specific implementation of the CFG that Klocwork Path analysis engine builds and uses in the analysis. MIR consists of MIR nodes, connected by edges and grouped into the basic blocks. A single MIR corresponds to a single function defined in the source code.
- **MIR function.** A top-level container of a function CFG.
- **MIR nodes.** Data structures describing basic program operations, such as a variable assignment or a function call. Each node has a unique number assigned to it and a reference to the actual position in the source code. A node also describes two MIR expressions (see below), a 'read' expression and a 'write' expression, that, depending on the actual operation being described, can be empty or non-empty. There are different kinds of MIR nodes: expression block (single assignment) nodes, conditional branch (if-else, switch, and switch-throw nodes), and leaf and return nodes.
- **MIR expression.** A tree like data structure, describing variables, including temporary variables and fields of structures or classes, values, function or operator calls, pointer dereferences, binary, unary, ternary, or address of operations, and exception throws. An expression can contain a reference to the semantic information associated with that expression, where applicable. Semantic information can include name and type information, as well as relations to other entities in the source code.
- **Memory items.** Klocwork internal objects representing abstract locations in memory, typically variables or temporary objects.
- **Constraints.** Klocwork internal objects encoding numerical value ranges. A constraint associated to a memory item in a given MIR node is a typical result of Klocwork data flow analysis. A node or basic block preconstraint describes the numerical conditions that the given entity must satisfy in order for the control flow to enter that node or block. Conversely, a post-constraint describes the numerical values that the entity will take after the control flow exits that node or basic block. All the above described concepts are accessible programmatically via Klocwork Path API, with the corresponding interfaces being declared in the header file **kpaMirUtil.hh** (p. [188\)](#page-213-1).

### <span id="page-27-0"></span>**1.3 Example of MIR Flowchart**

To illustrate the MIR generation by Klocwork Path engine, consider the following code snippet:

```
int func(int x)
{
    for (int i = 0; i < 10; ++i) {
        x++:
    }
    return x;
}
```
The flow chart of the Klocwork generated MIR for this code snippet, along with the associated control flow information is depicted in the Figure below.

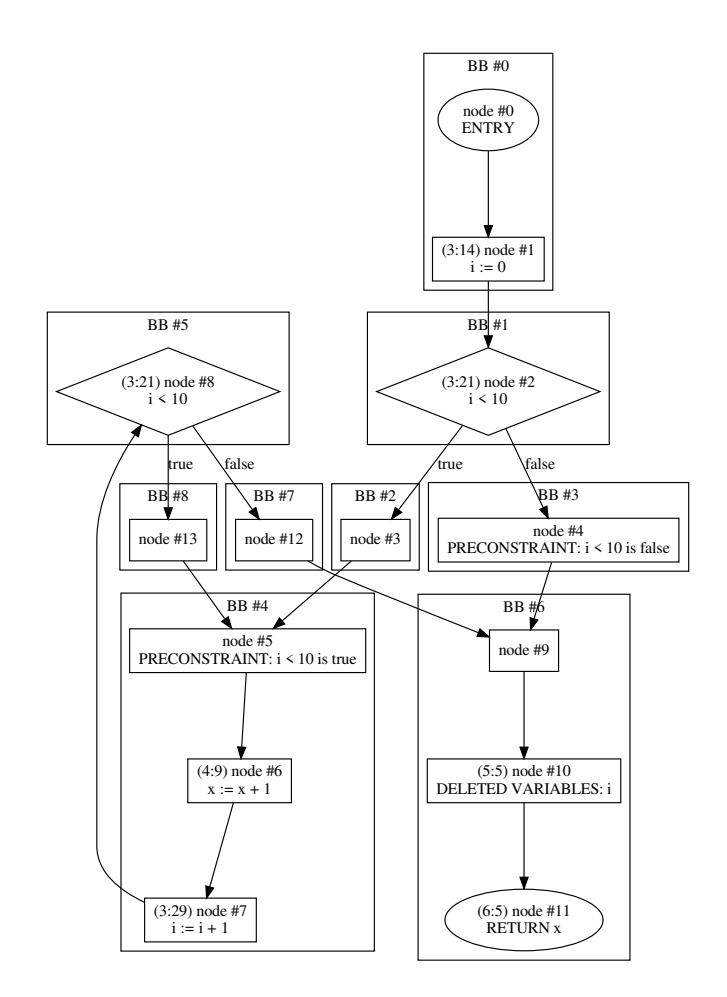

## <span id="page-28-0"></span>**1.4 How Path Checkers Work**

Before any Path checkers start their analysis, Klocwork Path engine performs a general control flow and data flow analysis to topologically sort MIR nodes and evaluate pre-conditions and post-conditions (pre- and post-constraints for all the relevant memory items) for all basic blocks. These can be retrieved with the calls to the API functions **kpa**←- **::bb\_getPreConstraint()** (p. [116\)](#page-140-4), **kpa::bb\_getPostConstraint()** (p. [115\)](#page-140-2), and **kpa::mi\_getNodePreConstraint()** (p. [126\)](#page-151-1).

**Note**

As mentioned above in the "Terms" section, the objects returned by these functions describe numerical values ranges for the requested memory items, e.g.,  $x \in [5, 10]$  or  $y \in [20, 30] \cup [50, 60]$ . Klocwork Path engine also calculates symbolic data flow information, e.g.,  $a > b + c$ , however, the Path API does not currently have interfaces to expose this information. The symbolic information is extensively used internally by the engine, data propagators and checkers.

A Path checker will perform one or more traversals of the MIR in the direct and/or reverse topological order, depending on the internal checker configuration. Under the hood, any checker will have several MIR node visitors associated with it. A simple checker might just collect certain information of interest during the MIR traversal. An example of such simple traverser can be a checker that determines that a function does not use some of its parameters. Most Path checkers, however, require data flow information taken into account. A traverser that traces and accounts for the data flow information is called, in the Klocwork terminology, a 'propagation pass'. A pass 'propagates' data (typically, memory items along with certain numerical and symbolic conditions associated with them) through the MIR. The checker's MIR node visitors can transform this data in certain ways. The Klocwork engine performing them can apply additional constraints to the propagated data as the pass enters new nodes, to consider the pre-calculated general data flow information. If the propagated data and the MIR node being visited satisfy certain conditions defined by the checker, a Path defect can be reported. The node where propagation starts is called a source node, and the one where the decision to report a defect is made, a sink node.

Under the hood, a pass calculates and updates its propagated data iteratively while traversing the MIR, thus it is possible for the node visitors of the checkers performing the pass, to enter the same nodes multiple times if loops or other nontrivial control flow constructions are present in the MIR. Typically, checkers shipped with Klocwork perform multiple forward and backward passes to solve their tasks. MIR traversers and propagation passes are low level internal concepts that are not exposed in the Klocwork Path API.

## <span id="page-29-0"></span>**1.5 Klocwork Path API: Source-Sink checkers, Triggers, Source-Sink Processors, ...**

Klocwork Path API introduces a concept of source-sink analyzer and defines an interface to it. A source-sink analyzer is a dataflow solver designed to find feasible paths between two MIR nodes, called, correspondingly, 'source' and 'sink' nodes. To achieve this goal, API defines so-called "triggers" that identify source and sink nodes by their properties and control details of data propagation between them.

A trigger is an abstract class whose extract() method receives an MIR node as a parameter. Depending on the node properties, the trigger can evaluate and add to its "trigger result" at this node a set of memory items that are then processed by the analyzer. Klocwork Path API defines five major categories of triggers: "source", "sink", "prop", "reject", and "check" triggers.

- All the memory items added to its result (triggered) by the **source** trigger will be scheduled for propagation by the analyzer. The propagation will start from the MIR node where the source has been triggered. For example, suppose we are writing a simple Null-Pointer Dereference checker. For such checker, a source trigger can add memory item for a pointer to its result in any nodes where assignment of those pointers to NULL takes place. For example, in assignment node  $p = nullptr$ , the trigger will add p to its result. That will cause the checker to propagate  $p$  from that node down the MIR.
- If any memory items triggered by the **sink** trigger are among the currently propagated memory items, then the defect source-sink path is considered identified. The path details are then scheduled to be reported by source-sink processor (see below) and the propagation is stopped. For example, if the trigger triggers a memory item for  $p$  in node where variable  $p$  is dereferenced, and that memory item was actually propagated, then we have found a Null-Pointer Dereference defect.
- If any memory items triggered by the **check** trigger are among the currently propagated memory items, then the propagation is aborted. This corresponds to an event found that proves that the code has no defect and thus makes further propagation pointless. For example, a variable  $p$  is explicitly checked in the node to be non-NULL.
- A **prop** trigger allows to add additional memory items to the list of propagated data. For example, in node  $p1$  $= p + 4$ , the trigger might add p to its "in" part and p1 to its "out" part, to indicate that if p was propagated then  $p1$  should be propagated from now on as well.
- A **reject** trigger serves an opposite purpose, it indicates that certain memory items need to be removed from the list of propagated data starting from the triggering node.

A 'source-sink processor' is another object defined by the API that allow to customize details of defect reports, such as perform extra calculations or add more trace events. A set Processor() method of analyzer object allows to use the custom processor in defect reports. All analyzers defined by API have a default defect processor that is used when not overriden by the setProcessor() method.

Klocwork product ships several general purpose checkers implementing the Source-Sink Analyzer interface. These checkers, that differ in details of their analyze() method, are declared in the **kpaSourceSinkAnalyzer.hh** (p. [195\)](#page-220-2) header file and include:

• A "forward" source-sink analyzer, pointer to which is returned by the **getForwardSourceSink**←- **Checker ()** (p. [155\)](#page-180-5) interface function. This is a straightforward but lightweight (and thus high performance) checker that does not propagate node specific conditions associated with the propagated data and thus cannot identify infeasible execution paths. For illustration, consider pseudocode

```
if (condition) {
     // a memory item mi is triggered as a source
     // mi propagation is started from now on
     // however, the forward analyzer does not 'remember' that
     // the condition needs to be satisfied everywhere along
    // the found path for that path to be feasible
}
...
if (!condition) {
     // mi sink is triggered here
// the forward analyzer's propagation does not 'remember' about
     // condition thus the found path will be sent to the source-sink
// processor that will report it as a (false positive) defect
}
```
The forward analyzer will falsely report this pattern. It is thus recommended to only use for scenarios where the number of such patterns is expected to be low and checker performance needs to be high.

- A "conditional" source-sink checker pointer to which is returned by the **getConditionalSourceSink**←- **Checker ()** (p. [152\)](#page-177-3) interface function. This checker will propagate the source conditions along with the memory items and thus will eliminate the false positive reports due to the erroneously taken infeasible paths illustrated in the above example. Propagating the conditions, however, can be computationally expensive, especially in the source with many branching nodes, thus performance of the conditional source-sink analyzer is typically noticeably slower than that of the forward one. Also, in practice, by design, this checker can run more than one conditional passes underneath that reduces its performance even further.
- A "backward" source-sink checkers. This is a checker similar to the forward source-sink checker except in it, the propagation is performed in the backward topological order. This checker is useful in situations when the number of sources is expected to be much larger than that of sinks, and thus a higher computational performance can be achieved if propagation starts from the sinks up towards the sources in the backward order.
- A "reverse" source-sink checker. This is an exotic checker suitable for use in the so-called reverse issues detection. Example of a "reverse" issue can be an unknown pointer value checked against NULL along one execution path and yet dereferenced along the other one. Under the hood, this checker is very similar to the "forward" source-sink checker, and is only different in certain internal propagation details. The "reverse" checker is designed for a specific use case; the "forward" source-sink checker is typically more suitable for general purposes.
- A "direct" checker, pointer to which is returned by the **getDirectChecker()** (p. [153\)](#page-178-4) interface function. This is a simple MIR node traverser described in one of the sections above. Any sources or sinks triggered by this checkers triggers will be considered as defect paths, with the source and sink nodes be the same and equal to the triggered node.

**Example:** a simple Null Pointer Dereference checker with a Forward Source-Sink Checker (pseudocode).

```
SrcTrigger::extract(node result)
   if (node is assignment)
       and (node->read is a constant)
           and (value of that constant is zero)
               and (node->write is a pointer)
                    ==> add the pointer to result
SinkTrigger::extract(node result)
   if (node->read or node->write contains a dereferenced expression)
        ==> add pointer in this expression to the result
```
Then, for the following sample code:

1: int x; 2: int  $*{\rm p} = 0;$ 3: int  $\star q = \&x$ 4: ... 5:  $*q = 3;$ 6: ...<br>7:  $\star p = 4$ 

The analysis will be as follows:

- Checker starts node traversal to collect sources.
- At line 2, p will be added to result of the SrcTrigger. This will start a propagation pass for p.
- At line 3,  $q$  will not be added as another source since the right-hand side of the assignment at that line is not zero.
- At line 5, q will be added to result of the SinkTrigger, but it does not match the p variable in the first step, so no defect is reported.
- At line 7, p will be added to result in the SinkTrigger, and it matches the p variable in the first step, so the defect is reported.

## <span id="page-31-0"></span>**1.6 Interprocedural Analysis**

Any source-sink analyzer defined in the path API runs analysis in the scope of a single function. In order to propagate knowledge between different functions that are related via direct or indirect call relations, special analyzers need to be defined, in addition to the checkers, that work with Klocwork interprocedural analysis infrastructure.

Klocwork has a bottom-up approach to interprocedural analysis. In this approach, all functions in the project are first sorted in topological order to form a call graph. Analysis starts from leaves of this graph and proceeds in the backward topological order towards the graph root (that can be, e.g., function main). Results of analysis for any given function, that can be important for its callers behaviors, are cached in form of "function behavioral knowledge base", or FBKB, also referred here as simply "KB". During analysis of the callers, the called functions are not re-analyzed again; instead, the cached KB knowledge is used.

To prepare the knowledge for caching in FBKB, Klocwork runs "KB generators". A KB generator is a variety of a path checker that prepares and stores the knowledge necessary for interprocedural analysis for its specific dataflow problem. Klocwork analysis engine ships a number of built-in "general" KB generators that are responsible for integrity of dataflow information in interprocedural analysis in general. An example of this general knowledge can be, e.g., information about ranges of the values returned by function as well as conditions under which these ranges are valid. Besides that, Klocwork ships KB generators that are only specific for it built-in path checkers (such as ABV or MLK checker).

In addition, every installation of Klocwork will have a number of "shipped" KB records for typical commonly used library functions, such as those in C standard library. These "external" functions do not normaly have source code available for analysis, and the shipped KB is used in lieu of the cached analysis results for such functions. Any KB record encodes its related behaviors and associates them with function parameters or their fields. These associations are called "KB socket expressions" or, simply, "KB sockets". There are typically multiple KB records for the same function, describing different behaviors.

In order to add support for KB records associated with function calls to the custom checkers, the analyzer interface defines the following methods:

• addKBSource (KB\_name, ...). This method will internally add a source trigger associating calls having a "KB\_name" record with defect source. The internal source trigger will extract memory items evaluated from the expression in the KB record found for the called function and add them to the trigger result as a defect source.

- addKBSink (KB\_name,  $\dots$ ). This method internally creates and adds to the analyzer a sink trigger that evaluates memory items from details of KB records "KB\_name" found for called functions. The evaluated memory items are added to the trigger result and treated as defect sinks.
- addKBCheck(KB\_name). Similarly to the above source and sink, the evaluated memory items are added to the result of an internally created check trigger.
- addKBReject (KB name). Similarly to the above source and sink, the evaluated memory items are added to the result of an internally created reject trigger.

Custom path checkers created with Klocwork Path API will often require generation of their own custom KB records in order to support interprocedural analysis properly. The API is currently shipped with four KB generators that can be used for generating custom KB records.

- getForwardSourceFBKBGenerator(KB\_name, ...). This API function creates and returns pointer to an analyzer that has a SourceSinkProcesor defined to create a KB record. The redefined Source← SinkProcessor creates KB records for sink occurrences that are externally visible (e.g., returned values). Note that source KB generator creates KB for expressions triggered as sinks for its analysis.
- getForwardSinkFBKBGenerator (KB\_name, ...). Similarly to the source KB generator described above, this returns a pointer to an analyzer with an overridden SourceSinkProcessor, that creates KB records for found dataflow paths, except, the KB is created for externally visible expressions triggered as sources for this analyzer, such as function parameters (again, sink KB generator reports its sources as KB sockets).
- getConditionalSourceFBKBGenerator (KB\_name, ...). This function returns a pointer to an analyzer that generates source KB while eliminating infeasible conditions.
- getConditionalSinkFBKBGenerator (KB\_name, ...). This function returns a pointer to an analyzer that generates sink KB while eliminating infeasible conditions in the analyzed function.

Note that check and reject KB records can typically be generated using a sink KB generator with properly defined triggers.

In order for the interprocedural infrastructure to recognize a KB kind, it needs to be registered during checker initialization using interface function  $kpa::registerKBKindForConditionalSocket() (p. 169)$  $kpa::registerKBKindForConditionalSocket() (p. 169)$ .

## <span id="page-32-0"></span>**1.7 Important Changes in API v.3.0.0**

In Klocwork release 2023.1, path API has been upgraded to v.3.0.0. This version is not backward compatible with the previous API versions. The breaking change in 2023.1 is due to the ability to analyze each compilation unit using multiple engine threads. This is a second-order parallelization, added on top of the already existing parallel analysis using separate engine instances for different compilation units. That existing parallel analysis was limited by how many nodes of the high-level callgraph could be analyzed independently in parallel, and presented a performance bottleneck for some projects. For example, if the entire program is written in just one compilation unit, the previously existing analysis paradigm was unable to benefit from multiple CPU hardware. The added second-order parallelization was designed to address this limitation.

When a thread runs analysis, it stores some of the related information necessary for analysis correctness in an opaque object called ThreadContext. This object is owned and maintained by the analysis thread. Some API interface functions now consume information stored in that object and need a reference to it passed to them as an extra argument. In particular, all factory functions creating analyzers and KB-generators now need a reference to ThreadContext passed to them. In addition, **kpa::Trigger** (p. [183\)](#page-208-3) class now stores a reference to Thread<sup>←</sup>- Context as its member threadContext, and no longer has a default constructor. Every **kpa::Trigger** (p. [183\)](#page-208-3) object needs to be created using a constructor with a  $ThreadContext &$   $\&$  parameter. The threadContext member can be passed to other API functions called by the trigger where needed.

The signature of functionHook\_t, an entry point to checkers and KB generators, has been modified to require a reference to ThreadContext passed to them:

```
typedef void (*functionHook_t) (function_t, ThreadContext &);
```
The functionHook\_t pointer is called by the engine to execute the custom checker. The ThreadContext object, as mentioned, is owned by the engine thread, and now reference to it is passed to every custom checker entry, to be used with analyzers, triggers, and other devices.

In multithreaded analysis, it is possible now that the same checker code is executed in parallel by different threads. To avoid race conditions, checkers should not store any data in global objects (either globally or statically visible). If an existing custom checker is using such global objects, it needs to be redesigned to store the information locally instead.

Once these changes are accommodated, the custom checkers need to be recompiled and redeployed. Any custom checker plugins compiled with a previous API version, will not load with Klocwork 2023.1.

## <span id="page-34-0"></span>**Chapter 2**

# **Tutorials**

The tutorials provided in this chapter require a desktop installation of Klocwork. Custom checkers can be run with all other Klocwork installation types as well, when deployed properly with them.

## <span id="page-34-1"></span>**2.1 Tutorial: Use kwcreatechecker to Create a Sample C/C++ Path Checker**

To facilitate creation and deployment of the custom Path checker plugins, Desktop installations of Klocwork come with kwcreatechecker tool. In this tutorial, we will create a sample checker, called MallocDelete. This is a very basic checker, that is designed to detect scenarios in which a memory allocated with a call to  $malloc$  () is released with C++'s operator delete. This scenario is one of many that are supported by Klocwork's own built-in checker FMM. We will build this custom checker here for educational purposes only.

### **Step 1. Run kwcreatechecker**

In the directory where you want the checker files to be created, run kwcreatechecker with the following options:

kwcreatechecker --language cxx --type path --code MallocDelete

This will make a MallocDelete subdirectory and create template for the checker and Makefile for building the checker plugin in that subdirectory, as well as a sample source file with a defect in it, that can be used to test the checker. The checker template created by default by kwcreatechecker contains a bare-bone analyzer that already supports our malloc-delete pattern detection.

### **Step 2. Build the checker**

Now we will compile the checker and create a build specification file that we can use to test it.

### **Windows**

- Open the Visual Studio prompt.
- Go to the MallocDelete checker directory.
- Run:

nmake install

• To generate the build specification to test our deployed checker, run:

nmake buildspec

### **Unix**

• With GNU make in path, run:

make install

• To generate the build specification to test the deployed checker, run:

make buildspec

### **Step 3. Deploy the checker**

Now we can deploy the checker to our desktop so that it can be used by the analysis engine to detect the new issue type. In the previous step, a MallocDelete.zip file should have been created. This file contains an archive of all the custom checker plugin's files. The Klocwork toolchain loads custom plugins from the following location:

- Unix: ∼/.klocwork/plugins
- Windows: %USERPROFILE%\.klocwork\plugins

If the above directory does not exist, create it manually. Unzip the zip file into it.

### **Step 4. Test the checker**

We are going to use kwcheck, the Klocwork command-line analysis tool, to test the checker and verify that the new issue type is detected in the test source code.

• Set up the project to test. The "[n]make buildspec" command in step 2 should have created a kwinject.out file containing the buildspec for analysis of the sample test source file created by kwcreatechecker. We will use it to set up a local Klocwork project for analysis:

kwcheck create -b kwinject.out

• Run the analysis

kwcheck run

If the checker has been correctly built and deployed, the following message should be found in the list of reported defects:

```
testcase.cc:5 MallocDelete (1:Critical) Analyze
Your message goes here
```
To modify the defect message, edit the checkers.xml file, then re-build and re-deploy the checker.

### **Discussion**

Now that we've ensured our checker works and detects the issue, let's discuss it.

In the checker.cpp file created by kwcreatechecker tool, there is a ktc\_plugin\_library\_info() function defined. This function is executed by the plugin load infrastructure within Klocwork as the plugin dynamic library is being loaded. From there, the infrastructure will eventually execute init() function, pointer to which is stored in a structure accessible from ktc\_plugin\_library\_info return. The init() function, in turn, executes registerFunctionHook(processFunction) that schedules processFunction to be executed along with other checkers. During analysis,  $\text{processFunction}(...)$  will be executed as many times as there are functions in the compilation unit.

Inside  $\text{procesFunction}(...)$ , we create a conditional source-sink analyzer, and add a source and a sink trigger to it:
```
static void processFunction(function_t function, ThreadContext &threadContext)
{
    // Create analyzer
   SourceSinkAnalyzerPtr a = getConditionalSourceSinkChecker(KPA_PLUGIN_NAME_STR, threadContext);
   // Register triggers
   a->addSourceTrigger(new MallocTrigger(threadContext),
                       getEvent("Put message here (use '%v')", threadContext));
   a->addSinkTrigger (new DeleteTrigger(threadContext),
                       getEvent("Put message here (use '%v')", threadContext));
   // Run analysis
   a->analyze(function);
}
```
The MallocTrigger object, added as a source, simply checks in its extract () method for a call to a function that has name malloc, and adds the expression storing the call returned value, ("written" expression here), in the trigger result.

```
class MallocTrigger : public Trigger {
    ...
    void extract(node t node, TriggerResult *res)
    {
        if (expr_isCallTo(node_getReadExpression(node), "malloc") &&
     node_getWrittenExpression(node)) {
           res->add(node_getWrittenExpression(node), threadContext);
       }
    }
};
```
The DeleteTrigger object, added as a sink, checks for the node being a call to operator delete, and adds its argument to the trigger result.

```
class DeleteTrigger : public Trigger
{
    ...
    void extract(node_t node, TriggerResult *res)
    {
        if (expr_isCallTo(node_getReadExpression(node), "delete") &&
            expr_getCallArgument(node_getReadExpression(node), 1))
        {
            res->add(expr_getCallArgument(node_getReadExpression(node), 1), threadContext);
        \rightarrow}
};
```
Internally, any trigger's  $res$ ->add() method converts the added MIR expressions to memory items. For the sink trigger, if the resulting memory items match any items propagated by the solver, the analyzer will issue a defect report.

There are two functions defined in the testcase.cc file created by kwcreatechecker. Let's consider the first one

```
void positive_test()
{
    int *p = (int *) malloc(4);
   delete p;
}
```
Its MIR is depicted in the following flowchart:

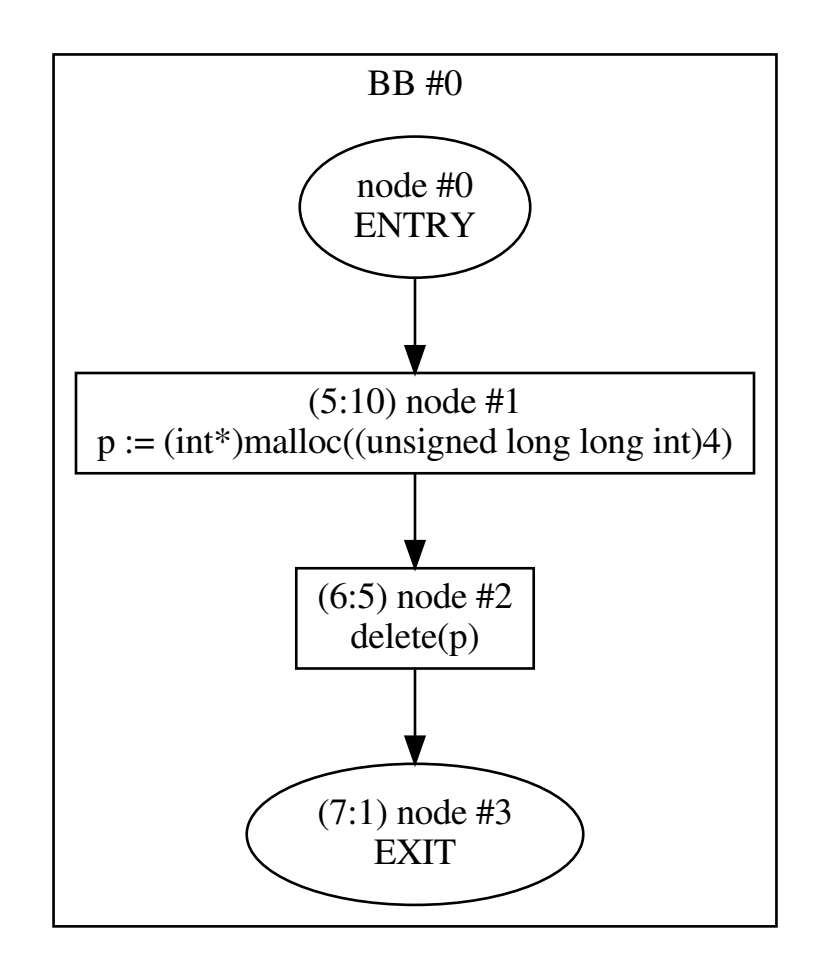

When checker's  $a$ ->analyze (function) method is called, the MIR is traversed, with its all source triggers' extract() methods called in each node. Our small checker has only one source trigger, but analyzer can have arbitrary number of source triggers defined for better separation of different scenarios. In node 0, expr\_isCall← To(node\_getReadExpression(node), "malloc") test in our MallocTrigger object evaluates to false, and no expressions are added to trigger result. In the next node 1 though, all the conditions are satisfied, and  $res$ ->add() is called with the expression written in the node (variable p). This results in a dataflow propagation pass for p started by the analyzer from this node. For each such propagation pass, the rest of MIR reachable from the starting node is traversed in topological order, with dataflow information related to the propagated memory items updated in each node. The updated information can contain, e.g., information about aliases of the original memory item, or items overwritten in the node. In addition to it, extract() methods for all custom added check, reject, prop and sink triggers are called. In particular, in our example, DeleteTrigger::extract() is called at node 2. The conditions in the test within the method are satisfied in that node, that results in  $p$  being added to the trigger result. The analyzer compares the added memory items to the list of propagated ones, finds a match, and issues the defect. (In practice, conditional analyzer can run several more propagation passes to evaluate conditions accurately, but those are implementation details that are beyond the scope of this tutorial). Default analyzer's behavior is propagation in the branch is stopped for a source if a defect is reported. Finally, the original traversal identifying sources proceeds from node 1 to nodes 2 and 3, where no new sources are identified and thus no other propagation passes are started.

For the second function,

```
void negative_test()
{
    int *p = (int \ x)malloc(4):
    free(p);
}
```
the MIR is similar, except node 2 now has call to free (). Similar to the first example, MallocTrigger initiates propagation in node 1, but DeleteTrigger does not add anything to its result neither in node 2 nor in node 3 that results in no defects reported for that function.

The **getEvent ()** (p. [153\)](#page-178-0) calls in the checker's code create so-called DataUpdater objects that are designed to modify some information associated with the propagated items. The DataUpdater object created by **getEvent()** (p. [153\)](#page-178-0) call adds trace events with, here, variable names inserted in slots '%v'. See details for **kpa::getEvent** (p. [153\)](#page-178-0) below in this document. We can change the default trace messages created by kwcreatechecker to something nicer, e.g.,

```
a->addSourceTrigger(new MallocTrigger(threadContext),
                    getEvent("Pointer returned by call to '%f' is stored in '%v'", threadContext));
a->addSinkTrigger (new DeleteTrigger(threadContext),
                   getEvent("'%v' is released with a call to '%f'", threadContext));
```
Finally, since the checker does not define a custom source-sink processor, a default one is used that simply issues the defect with the static message from the checkers.xml file packed in the zip file along with the checker's plugin library.

# **2.2 Tutorial: Add Support For Interprocedural Analysis**

Let us slightly modify our test case to add a wrapper to the  $\text{malloc}($  ) function:

```
int *malloc_wrapper()
{
     int \star p = (\text{int } \star) malloc(4);
     return p;
}
void positive_test()
{
     int *p = \text{malloc\_wrapper}();
     delete p;
}
```
Since our analyzer works at the scope of a single function, and there is no longer a direct call to  $m$ alloc() within positive\_test(), the source trigger will not schedule any memory items for propagation, and no defect is detected with this test.

This scenario is the simplest example of a defect crossing single function boundaries, and it requires interprocedural analysis in order to be detected correctly.

As discussed in Chapter 1, Klocwork's approach to interprocedural analysis involves analyzing the called functions before their callers, and caching analysis results for the called functions in the knowledge base. Knowledge base records for a function, or simply its "KBs", can differ by their KB kinds. A specific KB kind is typically aimed at caching analysis results for its designated checker.

For our malloc wrapper () example, we want to introduce a KB kind that will cache the fact that the function returns result previously returned by malloc(). Let us designate KB kind "MallocDeleteSourceKB" for this purpose.

Adding KB support for the checker is two-fold. First, we need to add support in the analyzer itself to treat functions having a "MallocDeleteSourceKB" record as additional defect sources. Second, we need to ensure that "Malloc← DeleteSourceKB" is automatically generated for functions returning pointer previously returned by malloc().

**Step 1. Add support for new KB in the analyzer.** First, we need the engine to be aware of the "MallocDelete← SourceKB" KB kind. For this, we will use the API function **kpa::registerKBKindForConditionalSocket()** (p. [169\)](#page-193-0). In the checker.cpp file, modify the init() function to add the following call to it:

registerKBKindForConditionalSocket("MallocDeleteSourceKB");

To support the new KB kind with the analyzer, we can simply add a built-in KB source trigger to it inside the processFunction(), using analyzer's addKBSource() method:

a->addKBSource("MallocDeleteSourceKB");

**Step 2. Add KB generator.** As discussed above, a KB generator is simply an analyzer with a special default SourceSinkProcessor that issues a KB record instead of a defect report. We will use **kpa::getConditionalSource**←- **FBKBGenerator()** (p. [152\)](#page-177-0) function here to create it.

A KB generator should be run separately from analysis, thus we need to create it in a separate function, say, generateSourceKB(). Similarly to processFunction() already present in our checker.cpp file, let's create KB generator interface, and create the analyzer in it:

SourceSinkAnalyzerPtr a = getConditionalSourceFBKBGenerator("MallocDeleteSourceKB", threadContext);

Similarly to the regular analyzer, our KB generator needs to use source triggers – exact same ones as the analyzer.

```
a->addKBSource("MallocDeleteSourceKB");
a->addSourceTrigger(new MallocTrigger(threadContext),
                    getEvent("Pointer returned by call to '%f' is stored in '%v'", threadContext));
```
Unlike the regular analyzer, the sink trigger for the source KB generator is a return statement within the analyzed function. The API ships a built-in trigger catching returned variables and adding them to the trigger result, that can be created by **kpa::getReturnTrigger()** (p. [168\)](#page-193-1) function:

a->addSinkTrigger(getReturnTrigger(threadContext), getEvent("'%v' is returned", threadContext));

Note that if we were writing a sink KB generator instead of the source KB one, we would need to use the same sink triggers as the analyzer and **kpa::getInputTrigger()** (p. [166\)](#page-191-0) as a source, to start analysis with function arguments.

Finish the KB generator by calling the regular analyze () method of the analyzer:

a->analyze();

Finally, the KB generator needs to be scheduled by execution inside the init() function:

registerKBGeneratorFunctionHook(generateSourceKB);

#### **Putting it all together**

Here is the source code of our checker that now supports interprocedural analysis for its sources.

```
using namespace kpa;
class MallocTrigger : public Trigger {
    REF_COUNTING_IMPL
public:
    MallocTrigger(ThreadContext &ctx) : Trigger(ctx) {}
    void extract(node_t node, TriggerResult *res)
    {
        if (expr_isCallTo(node_getReadExpression(node), "malloc") &&
      node_getWrittenExpression(node)) {
             res->add(node_getWrittenExpression(node), threadContext);
        \lambda}
};
class DeleteTrigger : public Trigger {
    REF_COUNTING_IMPL
public:
    DeleteTrigger(ThreadContext &ctx) : Trigger(ctx) {}
    void extract(node_t node, TriggerResult *res)
    {
        if (expr_isCallTo(node_getReadExpression(node), "delete") &&
            expr_getCallArgument(node_getReadExpression(node), 1))
        {
             res->add(expr_getCallArgument(node_getReadExpression(node), 1), threadContext);
        }
    }
};
static void processFunction(function_t function, ThreadContext &threadContext)
{
    // Create analyzer
    SourceSinkAnalyzerPtr a = getConditionalSourceSinkChecker(KPA_PLUGIN_NAME_STR, threadContext);
    // Register triggers
    a->addKBSource("MallocDeleteSourceKB");
    a->addSourceTrigger(new MallocTrigger(threadContext),
                         getEvent("Pointer returned by call to '%f' is stored in '%v'", threadContext));
    a->addSinkTrigger (new DeleteTrigger(threadContext),
                         getEvent("'%v' is released with a call to '%f'", threadContext));
    // Run analysis
    a->analyze(function);
}
static void generateSourceKB(function_t function, ThreadContext &threadContext)
{
    SourceSinkAnalyzerPtr a = getConditionalSourceFBKBGenerator("MallocDeleteSourceKB", threadContext);
    a->addKBSource("MallocDeleteSourceKB");
    a->addSourceTrigger(new MallocTrigger(threadContext),
    getEvent("Pointer returned by call to '%f' is stored in '%v'", threadContext));
a->addSinkTrigger(getReturnTrigger(threadContext), getEvent("'%v' is returned", threadContext));
    a->analyze(function);
}
static void init()
{
    registerKBKindForConditionalSocket("MallocDeleteSourceKB");
    registerFunctionHook(processFunction);
    registerKBGeneratorFunctionHook(generateSourceKB);
}
```
For a full interprocedural support, we also need to generate a sink KB for operator delete wrappers, which is done similarly to the source KB support.

# **Deprecated List**

**Member kpa::constraint\_getMaxValue (**p. **[117\)](#page-142-0) (constraint\_t cons, long int** ∗**a)** This function is only dealing with 32 bit signed integers. It is replaced by **constraint\_getMaxValue(constraint\_t cons)** (p. [118\)](#page-143-0). **Member kpa::constraint\_getMinValue (**p. **[119\)](#page-143-1) (constraint\_t cons, long int** ∗**a)** This function is only dealing with 32 bit signed integers. It is replaced by **constraint\_getMinValue(constraint\_t cons)** (p. [119\)](#page-144-0). **Member kpa::constraint\_getValue (**p. **[120\)](#page-145-0) (constraint\_t cons)** This function is only dealing with 32 bit signed integers. It is replaced by **constraint\_getEQValue(constraint\_t cons)** (p. [117\)](#page-142-1). **Member kpa::constraint\_isEQ (**p. **[121\)](#page-146-0) (constraint\_t cons, long int** ∗**a)** This function is only dealing with 32 bit signed integers. It is replaced by **constraint\_getEQValue(constraint\_t cons)** (p. [117\)](#page-142-1). **Member kpa::constraint\_isGE (**p. **[122\)](#page-146-1) (constraint\_t cons, long int** ∗**a)** This function is only dealing with 32 bit signed integers. It is replaced by a combination of **constraint getMinValue(constraint t cons)** (p. [119\)](#page-144-0) and **constraint\_hasMaxValue(constraint\_t cons)** (p. [120\)](#page-145-1). **Member kpa::constraint\_isInterval (**p. **[122\)](#page-147-0) (constraint\_t cons, long int** ∗**a, long int** ∗**b)** This function is only dealing with 32 bit signed integers. It is replaced by a combination of **constraint getMinValue(constraint t cons)** (p. [119\)](#page-144-0) and **constraint\_getMaxValue(constraint\_t cons)** (p. [118\)](#page-143-0). **Member kpa::constraint\_isLE (**p. **[123\)](#page-148-0) (constraint\_t cons, long int** ∗**a)** This function is only dealing with 32 bit signed integers. It is replaced by a combination of **constraint hasMinValue(constraint t cons)** (p. [121\)](#page-146-2) and **constraint\_getMaxValue(constraint\_t cons)** (p. [118\)](#page-143-0). **Member kpa::constraint\_isNE (**p. **[124\)](#page-149-0) (constraint\_t cons, long int** ∗**a)** This function is only dealing with 32 bit signed integers. It is replaced by **constraint** getNEValue(constraint t cons) (p. [120\)](#page-144-1). **Member kpa::constraint\_isValue (**p. **[125\)](#page-149-1) (constraint\_t cons)** This function was partially duplicated by **constraint\_isEQ()** (p. [121\)](#page-146-0). It is replaced by **constraint\_getEQValue(constraint\_t cons)** (p. [117\)](#page-142-1). **Member kpa::expr\_getIntegerConstantValue (**p. **[93\)](#page-118-0) (expr\_t expr, int** ∗**error\_flag)** This function is only dealing with 64 bit signed integers. It is replaced by **expr\_getIntegerConstantValue(expr\_t expr)** (p. [93\)](#page-118-1).

# **Module Index**

# **4.1 Modules**

Here is a list of all modules:

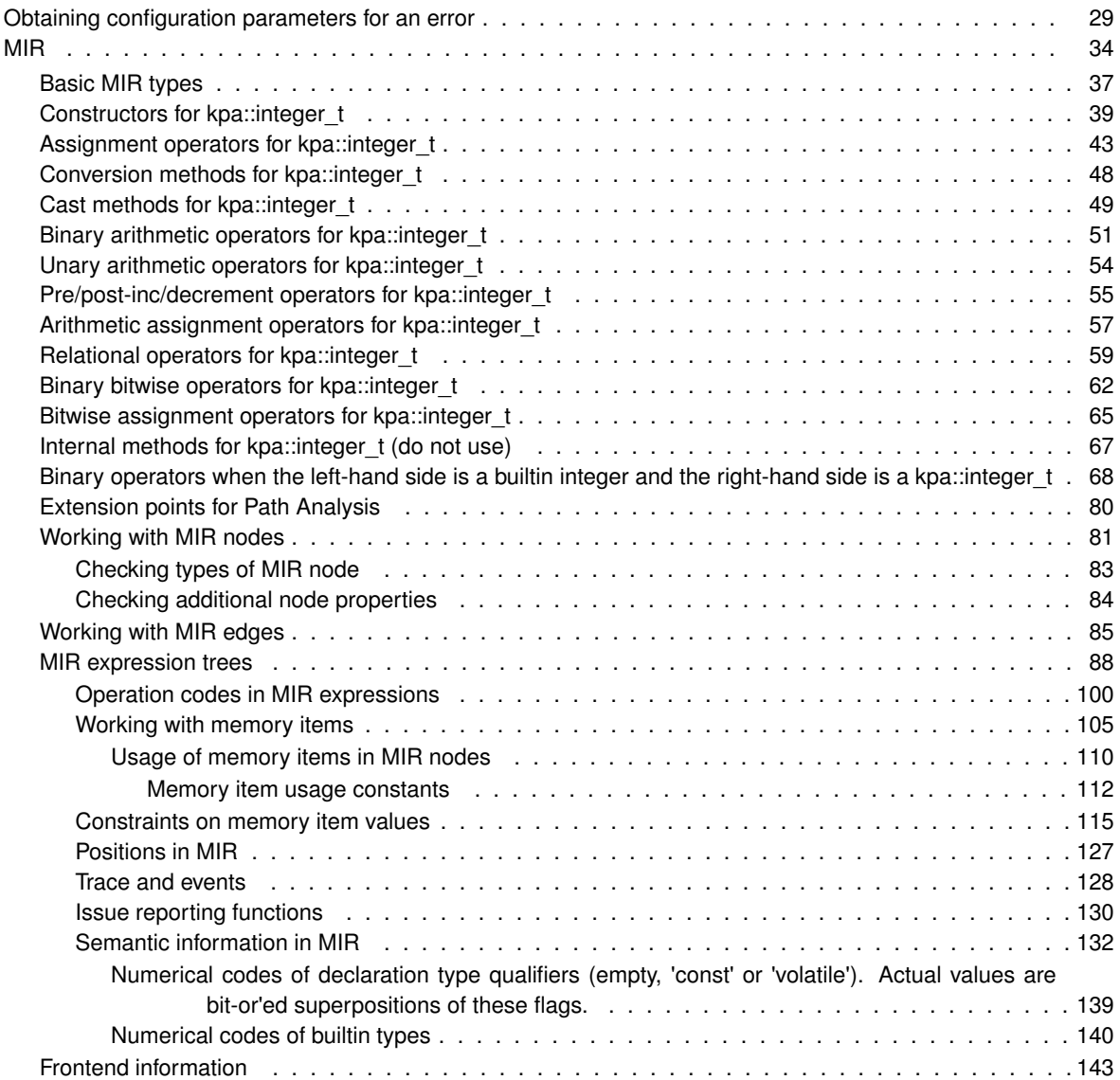

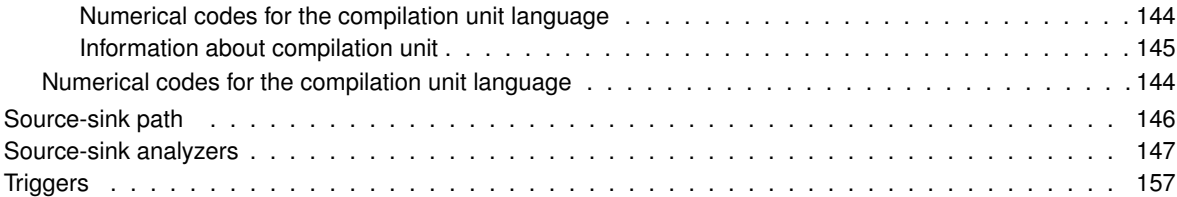

# **Namespace Index**

# **5.1 Namespace List**

Here is a list of all namespaces with brief descriptions:

**kpa** . . . . . . . . . . . . . . . . . . . . . . . . . . . . . . . . . . . . . . . . . . . . . . . . . . . . . [159](#page-184-0)

# **Hierarchical Index**

# **6.1 Class Hierarchy**

This inheritance list is sorted roughly, but not completely, alphabetically:

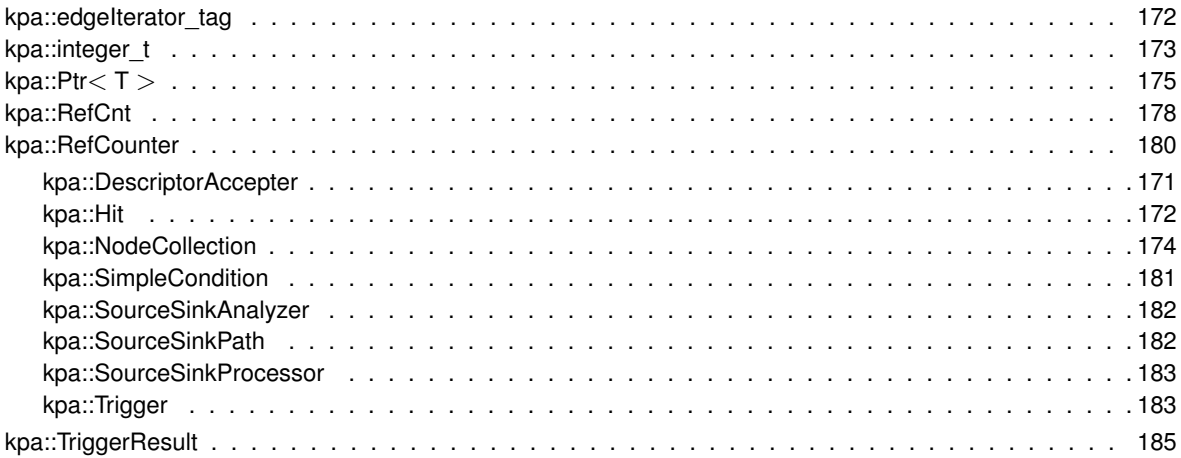

# **Class Index**

# **7.1 Class List**

Here are the classes, structs, unions and interfaces with brief descriptions:

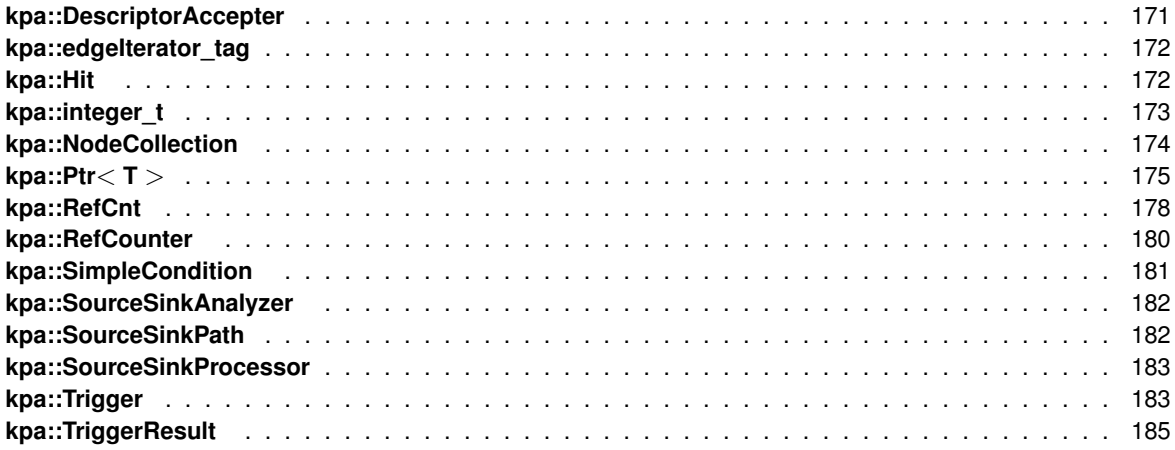

# **File Index**

# **8.1 File List**

Here is a list of all files with brief descriptions:

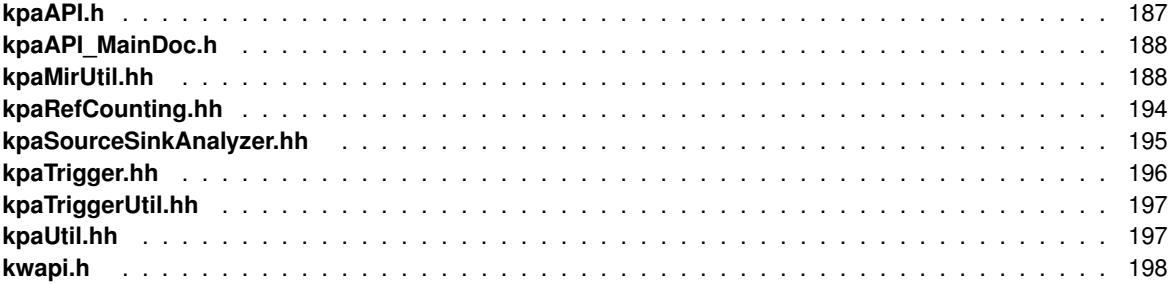

# **Module Documentation**

# <span id="page-54-0"></span>**9.1 Obtaining configuration parameters for an error**

# **Typedefs**

• typedef struct ParameterNode ∗ **kwapi\_cfgparam\_t**

## **Functions**

- **kwapi\_cfgparam\_t kwapi\_cfgparam\_getRootParameterList** (const char ∗error)
- **kwapi\_cfgparam\_t kwapi\_cfgparam\_getListNodeByName** ( **kwapi\_cfgparam\_t**, const char ∗name)
- **kwapi cfgparam t kwapi cfgparam getListNodeByRegexMatchingName ( <b>kwapi cfgparam** t, const char ∗name)
- const char ∗ **kwapi\_cfgparam\_getName** ( **kwapi\_cfgparam\_t**)
- const char ∗ **kwapi\_cfgparam\_getType** ( **kwapi\_cfgparam\_t**)
- **kw\_size\_t kwapi\_cfgparam\_getListLength** ( **kwapi\_cfgparam\_t**)
- **kwapi\_cfgparam\_t kwapi\_cfgparam\_getListNodeByIndex** ( **kwapi\_cfgparam\_t**, **kw\_size\_t** idx)
- int **kwapi\_cfgparam\_isParameter** ( **kwapi\_cfgparam\_t**)
- const char ∗ **kwapi\_cfgparam\_getParameterValue** ( **kwapi\_cfgparam\_t**)
- const char ∗ **kwapi\_cfgparam\_getParameterValueFromList** ( **kwapi\_cfgparam\_t** parent, const char ∗paramName)
- const char ∗ **kwapi\_cfgparam\_getConfigurationParameter** (const char ∗errorId, const char ∗paramName)
- const char ∗const ∗ **kwapi\_cfgparam\_getCheckerErrors** (const char ∗checker\_id)
- const char ∗ **ktc\_error\_getConfigurationParameter** (const char ∗errorId, const char ∗paramName)
- int **kwapi\_cfgparam\_errorIsEnabled** (const char ∗error\_id)

# **9.1.1 Detailed Description**

Checker configuration XML file may store parameters that checker may access using functions from this section.

```
<error id="MYDEFECT" message="my message" severity="3" enabled="true">
  <parameter name="myparameter" value="yes"/>
</error>
```
### **9.1.2 Typedef Documentation**

**9.1.2.1 kwapi\_cfgparam\_t**

typedef struct ParameterNode∗ **kwapi\_cfgparam\_t**

# **9.1.3 Function Documentation**

**9.1.3.1 ktc\_error\_getConfigurationParameter()**

```
const char∗ ktc_error_getConfigurationParameter (
            const char ∗ errorId,
            const char * paramName )
```
### **9.1.3.2 kwapi\_cfgparam\_errorIsEnabled()**

```
int kwapi_cfgparam_errorIsEnabled (
            const char ∗ error_id )
```
Check that particular error was enabled in the configuration file

**Parameters**

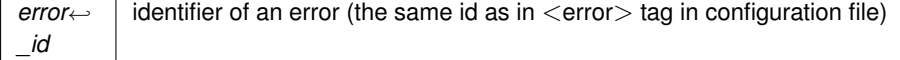

**Returns**

0 if error was disabled or was not present in the configuration file, 1 otherwise

# **9.1.3.3 kwapi\_cfgparam\_getCheckerErrors()**

```
const char∗ const∗ kwapi_cfgparam_getCheckerErrors (
            const char ∗ checker_id )
```
Obtain a pointer to the internal array of error ids that are produced by a given checker

#### **Parameters**

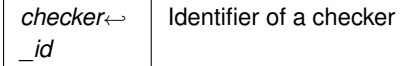

#### **Returns**

a pointer to a zero terminated array of strings containing error identifiers or 0 if checker was not configured

**9.1.3.4 kwapi\_cfgparam\_getConfigurationParameter()**

```
const char∗ kwapi_cfgparam_getConfigurationParameter (
            const char * errorId,
             const char * paramName )
```
Quick access to parameters for errors that do not require parameterlist'.

#### **Remarks**

```
Essentialy gets a parameter by name from a root list kwapi_cfgparam_t el = kwapi_cfgparam←
_getRootParameterList(errorId); if (el) { return kwapi_cfgparam_get←-
ParameterValueFromList(el, paramName); } else { return 0; }
```
**9.1.3.5 kwapi\_cfgparam\_getListLength()**

```
kw_size_t kwapi_cfgparam_getListLength (
            kwapi_cfgparam_t )
```
Returns 0 for parameter's, list length for parameterlist's

**9.1.3.6 kwapi\_cfgparam\_getListNodeByIndex()**

```
kwapi_cfgparam_t kwapi_cfgparam_getListNodeByIndex (
            kwapi_cfgparam_t ,
            kw_size_t idx )
```
Returns 0 for parameters, parameter node at index idx for lists, or 0 if index is outside of bounds

**9.1.3.7 kwapi\_cfgparam\_getListNodeByName()**

```
kwapi_cfgparam_t kwapi_cfgparam_getListNodeByName (
            kwapi_cfgparam_t ,
            const char * name )
```
Extract parameter node from a list by name,

**Returns**

0 if there is no parameter node with such name, or parameter node is not a parameterlist

#### **9.1.3.8 kwapi\_cfgparam\_getListNodeByRegexMatchingName()**

```
kwapi_cfgparam_t kwapi_cfgparam_getListNodeByRegexMatchingName (
            kwapi_cfgparam_t ,
           const char ∗ name )
```
Extract parameter node from a list by name, where the keys associated with nodes are treated as PERL-compatible regular expressions (https://www.pcre.org) when verifying if name matches a list entry. Specifically, when kwapi cfgparam t denotes a ParameterList (i.e., a list of key-value pairs whose key is of type string and value is of type ParameterNode), this function will return the ParameterNode of the element e in kwapi cfgparam t where e's key is a PERL-compatible regular expression, and this regular expression matches name in its entirety. If there are multiple elements in kwapi cfgparam t whose key matches name, then the ParameterNode of the first element encountered is returned. Otherwise:

#### **Returns**

0 if there is no parameter node in list kwapi cfgparam t whose key is a PERL-compatible regular expression that matches name, or parameter node is not a parameterlist

```
9.1.3.9 kwapi_cfgparam_getName()
```

```
const char∗ kwapi_cfgparam_getName (
             kwapi_cfgparam_t )
```
Get name of parameter node, or 0 if parameter has no name

```
9.1.3.10 kwapi_cfgparam_getParameterValue()
```

```
const char∗ kwapi_cfgparam_getParameterValue (
             kwapi_cfgparam_t )
```
Return parameter string value for parameters, 0 for parameterlists

**9.1.3.11 kwapi\_cfgparam\_getParameterValueFromList()**

```
const char∗ kwapi_cfgparam_getParameterValueFromList (
             kwapi_cfgparam_t parent,
             const char * paramName )
```
Get parameter value from a parameter in the list by parameter name

#### **Remarks**

```
essentially a code: kwapi_cfgparam_t el = kwapi_cfgparam_getListNodeByName(parent);
if (el) { return kwapi_cfgparam_getParameterValue(paramName); } else {
return 0; }
```
**9.1.3.12 kwapi\_cfgparam\_getRootParameterList()**

```
kwapi_cfgparam_t kwapi_cfgparam_getRootParameterList (
           const char ∗ error )
```
Get handler of root parameter list: it contains all parameter's and parameterlist's at the top level of <error>tag

```
9.1.3.13 kwapi_cfgparam_getType()
```

```
const char∗ kwapi_cfgparam_getType (
             kwapi_cfgparam_t )
```
Get type of parameter node , or 0 if there is no type specified

**9.1.3.14 kwapi\_cfgparam\_isParameter()**

```
int kwapi_cfgparam_isParameter (
             kwapi_cfgparam_t )
```
Returns 1 if node is parameter, 0 if it is parameterlist

# <span id="page-59-0"></span>**9.2 MIR**

# **Modules**

- **Basic MIR types**
- **Constructors for kpa::integer\_t**
- **Assignment operators for kpa::integer\_t**
- **Conversion methods for kpa::integer\_t**
- **Cast methods for kpa::integer\_t**
- **Binary arithmetic operators for kpa::integer\_t**
- **Unary arithmetic operators for kpa::integer\_t**
- **Pre/post-inc/decrement operators for kpa::integer\_t**
- **Arithmetic assignment operators for kpa::integer\_t**
- **Relational operators for kpa::integer\_t**
- **Binary bitwise operators for kpa::integer\_t**
- **Bitwise assignment operators for kpa::integer\_t**
- **Internal methods for kpa::integer\_t (do not use)**
- **Binary operators when the left-hand side is a builtin integer and the right-hand side is a kpa::integer**←- **\_t**
- **Extension points for Path Analysis**
- **Working with MIR nodes**
- **Working with MIR edges**
- **MIR expression trees**
- **Frontend information**
- **Numerical codes for the compilation unit language**

## **Classes**

- class **kpa::integer\_t**
- struct **kpa::edgeIterator\_tag**

# **Functions**

• **kpa::integer\_t::**∼**integer\_t** ()

## *Destructor of an integer.*

- bool **kpa::integer\_t::isValid** () const
- bool **kpa::integer\_t::operator!** () const
- virtual size t kpa::NodeCollection::size () const =0
- virtual **node\_t kpa::NodeCollection::get** (unsigned index) const =0
- virtual **kpa::NodeCollection::**∼**NodeCollection** ()

# **Variables**

- size\_t **kpa::edgeIterator\_tag::n**
- void ∗ **kpa::edgeIterator\_tag::data**
- **9.2.1 Detailed Description**
- **9.2.2 Function Documentation**

#### <span id="page-60-0"></span>**9.2.2.1 get()**

```
virtual node_t kpa::NodeCollection::get (
            unsigned index ) const [pure virtual]
```
### **9.2.2.2 isValid()**

bool kpa::integer\_t::isValid ( ) const

Check if the integer is not an invalid integer.

#### **Returns**

a boolean stating if the integer is valid

#### **See also**

**integer\_t::integer\_t()** (p. [39\)](#page-64-1)

**9.2.2.3 operator"!()**

bool kpa::integer\_t::operator! ( ) const

Boolean negation operator for **kpa::integer\_t** (p. [173\)](#page-198-0).

#### **Returns**

a boolean stating if the current integer is not invalid and not equal to the value zero.

**9.2.2.4 size()**

virtual size\_t kpa::NodeCollection::size ( ) const [pure virtual]

# **9.2.2.5** ∼**integer\_t()**

kpa::integer\_t::∼integer\_t ( )

Destructor of an integer.

# **9.2.2.6** ∼**NodeCollection()**

virtual kpa::NodeCollection::∼NodeCollection ( ) [inline], [virtual]

# **9.2.3 Variable Documentation**

**9.2.3.1 data**

void∗ kpa::edgeIterator\_tag::data

### **9.2.3.2 n**

size\_t kpa::edgeIterator\_tag::n

# <span id="page-62-0"></span>**9.3 Basic MIR types**

# **Typedefs**

- typedef struct mir\_tFunction ∗ **kpa::function\_t**
- typedef size\_t **kpa::sema\_t**
- typedef struct mir\_tNode ∗ **kpa::node\_t**
- typedef struct mir\_tEdge ∗ **kpa::edge\_t**
- typedef union mir\_tExpression ∗ **kpa::expr\_t**
- typedef struct mir\_tBasicBlock ∗ **kpa::bb\_t**
- typedef const struct MemoryItem ∗ **kpa::memitem\_t**
- typedef struct NumericRange ∗ **kpa::constraint\_t**

### **Functions**

• const char ∗ **kpa::func\_getName** ( **function\_t** func)

### **9.3.1 Detailed Description**

Klocwork uses Medium level Intermediate Representation (MIR) of a program to detect path issues. MIR consists of control flow graph for every function. Nodes of control flow graph have information about operations performed by function. One statement of a program can be split into several MIR nodes and complicated control flow structures. MIR also provides access to semantics information for program types and variables.

#### **9.3.2 Typedef Documentation**

#### **9.3.2.1 bb\_t**

typedef struct mir\_tBasicBlock∗ **kpa::bb\_t**

Basic block descriptor type. Basic block is a sequence of nodes with the only entry node and the only exit node

**9.3.2.2 constraint\_t**

typedef struct NumericRange∗ **kpa::constraint\_t**

Constraint on a memory item value

#### **9.3.2.3 edge\_t**

typedef struct mir\_tEdge∗ **kpa::edge\_t**

Opaque type for description of control flow edge in MIR graph

#### **9.3.2.4 expr\_t**

typedef union mir\_tExpression∗ **kpa::expr\_t**

Opaque type for description of MIR expression tree

**9.3.2.5 function\_t**

typedef struct mir\_tFunction∗ **kpa::function\_t**

Opaque type for function description in MIR graph

**9.3.2.6 memitem\_t**

typedef const struct MemoryItem∗ **kpa::memitem\_t**

Memory item descriptor Memory item is an abstract memory location

**9.3.2.7 node\_t**

typedef struct mir\_tNode∗ **kpa::node\_t**

Opaque type for description of one control flow node in MIR graph

**9.3.2.8 sema\_t**

typedef size\_t **kpa::sema\_t**

opaque descriptor type for semantic information

**9.3.3 Function Documentation**

**9.3.3.1 func\_getName()**

```
const char∗ kpa::func_getName (
             function_t func )
```
Get function name from function's description

# <span id="page-64-0"></span>**9.4 Constructors for kpa::integer\_t**

**Functions**

- **kpa::integer\_t::integer\_t** ()
- **kpa::integer\_t::integer\_t** (signed char i)
- **kpa::integer\_t::integer\_t** (unsigned char i)
- **kpa::integer\_t::integer\_t** (signed short i)
- **kpa::integer\_t::integer\_t** (unsigned short i)
- **kpa::integer\_t::integer\_t** (signed int i)
- **kpa::integer\_t::integer\_t** (unsigned int i)
- **kpa::integer\_t::integer\_t** (signed long long i)
- **kpa::integer\_t::integer\_t** (unsigned long long i)
- **kpa::integer\_t::integer\_t** (const **integer\_t** &other)
- **9.4.1 Detailed Description**

<span id="page-64-1"></span>**9.4.2 Function Documentation**

**9.4.2.1 integer\_t()** [1/10]

kpa::integer\_t::integer\_t ( )

Create an invalid integer.

**See also**

**integer\_t::isValid** (p. [35\)](#page-60-0)

**9.4.2.2 integer\_t()** [2/10]

```
kpa::integer_t::integer_t (
            signed char i )
```
Create an integer from a signed char value.

**Parameters**

 $i \mid$  the value to assign to this integer

### **9.4.2.3 integer\_t()** [3/10]

```
kpa::integer_t::integer_t (
            unsigned char i )
```
Create an integer from an unsigned char value.

#### **Parameters**

 $i \mid$  the value to assign to this integer

### **9.4.2.4 integer\_t()** [4/10]

```
kpa::integer_t::integer_t (
            signed short i )
```
Create an integer from a signed short value.

#### **Parameters**

 $i \mid$  the value to assign to this integer

```
9.4.2.5 integer_t() [5/10]
```

```
kpa::integer_t::integer_t (
            unsigned short i )
```
Create an integer from an unsigned short value.

**Parameters**

 $i \mid$  the value to assign to this integer

```
9.4.2.6 integer_t() [6/10]
```

```
kpa::integer_t::integer_t (
            signed int i )
```
Create an integer from a signed int value.

#### **Parameters**

 $i \mid$  the value to assign to this integer

**9.4.2.7 integer\_t()** [7/10]

```
kpa::integer_t::integer_t (
            unsigned int i )
```
Create an integer from an unsigned int value.

#### **Parameters**

 $i \mid$  the value to assign to this integer

#### **9.4.2.8 integer\_t()** [8/10]

```
kpa::integer_t::integer_t (
            signed long long i )
```
#### Create an integer from a signed long long value.

**Parameters**

 $i \mid$  the value to assign to this integer

**9.4.2.9 integer\_t()** [9/10]

```
kpa::integer_t::integer_t (
             unsigned long long i )
```
Create an integer from an unsigned long long value.

#### **Parameters**

 $i \mid$  the value to assign to this integer

```
9.4.2.10 integer_t() [10/10]
```
kpa::integer\_t::integer\_t ( const **integer\_t** & other )

Create an integer from another integer (copy constructor).

### **Parameters**

*other* the integer to copy

# <span id="page-68-0"></span>**9.5 Assignment operators for kpa::integer\_t**

## **Functions**

- **integer\_t** & **kpa::integer\_t::operator=** (signed char i)
- **integer t** & **kpa::integer t::operator**= (unsigned char i)
- **integer\_t** & **kpa::integer\_t::operator=** (signed short i)
- **integer\_t** & **kpa::integer\_t::operator=** (unsigned short i)
- **integer\_t** & **kpa::integer\_t::operator=** (signed int i)
- **integer t** & **kpa::integer t::operator**= (unsigned int i)
- **integer\_t** & **kpa::integer\_t::operator=** (signed long long i)
- **integer\_t** & **kpa::integer\_t::operator=** (unsigned long long i)
- **integer\_t** & **kpa::integer\_t::operator=** (const **integer\_t** &other)

## **9.5.1 Detailed Description**

## **9.5.2 Function Documentation**

```
9.5.2.1 operator=() [1/9]
```

```
integer_t& kpa::integer_t::operator= (
           signed char i )
```
Assign a signed char value to an integer.

**Parameters**

 $i \mid$  the value to assign to the integer

**Returns**

a reference to 'this' to ease chaining.

```
9.5.2.2 operator=() [2/9]
```

```
integer_t& kpa::integer_t::operator= (
           unsigned char i )
```
### Assign an unsigned char value to an integer.

## **Parameters**

 $i \mid$  the value to assign to the integer

**Returns**

a reference to 'this' to ease chaining.

```
9.5.2.3 operator=() [3/9]
```

```
integer_t& kpa::integer_t::operator= (
           signed short i )
```
Assign a signed short value to an integer.

**Parameters**

 $i \mid$  the value to assign to the integer

**Returns**

a reference to 'this' to ease chaining.

**9.5.2.4 operator=()** [4/9]

```
integer_t& kpa::integer_t::operator= (
           unsigned short i )
```
Assign an unsigned short value to an integer.

**Parameters**

 $i \mid$  the value to assign to the integer

**Returns**

a reference to 'this' to ease chaining.

```
9.5.2.5 operator=() [5/9]
```

```
integer_t& kpa::integer_t::operator= (
           signed int i )
```
Assign a signed int value to an integer.

#### **Parameters**

 $i \mid$  the value to assign to the integer

**Returns**

a reference to 'this' to ease chaining.

**9.5.2.6 operator=()** [6/9]

```
integer_t& kpa::integer_t::operator= (
            unsigned int i )
```
Assign an unsigned int value to an integer.

#### **Parameters**

 $i \mid$  the value to assign to the integer

#### **Returns**

a reference to 'this' to ease chaining.

```
9.5.2.7 operator=() [7/9]
```

```
integer_t& kpa::integer_t::operator= (
           signed long long i )
```
Assign a signed long long value to an integer.

#### **Parameters**

 $i \mid$  the value to assign to the integer

#### **Returns**

a reference to 'this' to ease chaining.

```
9.5.2.8 operator=() [8/9]
```

```
integer_t& kpa::integer_t::operator= (
           unsigned long long i )
```
Assign an unsigned long long value to an integer.
# **Parameters**

 $i \mid$  the value to assign to the integer

**Returns**

a reference to 'this' to ease chaining.

**9.5.2.9 operator=()** [9/9]

**integer\_t**& kpa::integer\_t::operator= ( const **integer\_t** & other )

# Assign the value of an integer to 'this' integer.

#### **Parameters**

*other* the integer to copy

**Returns**

a reference to 'this' to ease chaining.

# **9.6 Conversion methods for kpa::integer\_t**

## **Functions**

- long long **kpa::integer\_t::getInt64** () const
- unsigned long long **kpa::integer\_t::getUint64** () const
- char ∗ **kpa::integer\_t::toCharPtr** () const

## **9.6.1 Detailed Description**

## **9.6.2 Function Documentation**

## **9.6.2.1 getInt64()**

long long kpa::integer\_t::getInt64 ( ) const

Get the integer value as an int64 type.

#### **Returns**

the integer value as an int64 type with the following exceptions:

- If the value is bigger than INT64 MAX ('overflow'), then INT64 MAX is returned.
- If the value is smaller than INT64\_MIN ('underflow'), then INT64\_MIN is returned.
- If the value is invalid, then 0 is returned.

# **9.6.2.2 getUint64()**

unsigned long long kpa::integer\_t::getUint64 ( ) const

Get the integer value as an unsigned int64 type.

#### **Returns**

the integer value as an unsigned int64 type with the following exceptions:

- If the value is bigger than UINT64 MAX ('overflow'), then UINT64 MAX is returned.
- If the value is smaller than 0 ('underflow'), then 0 is returned.
- If the value is invalid, then 0 is returned.

#### **9.6.2.3 toCharPtr()**

char∗ kpa::integer\_t::toCharPtr ( ) const

Get a C string representing the decimal number in the integer. It is the responsibility of the caller to free the allocated memory. This is useful for error messages.

#### **Returns**

a C string allocated on the heap representing the decimal number in the integer.

# **9.7 Cast methods for kpa::integer\_t**

# **Functions**

- **integer\_t kpa::integer\_t::castToType** ( **sema\_t** si) const
- **integer\_t kpa::integer\_t::castToType** ( **memitem\_t** mi) const
- **integer\_t kpa::integer\_t::castToType** ( **expr\_t** expr) const

#### **9.7.1 Detailed Description**

#### **9.7.2 Function Documentation**

**9.7.2.1 castToType()** [1/3]

```
integer_t kpa::integer_t::castToType (
             sema_t si ) const
```
Cast an integer value to the type of the provided semantic information.

**Parameters**

 $si$  | the semantic information describing the target type.

#### **Returns**

the integer value casted to the type described by si. If the conversion failed, then the invalid integer is returned.

**9.7.2.2 castToType()** [2/3]

```
integer_t kpa::integer_t::castToType (
            memitem_t mi ) const
```
Cast an integer value to the type of the provided memory item.

## **Parameters**

 $m<sup>i</sup>$  the memory item providing the target type

**Returns**

the integer value casted to the type derived from mi. If the conversion failed, then the invalid integer is returned.

```
9.7.2.3 castToType() [3/3]
```

```
integer_t kpa::integer_t::castToType (
            expr_t expr ) const
```
Cast an integer value to the type of the provided expression.

**Parameters**

 $expr$  the expression providing the target type.

**Returns**

the integer value casted to the type derived from expr. If the conversion failed, then the invalid integer is returned.

# **9.8 Binary arithmetic operators for kpa::integer\_t**

# **Functions**

- **integer\_t kpa::integer\_t::operator+** (const **integer\_t** &rhs) const
- **integer\_t kpa::integer\_t::operator-** (const **integer\_t** &rhs) const
- **integer\_t kpa::integer\_t::operator**∗ (const **integer\_t** &rhs) const
- **integer\_t kpa::integer\_t::operator/** (const **integer\_t** &rhs) const
- **integer\_t kpa::integer\_t::operator%** (const **integer\_t** &rhs) const

## **9.8.1 Detailed Description**

```
9.8.2 Function Documentation
```
**9.8.2.1 operator%()**

```
integer_t kpa::integer_t::operator% (
           const integer_t & rhs ) const
```
Modulo operator between integers.

#### **Parameters**

 $r$ hs  $\parallel$  the integer in the right-hand side of the modulo operator

#### **Returns**

an integer that represents the remainder of the division of the current integer by the right-hand side. An invalid integer is returned if the modulo cannot be performed (in particular, if the right-hand side has the value 0).

**9.8.2.2 operator**∗**()**

```
integer_t kpa::integer_t::operator∗ (
           const integer_t & rhs ) const
```
Multiplication operator between integers.

**Parameters**

*rhs*  $\vert$  the integer in the right-hand side of the multiplication operator

#### **Returns**

an integer that represents the multiplication of the current integer by the right-hand side. An invalid integer is returned if the multiplication cannot be performed.

**9.8.2.3 operator+()**

```
integer_t kpa::integer_t::operator+ (
           const integer_t & rhs ) const
```
Addition operator between integers.

## **Parameters**

*rhs*  $\vert$  the integer in the right-hand side of the addition operator

#### **Returns**

an integer that represents the addition of the current integer with the right-hand side. An invalid integer is returned if the addition cannot be performed.

#### **9.8.2.4 operator-()**

```
integer_t kpa::integer_t::operator- (
           const integer_t & rhs ) const
```
Subtraction operator between integers.

#### **Parameters**

 $r$ hs  $\parallel$  the integer in the right-hand side of the subtraction operator

## **Returns**

an integer that represents the subtraction of the right-hand side from the current integer. An invalid integer is returned if the subtraction cannot be performed.

**9.8.2.5 operator/()**

```
integer_t kpa::integer_t::operator/ (
           const integer_t & rhs ) const
```
Division operator between integers.

## **Parameters**

 $r$ hs  $\vert$  the integer in the right-hand side of the division operator

## **Returns**

an integer that represents the division of the current integer by the right-hand side. An invalid integer is returned if the division cannot be performed (in particular, if the right-hand side has the value 0).

# **9.9 Unary arithmetic operators for kpa::integer\_t**

# **Functions**

- **integer\_t kpa::integer\_t::operator-** () const
- **integer\_t kpa::integer\_t::operator+** () const
- **integer\_t kpa::integer\_t::operator**∼ () const

## **9.9.1 Detailed Description**

## **9.9.2 Function Documentation**

**9.9.2.1 operator+()**

**integer\_t** kpa::integer\_t::operator+ ( ) const

Unary positive operator for an integer.

#### **Returns**

a copy of the current integer.

**9.9.2.2 operator-()**

**integer\_t** kpa::integer\_t::operator- ( ) const

Unary minus operator for an integer.

#### **Returns**

an integer with the same absolute value as the current integer, but with the opposite sign. An invalid integer is returned if the operation cannot be performed.

**9.9.2.3 operator**∼**()**

**integer\_t** kpa::integer\_t::operator∼ ( ) const

Unary bitwise complement operator for an integer.

## **Returns**

an integer that represents the bitwise complement of the current integer. An invalid integer is returned if the operation cannot be performed.

# **9.10 Pre/post-inc/decrement operators for kpa::integer\_t**

**Functions**

- **integer\_t** & **kpa::integer\_t::operator++** ()
- **integer\_t kpa::integer\_t::operator++** (int)
- **integer\_t** & **kpa::integer\_t::operator--** ()
- **integer\_t kpa::integer\_t::operator--** (int)

**9.10.1 Detailed Description**

**9.10.2 Function Documentation**

```
9.10.2.1 operator++() [1/2]
```

```
integer_t& kpa::integer_t::operator++ ( )
```
Pre-increment operator for an integer. After the call to this method, the integer will be incremented by one.

# **Returns**

a reference to the current integer that has been incremented. An invalid integer is returned if the operation cannot be performed.

**9.10.2.2 operator++()** [2/2]

```
integer_t kpa::integer_t::operator++ (
           int )
```
Post-increment operator for an integer. After the call to this method, the integer will be incremented by one.

**Returns**

a copy of the current integer before it was incremented. An invalid integer is returned if the operation cannot be performed.

```
9.10.2.3 operator--() [1/2]
```

```
integer_t& kpa::integer_t::operator-- ( )
```
Pre-decrement operator for an integer. After the call to this method, the integer will be decremented by one.

## **Returns**

a reference to the current integer that has been decremented. An invalid integer is returned if the operation cannot be performed.

```
9.10.2.4 operator--() [2/2]
 integer_t kpa::integer_t::operator-- (
             int )
```
Post-decrement operator for an integer. After the call to this method, the integer will be decremented by one.

#### **Returns**

a copy of the current integer before it was decremented. An invalid integer is returned if the operation cannot be performed.

# **9.11 Arithmetic assignment operators for kpa::integer\_t**

# **Functions**

- void **kpa::integer\_t::operator+=** (const **integer\_t** &rhs)
- void **kpa::integer\_t::operator-=** (const **integer\_t** &rhs)
- void **kpa::integer\_t::operator**∗**=** (const **integer\_t** &rhs)
- void **kpa::integer\_t::operator/=** (const **integer\_t** &rhs)
- void **kpa::integer\_t::operator%=** (const **integer\_t** &rhs)

## **9.11.1 Detailed Description**

```
9.11.2 Function Documentation
```
**9.11.2.1 operator%=()**

```
void kpa::integer_t::operator%= (
            const integer_t & rhs )
```
Modulo assignment operator for **kpa::integer\_t** (p. [173\)](#page-198-0). After the call to this method, the current integer represents the remainder of the division of the old value by the right-hand side. The resulting integer may become invalid if the modulo cannot be performed (e.g. if the right-hand side is the integer zero).

**Parameters**

*rhs*  $\vert$  the integer in the right-hand side of the modulo assignment operator

**9.11.2.2 operator**∗**=()**

```
void kpa::integer_t::operator∗= (
            const integer_t & rhs )
```
Multiplication assignment operator for **kpa::integer\_t** (p. [173\)](#page-198-0). The call to this method multiplies the current integer by the right-hand side. The resulting integer may become invalid if the multiplication cannot be performed.

#### **Parameters**

*rhs* | the integer in the right-hand side of the multiplication assignment operator

**9.11.2.3 operator+=()**

```
void kpa::integer_t::operator+= (
            const integer_t & rhs )
```
Addition assignment operator for **kpa::integer\_t** (p. [173\)](#page-198-0). The call to this method adds the right-hand side to the current integer. The resulting integer may become invalid if the addition cannot be performed.

**Parameters**

*rhs*  $\vert$  the integer in the right-hand side of the addition assignment operator

**9.11.2.4 operator-=()**

```
void kpa::integer_t::operator-= (
            const integer_t & rhs )
```
Subtraction assignment operator for **kpa::integer** t (p. [173\)](#page-198-0). The call to this method subtracts the right-hand side from the current integer. The resulting integer may become invalid if the subtraction cannot be performed.

**Parameters**

*rhs*  $\vert$  the integer in the right-hand side of the subtraction assignment operator

**9.11.2.5 operator/=()**

```
void kpa::integer_t::operator/= (
            const integer_t & rhs )
```
Division assignment operator for **kpa::integer\_t** (p. [173\)](#page-198-0). The call to this method divides the current integer by the right-hand side. The resulting integer may become invalid if the division cannot be performed (e.g. if the right-hand side is the integer zero).

**Parameters**

*rhs*  $\vert$  the integer in the right-hand side of the division assignment operator

# **9.12 Relational operators for kpa::integer\_t**

## **Functions**

- bool **kpa::integer\_t::operator**> (const **integer\_t** &rhs) const
- bool **kpa::integer\_t::operator**< (const **integer\_t** &rhs) const
- bool **kpa::integer\_t::operator**>**=** (const **integer\_t** &rhs) const
- bool **kpa::integer\_t::operator**<**=** (const **integer\_t** &rhs) const
- bool **kpa::integer\_t::operator==** (const **integer\_t** &rhs) const
- bool **kpa::integer\_t::operator!=** (const **integer\_t** &rhs) const

# **9.12.1 Detailed Description**

**9.12.2 Function Documentation**

## **9.12.2.1 operator"!=()**

```
bool kpa::integer_t::operator!= (
            const integer_t & rhs ) const
```
Check if the current integer is not equal to the right-hand side.

## **Parameters**

 $r$ hs  $\parallel$  the integer in the right-hand side of the comparison

#### **Returns**

a boolean stating if the current integer is not equal to the right-hand side. Note that invalid integers are considered equal to each other.

**9.12.2.2 operator**<**()**

```
bool kpa::integer_t::operator< (
            const integer_t & rhs ) const
```
Check if the current integer is smaller than the right-hand side.

#### **Parameters**

 $r$ hs  $\parallel$  the integer in the right-hand side of the comparison

#### **Returns**

a boolean stating if the current integer is smaller than the right-hand side. Note that an invalid integer is considered to be the smallest **kpa::integer\_t** (p. [173\)](#page-198-0) possible when comparing **integer\_t** (p. [173\)](#page-198-0).

**9.12.2.3 operator**<**=()**

```
bool kpa::integer_t::operator<= (
            const integer_t & rhs ) const
```
Check if the current integer is smaller or equal than the right-hand side.

#### **Parameters**

*rhs*  $\vert$  the integer in the right-hand side of the comparison

#### **Returns**

a boolean stating if the current integer is smaller or equal than the right-hand side. Note that an invalid integer is considered to be the smallest **kpa::integer\_t** (p. [173\)](#page-198-0) possible when comparing **integer\_t** (p. [173\)](#page-198-0).

#### **9.12.2.4 operator==()**

```
bool kpa::integer_t::operator== (
            const integer_t & rhs ) const
```
Check if the current integer is equal to the right-hand side.

#### **Parameters**

*rhs*  $\vert$  the integer in the right-hand side of the comparison

## **Returns**

a boolean stating if the current integer is equal to the right-hand side. Note that invalid integers are considered equal to each other.

**9.12.2.5 operator**>**()**

bool kpa::integer\_t::operator> ( const **integer\_t** & rhs ) const

Check if the current integer is greater than the right-hand side.

## **Parameters**

 $r$ hs  $\vert$  the integer in the right-hand side of the comparison

## **Returns**

a boolean stating if the current integer is greater than the right-hand side. Note that an invalid integer is considered to be the smallest **kpa::integer\_t** (p. [173\)](#page-198-0) possible when comparing **integer\_t** (p. [173\)](#page-198-0).

#### **9.12.2.6 operator**>**=()**

```
bool kpa::integer_t::operator>= (
            const integer_t & rhs ) const
```
Check if the current integer is greater or equal than the right-hand side.

#### **Parameters**

 $r$ hs  $\parallel$  the integer in the right-hand side of the comparison

#### **Returns**

a boolean stating if the current integer is greater or equal than the right-hand side. Note that an invalid integer is considered to be the smallest **kpa::integer\_t** (p. [173\)](#page-198-0) possible when comparing **integer\_t** (p. [173\)](#page-198-0).

# **9.13 Binary bitwise operators for kpa::integer\_t**

# **Functions**

- **integer t kpa::integer t::operator** << (int shift) const
- **integer t kpa::integer t::operator**>> (int shift) const
- **integer\_t kpa::integer\_t::operator**<< (const **integer\_t** &rhs) const
- **integer\_t kpa::integer\_t::operator**>> (const **integer\_t** &rhs) const
- **integer\_t kpa::integer\_t::operator &** (const **integer\_t** &rhs) const
- **integer\_t kpa::integer\_t::operator**| (const **integer\_t** &rhs) const
- **integer\_t kpa::integer\_t::operator**<sup>∧</sup> (const **integer\_t** &rhs) const

## **9.13.1 Detailed Description**

**9.13.2 Function Documentation**

## **9.13.2.1 operator &()**

```
integer_t kpa::integer_t::operator& (
           const integer_t & rhs ) const
```
Bitwise AND between **kpa::integer\_t** (p. [173\)](#page-198-0).

**Parameters**

 $r$ hs  $\parallel$  the integer in the right-hand side of the operation

**Returns**

an integer representing the result of the bitwise AND between the current integer and the right-hand side. An invalid integer is returned if the operation cannot be performed.

```
9.13.2.2 operator<<() [1/2]
```

```
integer_t kpa::integer_t::operator<< (
           int shift ) const
```
Left shift a **kpa::integer\_t** (p. [173\)](#page-198-0) by a number of bits.

#### **Parameters**

*shift*  $\vert$  the number of bits to shift left the current integer

#### **Returns**

an integer representing the current integer shifted to the left by the right-hand side. An invalid integer is returned if the shift cannot be performed.

```
9.13.2.3 operator<<() [2/2]
```

```
integer_t kpa::integer_t::operator<< (
           const integer_t & rhs ) const
```
Left shift a **kpa::integer t** (p. [173\)](#page-198-0) by a number of bits.

#### **Parameters**

*rhs*  $\vert$  an integer that represents the number of bits to shift left the current integer

#### **Returns**

an integer representing the current integer shifted to the left by the right-hand side. An invalid integer is returned if the shift cannot be performed.

**9.13.2.4 operator**>>**()** [1/2]

```
integer_t kpa::integer_t::operator>> (
           int shift ) const
```
Right shift a **kpa::integer\_t** (p. [173\)](#page-198-0) by a number of bits.

#### **Parameters**

*shift*  $\vert$  the number of bits to shift right the current integer

## **Returns**

an integer representing the current integer shifted to the right by the right-hand side. An invalid integer is returned if the shift cannot be performed.

**9.13.2.5 operator**>>**()** [2/2]

**integer\_t** kpa::integer\_t::operator>> ( const **integer\_t** & rhs ) const

Right shift a **kpa::integer\_t** (p. [173\)](#page-198-0) by a number of bits.

#### **Parameters**

*rhs*  $\vert$  an integer that represents the number of bits to shift right the current integer

#### **Returns**

an integer representing the current integer shifted to the right by the right-hand side. An invalid integer is returned if the shift cannot be performed.

**9.13.2.6 operator**∧**()**

```
integer_t kpa::integer_t::operator∧ (
           const integer_t & rhs ) const
```
Bitwise XOR between **kpa::integer\_t** (p. [173\)](#page-198-0).

**Parameters**

 $r$ hs  $\parallel$  the integer in the right-hand side of the operation

#### **Returns**

an integer representing the result of the bitwise XOR between the current integer and the right-hand side. An invalid integer is returned if the operation cannot be performed.

**9.13.2.7 operator**"|**()**

```
integer_t kpa::integer_t::operator| (
           const integer_t & rhs ) const
```
Bitwise OR between **kpa::integer\_t** (p. [173\)](#page-198-0).

#### **Parameters**

*rhs*  $\vert$  the integer in the right-hand side of the operation

## **Returns**

an integer representing the result of the bitwise OR between the current integer and the right-hand side. An invalid integer is returned if the operation cannot be performed.

# **9.14 Bitwise assignment operators for kpa::integer\_t**

# **Functions**

- void **kpa::integer t::operator** $<<$ = (int shift)
- void **kpa::integer t::operator**>>= (int shift)
- void **kpa::integer\_t::operator &=** (const **integer\_t** &rhs)
- void **kpa::integer\_t::operator**|**=** (const **integer\_t** &rhs)
- void **kpa::integer\_t::operator**∧**=** (const **integer\_t** &rhs)

## **9.14.1 Detailed Description**

**9.14.2 Function Documentation**

**9.14.2.1 operator &=()**

```
void kpa::integer_t::operator&= (
            const integer_t & rhs )
```
Bitwise AND assignment by a **kpa::integer\_t** (p. [173\)](#page-198-0). After a call to this operator, the current integer will be the result of the bitwise AND between its old value and the value specified in the right-hand side. It becomes an invalid integer if the operation cannot be performed.

**Parameters**

*rhs* | the integer in the right-hand side of the operation

**9.14.2.2 operator**<<**=()**

void kpa::integer\_t::operator<<= ( int shift )

Left shift assignment by a number of bits. After a call to this operator, the current integer will be the result of the left shift of its old value by the number of bits specified in the shift. It becomes an invalid integer if the shift cannot be performed.

**Parameters**

*shift*  $\vert$  the number of bits to shift left the current integer

**9.14.2.3 operator**>>**=()**

```
void kpa::integer_t::operator>>= (
             int shift )
```
Right shift assignment by a number of bits. After a call to this operator, the current integer will be the result of the right shift of its old value by the number of bits specified in the shift. It becomes an invalid integer if the shift cannot be performed.

**Parameters**

 $shift \mid$  the number of bits to shift right the current integer

**9.14.2.4 operator**∧**=()** void kpa::integer\_t::operator∧= (

```
const integer_t & rhs )
```
Bitwise XOR assignment by a **kpa::integer\_t** (p. [173\)](#page-198-0). After a call to this operator, the current integer will be the result of the bitwise XOR between its old value and the value specified in the right-hand side. It becomes an invalid integer if the operation cannot be performed.

**Parameters**

*rhs*  $\vert$  the integer in the right-hand side of the operation

**9.14.2.5 operator**"|**=()**

```
void kpa::integer_t::operator|= (
             const integer_t & rhs )
```
Bitwise OR assignment by a **kpa::integer\_t** (p. [173\)](#page-198-0). After a call to this operator, the current integer will be the result of the bitwise OR between its old value and the value specified in the right-hand side. It becomes an invalid integer if the operation cannot be performed.

**Parameters**

 $r$ hs  $\parallel$  the integer in the right-hand side of the operation

# **9.15 Internal methods for kpa::integer\_t (do not use)**

# **Functions**

- void **kpa::integer\_t::setPimpl** (void ∗x)
- const void ∗ **kpa::integer\_t::getPimpl** () const

**9.15.1 Detailed Description**

**9.15.2 Function Documentation**

# **9.15.2.1 getPimpl()**

const void∗ kpa::integer\_t::getPimpl ( ) const

#### **Note**

Internal method. Do not use this method.

# **9.15.2.2 setPimpl()**

```
void kpa::integer_t::setPimpl (
            void ∗ x )
```
## **Note**

Internal method. Do not use this method.

# **9.16 Binary operators when the left-hand side is a builtin integer and the right-hand side is a kpa::integer\_t**

## **Macros**

• #define **DECLARE\_INT\_OP\_INTEGER\_T**(\_\_X\_OP\_\_, \_\_RETURN\_TYPE\_\_)

## **Functions**

• **integer t kpa::operator+** (const signed long long lhs const, const **integer t** &rhs) • **integer t kpa::operator+** (const signed int lhs\_const, const **integer** t &rhs) • **integer t kpa::operator+** (const unsigned long long lhs const, const **integer** t &rhs) • **integer t kpa::operator+** (const unsigned int lhs const, const **integer** t &rhs) • **integer\_t kpa::operator-** (const signed long long lhs\_const, const **integer\_t** &rhs) • **integer t kpa::operator-** (const signed int lhs const, const **integer** t &rhs) • **integer t kpa::operator-** (const unsigned long long lhs const, const **integer** t &rhs) • **integer t kpa::operator-** (const unsigned int lhs\_const, const **integer** t &rhs) • **integer\_t kpa::operator**∗ (const signed long long lhs\_const, const **integer\_t** &rhs) • **integer\_t kpa::operator**∗ (const signed int lhs\_const, const **integer\_t** &rhs) • **integer\_t kpa::operator**∗ (const unsigned long long lhs\_const, const **integer\_t** &rhs) • **integer t kpa::operator**∗ (const unsigned int lhs\_const, const **integer t** &rhs) • **integer t kpa::operator/** (const signed long long lhs const, const **integer t** &rhs) • **integer t kpa::operator/** (const signed int lhs\_const, const **integer** t &rhs) • **integer\_t kpa::operator/** (const unsigned long long lhs\_const, const **integer\_t** &rhs) • **integer t kpa::operator/** (const unsigned int lhs const, const **integer** t &rhs) • **integer\_t kpa::operator%** (const signed long long lhs\_const, const **integer\_t** &rhs) • **integer t kpa::operator%** (const signed int lhs const, const **integer** t &rhs) • **integer t kpa::operator%** (const unsigned long long lhs\_const, const **integer** t &rhs) • **integer t kpa::operator%** (const unsigned int lhs const, const **integer** t &rhs) • **integer t kpa::operator** (const signed long long lhs const, const **integer** t &rhs) • **integer\_t kpa::operator**| (const signed int lhs\_const, const **integer\_t** &rhs) • **integer t kpa::operator** (const unsigned long long lhs const, const **integer t** &rhs) • **integer t kpa::operator** (const unsigned int lhs const, const **integer** t &rhs) • **integer\_t kpa::operator&** (const signed long long lhs\_const, const **integer\_t** &rhs) • **integer t kpa::operator&** (const signed int lhs const, const **integer t** &rhs) • **integer t kpa::operator&** (const unsigned long long lhs const, const **integer** t &rhs) • **integer\_t kpa::operator&** (const unsigned int lhs\_const, const **integer\_t** &rhs) • **integer\_t kpa::operator**<sup>∧</sup> (const signed long long lhs\_const, const **integer\_t** &rhs) • **integer\_t kpa::operator**<sup>∧</sup> (const signed int lhs\_const, const **integer\_t** &rhs) • **integer\_t kpa::operator**<sup>∧</sup> (const unsigned long long lhs\_const, const **integer\_t** &rhs) • **integer t kpa::operator**<sup>∧</sup> (const unsigned int lhs const, const **integer t** &rhs) • bool **kpa::operator==** (const signed long long lhs\_const, const **integer\_t** &rhs) • bool **kpa::operator==** (const signed int lhs\_const, const **integer\_t** &rhs) • bool **kpa::operator==** (const unsigned long long lhs\_const, const **integer\_t** &rhs) • bool **kpa::operator==** (const unsigned int lhs\_const, const **integer\_t** &rhs) • bool **kpa::operator!=** (const signed long long lhs\_const, const **integer\_t** &rhs) • bool **kpa::operator!=** (const signed int lhs\_const, const **integer\_t** &rhs) • bool **kpa::operator!=** (const unsigned long long lhs\_const, const **integer\_t** &rhs) • bool **kpa::operator!=** (const unsigned int lhs\_const, const **integer\_t** &rhs) • bool **kpa::operator** < (const signed long long lhs const, const **integer** t &rhs) • bool **kpa::operator**< (const signed int lhs\_const, const **integer\_t** &rhs) • bool **kpa::operator** < (const unsigned long long lhs const, const **integer t** &rhs)

- bool **kpa::operator**< (const unsigned int lhs\_const, const **integer\_t** &rhs)
- bool **kpa::operator** > (const signed long long lhs const, const **integer t** &rhs)
- bool **kpa::operator**> (const signed int lhs\_const, const **integer\_t** &rhs)
- bool **kpa::operator** > (const unsigned long long lhs const, const **integer t** &rhs)
- bool **kpa::operator**> (const unsigned int lhs\_const, const **integer\_t** &rhs)
- bool **kpa::operator**<**=** (const signed long long lhs\_const, const **integer\_t** &rhs)
- bool **kpa::operator**<**=** (const signed int lhs\_const, const **integer\_t** &rhs)
- bool **kpa::operator**  $\leq$  (const unsigned long long lhs const, const **integer t** &rhs)
- bool **kpa::operator**  $\leq$  (const unsigned int lhs const, const **integer t** &rhs)
- bool **kpa::operator** $>=($  const signed long long lhs const, const **integer t** &rhs)
- bool **kpa::operator**>**=** (const signed int lhs\_const, const **integer\_t** &rhs)
- bool **kpa::operator** > = (const unsigned long long lhs const, const **integer t** &rhs)
- bool **kpa::operator** > = (const unsigned int lhs const, const **integer** t &rhs)

## **9.16.1 Detailed Description**

## **9.16.2 Macro Definition Documentation**

#### **9.16.2.1 DECLARE\_INT\_OP\_INTEGER\_T**

```
#define DECLARE_INT_OP_INTEGER_T(
            X\_OP,
             __RETURN_TYPE__ )
```
## **Value:**

```
extern KWAPI_DECLARE_CPP(__RETURN_TYPE__) operator __X_OP__ (const signed long long lhs_const, const
integer_t& rhs); \
extern KWAPI_DECLARE_CPP(__RETURN_TYPE__) operator __X_OP__ (const signed int lhs_const, const integer_t&
     rhs); \
extern KWAPI_DECLARE_CPP(__RETURN_TYPE__) operator __X_OP__ (const unsigned long long lhs_const, const
     integer_t& rhs); \
extern KWAPI_DECLARE_CPP(__RETURN_TYPE__) operator __X_OP__ (const unsigned int lhs_const, const integer_t&
       rhs);
```
#### The following macro is used to declare all the operators of the form BUILTIN\_INTEGER OP **kpa::integer\_t** (p. [173\)](#page-198-0).

E.g. the following case requires these declarations:

```
int x = 1;
integer_t wi = 2;
if (x < wi) \{\}\!/ This requires definition of the operator \langle (int, integer_t)
```
## **9.16.3 Function Documentation**

```
9.16.3.1 operator"!=() [1/4]
bool kpa::operator!= (
            const signed long long lhs_const,
             const integer_t & rhs )
9.16.3.2 operator"!=() [2/4]
bool kpa::operator!= (
            const signed int lhs_const,
             const integer_t & rhs )
9.16.3.3 operator"!=() [3/4]
bool kpa::operator!= (
            const unsigned long long lhs_const,
             const integer_t & rhs )
9.16.3.4 operator"!=() [4/4]
bool kpa::operator!= (
             const unsigned int lhs_const,
             const integer_t & rhs )
9.16.3.5 operator%() [1/4]
integer_t kpa::operator% (
            const signed long long lhs_const,
             const integer_t & rhs )
9.16.3.6 operator%() [2/4]
integer_t kpa::operator% (
            const signed int lhs_const,
             const integer_t & rhs )
```

```
9.16.3.7 operator%() [3/4]
integer_t kpa::operator% (
            const unsigned long long lhs_const,
             const integer_t & rhs )
9.16.3.8 operator%() [4/4]
integer_t kpa::operator% (
            const unsigned int lhs_const,
             const integer_t & rhs )
9.16.3.9 operator&() [1/4]
integer_t kpa::operator & (
            const signed long long lhs_const,
            const integer_t & rhs )
9.16.3.10 operator&() [2/4]
integer_t kpa::operator & (
             const signed int lhs_const,
             const integer_t & rhs )
9.16.3.11 operator&() [3/4]
integer_t kpa::operator & (
            const unsigned long long lhs_const,
             const integer_t & rhs )
9.16.3.12 operator&() [4/4]
integer_t kpa::operator & (
            const unsigned int lhs_const,
             const integer_t & rhs )
```

```
9.16.3.13 operator∗() [1/4]
integer_t kpa::operator∗ (
            const signed long long lhs_const,
             const integer_t & rhs )
9.16.3.14 operator∗() [2/4]
integer_t kpa::operator∗ (
            const signed int lhs_const,
             const integer_t & rhs )
9.16.3.15 operator∗() [3/4]
integer_t kpa::operator∗ (
            const unsigned long long lhs_const,
             const integer_t & rhs )
9.16.3.16 operator∗() [4/4]
integer_t kpa::operator∗ (
             const unsigned int lhs_const,
             const integer_t & rhs )
9.16.3.17 operator+() [1/4]
integer_t kpa::operator+ (
            const signed int lhs_const,
             const integer_t & rhs )
9.16.3.18 operator+() [2/4]
integer_t kpa::operator+ (
            const unsigned int lhs_const,
             const integer_t & rhs )
```

```
9.16.3.19 operator+() [3/4]
integer_t kpa::operator+ (
            const signed long long lhs_const,
             const integer_t & rhs )
9.16.3.20 operator+() [4/4]
integer_t kpa::operator+ (
            const unsigned long long lhs_const,
             const integer_t & rhs )
9.16.3.21 operator-() [1/4]
integer_t kpa::operator- (
            const unsigned int lhs_const,
            const integer_t & rhs )
9.16.3.22 operator-() [2/4]
integer_t kpa::operator- (
             const signed long long lhs_const,
             const integer_t & rhs )
9.16.3.23 operator-() [3/4]
integer_t kpa::operator- (
            const signed int lhs_const,
             const integer_t & rhs )
9.16.3.24 operator-() [4/4]
integer_t kpa::operator- (
            const unsigned long long lhs_const,
             const integer_t & rhs )
```

```
9.16.3.25 operator/() [1/4]
integer_t kpa::operator/ (
            const unsigned int lhs_const,
             const integer_t & rhs )
9.16.3.26 operator/() [2/4]
integer_t kpa::operator/ (
            const signed long long lhs_const,
             const integer_t & rhs )
9.16.3.27 operator/() [3/4]
integer_t kpa::operator/ (
            const signed int lhs_const,
             const integer_t & rhs )
9.16.3.28 operator/() [4/4]
integer_t kpa::operator/ (
             const unsigned long long lhs_const,
             const integer_t & rhs )
9.16.3.29 operator<() [1/4]
bool kpa::operator< (
            const unsigned long long lhs_const,
             const integer_t & rhs )
9.16.3.30 operator<() [2/4]
bool kpa::operator< (
            const signed long long lhs_const,
             const integer_t & rhs )
```

```
9.16.3.31 operator<() [3/4]
bool kpa::operator< (
           const signed int lhs_const,
            const integer_t & rhs )
9.16.3.32 operator<() [4/4]
bool kpa::operator< (
            const unsigned int lhs_const,
            const integer_t & rhs )
9.16.3.33 operator<=() [1/4]
bool kpa::operator<= (
           const unsigned long long lhs_const,
            const integer_t & rhs )
9.16.3.34 operator<=() [2/4]
bool kpa::operator<= (
             const signed int lhs_const,
             const integer_t & rhs )
9.16.3.35 operator<=() [3/4]
bool kpa::operator<= (
            const unsigned int lhs_const,
            const integer_t & rhs )
9.16.3.36 operator<=() [4/4]
bool kpa::operator<= (
           const signed long long lhs_const,
            const integer_t & rhs )
```

```
9.16.3.37 operator==() [1/4]
bool kpa::operator== (
           const signed long long lhs_const,
            const integer_t & rhs )
9.16.3.38 operator==() [2/4]
bool kpa::operator== (
            const signed int lhs_const,
            const integer_t & rhs )
9.16.3.39 operator==() [3/4]
bool kpa::operator== (
            const unsigned int lhs_const,
            const integer_t & rhs )
9.16.3.40 operator==() [4/4]
bool kpa::operator== (
             const unsigned long long lhs_const,
             const integer_t & rhs )
9.16.3.41 operator>() [1/4]
bool kpa::operator> (
            const signed int lhs_const,
            const integer_t & rhs )
9.16.3.42 operator>() [2/4]
bool kpa::operator> (
            const signed long long lhs_const,
            const integer_t & rhs )
```

```
9.16.3.43 operator>() [3/4]
bool kpa::operator> (
           const unsigned int lhs_const,
            const integer_t & rhs )
9.16.3.44 operator>() [4/4]
bool kpa::operator> (
            const unsigned long long lhs_const,
            const integer_t & rhs )
9.16.3.45 operator>=() [1/4]
bool kpa::operator>= (
           const unsigned int lhs_const,
            const integer_t & rhs )
9.16.3.46 operator>=() [2/4]
bool kpa::operator>= (
             const signed long long lhs_const,
             const integer_t & rhs )
9.16.3.47 operator>=() [3/4]
bool kpa::operator>= (
            const unsigned long long lhs_const,
            const integer_t & rhs )
9.16.3.48 operator>=() [4/4]
bool kpa::operator>= (
           const signed int lhs_const,
            const integer_t & rhs )
```

```
9.16.3.49 operator<sup>∧</sup>() [1/4]
 integer_t kpa::operator∧ (
             const signed long long lhs_const,
             const integer_t & rhs )
9.16.3.50 operator<sup>∧</sup>() [2/4]
 integer_t kpa::operator∧ (
             const unsigned long long lhs_const,
             const integer_t & rhs )
9.16.3.51 operator∧() [3/4]
 integer_t kpa::operator∧ (
             const unsigned int \textit{Ins\_const},
             const integer_t & rhs )
9.16.3.52 operator∧() [4/4]
 integer_t kpa::operator∧ (
             const signed int lhs_const,
             const integer_t & rhs )
9.16.3.53 operator"|() [1/4]
 integer_t kpa::operator| (
             const signed int lhs_const,
             const integer_t & rhs )
9.16.3.54 operator"|() [2/4]
integer_t kpa::operator| (
             const unsigned int lhs_const,
             const integer_t & rhs )
```

```
9.16.3.55 operator"|() [3/4]
integer_t kpa::operator| (
           const unsigned long long lhs_const,
            const integer_t & rhs )
```

```
9.16.3.56 operator"|() [4/4]
```

```
integer_t kpa::operator| (
           const signed long long lhs_const,
           const integer_t & rhs )
```
# **9.17 Extension points for Path Analysis**

# **Typedefs**

• typedef void(∗ **kpa::functionHook\_t**) ( **function\_t**, ThreadContext &)

# **Functions**

- void **kpa::registerFunctionHook** ( **functionHook\_t** function\_hook)
- void **kpa::registerKBGeneratorFunctionHook** ( **functionHook\_t** function\_hook)

# **9.17.1 Detailed Description**

# **9.17.2 Typedef Documentation**

## **9.17.2.1 functionHook\_t**

```
typedef void(∗ kpa::functionHook_t) ( function_t, ThreadContext &)
```
API hook type: 'for each function'

# **9.17.3 Function Documentation**

#### **9.17.3.1 registerFunctionHook()**

```
void kpa::registerFunctionHook (
              functionHook_t function_hook )
```
Hook function to analyze each function in the source code

## **9.17.3.2 registerKBGeneratorFunctionHook()**

```
void kpa::registerKBGeneratorFunctionHook (
              functionHook_t function_hook )
```
Hook function to create knowledge base for each function in the source code

# **9.18 Working with MIR nodes**

**Modules**

- **Checking types of MIR node**
- **Checking additional node properties**

**Functions**

- **expr\_t kpa::node\_getReadExpression** ( **node\_t** n)
- **expr\_t kpa::node\_getWrittenExpression** ( **node\_t** n)
- int **kpa::node\_getOutDegree** ( **node\_t** node)
- int **kpa::node\_getInDegree** ( **node\_t** node)

**9.18.1 Detailed Description**

**9.18.2 Function Documentation**

**9.18.2.1 node\_getInDegree()**

```
int kpa::node_getInDegree (
             node_t node )
```
Get number of edges coming to node

<span id="page-106-0"></span>**9.18.2.2 node\_getOutDegree()**

int kpa::node\_getOutDegree ( **node\_t** node )

Get number of edges outgoing from node

**9.18.2.3 node\_getReadExpression()**

```
expr_t kpa::node_getReadExpression (
            node_t n )
```
Get an expression tree for right hand side of an assignment in node

```
9.18.2.4 node_getWrittenExpression()
```

```
expr_t kpa::node_getWrittenExpression (
            node_t n )
```
Get an expression tree for left hand side of an assignment in node

**Returns**

- NULL if there is no left hand side expression in MIR;
- expression tree for temporary variable if expression is complex and requires more than one MIR node
	- **–** Example1: a+b+c will have 2 MIR nodes temp=a+b; temp+c; **node\_getReadExpression()** (p. [81\)](#page-106-0) will return expression tree "temp" for the first node and NULL for the second
	- **–** Example2:

 $a[b+c]=f()$  will have 2 MIR nodes temp=b+c;  $a[templ=f()$ ;

**node\_getReadExpression()** (p. [81\)](#page-106-0) will return expression tree "temp" for the first node and "a[temp]" for the second.

• expression tree for the left hand side of an assignment if there is a left hand side in the node
## **9.19 Checking types of MIR node**

## **Functions**

- int **kpa::node\_isExpression** ( **node\_t** node)
- int **kpa::node\_isSwitch** ( **node\_t** node)
- int **kpa::node\_isConditionalBranch** ( **node\_t** node)
- int **kpa::node\_isLeaf** ( **node\_t** node)

## **9.19.1 Detailed Description**

**9.19.2 Function Documentation**

```
9.19.2.1 node_isConditionalBranch()
```

```
int kpa::node_isConditionalBranch (
             node_t node )
```
Check if node is 'if' branching node

**9.19.2.2 node\_isExpression()**

```
int kpa::node_isExpression (
            node_t node )
```
Check whether node is a single-assignment expression

**9.19.2.3 node\_isLeaf()**

int kpa::node\_isLeaf ( **node\_t** node )

Check if node is leaf node in the control-flow graph (i.e. has no outgoing edges)

### **9.19.2.4 node\_isSwitch()**

```
int kpa::node_isSwitch (
             node_t node )
```
Check if node is a switch header node

# **9.20 Checking additional node properties**

## **Functions**

- int **kpa::node\_isReturn** ( **node\_t** node)
- int **kpa::node\_isBreak** ( **node\_t** node)
- int **kpa::node\_isContinue** ( **node\_t** node)
- int **kpa::node\_isInitialization** ( **node\_t** node)
- int **kpa::node\_isThrow** ( **node\_t** node)

## **9.20.1 Detailed Description**

**9.20.2 Function Documentation**

**9.20.2.1 node\_isBreak()**

```
int kpa::node_isBreak (
             node_t node )
```
### Check if node is a 'break' statement

### **9.20.2.2 node\_isContinue()**

int kpa::node\_isContinue ( **node\_t** node )

Check if node is a 'continue' statement

**9.20.2.3 node\_isInitialization()**

```
int kpa::node_isInitialization (
             node_t node )
```
#### Check if node is an initialization

**9.20.2.4 node\_isReturn()**

```
int kpa::node_isReturn (
             node_t node )
```
#### Check if node is 'return' statement

## **9.20.2.5 node\_isThrow()**

```
int kpa::node_isThrow (
             node_t node )
```
Check if node is a 'throw' statement

## **9.21 Working with MIR edges**

## **Classes**

• struct **kpa::edgeIterator\_tag**

### **Typedefs**

• typedef struct **kpa::edgeIterator\_tag kpa::edgeIterator\_t**

## **Functions**

- **edgeIterator\_t kpa::node\_getInEdgeSet** ( **node\_t** node)
- **edgeIterator\_t kpa::node\_getOutEdgeSet** ( **node\_t** node)
- int **kpa::edgeIterator\_valid** ( **edgeIterator\_t** it)
- void **kpa::edgeIterator\_next** ( **edgeIterator\_t** ∗it)
- **edge\_t kpa::edgeIterator\_value** ( **edgeIterator\_t** it)
- int **kpa::edge\_getKind** ( **edge\_t** edge)
- **node\_t kpa::edge\_getStartNode** ( **edge\_t** edge)
- **node\_t kpa::edge\_getEndNode** ( **edge\_t** edge)
- const int **kpa::EDGE\_TRUE**
- const int **kpa::EDGE\_FALSE**
- const int **kpa::EDGE\_CONDITIONAL**
- const int **kpa::EDGE\_UNCONDITIONAL**

## **9.21.1 Detailed Description**

**9.21.2 Typedef Documentation**

### **9.21.2.1 edgeIterator\_t**

typedef struct **kpa::edgeIterator\_tag kpa::edgeIterator\_t**

## **9.21.3 Function Documentation**

### **9.21.3.1 edge\_getEndNode()**

**node\_t** kpa::edge\_getEndNode ( **edge\_t** edge )

Get end node of the edge

**9.21.3.2 edge\_getKind()**

```
int kpa::edge_getKind (
             edge_t edge )
```
Get edge kind

```
9.21.3.3 edge_getStartNode()
```
**node\_t** kpa::edge\_getStartNode ( **edge\_t** edge )

Get start node of the edge

```
9.21.3.4 edgeIterator_next()
```

```
void kpa::edgeIterator_next (
             edgeIterator_t ∗ it )
```
Get next edge in the edge set pointed by iterator

**9.21.3.5 edgeIterator\_valid()**

```
int kpa::edgeIterator_valid (
             edgeIterator_t it )
```
Check if iterator points to valid edge in the edges set.

**9.21.3.6 edgeIterator\_value()**

```
edge_t kpa::edgeIterator_value (
            edgeIterator_t it )
```
Get edge from edgeset, to which iterator currently points Typical edge set access code would look like this: edge← Iterator\_t ei; for (ei = node\_getInEdgeSet(node); edgeIterator\_valid(ei); edgeIterator\_next(&ei)) { edge\_t current\_edge = edgeIterator\_value(ei); }

```
9.21.3.7 node_getInEdgeSet()
```

```
edgeIterator_t kpa::node_getInEdgeSet (
            node_t node )
```
Get edge set iterator for edges coming to node

**9.21.3.8 node\_getOutEdgeSet()**

```
edgeIterator_t kpa::node_getOutEdgeSet (
            node_t node )
```
Get edge set iterator for edges outgoing from node

**9.21.4 Variable Documentation**

## **9.21.4.1 EDGE\_CONDITIONAL**

const int kpa::EDGE\_CONDITIONAL

edge representing conditional branch of 'switch' statement

### **9.21.4.2 EDGE\_FALSE**

const int kpa::EDGE\_FALSE

edge representing false branch of conditional statement

## **9.21.4.3 EDGE\_TRUE**

const int kpa::EDGE\_TRUE

MirEdgeKinds Edge kinds edge representing true branch of conditional statement

**9.21.4.4 EDGE\_UNCONDITIONAL**

const int kpa::EDGE\_UNCONDITIONAL

edge that is always traversed if its start node is executed

## **9.22 MIR expression trees**

## **Modules**

- **Operation codes in MIR expressions**
- **Working with memory items**
- **Constraints on memory item values**
- **Positions in MIR**
- **Trace and events**
- **Issue reporting functions**
- **Semantic information in MIR**

### **Classes**

• class **kpa::NodeCollection**

## **Typedefs**

• typedef **Ptr**< **NodeCollection** > **kpa::NodeCollectionPtr**

## **Functions**

- int kpa::expr\_isCallTo ( expr\_t mir\_expr, const char \*func\_name)
- int **kpa::expr\_isCallToQualified** ( **expr\_t** mir\_expr, const char ∗func\_name)
- const char ∗ **kpa::expr\_getCallName** ( **expr\_t** expr, ThreadContext &threadContext)
- const char ∗ **kpa::expr\_getCallQualifiedName** ( **expr\_t** expr, ThreadContext &threadContext)
- const char ∗ **kpa::expr\_getCallFBKBName** ( **expr\_t** expr)
- int **kpa::expr\_getNumberOfArguments** ( **expr\_t** call\_expr)
- **expr\_t kpa::expr\_getCallArgument** ( **expr\_t** call\_expr, int argnum)
- **memitem\_t kpa::expr\_getMemitem** ( **expr\_t** mir\_expr, ThreadContext &threadContext)
- int **kpa::expr** is Variable ( **expr**  $t$  expr)
- int **kpa::expr\_isFunction** ( **expr\_t** expr)
- int **kpa::expr\_isConstantValue** ( **expr\_t** expr)
- int **kpa::expr\_isIntegerConstant** ( **expr\_t** expr)
- long long **kpa::expr\_getIntegerConstantValue** ( **expr\_t** expr, int ∗error\_flag)
- **integer t kpa::expr getIntegerConstantValue** ( **expr** t expr)
- int **kpa::expr\_isStringConstant** ( **expr\_t** expr)
- char ∗ **kpa::expr\_getStringConstantValue** ( **expr\_t** expr)
- int **kpa::expr\_isFloatConstant** ( **expr\_t** expr)
- long double **kpa::expr\_getFloatConstantValue** ( **expr\_t** expr, int ∗error\_flag)
- int **kpa::expr\_isSizeofConstant** ( **expr\_t** expr)
- int **kpa::expr\_getSizeofConstantValue** ( **expr\_t** expr, int ∗error\_flag)
- int **kpa::expr\_isAddress** ( **expr\_t** expr)
- int **kpa::expr\_isIndex** ( **expr\_t** expr)
- int **kpa::expr\_isDereference** ( **expr\_t** expr)
- int **kpa::expr\_isField** ( **expr\_t** expr)
- int **kpa::expr\_isMember** ( **expr\_t** expr)
- int **kpa::expr\_isCall** ( **expr\_t** expr)
- int **kpa::expr\_isBinaryOperation** ( **expr\_t** expr)
- int **kpa::expr** is Unary Operation ( expr t expr)
- int **kpa::expr\_isTemporaryRegister** ( **expr\_t** expr)
- **NodeCollectionPtr kpa::getDefinitionNodeForTemporary** ( **expr\_t** temp, **node\_t** n, ThreadContext &threadContext)
- int **kpa::expr\_isParameter** ( **expr\_t** expr)
- **expr\_t kpa::expr\_getUnaryOperand** ( **expr\_t** unary\_expr)
- **expr t kpa::expr getBinaryOperand1** ( **expr** t binary expr)
- **expr\_t kpa::expr\_getBinaryOperand2** ( **expr\_t** binary\_expr)
- **expr\_t kpa::expr\_getAddressed** ( **expr\_t** addr\_expr)
- int **kpa::expr\_getParameterNumber** ( **expr\_t** param\_expr)
- **expr\_t kpa::expr\_getDereferenced** ( **expr\_t** deref\_expr)
- **expr\_t kpa::expr\_getIndexBase** ( **expr\_t** index\_expr)
- **expr\_t kpa::expr\_getIndexOffset** ( **expr\_t** index\_expr)
- **constraint\_t kpa::expr\_getOffsetValue** ( **node\_t** node, **expr\_t** index\_expr, int ∗error\_flag, ThreadContext &threadContext)
- **expr\_t kpa::expr\_getFieldBase** ( **expr\_t** field\_expr)
- **expr\_t kpa::expr\_getFieldMember** ( **expr\_t** field\_expr)
- **expr\_t kpa::expr\_getCalled** ( **expr\_t** call\_expr)
- **9.22.1 Detailed Description**
- **9.22.2 Typedef Documentation**
- **9.22.2.1 NodeCollectionPtr**
- typedef **Ptr**< **NodeCollection**> **kpa::NodeCollectionPtr**
- **9.22.3 Function Documentation**

**9.22.3.1 expr\_getAddressed()**

```
expr_t kpa::expr_getAddressed (
            expr_t addr_expr )
```
Get addressed expression from ampersand operation. I.e. for expression '&e', returns expression 'e'. If expression is not an operation of address taking, returns 0.

**9.22.3.2 expr\_getBinaryOperand1()**

```
expr_t kpa::expr_getBinaryOperand1 (
            expr_t binary_expr )
```
Get first operand of a binary operation

```
9.22.3.3 expr_getBinaryOperand2()
```

```
expr_t kpa::expr_getBinaryOperand2 (
            expr_t binary_expr )
```
Get second operand of a binary operation

**9.22.3.4 expr\_getCallArgument()**

```
expr_t kpa::expr_getCallArgument (
            expr_t call_expr,
           int argnum )
```
Get expression for an actual argument of a call

## **Parameters**

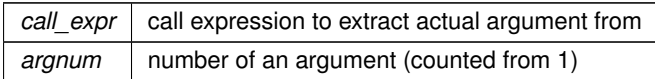

#### **Returns**

actual argument expression or 0 if call\_expr is not a call expression or argnum exceeds number of actual arguments in a call expression

**9.22.3.5 expr\_getCalled()**

```
expr_t kpa::expr_getCalled (
            expr t call expr )
```
Return called expression of a call (usually a function or method name but may be variable (pointer to function) or field expression, index expression etc)

**Returns**

0 if 'call\_expr' is not a call expression

### **9.22.3.6 expr\_getCallFBKBName()**

```
const char∗ kpa::expr_getCallFBKBName (
             expr_t expr )
```
get name of the called function for use with FBKB

**Returns**

FBKB name of the called function if 'expr' is a function call and 0 otherwise

### **9.22.3.7 expr\_getCallName()**

```
const char∗ kpa::expr_getCallName (
             expr_t expr,
             ThreadContext & threadContext )
```
## get name of the called function

## **Parameters**

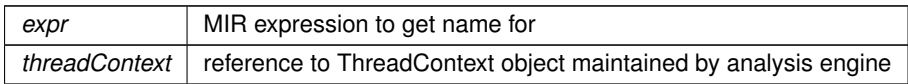

### **Returns**

name of the called function if 'expr' is a function call and 0 otherwise

## **9.22.3.8 expr\_getCallQualifiedName()**

```
const char∗ kpa::expr_getCallQualifiedName (
             expr_t expr,
            ThreadContext & threadContext )
```
### get fully qualified name of the called function

#### **Parameters**

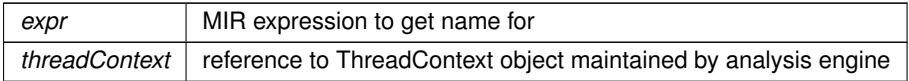

## **Returns**

name of the called function if 'expr' is a function call and 0 otherwise

## **9.22.3.9 expr\_getDereferenced()**

```
expr_t kpa::expr_getDereferenced (
            expr_t deref_expr )
```
Return dereferenced expression, i.e. for '∗p', return 'p'

## **Returns**

derefernced expression, or 0 if 'deref\_expr' is not a dereference

```
9.22.3.10 expr_getFieldBase()
```

```
expr_t kpa::expr_getFieldBase (
            expr_t field_expr )
```
Return base expression of the field expression, i.e. for 'a->b', return expression for 'a'

```
9.22.3.11 expr_getFieldMember()
```

```
expr_t kpa::expr_getFieldMember (
            expr_t field_expr )
```
Return member expression of the field expression, i.e. for 'a->b', return expression for 'b'

## **9.22.3.12 expr\_getFloatConstantValue()**

```
long double kpa::expr_getFloatConstantValue (
             expr_t expr,
            int ∗ error_flag )
```
Get value of constant of float or double type

### **Parameters**

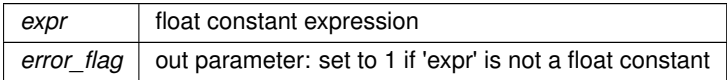

### **Returns**

float constant value

**9.22.3.13 expr\_getIndexBase()**

```
expr_t kpa::expr_getIndexBase (
             expr_t index_expr )
```
Return base pointer for index expression

### **Returns**

An expression of base pointer, or 0 if 'index\_expr' is not an index expression

**9.22.3.14 expr\_getIndexOffset()**

```
expr_t kpa::expr_getIndexOffset (
             expr_t index_expr )
```
Return offset for index expression

**Returns**

An expression of offset in index expression, or 0 if 'index\_expr' is not an index expression

```
9.22.3.15 expr_getIntegerConstantValue() [1/2]
```

```
long long kpa::expr_getIntegerConstantValue (
             expr_t expr,
            int ∗ error_flag )
```
Get signed integer value from MIR expression tree for a constant.

<span id="page-118-0"></span>**Parameters**

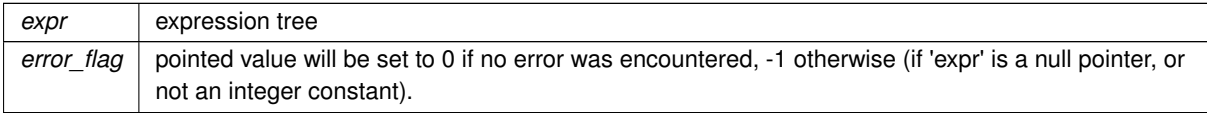

**Deprecated** This function is only dealing with 64 bit signed integers. It is replaced by **expr** quetinteger Constant Value (expr t expr) (p. [93\)](#page-118-0).

```
// Example of the proposed migration.
// Old code:
void f(expr_t expr)
{
    int err;
     long long x = expr_getIntegerConstantValue(expr, &err);<br>if (!err) {
         ...
    }
}
// New code:
void f(expr_t expr)
{
     integer_t x = expr_getIntegerConstantValue(expr);<br>if (x.isValid()) {
        ...
    }
}
```
**9.22.3.16 expr\_getIntegerConstantValue()** [2/2]

**integer\_t** kpa::expr\_getIntegerConstantValue ( **expr\_t** expr )

Get the integer value from an MIR expression tree for a constant.

**Parameters**

*expr* expression tree

### **Returns**

the integer value for this expression if the expression is an integer constant. Otherwise, the invalid integer is returned (this can be detected by calling **kpa::integer\_t::isValid()** (p. [35\)](#page-60-0)).

## **9.22.3.17 expr\_getMemitem()**

```
memitem_t kpa::expr_getMemitem (
            expr_t mir_expr,
            ThreadContext & threadContext )
```
## Get memory item from MIR expression tree, if possible

### **Parameters**

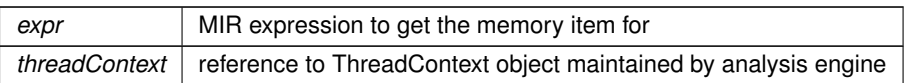

## **Returns**

0 if extraction was not successful, memory item descriptor otherwise

#### **9.22.3.18 expr\_getNumberOfArguments()**

```
int kpa::expr_getNumberOfArguments (
             expr_t call_expr )
```
Get number of actual arguments in a call expression

## **9.22.3.19 expr\_getOffsetValue()**

```
constraint_t kpa::expr_getOffsetValue (
            node_t node,
             expr_t index_expr,
            int ∗ error_flag,
            ThreadContext & threadContext )
```
## Calculate and return value of the offset in index expression

### **Parameters**

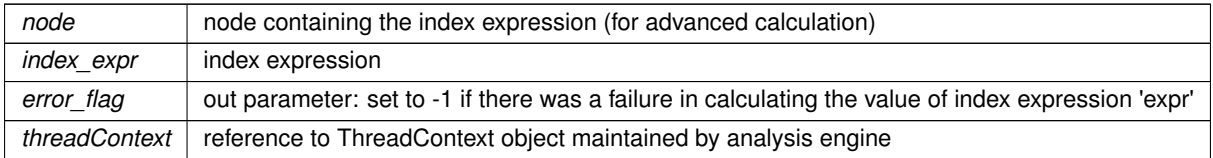

## **Returns**

constraint t calculated constraint of offset in index expression Returns newly allocated copy of a constraint which must be later freed by a call to 'constraint\_delete'

### **9.22.3.20 expr\_getParameterNumber()**

```
int kpa::expr_getParameterNumber (
             expr_t param_expr )
```
Get parameter number of expression associated with function parameter

### **Returns**

function parameter number (1 for the first parameter, 0 for this), -1 if 'param\_expr' is not a function parameter

## **9.22.3.21 expr\_getSizeofConstantValue()**

```
int kpa::expr_getSizeofConstantValue (
             expr_t expr,
            int ∗ error_flag )
```
### Get integer value of sizeof operation

### **Parameters**

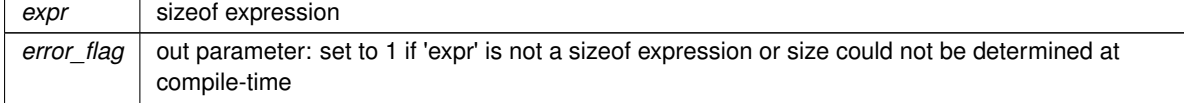

**Returns**

sizeof value

**9.22.3.22 expr\_getStringConstantValue()**

```
char∗ kpa::expr_getStringConstantValue (
             expr_t expr )
```
Get string value copy from constant string expression. Caller is responsible for 'free'ing result value.

**Returns**

string constant allocated in heap, or 0 if 'expr' is not a string constant.

**9.22.3.23 expr\_getUnaryOperand()**

```
expr_t kpa::expr_getUnaryOperand (
            expr_t unary_expr )
```
Get operand of an unary operation

**9.22.3.24 expr\_isAddress()**

```
int kpa::expr_isAddress (
             expr_t expr )
```
Check whether MIR expression subtree represents taking of address ()

```
9.22.3.25 expr_isBinaryOperation()
```

```
int kpa::expr_isBinaryOperation (
             expr_t expr )
```
Check whether MIR expression subtree represents binary operation

**9.22.3.26 expr\_isCall()**

int kpa::expr\_isCall ( **expr\_t** expr )

Check whether MIR expression subtree represents a call

## **9.22.3.27 expr\_isCallTo()**

int kpa::expr\_isCallTo ( **expr\_t** mir\_expr, const char \* func\_name )

Check that expression tree is a call to particular function

### **Parameters**

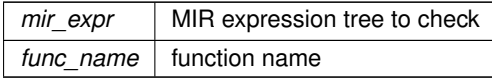

## **Returns**

0 if mir\_expr is not a call to func\_name, 1 otherwise

#### **9.22.3.28 expr\_isCallToQualified()**

```
int kpa::expr_isCallToQualified (
             expr_t mir_expr,
            const char * func_name )
```
Check that expression tree is a call to particular function

## **Parameters**

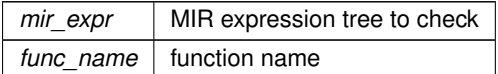

#### **Returns**

0 if mir\_expr is not a call to qualified func\_name, 1 otherwise

### **9.22.3.29 expr\_isConstantValue()**

int kpa::expr\_isConstantValue ( **expr\_t** expr )

Check whether MIR expression subtree represents constant value

**9.22.3.30 expr\_isDereference()**

```
int kpa::expr_isDereference (
             expr_t expr )
```
Check whether MIR expression subtree represents dereference

### **9.22.3.31 expr\_isField()**

```
int kpa::expr_isField (
             expr_t expr )
```
Check whether MIR expression subtree represents field operation (a->b)

**9.22.3.32 expr\_isFloatConstant()**

```
int kpa::expr_isFloatConstant (
             expr_t expr )
```
Check if expression is a constant of float, double, or long double type

**9.22.3.33 expr\_isFunction()**

```
int kpa::expr_isFunction (
             expr_t expr )
```
Check whether MIR expression subtree represents function

**9.22.3.34 expr\_isIndex()**

```
int kpa::expr_isIndex (
             expr_t expr )
```
Check whether MIR expression subtree represents indexing of array or pointer

**9.22.3.35 expr\_isIntegerConstant()**

```
int kpa::expr_isIntegerConstant (
             expr_t expr )
```
Check if expression is a constant of one of integer types

**9.22.3.36 expr\_isMember()**

```
int kpa::expr_isMember (
             expr_t expr )
```
Check whether MIR expression subtree is a member in the field operation. For example 'b' in expression 'a->b'

```
9.22.3.37 expr_isParameter()
```

```
int kpa::expr_isParameter (
             expr_t expr )
```
Check whether MIR expression subtree represents function parameter

**9.22.3.38 expr\_isSizeofConstant()**

```
int kpa::expr_isSizeofConstant (
             expr_t expr )
```
Check if expression is a constant result of sizeof

**9.22.3.39 expr\_isStringConstant()**

```
int kpa::expr_isStringConstant (
             expr_t expr )
```
Check if expression is a constant string

**9.22.3.40 expr\_isTemporaryRegister()**

```
int kpa::expr_isTemporaryRegister (
             expr_t expr )
```
Check whether MIR expression subtree represents temporary value, generated by MIR converter to normalize MIR to SSA (static single assignment form)

```
9.22.3.41 expr_isUnaryOperation()
```

```
int kpa::expr_isUnaryOperation (
             expr_t expr )
```
Check whether MIR expression subtree represents unary operation

**9.22.3.42 expr\_isVariable()**

```
int kpa::expr_isVariable (
             expr_t expr )
```
Check whether MIR expression subtree represents variable

**9.22.3.43 getDefinitionNodeForTemporary()**

```
NodeCollectionPtr kpa::getDefinitionNodeForTemporary (
            expr_t temp,
            node_t n,
           ThreadContext & threadContext )
```
Get set of MIR nodes defining the specified temporary

**Parameters**

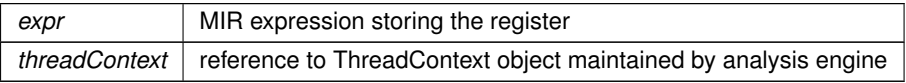

**Returns**

smart pointer to the found node set

**Generated by Doxygen**

# **9.23 Operation codes in MIR expressions**

## **Functions**

• int **kpa::expr\_getOperationCode** ( **expr\_t** binary\_or\_unary\_expr)

## **Variables**

- const int **kpa::OPCODE\_NONE**
- const int **kpa::OPCODE\_ADD**
- const int **kpa::OPCODE\_ADDRESS**
- const int **kpa::OPCODE\_ASL**
- const int **kpa::OPCODE\_ASR**
- const int **kpa::OPCODE\_BITAND**
- const int **kpa::OPCODE\_BITNOT**
- const int **kpa::OPCODE\_BITOR**
- const int **kpa::OPCODE\_BITXOR**
- const int **kpa::OPCODE\_CAST**
- const int **kpa::OPCODE\_DEREF**
- const int **kpa::OPCODE\_DIV**
- const int **kpa::OPCODE\_EQ**
- const int **kpa::OPCODE\_GE**
- const int **kpa::OPCODE\_GT**
- const int **kpa::OPCODE\_IDIV**
- const int **kpa::OPCODE\_LE**
- const int **kpa::OPCODE\_LOGAND**
- const int **kpa::OPCODE\_LOGNOT**
- const int **kpa::OPCODE\_LOGOR**
- const int **kpa::OPCODE\_LT**
- const int **kpa::OPCODE\_MAX**
- const int **kpa::OPCODE\_MIN**
- const int **kpa::OPCODE\_MOD**
- const int **kpa::OPCODE\_UMOD**
- const int **kpa::OPCODE\_MUL**
- const int **kpa::OPCODE\_NE**
- const int **kpa::OPCODE\_SIZEOF**
- const int **kpa::OPCODE\_SUB**
- const int **kpa::OPCODE\_THROW**

## **9.23.1 Detailed Description**

**9.23.2 Function Documentation**

## **9.23.2.1 expr\_getOperationCode()**

```
int kpa::expr_getOperationCode (
             expr_t binary_or_unary_expr )
```
Get operation code from a MIR expression for binary or unary operation

## **9.23.3 Variable Documentation**

**9.23.3.1 OPCODE\_ADD**

const int kpa::OPCODE\_ADD

'+'

**9.23.3.2 OPCODE\_ADDRESS**

const int kpa::OPCODE\_ADDRESS

'&'

**9.23.3.3 OPCODE\_ASL**

const int kpa::OPCODE\_ASL

 $'<<'$ 

**9.23.3.4 OPCODE\_ASR**

const int kpa::OPCODE\_ASR

'>>'

**9.23.3.5 OPCODE\_BITAND**

const int kpa::OPCODE\_BITAND

## '&'

**9.23.3.6 OPCODE\_BITNOT**

const int kpa::OPCODE\_BITNOT

'∼'

### **9.23.3.7 OPCODE\_BITOR**

const int kpa::OPCODE\_BITOR

'|'

## **9.23.3.8 OPCODE\_BITXOR**

const int kpa::OPCODE\_BITXOR '∧'

**9.23.3.9 OPCODE\_CAST**

const int kpa::OPCODE\_CAST

(type)

**9.23.3.10 OPCODE\_DEREF**

const int kpa::OPCODE\_DEREF

'∗x'

### **9.23.3.11 OPCODE\_DIV**

const int kpa::OPCODE\_DIV

## '/'

**9.23.3.12 OPCODE\_EQ**

const int kpa::OPCODE\_EQ

## $'=-'$

**9.23.3.13 OPCODE\_GE**

const int kpa::OPCODE\_GE

# '>='

## **9.23.3.14 OPCODE\_GT**

const int kpa::OPCODE\_GT

## '>'

### **9.23.3.15 OPCODE\_IDIV**

const int kpa::OPCODE\_IDIV

'/' - integer division

**9.23.3.16 OPCODE\_LE**

const int kpa::OPCODE\_LE

 $'<='$ 

### **9.23.3.17 OPCODE\_LOGAND**

const int kpa::OPCODE\_LOGAND

#### '&&'

**9.23.3.18 OPCODE\_LOGNOT**

const int kpa::OPCODE\_LOGNOT

'!'

## **9.23.3.19 OPCODE\_LOGOR**

const int kpa::OPCODE\_LOGOR

## '||'

## **9.23.3.20 OPCODE\_LT**

const int kpa::OPCODE\_LT

## '<'

## **9.23.3.21 OPCODE\_MAX**

const int kpa::OPCODE\_MAX

'>?', returns maximum of two operands (GNU extension)

## **9.23.3.22 OPCODE\_MIN**

const int kpa::OPCODE\_MIN

## '<?', returns minimum of two operands (GNU extension)

## **9.23.3.23 OPCODE\_MOD**

const int kpa::OPCODE\_MOD

```
''
```
## **9.23.3.24 OPCODE\_MUL**

const int kpa::OPCODE\_MUL

'∗'

## **9.23.3.25 OPCODE\_NE**

const int kpa::OPCODE\_NE

 $'!='$ 

**9.23.3.26 OPCODE\_NONE**

const int kpa::OPCODE\_NONE

### No operation

## **9.23.3.27 OPCODE\_SIZEOF**

const int kpa::OPCODE\_SIZEOF

## 'sizeof'

## **9.23.3.28 OPCODE\_SUB**

const int kpa::OPCODE\_SUB

## '-', binary - for subtraction

**9.23.3.29 OPCODE\_THROW**

const int kpa::OPCODE\_THROW

## 'throw'

**9.23.3.30 OPCODE\_UMOD**

const int kpa::OPCODE\_UMOD

## '' unsigned version

## **9.24 Working with memory items**

## **Modules**

• **Usage of memory items in MIR nodes**

## **Functions**

- **memitem\_t kpa::extractMemoryItem** ( **expr\_t** expr, ThreadContext &threadContext)
- **memitem\_t kpa::memitem\_getPointed** ( **memitem\_t** mi)
- **memitem\_t kpa::memitem\_getPointer** ( **memitem\_t** mi)
- **memitem\_t kpa::memitem\_getParent** ( **memitem\_t** mi)
- const char ∗ **kpa::memitem\_getName** ( **memitem\_t** mi)
- int **kpa::memitem\_isGlobal** ( **memitem\_t** mi)
- int **kpa::memitem\_isStatic** ( **memitem\_t** mi)
- int **kpa::memitem\_isLocal** ( **memitem\_t** mi)
- int **kpa::memitem\_isTemporary** ( **memitem\_t** mi)
- int **kpa::memitem\_isFunctionArgument** ( **memitem\_t** mi)
- int **kpa::memitem\_isAddress** ( **memitem\_t** mi)
- int **kpa::memitem\_isPointer** ( **memitem\_t** mi)
- int **kpa::memitem\_isPointerToConst** ( **memitem\_t** mi)
- int **kpa::memitem\_isClass** ( **memitem\_t** mi)
- int **kpa::memitem\_isBuiltin** ( **memitem\_t** mi)
- int **kpa::memitem\_isUnion** ( **memitem\_t** mi)
- int **kpa::memitem\_isInstantiation** ( **memitem\_t** mi)
- int **kpa::memitem\_isArray** ( **memitem\_t** mi)
- int **kpa::memitem\_isUnknown** ( **memitem\_t** mi)
- int **kpa::memitem\_isArrowField** ( **memitem\_t** mi)
- **sema\_t kpa::memitem\_getSemanticInfo** ( **memitem\_t** mi)
- **sema\_t kpa::memitem\_getTypeSemanticInfo** ( **memitem\_t** mi)

## **9.24.1 Detailed Description**

**9.24.2 Function Documentation**

### **9.24.2.1 extractMemoryItem()**

```
memitem_t kpa::extractMemoryItem (
             expr_t expr,
            ThreadContext & threadContext )
```
Extract memory item from MIR expression

#### **Parameters**

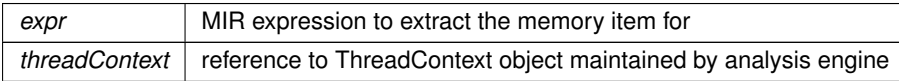

### **Returns**

memory item descriptor if MIR expression designates valid memory item, 0 otherwise

**9.24.2.2 memitem\_getName()**

```
const char∗ kpa::memitem_getName (
             memitem_t mi )
```
Get memory item name

**9.24.2.3 memitem\_getParent()**

```
memitem_t kpa::memitem_getParent (
             memitem_t mi )
```
Extract memory item which is a parent of another memory item

### **Returns**

memory item descriptor if passed memory item is a field of a valid memory item, 0 otherwise

**9.24.2.4 memitem\_getPointed()**

```
memitem_t kpa::memitem_getPointed (
             memitem_t mi )
```
Extract memory item pointed by another memory item

### **Returns**

memory item descriptor if passed memory item points to valid memory item, 0 otherwise

**9.24.2.5 memitem\_getPointer()**

```
memitem_t kpa::memitem_getPointer (
             memitem_t mi )
```
Extract memory item which is a pointer for another memory item

## **Returns**

memory item descriptor if passed memory item is pointed by valid memory item, 0 otherwise

```
9.24.2.6 memitem_getSemanticInfo()
```

```
sema_t kpa::memitem_getSemanticInfo (
            memitem_t mi )
```
Get semantic information on memory item

**9.24.2.7 memitem\_getTypeSemanticInfo()**

```
sema_t kpa::memitem_getTypeSemanticInfo (
            memitem_t mi )
```
Get semantic information on memory item type

**9.24.2.8 memitem\_isAddress()**

```
int kpa::memitem_isAddress (
             memitem_t mi )
```
Check if memory item represents an address

**9.24.2.9 memitem\_isArray()**

int kpa::memitem\_isArray ( **memitem\_t** mi )

Check if memory item is an array

**9.24.2.10 memitem\_isArrowField()**

```
int kpa::memitem_isArrowField (
             memitem_t mi )
```
Check if memory item is an arrow field, i.e. represents memory cell of a->b

**9.24.2.11 memitem\_isBuiltin()**

```
int kpa::memitem_isBuiltin (
             memitem_t mi )
```
Check if memory item is a scalar of builtin type

**9.24.2.12 memitem\_isClass()**

```
int kpa::memitem_isClass (
             memitem_t mi )
```
Check if memory item is object of a class

```
9.24.2.13 memitem_isFunctionArgument()
```

```
int kpa::memitem_isFunctionArgument (
             memitem_t mi )
```
Check if memory item is a function argument

```
9.24.2.14 memitem_isGlobal()
```

```
int kpa::memitem_isGlobal (
             memitem_t mi )
```
Check if memory item is a global variable

```
9.24.2.15 memitem_isInstantiation()
```

```
int kpa::memitem_isInstantiation (
             memitem_t mi )
```
Check if memory item is an instantiation of a template

```
9.24.2.16 memitem_isLocal()
```
int kpa::memitem\_isLocal ( **memitem\_t** mi )

Check if memory item is a local variable

```
9.24.2.17 memitem_isPointer()
```

```
int kpa::memitem_isPointer (
             memitem_t mi )
```
Check if memory item is a pointer

**9.24.2.18 memitem\_isPointerToConst()**

```
int kpa::memitem_isPointerToConst (
             memitem_t mi )
```
Check if memory item is a pointer to constant memory

**9.24.2.19 memitem\_isStatic()**

```
int kpa::memitem_isStatic (
             memitem_t mi )
```
Check if memory item is static

```
int kpa::memitem_isTemporary (
             memitem_t mi )
```
Check if memory item is a temporary value

```
9.24.2.21 memitem_isUnion()
```

```
int kpa::memitem_isUnion (
             memitem_t mi )
```
Check if memory item is an instance of union type.

#### **Remarks**

Union is always a class in C++, so memitem\_isClass will also return 1 for any memory item that is union.

### **9.24.2.22 memitem\_isUnknown()**

```
int kpa::memitem_isUnknown (
             memitem_t mi )
```
Check if memory item is unknown

### **Remarks**

in MIR created from properly compiled source code, this function always returns 0. Presence of unknown memory items usually implies missed header files or syntax errors

# **9.25 Usage of memory items in MIR nodes**

**Modules**

• **Memory item usage constants**

## **Functions**

- int kpa::memitemUsage ( node t node, memitem t mi, ThreadContext &threadContext)
- **memitem\_t kpa::memitemGetAliased** ( **node\_t** node, **memitem\_t** mi, ThreadContext &threadContext)

## **9.25.1 Detailed Description**

## **9.25.2 Function Documentation**

## **9.25.2.1 memitemGetAliased()**

```
memitem_t kpa::memitemGetAliased (
            node_t node,
            memitem_t mi,
            ThreadContext & threadContext )
```
Check if memory item is aliases with another memory item in a given node.

### **Parameters**

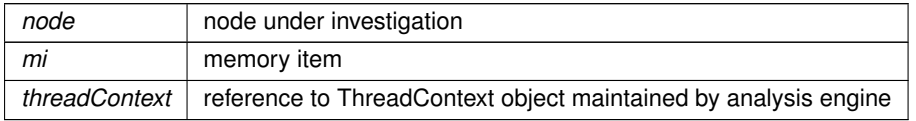

**Returns**

0 if memory item is not aliased in this node, or memory item of an alias otherwise

## **9.25.2.2 memitemUsage()**

```
int kpa::memitemUsage (
             node_t node,
             memitem_t mi,
            ThreadContext & threadContext )
```
Find out how memory item is used in node.

## **Parameters**

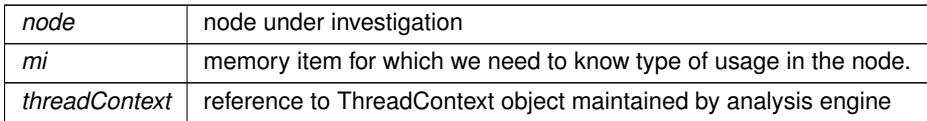

**Returns**

combination of usage constants (

**See also**

**Memory item usage constants** (p. [112\)](#page-137-0))

## <span id="page-137-0"></span>**9.26 Memory item usage constants**

## **Variables**

- const int **kpa::MI\_NO\_ACTION**
- const int **kpa::MI\_MIGHT\_BE\_READ**
- const int **kpa::MI\_IS\_READ**
- const int **kpa::MI\_MIGHT\_BE\_CHANGED**
- const int **kpa::MI\_IS\_CHANGED**
- const int **kpa::MI\_ALIASED**
- const int **kpa::MI\_IS\_READ\_PARTIALLY**
- const int **kpa::MI\_IS\_READ\_INDIRECTLY**
- const int **kpa::MI\_IS\_OVERWRITTEN**

## **9.26.1 Detailed Description**

**9.26.2 Variable Documentation**

## **9.26.2.1 MI\_ALIASED**

const int kpa::MI\_ALIASED

Memory item gets an alias in node.

Testing if memory item is aliased:

```
usage = memitemUsage(node, mi, threadContext);
if (usage & MI_ALIASED == MI_ALIASED) \{ \ldots \}
```
## **9.26.2.2 MI\_IS\_CHANGED**

const int kpa::MI\_IS\_CHANGED

#### Memory item is changed in node.

The difference from MI\_IS\_OVERWRITTEN is as follows: value of memory item is changed if access to memory item involves dereferencing a pointer and the value of this pointer is changed. Overwriting assumes that memory cell itself associated with memory item is changed. For example:

p = p->next; // 'p' is both MI\_IS\_READ and MI\_IS\_CHANGED but not MI\_IS\_OVERWRITTEN p = q; // p is MI\_IS\_OVERWRITTEN

### MI\_IS\_CHANGED assumes MI\_MIGHT\_BE\_CHANGED

Testing if memory item is changed:

```
usage = memitemUsage(node, mi, threadContext);<br>if (usage & MI_IS_CHANGED == MI_IS_CHANGED) { ... }
```
#### **9.26.2.3 MI\_IS\_OVERWRITTEN**

const int kpa::MI\_IS\_OVERWRITTEN

The value of memory item is overwritten.

Also assumes MI\_IS\_CHANGED

Testing if memory item is overwritten:

```
usage = memitemUsage(node, mi, threadContext);
if (usage & MI_IS_OVERWRITTEN == MI_IS_OVERWRITTEN) { ... }
```
**9.26.2.4 MI\_IS\_READ**

const int kpa::MI\_IS\_READ

Memory item is read in node.

MI\_IS\_READ assumes MI\_MIGHT\_BE\_READ but not vice versa. For example, for a node 'y=x+1', if we test memory item 'x' it is read and might be read at the same time and returned result will be MI\_IS\_READ. However if we have a call 'foo(x)', parameter may or may not be read by function, and returned result will be MI\_MIGHT\_BE ← \_READ.

Testing if memory item is read:

```
usage = memitemUsage(node, mi, threadContext);
if (usage & MI_IS_READ == MI_IS_READ) { \ldots }
```
### **9.26.2.5 MI\_IS\_READ\_INDIRECTLY**

const int kpa::MI\_IS\_READ\_INDIRECTLY

Memory item is read indirectly.

## **9.26.2.6 MI\_IS\_READ\_PARTIALLY**

const int kpa::MI\_IS\_READ\_PARTIALLY

Part of memory item contents is read. For example in code:

 $a = x.f;$ 

part of 'x' is read. Testing if memory item is read partially:

```
usage = memitemUsage(node, mi, threadContext);
if (usage & MI_IS_READ_PARTIALLY) { ... }
```
### **9.26.2.7 MI\_MIGHT\_BE\_CHANGED**

const int kpa::MI\_MIGHT\_BE\_CHANGED

Value memory item might be changed in node.

Testing if memory item may be changed:

```
usage = memitemUsage(node, mi, threadContext);<br>if (usage & MI_MIGHT_BE_CHANGED) { ... }
```
### **9.26.2.8 MI\_MIGHT\_BE\_READ**

const int kpa::MI\_MIGHT\_BE\_READ

Memory item might be read in node.

To test that memory item may be changed in node, result of 'memitemUsage' must be bit-AND'ed with MI\_MIGH← T\_BE\_READ:

usage = memitemUsage(node, mi, threadContext);<br>if (usage & MI\_MIGHT\_BE\_READ) { ... }

## **9.26.2.9 MI\_NO\_ACTION**

const int kpa:: MI\_NO\_ACTION

Node does not use memory item in any way

## **9.27 Constraints on memory item values**

**Functions**

- **constraint\_t kpa::bb\_getPreConstraint** ( **memitem\_t** mi, **bb\_t** bb, **function\_t** func, ThreadContext &threadContext)
- **constraint\_t kpa::bb\_getPostConstraint** ( **memitem\_t** mi, **bb\_t** bb, **function\_t** func, ThreadContext &threadContext)
- **constraint\_t kpa::mi\_getNodePreConstraint** ( **memitem\_t** mi, **node\_t** node, **function\_t** func, Thread←- Context &threadContext)
- int **kpa::constraint\_isValue** ( **constraint\_t** cons)
- int **kpa::constraint\_getValue** ( **constraint\_t** cons)
- int **kpa::constraint\_getMinValue** ( **constraint\_t** cons, long int ∗a)
- bool **kpa::constraint\_hasMinValue** ( **constraint\_t** cons)
- **integer\_t kpa::constraint\_getMinValue** ( **constraint\_t** cons)
- int **kpa::constraint\_getMaxValue** ( **constraint\_t** cons, long int ∗a)
- bool **kpa::constraint\_hasMaxValue** ( **constraint\_t** cons)
- **integer\_t kpa::constraint\_getMaxValue** ( **constraint\_t** cons)
- int **kpa::constraint\_isGE** ( **constraint\_t** cons, long int ∗a)
- int **kpa::constraint\_isLE** ( **constraint\_t** cons, long int ∗a)
- int **kpa::constraint\_isInterval** ( **constraint\_t** cons, long int ∗a, long int ∗b)
- int **kpa::constraint\_isNE** ( **constraint\_t** cons, long int ∗a)
- **integer\_t kpa::constraint\_getNEValue** ( **constraint\_t** cons)
- int **kpa::constraint\_isEQ** ( **constraint\_t** cons, long int ∗a)
- **integer\_t kpa::constraint\_getEQValue** ( **constraint\_t** cons)
- bool **kpa::constraint\_containsValue** ( **constraint\_t** cons, const **integer\_t** &value)
- bool **kpa::constraint\_containsNoValues** ( **constraint\_t** cons)
- bool **kpa::constraint\_containsAllValues** ( **constraint\_t** cons)
- void **kpa::constraint\_toString** ( **constraint\_t** cons, char ∗buf, size\_t bufsize)
- void **kpa::constraint\_delete** ( **constraint\_t** cons)

### **9.27.1 Detailed Description**

### **9.27.2 Function Documentation**

#### **9.27.2.1 bb\_getPostConstraint()**

**constraint\_t** kpa::bb\_getPostConstraint ( **memitem\_t** mi, **bb\_t** bb, function t func. ThreadContext & threadContext )

#### Get constraint on memory item value at the end of the basic block

#### **Parameters**

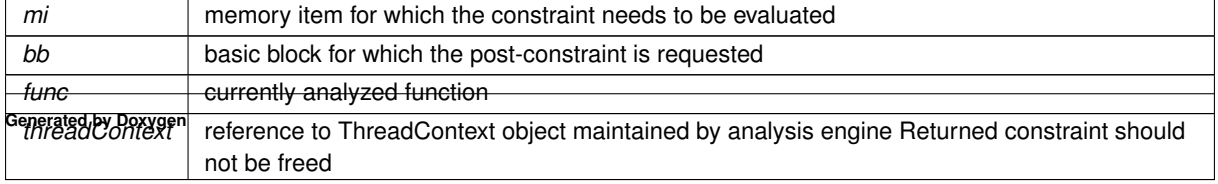

### **9.27.2.2 bb\_getPreConstraint()**

```
constraint_t kpa::bb_getPreConstraint (
             memitem_t mi,
             bb_t bb,
             function_t func,
            ThreadContext & threadContext )
```
Get constraint on memory item value at the beginning of the basic block

#### **Parameters**

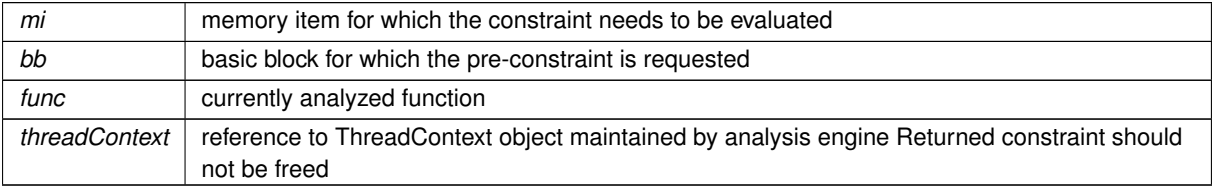

## **9.27.2.3 constraint\_containsAllValues()**

```
bool kpa::constraint_containsAllValues (
              constraint_t cons )
```
Check if the constraint does not restrict the range of values, i.e. the constraint contains all possible values.

**Parameters**

*cons* constraint to check

**Returns**

a boolean stating if all possible values are allowed by the constraint.

**9.27.2.4 constraint\_containsNoValues()**

```
bool kpa::constraint_containsNoValues (
             constraint_t cons )
```
Check if the constraint does not allow any values at all, i.e. the constraint contains no values.

**Parameters**

```
cons constraint to check
```
### **Returns**

a boolean stating if no values are allowed by the constraint.

### **9.27.2.5 constraint\_containsValue()**

```
bool kpa::constraint_containsValue (
             constraint_t cons,
            const integer_t & value )
```
Check if the constraint contains the value within its bound.

#### **Parameters**

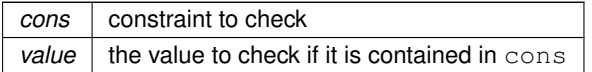

#### **Returns**

a boolean stating if the value is contained in the constraint.

#### **9.27.2.6 constraint\_delete()**

```
void kpa::constraint_delete (
              constraint_t cons )
```
Free memory taken by a constraint

**9.27.2.7 constraint\_getEQValue()**

```
integer_t kpa::constraint_getEQValue (
            constraint_t cons )
```
Check if constraint includes just a single integer value. I.e. it represents '==  $a'$  or  $\{a\}$  in math notation.

#### **Parameters**

*cons* constraint to check

### **Returns**

the only integer value included in the constraint if it is a '==' constraint. Otherwise, an invalid integer is returned (can be detected by calling **kpa::integer\_t::isValid()** (p. [35\)](#page-60-0)).

```
9.27.2.8 constraint_getMaxValue() [1/2]
```

```
int kpa::constraint_getMaxValue (
             constraint_t cons,
             long int ∗ a )
```
Check if constraint has a maximum value and if it has, get it.

### **Returns**

1 if constraint has a maximum value or 0 if higher bound is plus infinity

#### <span id="page-143-0"></span>**Parameters**

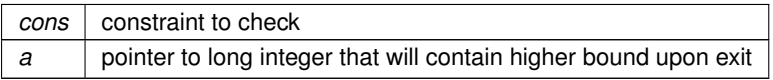

```
Deprecated This function is only dealing with 32 bit signed integers.
            It is replaced by constraint_getMaxValue(constraint_t cons) (p. 118).
```

```
// Example of the proposed migration.
\frac{1}{10} Old code:
void f(constraint_t cons)
{
    long int max;
    if (constraint_getMaxValue(cons, &max)) {
        ...
    }
}
// New code:
void f(constraint_t cons)
{
    integer t max = constraint getMaxValue(cons);
    if (max.isValid()) {
        ...
    \mathbf{I}}
```
**9.27.2.9 constraint\_getMaxValue()** [2/2]

```
integer_t kpa::constraint_getMaxValue (
             constraint_t cons )
```
Get the maximum value of the constraint.

**Parameters**

 $cons$  constraint to get its maximum value.

**Returns**

an integer representing the maximum value of the constraint. An invalid integer is returned if the constraint does not have a maximum value.
```
9.27.2.10 constraint getMinValue() [1/2]
```

```
int kpa::constraint_getMinValue (
              constraint_t cons,
             long int ∗ a )
```
Check if constraint has a minimum value and if it has, get it.

**Returns**

1 if constraint has a minimum value or 0 if lower bound is minus infinity

<span id="page-144-0"></span>**Parameters**

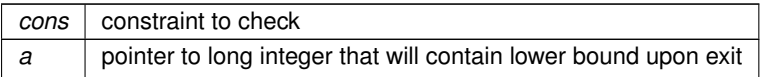

**Deprecated** This function is only dealing with 32 bit signed integers. It is replaced by **constraint\_getMinValue(constraint\_t cons)** (p. [119\)](#page-144-0).

```
// Example of the proposed migration.
// Old code:
void f(constraint_t cons)
{
    long int min;
    if (constraint_getMinValue(cons, &min)) {
         ...
    }
}
// New code:
void f(constraint_t cons)
{
     integer_t min = constraint_getMinValue(cons);<br>if (min.isValid()) {
         ...
    }
}
```
**9.27.2.11 constraint\_getMinValue()** [2/2]

```
integer_t kpa::constraint_getMinValue (
            constraint_t cons )
```
Get the minimum value of the constraint.

<span id="page-144-1"></span>**Parameters**

*cons* constraint to get its minimum value.

#### **Returns**

an integer representing the minimum value of the constraint. An invalid integer is returned if the constraint does not have a minimum value.

```
9.27.2.12 constraint_getNEValue()
```

```
integer_t kpa::constraint_getNEValue (
             constraint_t cons )
```
Check if constraint includes all values except for a single value 'a'. I.e. it represents '!= a' or '(-oo, a-1] U [a+1, +oo)' in math notation.

<span id="page-145-1"></span>**Parameters**

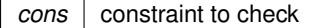

#### **Returns**

the single integer value that is not included in the constraint ('a' in the description) if it is a '!=' constraint. Otherwise, an invalid integer is returned (can be detected by calling **kpa::integer\_t::isValid()** (p. [35\)](#page-60-0)).

<span id="page-145-0"></span>**9.27.2.13 constraint\_getValue()**

```
int kpa::constraint_getValue (
             constraint_t cons )
```
Get constraint value. (Get x from constraint {x})

**See also**

**constraint\_isValue** (p. [125\)](#page-149-0)

**Deprecated** This function is only dealing with 32 bit signed integers. It is replaced by **constraint\_getEQValue(constraint\_t cons)** (p. [117\)](#page-142-0).

```
// Example of the proposed migration.
// Old code:
void f(constraint_t cons)
{
    if (constraint_isValue(cons)) {
        long int val = constraint_getValue(cons);
        ...
    }
}
// New code:
void f(constraint_t cons)
{
    integer_t x = constant_qetEQValue (cons);if (x.isValid()) {
        ...
    }
}
```
**9.27.2.14 constraint\_hasMaxValue()**

```
bool kpa::constraint_hasMaxValue (
             constraint_t cons )
```
Check if constraint has a maximum value.

#### <span id="page-146-0"></span>**Parameters**

*cons* | constraint to check

**Returns**

true if constraint has a maximum value or false if upper bound is plus infinity

**9.27.2.15 constraint\_hasMinValue()**

```
bool kpa::constraint_hasMinValue (
             constraint_t cons )
```
Check if constraint has a minimum value.

<span id="page-146-1"></span>**Parameters**

*cons* constraint to check

**Returns**

true if constraint has a minimum value or false if lower bound is minus infinity

**9.27.2.16 constraint\_isEQ()**

```
int kpa::constraint_isEQ (
             constraint_t cons,
            long int ∗ a )
```
Check if constraint is just one integer value  $x == a$  ( $\{a\}$  in math notation)

### **Returns**

0 if constraint is not a 'equal to', non-zero otherwise

**Parameters**

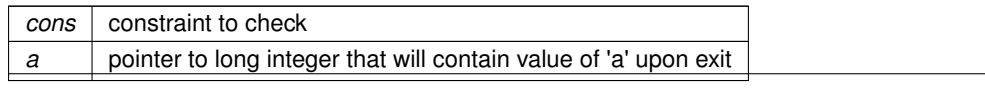

**Generated by Doxygen**

**Deprecated** This function is only dealing with 32 bit signed integers. It is replaced by **constraint\_getEQValue(constraint\_t cons)** (p. [117\)](#page-142-0).

```
// Example of the proposed migration.
// Old code:
void f(constraint_t cons)
{
    long int val;
    if (constraint_isEQ(cons, &val)) {
        ...
    }
}
// New code:
void f(constraint_t cons)
\sqrt{2}integer_t x = constant\_getEQUalue(cons);if (x.isValid()) {
        ...
    }
}
```
**9.27.2.17 constraint\_isGE()**

```
int kpa::constraint_isGE (
              constraint_t cons,
             long int ∗ a )
```
Check if constraint is of form  $x>=a$  (or [a, +oo) in math notation)

### **Returns**

0 if constraint is not a 'greater or equal than', non-zero otherwise

**Parameters**

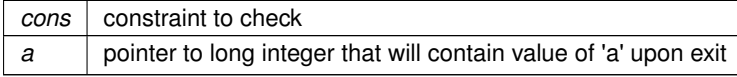

**Deprecated** This function is only dealing with 32 bit signed integers. It is replaced by a combination of **constraint** getMinValue(constraint t cons) (p. [119\)](#page-144-0) and **constraint\_hasMaxValue(constraint\_t cons)** (p. [120\)](#page-145-0).

```
// Example of the proposed migration.
// Old code:
void f(constraint_t cons)
{
   long int min;
    if (constraint_isGE(cons, &min)) {
       ...
    }
}
// New code:
void f(constraint_t cons)
{
    if (constraint_hasMinValue(cons) && !constraint_hasMaxValue(cons)) {
       integer_t min = constraint_getMinValue(cons);
        ...
    }
}
```
#### **9.27.2.18 constraint\_isInterval()**

```
int kpa::constraint_isInterval (
             constraint_t cons,
             long int ∗ a,
             long int ∗ b )
```
Check if constraint is an interval beginValue= $\langle x \rangle$  = endValue ([a,b] in math notation)

#### **Returns**

0 if constraint is not a bound interval, non-zero otherwise

#### **Parameters**

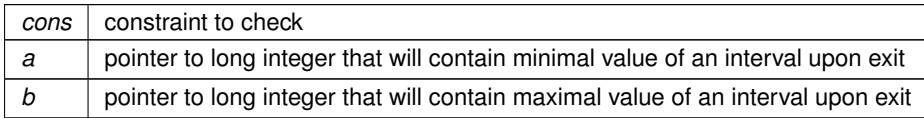

**Deprecated** This function is only dealing with 32 bit signed integers. It is replaced by a combination of **constraint getMinValue(constraint t cons)** (p. [119\)](#page-144-0) and **constraint\_getMaxValue(constraint\_t cons)** (p. [118\)](#page-143-0).

```
// Example of the proposed migration.
// Old code:
void f(constraint_t cons)
{
    long int min;
    long int max;
    if (constraint_isInterval(cons, &min, &max)) {
         ...
    }
}
// New code:
void f(constraint_t cons)
{
    if (constraint_hasMinValue(cons) && constraint_hasMaxValue(cons)) {
         integer_t min = constraint_getMinValue(cons);
integer_t max = constraint_getMaxValue(cons);
         ...
    }
}
```
#### **9.27.2.19 constraint\_isLE()**

```
int kpa::constraint_isLE (
              constraint_t cons,
             long int ∗ a )
```
Check if constraint is of form  $x \le a$  (or (-oo, a] in math notation)

### **Returns**

0 if constraint is not a 'lesser or equal than', non-zero otherwise

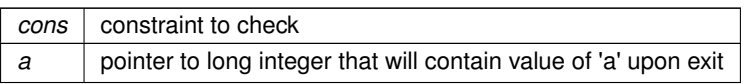

**Deprecated** This function is only dealing with 32 bit signed integers.

It is replaced by a combination of **constraint\_hasMinValue(constraint\_t cons)** (p. [121\)](#page-146-0) and **constraint\_getMaxValue(constraint\_t cons)** (p. [118\)](#page-143-0).

```
// Example of the proposed migration.
// Old code:
void f(constraint_t cons)
{
    long int max;
    if (constraint_isLE(cons, &max)) {
        ...
    }
}
// New code:
void f(constraint_t cons)
{
    if (!constraint_hasMinValue(cons) && constraint_hasMaxValue(cons)) {
        integer_t max = constraint_getMaxValue(cons);
        ...
    }
}
```
### **9.27.2.20 constraint\_isNE()**

```
int kpa::constraint_isNE (
              constraint_t cons,
             long int ∗ a )
```
Check if constraint excludes just one value x!=a ((-oo, a-1] U [a+1, +oo) in math notation)

### **Returns**

0 if constraint is not a 'not equal to', non-zero otherwise

## <span id="page-149-0"></span>**Parameters**

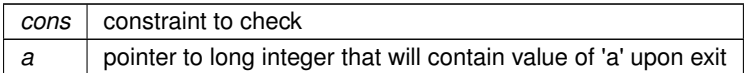

**Deprecated** This function is only dealing with 32 bit signed integers. It is replaced by **constraint\_getNEValue(constraint\_t cons)** (p. [120\)](#page-144-1).

```
// Example of the proposed migration.
// Old code:
void f(constraint_t cons)
{
    long int val;
    if (constraint_isNE(cons, &val)) {
```

```
...
    }
}
// New code:
void f(constraint_t cons)
{
    integer_t x = constraint_getNEValue(cons);
    if (x.isValid()) {
       ...
    }
}
```
**9.27.2.21 constraint\_isValue()**

```
int kpa::constraint_isValue (
              constraint_t cons )
```
Check if constraint is just one integer value {x}

**See also**

**constraint\_getValue** (p. [120\)](#page-145-1)

```
Deprecated This function was partially duplicated by constraint_isEQ() (p. 121).
            It is replaced by constraint_getEQValue(constraint_t cons) (p. 117).
```

```
// Example of the proposed migration.
// Old code:
void f(constraint_t cons)
\{if (constraint_isValue(cons)) {
        long int val = constraint_getValue(cons);
        ...
    }
}
// New code:
void f(constraint_t cons)
{
    integer_t x = constraint_getEQValue(cons);
    if (x.isValid()) {
       ...
    }
}
```
#### **9.27.2.22 constraint\_toString()**

```
void kpa::constraint_toString (
             constraint_t cons,
             char ∗ buf,
             size_t bufsize )
```
Render constraint in string form

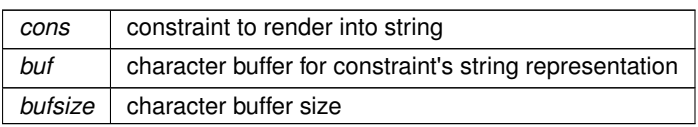

# **9.27.2.23 mi\_getNodePreConstraint()**

```
constraint_t kpa::mi_getNodePreConstraint (
            memitem_t mi,
            node_t node,
            function_t func,
           ThreadContext & threadContext )
```
Get constraint on memory item effective before the given node

## **Parameters**

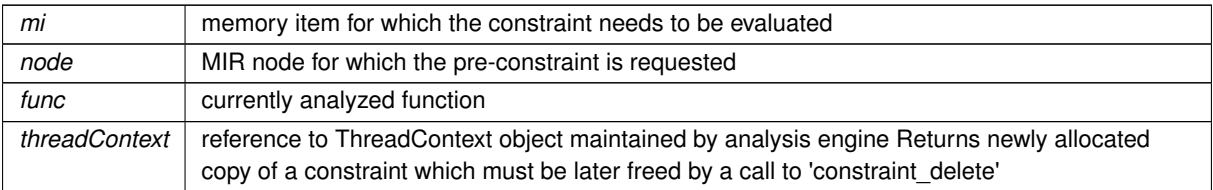

# **9.28 Positions in MIR**

## **Typedefs**

• typedef struct tLEFPosition ∗ **kpa::position\_t**

## **Functions**

- **position\_t kpa::node\_getPosition** ( **node\_t** node)
- int **kpa::position\_getLine** ( **position\_t** pos)
- int **kpa::position\_getColumn** ( **position\_t** pos)

# **9.28.1 Detailed Description**

**9.28.2 Typedef Documentation**

#### **9.28.2.1 position\_t**

typedef struct tLEFPosition∗ **kpa::position\_t**

#### Opaque type for source position description attached to MIR nodes

## **9.28.3 Function Documentation**

## **9.28.3.1 node\_getPosition()**

```
position_t kpa::node_getPosition (
            node_t node )
```
### Get node's source position

**9.28.3.2 position\_getColumn()**

```
int kpa::position_getColumn (
             position_t pos )
```
Get column number from position

### **9.28.3.3 position\_getLine()**

```
int kpa::position_getLine (
             position_t pos )
```
Get line number from position

# **9.29 Trace and events**

# **Typedefs**

• typedef void ∗ **kpa::trace\_t**

# **Functions**

- **trace\_t kpa::trace\_new** ( **function\_t** func)
- void ∗ **kpa::event\_new** (void ∗func, void ∗pos, const char ∗event)
- void **kpa::event\_setParameter** (void ∗event, const char ∗name, const char ∗value)
- void **kpa::trace\_addEvent** ( **trace\_t** trace, void ∗func, **position\_t** pos, const char ∗event)
- void **kpa::trace\_addEventEx** ( **trace\_t** trace, void ∗event)
- void **kpa::trace\_delete** ( **trace\_t** trace)

## **9.29.1 Detailed Description**

## **9.29.2 Typedef Documentation**

**9.29.2.1 trace\_t**

typedef void∗ **kpa::trace\_t**

# **9.29.3 Function Documentation**

### **9.29.3.1 event\_new()**

```
void∗ kpa::event_new (
            void ∗ func,
            void ∗ pos,
             const char ∗ event )
```
## **9.29.3.2 event\_setParameter()**

```
void kpa::event_setParameter (
           void ∗ event,
            const char * name,
            const char ∗ value )
```
# **9.29.3.3 trace\_addEvent()**

```
void kpa::trace_addEvent (
            trace_t trace,
            void ∗ func,
             position_t pos,
            const char ∗ event )
```
**9.29.3.4 trace\_addEventEx()**

void kpa::trace\_addEventEx ( **trace\_t** trace, void ∗ event )

## **9.29.3.5 trace\_delete()**

void kpa::trace\_delete ( **trace\_t** trace )

#### **9.29.3.6 trace\_new()**

**trace\_t** kpa::trace\_new ( **function\_t** func )

Create new message

# **9.30 Issue reporting functions**

# **Typedefs**

• typedef void ∗ **kpa::message\_t**

## **Functions**

- **message\_t kpa::message\_new** (const char ∗error\_id)
- void **kpa::message\_setPosition** ( **message\_t** msg, **position\_t** pos)
- void **kpa::message\_setRecommendationFactor** ( **message\_t** msg, const char ∗factor, int value)
- void **kpa::message\_addAttribute** ( **message\_t** msg, const char ∗attr\_string)
- void **kpa::message\_addAnchorAttribute** ( **message\_t** msg, const char ∗attr\_string)
- void **kpa::message\_addTrace** ( **message\_t** msg, **trace\_t** trace)
- void **kpa::message\_render** ( **message\_t** msg)
- void **kpa::message\_delete** ( **message\_t** msg)

# **9.30.1 Detailed Description**

Usually user doesn't have to use these functions manually. Checkers provided by Klocwork will do it automatically

**9.30.2 Typedef Documentation**

**9.30.2.1 message\_t**

typedef void∗ **kpa::message\_t**

Opaque type for storing issue message information

**9.30.3 Function Documentation**

## **9.30.3.1 message\_addAnchorAttribute()**

```
void kpa::message_addAnchorAttribute (
             message_t msg,
             const char * attr_string )
```
add attribute to the issue message. This attribute will be a part of anchor which is used to propagate defects. If defect doesn't use anchor attributes, then all attributes will be a part of anchor.

**9.30.3.2 message\_addAttribute()**

```
void kpa::message_addAttribute (
             message_t msg,
             const char ∗ attr_string )
```
add attribute to the issue message

```
9.30.3.3 message_addTrace()
```

```
void kpa::message_addTrace (
             message_t msg,
             trace_t trace )
```
add trace to the issue message

**9.30.3.4 message\_delete()**

```
void kpa::message_delete (
             message_t msg )
```
Free memory occupied by issue message

**9.30.3.5 message\_new()**

```
message_t kpa::message_new (
            const char ∗ error_id )
```
Create new issue message

```
9.30.3.6 message_render()
```
void kpa::message\_render ( **message\_t** msg )

Register issue message

```
9.30.3.7 message_setPosition()
```

```
void kpa::message_setPosition (
             message_t msg,
             position_t pos )
```
Set position for the issue message

```
9.30.3.8 message_setRecommendationFactor()
```

```
void kpa::message_setRecommendationFactor (
             message_t msg,
            const char ∗ factor,
            int value )
```
Set a recommendation factor for the issue message

# **9.31 Semantic information in MIR**

## **Modules**

- **Numerical codes of declaration type qualifiers (empty, 'const' or 'volatile'). Actual values are bit-or'ed superpositions of these flags.**
- **Numerical codes of builtin types**

## **Functions**

- **sema\_t kpa::expr\_getSemanticInfo** ( **expr\_t** expr)
- **sema\_t kpa::func\_getSemanticInfo** ( **function\_t** func)
- const char ∗ **kpa::sema\_getName** ( **sema\_t** si)
- const char ∗ **kpa::sema\_getQualifiedName** ( **sema\_t** si)
- int **kpa::sema\_isFunction** ( **sema\_t** si)
- **sema\_t kpa::sema\_getFunctionType** ( **sema\_t** si)
- int **kpa::sema\_getNumberOfArguments** ( **sema\_t** si)
- **sema\_t kpa::sema\_getFormalArgument** ( **sema\_t** si, int argnum)
- **sema\_t kpa::sema\_getFunctionReturnType** ( **sema\_t** si)
- int **kpa::sema\_isPointer** ( **sema\_t** si)
- int **kpa::sema\_isReference** ( **sema\_t** si)
- int **kpa::sema\_isVariable** ( **sema\_t** si)
- int **kpa::sema\_isType** ( **sema\_t** si)
- **sema\_t kpa::sema\_getVariableType** ( **sema\_t** si)
- int **kpa::sema\_isBuiltin** ( **sema\_t** si)
- int **kpa::sema\_isClass** ( **sema\_t** si)
- int **kpa::sema\_isUnion** ( **sema\_t** si)
- int **kpa::sema\_isEnum** ( **sema\_t** si)
- int **kpa::sema\_getBuiltin** ( **sema\_t** si)
- int **kpa::sema\_getCVQualifiers** ( **sema\_t** si)
- **sema\_t kpa::sema\_getPointedType** ( **sema\_t** si)
- bool **kpa::sema\_isBaseClass** ( **sema\_t** base, **sema\_t** derived)
- **sema\_t kpa::sema\_getNextBaseClass** ( **sema\_t** cl, **sema\_t** base)
- **sema\_t kpa::sema\_getParent** ( **sema\_t** si)
- int **kpa::memoryChangedInCall** ( **expr\_t** call\_expr, int argnum)

## **Variables**

- const int **kpa::MEMCHANGE\_NOT\_A\_CALL**
- const int **kpa::MEMCHANGE\_NO\_SEMANTIC\_INFO**
- const int **kpa::MEMCHANGE\_NOT\_A\_FUNCTION**
- const int **kpa::MEMCHANGE\_NOT\_A\_POINTER**
- const int **kpa::MEMCHANGE\_INVALID\_ARGUMENT**
- const int **kpa::MEMCHANGE\_NOT\_CHANGED**
- const int **kpa::MEMCHANGE\_MAY\_BE\_CHANGED**
- const int **kpa::MEMCHANGE\_CHANGED**

# **9.31.1 Detailed Description**

**9.31.2 Function Documentation**

**9.31.2.1 expr\_getSemanticInfo()**

```
sema_t kpa::expr_getSemanticInfo (
            expr_t expr )
```
Get semantic description of an MIR expression

```
9.31.2.2 func_getSemanticInfo()
```

```
sema_t kpa::func_getSemanticInfo (
            function_t func )
```
Get semantic description of analyzed function

**9.31.2.3 memoryChangedInCall()**

```
int kpa::memoryChangedInCall (
             expr_t call_expr,
            int argnum )
```
Checks if data in buffer pointed by some argument are changed by a call to function or method

**Parameters**

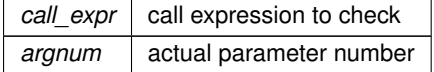

#### **9.31.2.4 sema\_getBuiltin()**

```
int kpa::sema_getBuiltin (
             sema_t si )
```
Get builtin tyype code (

**See also**

**Numerical codes of builtin types** (p. [140\)](#page-165-0)). If semantic information does not represent a buitin type, BUIL←- TIN\_NODE is returned

```
9.31.2.5 sema_getCVQualifiers()
```

```
int kpa::sema_getCVQualifiers (
             sema_t si )
```
Get type qualifier flags (see **Numerical codes of declaration type qualifiers (empty, 'const' or 'volatile'). Actual values are bit-or'ed superpositions of these flags.** (p. [139\)](#page-164-0)) for type description

**9.31.2.6 sema\_getFormalArgument()**

```
sema_t kpa::sema_getFormalArgument (
            sema_t si,
           int argnum )
```
Get description of a function formal argument

**Returns**

0 if 'si' is not a semantic description of a function, semantic description of formal argument otherwise

**9.31.2.7 sema\_getFunctionReturnType()**

```
sema_t kpa::sema_getFunctionReturnType (
            sema_t si )
```
Get description of a function return type.

**Returns**

0 if si is not a function or a function type.

**9.31.2.8 sema\_getFunctionType()**

```
sema_t kpa::sema_getFunctionType (
            sema_t si )
```
Get description of a function type of a function

**Returns**

0 if 'si' is not a semantic description of function, function type description otherwise

**9.31.2.9 sema\_getName()**

const char∗ kpa::sema\_getName ( **sema\_t** si )

Get symbol name from its semantic description

**9.31.2.10 sema\_getNextBaseClass()**

```
sema_t kpa::sema_getNextBaseClass (
            sema_t cl,
            sema_t base )
```
Iterate immediate base classes. Order of base classes may be different from the declaration order

**Returns**

first base class if 'base' is equal to 0, otherwise next base class is returned or 0 if there are no more base classes

**9.31.2.11 sema\_getNumberOfArguments()**

```
int kpa::sema_getNumberOfArguments (
             sema_t si )
```
Get number of formal arguments for function semantic description. Must be applied to semantic information of a function, if pointer to semantic information is null, function will return -1.

Arguments are counted from 0, but argument #0 in Path API always stands for 'this' pointer, even if function is not a mehtod of any class ('this' pointer will be 0 in that case) actual arguments start from 1. Make sure you use '<=' operation in iteration: for  $(i=1; i<=\text{sema\_getNumberOfArguments}$  (function\_sema); $i++)$ { ... }

**9.31.2.12 sema\_getParent()**

```
sema_t kpa::sema_getParent (
            sema_t si )
```
Get parent semantic descriptor. Defines scope of the object. For example methods and fields will have class as a parent.

```
9.31.2.13 sema_getPointedType()
```

```
sema_t kpa::sema_getPointedType (
            sema_t si )
```
For pointer type, get pointed type

**Returns**

0 if 'si' is not a description of pointer type, description of pointed type otherwise

```
9.31.2.14 sema_getQualifiedName()
```

```
const char∗ kpa::sema_getQualifiedName (
             sema_t si )
```
Get qualified symbol name from its semantic description

**9.31.2.15 sema\_getVariableType()**

**sema\_t** kpa::sema\_getVariableType ( **sema\_t** si )

Get semantic description of variable type

**9.31.2.16 sema\_isBaseClass()**

```
bool kpa::sema_isBaseClass (
             sema_t base,
             sema_t derived )
```
Check if class 'derived' inherits 'base' either directly or indirectly

**9.31.2.17 sema\_isBuiltin()**

int kpa::sema\_isBuiltin ( **sema\_t** si )

Check if semantic information describes builtin type

**9.31.2.18 sema\_isClass()**

int kpa::sema\_isClass ( **sema\_t** si )

Check if semantic information describes class

**9.31.2.19 sema\_isEnum()**

int kpa::sema\_isEnum ( **sema\_t** si )

Check if semantic information describes enumerated type

**9.31.2.20 sema\_isFunction()**

```
int kpa::sema_isFunction (
             sema_t si )
```
Check if semantic information describes function

**9.31.2.21 sema\_isPointer()**

```
int kpa::sema_isPointer (
             sema_t si )
```
Check if semantic information describes pointer type

```
9.31.2.22 sema_isReference()
```

```
int kpa::sema_isReference (
             sema_t si )
```
Check if semantic information describes a reference type

```
9.31.2.23 sema_isType()
int kpa::sema_isType (
              sema_t si )
```
Check if semantic information describes some type To elaborate, what kind of type is that, use sema\_isClass, sema\_isUnion etc

**9.31.2.24 sema\_isUnion()**

```
int kpa::sema_isUnion (
             sema_t si )
```
Check if semantic information describes union

**9.31.2.25 sema\_isVariable()**

int kpa::sema\_isVariable ( **sema\_t** si )

Check if semantic information describes some variable (local or global, object or scalar)

## **9.31.3 Variable Documentation**

### **9.31.3.1 MEMCHANGE\_CHANGED**

const int kpa:: MEMCHANGE\_CHANGED

Result returned by memoryChangedInACall. Memory pointed by pointer is changed in a call

#### **9.31.3.2 MEMCHANGE\_INVALID\_ARGUMENT**

const int kpa::MEMCHANGE\_INVALID\_ARGUMENT

Error code of function memoryChangedInACall. There is no actual number with given number in a call

### **9.31.3.3 MEMCHANGE\_MAY\_BE\_CHANGED**

const int kpa::MEMCHANGE\_MAY\_BE\_CHANGED

Result returned by memoryChangedInACall. Memory pointed by pointer may be changed in a call

**9.31.3.4 MEMCHANGE\_NO\_SEMANTIC\_INFO**

const int kpa:: MEMCHANGE NO SEMANTIC INFO

Error code of function memoryChangedInACall. Semantic information about called function cannot be found

## 9.31.3.5 MEMCHANGE NOT A CALL

const int kpa::MEMCHANGE\_NOT\_A\_CALL

Error code of function memoryChangedInACall. Provided expression is not a call

## **9.31.3.6 MEMCHANGE\_NOT\_A\_FUNCTION**

const int kpa::MEMCHANGE\_NOT\_A\_FUNCTION

Error code of function memoryChangedInACall. Called object is not a function or class method

### **9.31.3.7 MEMCHANGE\_NOT\_A\_POINTER**

const int kpa::MEMCHANGE\_NOT\_A\_POINTER

Error code of function memoryChangedInACall. Argument type is not a pointer type

#### **9.31.3.8 MEMCHANGE\_NOT\_CHANGED**

const int kpa:: MEMCHANGE\_NOT\_CHANGED

Result returned by memoryChangedInACall. Memory pointed by pointer is not changed by a call

**9.32 Numerical codes of declaration type qualifiers (empty, 'const' or 'volatile'). Actual values are bit-or'ed superpositions of these flags. 139**

<span id="page-164-0"></span>**9.32 Numerical codes of declaration type qualifiers (empty, 'const' or 'volatile'). Actual values are bit-or'ed superpositions of these flags.**

**Variables**

- const int **kpa::CVQUALIFIER\_NONE**
- const int **kpa::CVQUALIFIER\_CONST**
- const int **kpa::CVQUALIFIER\_VOLATILE**
- **9.32.1 Detailed Description**
- **9.32.2 Variable Documentation**

## **9.32.2.1 CVQUALIFIER\_CONST**

const int kpa::CVQUALIFIER\_CONST

### **9.32.2.2 CVQUALIFIER\_NONE**

const int kpa::CVQUALIFIER\_NONE

## **9.32.2.3 CVQUALIFIER\_VOLATILE**

const int kpa::CVQUALIFIER\_VOLATILE

# <span id="page-165-0"></span>**9.33 Numerical codes of builtin types**

## **Variables**

- const int **kpa::BUILTIN\_VOID**
- const int **kpa::BUILTIN\_BOOL**
- const int **kpa::BUILTIN\_WCHAR\_T**
- const int **kpa::BUILTIN\_CHAR**
- const int **kpa::BUILTIN\_SIGNED\_CHAR**
- const int **kpa::BUILTIN\_UNSIGNED\_CHAR**
- const int **kpa::BUILTIN\_SHORT\_INT**
- const int **kpa::BUILTIN\_SIGHNED\_SHORT\_INT**
- const int **kpa::BUILTIN\_UNSIGNED\_SHORT\_INT**
- const int **kpa::BUILTIN\_INT**
- const int **kpa::BUILTIN\_SIGNED\_INT**
- const int **kpa::BUILTIN\_UNSIGNED\_INT**
- const int **kpa::BUILTIN\_LONG\_INT**
- const int **kpa::BUILTIN\_SIGNED\_LONG\_INT**
- const int **kpa::BUILTIN\_UNSIGNED\_LONG\_INT**
- const int **kpa::BUILTIN\_LONG\_LONG\_INT**
- const int **kpa::BUILTIN\_SIGNED\_LONG\_LONG\_INT**
- const int **kpa::BUILTIN\_UNSIGNED\_LONG\_LONG\_INT**
- const int **kpa::BUILTIN\_FLOAT**
- const int **kpa::BUILTIN\_DOUBLE**
- const int **kpa::BUILTIN\_LONG\_DOUBLE**

## **9.33.1 Detailed Description**

**9.33.2 Variable Documentation**

## **9.33.2.1 BUILTIN\_BOOL**

const int kpa::BUILTIN\_BOOL

#### **9.33.2.2 BUILTIN\_CHAR**

const int kpa:: BUILTIN CHAR

### **9.33.2.3 BUILTIN\_DOUBLE**

const int kpa::BUILTIN\_DOUBLE

## **9.33.2.4 BUILTIN\_FLOAT**

const int kpa::BUILTIN\_FLOAT

### **9.33.2.5 BUILTIN\_INT**

const int kpa::BUILTIN\_INT

## **9.33.2.6 BUILTIN\_LONG\_DOUBLE**

const int kpa::BUILTIN\_LONG\_DOUBLE

## **9.33.2.7 BUILTIN\_LONG\_INT**

const int kpa::BUILTIN\_LONG\_INT

## **9.33.2.8 BUILTIN\_LONG\_LONG\_INT**

const int kpa::BUILTIN\_LONG\_LONG\_INT

#### 9.33.2.9 BUILTIN SHORT INT

const int kpa::BUILTIN\_SHORT\_INT

### **9.33.2.10 BUILTIN\_SIGHNED\_SHORT\_INT**

const int kpa::BUILTIN\_SIGHNED\_SHORT\_INT

#### **9.33.2.11 BUILTIN\_SIGNED\_CHAR**

const int kpa::BUILTIN\_SIGNED\_CHAR

#### **9.33.2.12 BUILTIN\_SIGNED\_INT**

const int kpa::BUILTIN\_SIGNED\_INT

#### **9.33.2.13 BUILTIN\_SIGNED\_LONG\_INT**

const int kpa::BUILTIN\_SIGNED\_LONG\_INT

## **9.33.2.14 BUILTIN\_SIGNED\_LONG\_LONG\_INT**

const int kpa::BUILTIN\_SIGNED\_LONG\_LONG\_INT

#### **9.33.2.15 BUILTIN\_UNSIGNED\_CHAR**

const int kpa::BUILTIN\_UNSIGNED\_CHAR

#### **9.33.2.16 BUILTIN\_UNSIGNED\_INT**

const int kpa::BUILTIN\_UNSIGNED\_INT

## **9.33.2.17 BUILTIN\_UNSIGNED\_LONG\_INT**

const int kpa::BUILTIN\_UNSIGNED\_LONG\_INT

#### **9.33.2.18 BUILTIN\_UNSIGNED\_LONG\_LONG\_INT**

const int kpa::BUILTIN\_UNSIGNED\_LONG\_LONG\_INT

### **9.33.2.19 BUILTIN\_UNSIGNED\_SHORT\_INT**

const int kpa::BUILTIN\_UNSIGNED\_SHORT\_INT

## **9.33.2.20 BUILTIN\_VOID**

const int kpa::BUILTIN\_VOID

#### **9.33.2.21 BUILTIN\_WCHAR\_T**

const int kpa::BUILTIN\_WCHAR\_T

# **9.34 Frontend information**

**Modules**

- **Numerical codes for the compilation unit language**
- **Information about compilation unit**

**9.34.1 Detailed Description**

# **9.35 Numerical codes for the compilation unit language**

# **Variables**

- const int **kpa::LANGUAGE\_C**
- const int **kpa::LANGUAGE\_CXX**
- const int **kpa::LANGUAGE\_CSHARP**

## **9.35.1 Detailed Description**

**9.35.2 Variable Documentation**

## **9.35.2.1 LANGUAGE\_C**

const int kpa::LANGUAGE\_C

Result returned by getFrontendLanguage. Denotes C language and its dialects.

**9.35.2.2 LANGUAGE\_CSHARP**

const int kpa::LANGUAGE\_CSHARP

Result returned by getFrontendLanguage. Denotes C# language.

## **9.35.2.3 LANGUAGE\_CXX**

const int kpa::LANGUAGE\_CXX

Result returned by getFrontendLanguage. Denotes C++ language and its dialects.

# **9.36 Information about compilation unit**

**Functions**

- int **kpa::getFrontendLanguage** ()
- **9.36.1 Detailed Description**
- **9.36.2 Function Documentation**

**9.36.2.1 getFrontendLanguage()**

int kpa::getFrontendLanguage ( )

Returns a numerical code for the language used for translating the current compilation unit.

# **9.37 Source-sink path**

**Classes**

- class **kpa::Hit**
- class **kpa::SourceSinkPath**
- class **kpa::SourceSinkProcessor**

**Typedefs**

- typedef **Ptr**< **Hit** > **kpa::HitPtr**
- typedef **Ptr**< **SourceSinkPath** > **kpa::SourceSinkPathPtr**
- typedef **Ptr**< **SourceSinkProcessor** > **kpa::SourceSinkProcessorPtr**

**9.37.1 Detailed Description**

Source-sink path is a path from source to sink dataflow event occurrence points

**9.37.2 Typedef Documentation**

**9.37.2.1 HitPtr**

typedef **Ptr**< **Hit**> **kpa::HitPtr**

smart pointer to a dataflow point

**9.37.2.2 SourceSinkPathPtr**

typedef **Ptr**< **SourceSinkPath**> **kpa::SourceSinkPathPtr**

smart pointer to source-sink path

**9.37.2.3 SourceSinkProcessorPtr**

typedef **Ptr**< **SourceSinkProcessor**> **kpa::SourceSinkProcessorPtr**

smart pointer to source-sink processor

# **9.38 Source-sink analyzers**

## **Classes**

- class **kpa::SourceSinkAnalyzer**
- class **kpa::SimpleCondition**

## **Typedefs**

• typedef **Ptr**< **SourceSinkAnalyzer** > **kpa::SourceSinkAnalyzerPtr**

## **Functions**

- virtual **node\_t kpa::Hit::getNode** ()=0
- virtual **function\_t kpa::Hit::getFunction** ()=0
- virtual **memitem\_t kpa::Hit::getMemoryItem** ()=0
- virtual **HitPtr kpa::SourceSinkPath::getSource** ()=0
- virtual **HitPtr kpa::SourceSinkPath::getSink** ()=0
- virtual void **kpa::SourceSinkProcessor::process** ( **SourceSinkPathPtr** path)=0
- virtual const char ∗ **kpa::SourceSinkAnalyzer::getName** () const =0
- virtual void **kpa::SourceSinkAnalyzer::analyze** ( **function\_t**)=0
- virtual void **kpa::SourceSinkAnalyzer::addSourceTrigger** (const **TriggerPtr** &t, DataUpdater ∗u=NULL, unsigned kind=3)=0
- virtual void **kpa::SourceSinkAnalyzer::addKBSource** (const char ∗name, DataUpdater ∗u=NULL, unsigned kind=2)=0
- virtual void **kpa::SourceSinkAnalyzer::addSinkTrigger** (const **TriggerPtr** &t, DataUpdater ∗u=NULL, unsigned kind=3)=0
- virtual void **kpa::SourceSinkAnalyzer::addKBSink** (const char ∗name, DataUpdater ∗u=NULL, unsigned  $kind=2$ =0
- virtual void **kpa::SourceSinkAnalyzer::addCheckTrigger** (const **TriggerPtr** &t)=0
- virtual void **kpa::SourceSinkAnalyzer::addKBCheck** (const char ∗name)=0
- virtual void **kpa::SourceSinkAnalyzer::addRejectTrigger** (const **TriggerPtr** &t)=0
- virtual void **kpa::SourceSinkAnalyzer::addKBReject** (const char ∗name)=0
- virtual void **kpa::SourceSinkAnalyzer::setProcessor** ( **SourceSinkProcessorPtr**)=0
- virtual void **kpa::SourceSinkAnalyzer::addPropTriggers** (const **TriggerPtr** &t\_in, const **TriggerPtr** &t\_← out, DataUpdater ∗u=NULL)=0
- **SourceSinkAnalyzerPtr kpa::getConditionalSourceSinkChecker** (const char ∗name, ThreadContext &threadContext)
- **SourceSinkAnalyzerPtr kpa::getConditionalSourceFBKBGenerator** (const char ∗name, ThreadContext &threadContext)
- **SourceSinkAnalyzerPtr kpa::getConditionalSinkFBKBGenerator** (const char ∗name, ThreadContext &threadContext)
- **SourceSinkAnalyzerPtr kpa::getForwardSourceSinkChecker** (const char ∗name, ThreadContext &threadContext)
- **SourceSinkAnalyzerPtr kpa::getForwardReverseSourceSinkChecker** (const char ∗name, Thread←- Context &threadContext)
- **SourceSinkAnalyzerPtr kpa::getForwardSourceFBKBGenerator** (const char ∗name, ThreadContext &threadContext)
- **SourceSinkAnalyzerPtr kpa::getForwardSinkFBKBGenerator** (const char ∗name, ThreadContext &threadContext)
- **SourceSinkAnalyzerPtr kpa::getBackwardSourceSinkChecker** (const char ∗name, ThreadContext &threadContext)
- **SourceSinkAnalyzerPtr kpa::getDirectChecker** (const char ∗name, ThreadContext &threadContext)
- DataUpdater ∗ **kpa::getEvent** (const char ∗str, ThreadContext &threadContext, DataUpdater ∗updater=0)
- virtual **constraint\_t kpa::SimpleCondition::createConstraint** ()=0
- DataUpdater ∗ **kpa::getFmtEvent** (const char ∗str, ThreadContext &threadContext, DataUpdater ∗updater=0)
- **SimpleCondition** ∗ **kpa::getEQNullConstraint** ()
- DataUpdater ∗ **kpa::getSimpleCondition** ( **SimpleCondition** ∗cnd, ThreadContext &threadContext, Data←- Updater ∗updater)

#### **9.38.1 Detailed Description**

Source-sink analyzer runs dataflow analysis from source to sink. If analysis finds sink reachable from source, it will stop the analysis and depending on analyzer kind it will either report an issue or generate an FBKB record.

#### **9.38.2 Typedef Documentation**

#### **9.38.2.1 SourceSinkAnalyzerPtr**

```
typedef Ptr< SourceSinkAnalyzer> kpa::SourceSinkAnalyzerPtr
```
smart pointer to source-sink analyzer

**9.38.3 Function Documentation**

## **9.38.3.1 addCheckTrigger()**

virtual void kpa::SourceSinkAnalyzer::addCheckTrigger ( const **TriggerPtr** & t ) [pure virtual]

add check trigger. Check trigger stops the analysis.

## **9.38.3.2 addKBCheck()**

```
virtual void kpa::SourceSinkAnalyzer::addKBCheck (
            const char ∗ name ) [pure virtual]
```
add check using FBKB record.

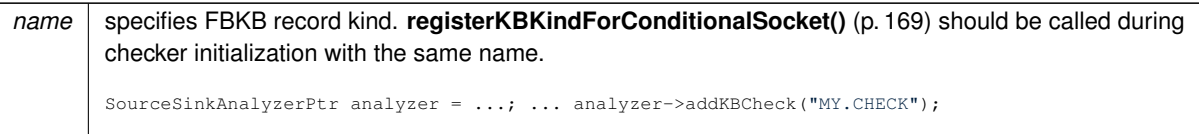

## **9.38.3.3 addKBReject()**

```
virtual void kpa::SourceSinkAnalyzer::addKBReject (
            const char * name ) [pure virtual]
```
#### add reject using FBKB record.

#### **Parameters**

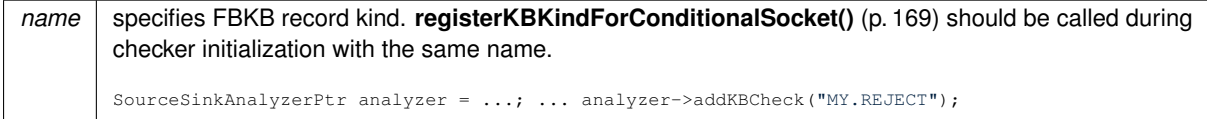

#### **9.38.3.4 addKBSink()**

```
virtual void kpa::SourceSinkAnalyzer::addKBSink (
            const char * name,
            DataUpdater * u = NULL,unsigned kind = 2 ) [pure virtual]
```
add sink using FBKB record.

### **Parameters**

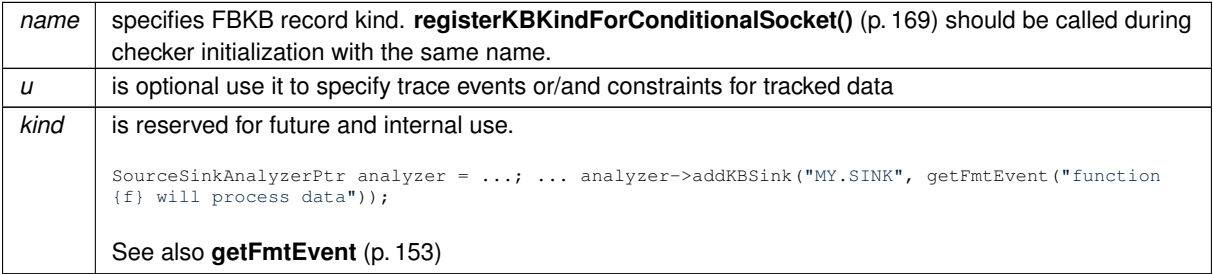

#### **9.38.3.5 addKBSource()**

virtual void kpa::SourceSinkAnalyzer::addKBSource (

```
const char * name,
DataUpdater ∗ u = NULL,
unsigned kind = 2 ) [pure virtual]
```
add source using FBKB record.

## **Parameters**

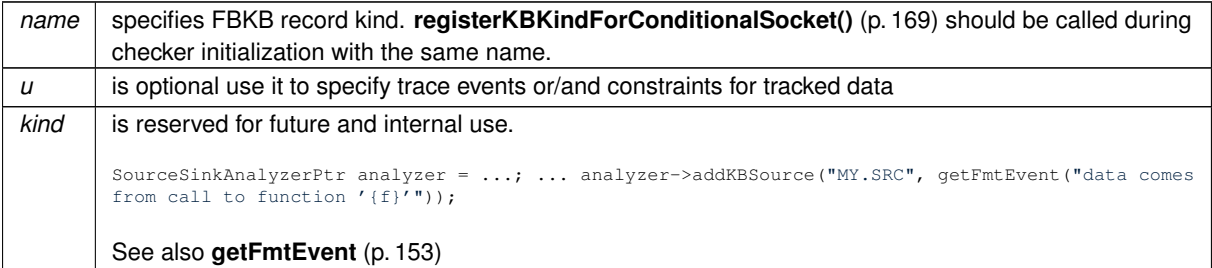

#### **9.38.3.6 addPropTriggers()**

```
virtual void kpa::SourceSinkAnalyzer::addPropTriggers (
            const TriggerPtr & t_in,
            const TriggerPtr & t_out,
            DataUpdater * u = NULL ) [pure virtual]
```
## add prop using triggers.

## **Parameters**

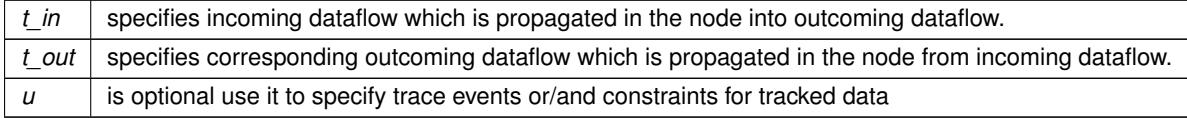

#### **9.38.3.7 addRejectTrigger()**

virtual void kpa::SourceSinkAnalyzer::addRejectTrigger ( const **TriggerPtr** & t ) [pure virtual]

add reject trigger. Reject trigger filters out specific data.

## **9.38.3.8 addSinkTrigger()**

```
virtual void kpa::SourceSinkAnalyzer::addSinkTrigger (
            const TriggerPtr & t,
            DataUpdater * u = NULL,unsigned kind = 3 ) [pure virtual]
```
### add sink trigger to analyzer.

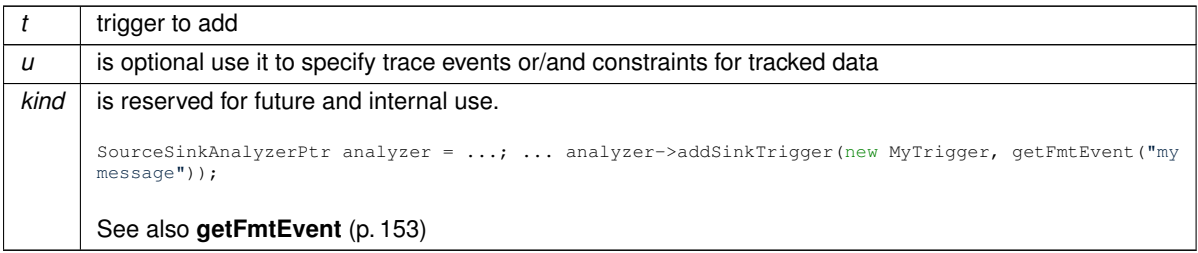

#### **9.38.3.9 addSourceTrigger()**

```
virtual void kpa::SourceSinkAnalyzer::addSourceTrigger (
            const TriggerPtr & t,
            DataUpdater ∗ u = NULL,
            unsigned kind = 3 ) [pure virtual]
```
## add source trigger to analyzer.

#### **Parameters**

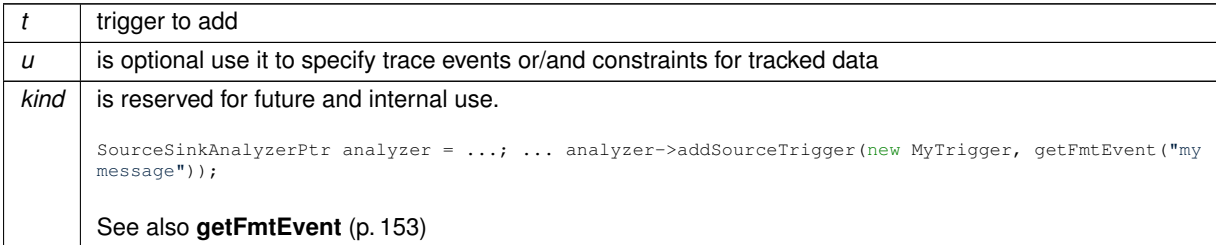

#### **9.38.3.10 analyze()**

virtual void kpa::SourceSinkAnalyzer::analyze ( **function\_t** ) [pure virtual]

runs analysis on function

**9.38.3.11 createConstraint()**

virtual **constraint\_t** kpa::SimpleCondition::createConstraint ( ) [pure virtual]

## **9.38.3.12 getBackwardSourceSinkChecker()**

**SourceSinkAnalyzerPtr** kpa::getBackwardSourceSinkChecker ( const char \* name, ThreadContext & threadContext )

returns backward source-sink analyzer for issue detection.

*name* will be used as issue kind. Returns lightweight checker that will not eliminate infeasible paths.

#### **9.38.3.13 getConditionalSinkFBKBGenerator()**

```
SourceSinkAnalyzerPtr kpa::getConditionalSinkFBKBGenerator (
           const char ∗ name,
            ThreadContext & threadContext )
```
returns source-sink analyzer for Sink FBKB records.

#### **Parameters**

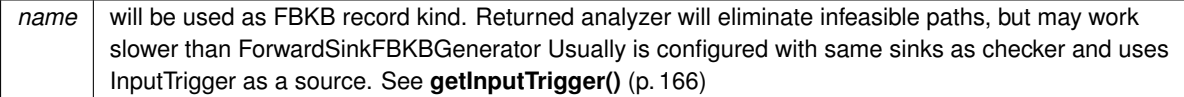

## **9.38.3.14 getConditionalSourceFBKBGenerator()**

```
SourceSinkAnalyzerPtr kpa::getConditionalSourceFBKBGenerator (
           const char * name,
            ThreadContext & threadContext )
```
returns source-sink analyzer for Source FBKB records.

#### **Parameters**

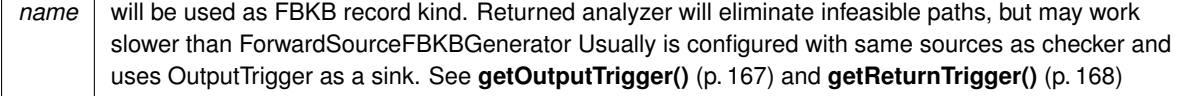

## **9.38.3.15 getConditionalSourceSinkChecker()**

```
SourceSinkAnalyzerPtr kpa::getConditionalSourceSinkChecker (
           const char * name,
           ThreadContext & threadContext )
```
returns source-sink analyzer for issue detection.

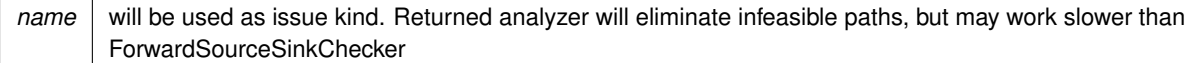

#### **9.38.3.16 getDirectChecker()**

```
SourceSinkAnalyzerPtr kpa::getDirectChecker (
           const char * name,
           ThreadContext & threadContext )
```
returns direct analyzer for issue detection.

#### **Parameters**

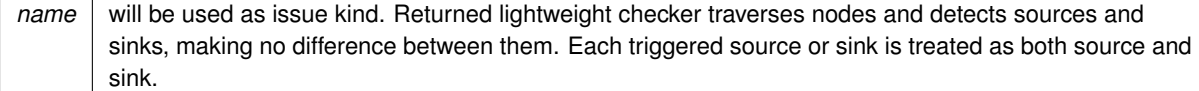

# **9.38.3.17 getEQNullConstraint()**

**SimpleCondition**∗ kpa::getEQNullConstraint ( )

returns constraint provider for 'not equal to 0' constraint

## **9.38.3.18 getEvent()**

```
DataUpdater∗ kpa::getEvent (
            const char ∗ str,
            ThreadContext & threadContext,
            DataUpdater * updater = 0)
```
adds event to issue traceback

<span id="page-178-0"></span>**Parameters**

 $str$  string for event message

**9.38.3.19 getFmtEvent()**

```
DataUpdater∗ kpa::getFmtEvent (
            const char ∗ str,
```

```
ThreadContext & threadContext,
DataUpdater ∗ updater = 0 )
```
adds event to issue traceback

#### **Parameters**

```
str format string for event message Supports specifiers: {F} - function name {L} - line number {C} - column
      number \{v\} - variable name \{f\} - called function name \{n\} - call argument number \setminus - adds \setminus• adds {
```
#### **9.38.3.20 getForwardReverseSourceSinkChecker()**

```
SourceSinkAnalyzerPtr kpa::getForwardReverseSourceSinkChecker (
           const char * name,
           ThreadContext & threadContext )
```
returns forward source-sink analyzer for reverse issue detection.

#### **Parameters**

*name* will be used as issue kind. Returns lightweight checker that will not eliminate infeasible paths.

#### **9.38.3.21 getForwardSinkFBKBGenerator()**

```
SourceSinkAnalyzerPtr kpa::getForwardSinkFBKBGenerator (
            const char * name,
            ThreadContext & threadContext )
```
returns forward source-sink analyzer for Sink FBKB records.

#### **Parameters**

```
name will be used as FBKB record kind. Returns lightweight FBKB generator that will not eliminate infeasible
        paths.
```
#### **9.38.3.22 getForwardSourceFBKBGenerator()**

**SourceSinkAnalyzerPtr** kpa::getForwardSourceFBKBGenerator ( const char \* name,

ThreadContext & threadContext )

returns forward source-sink analyzer for Source FBKB records.
#### **Parameters**

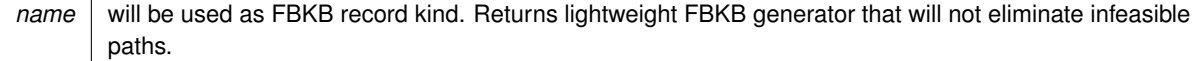

#### **9.38.3.23 getForwardSourceSinkChecker()**

```
SourceSinkAnalyzerPtr kpa::getForwardSourceSinkChecker (
            const char * name,
            ThreadContext & threadContext )
```
returns forward source-sink analyzer for issue detection.

#### **Parameters**

*name* will be used as issue kind. Returns lightweight checker that will not eliminate infeasible paths.

#### **9.38.3.24 getFunction()**

virtual **function\_t** kpa::Hit::getFunction ( ) [pure virtual]

#### **9.38.3.25 getMemoryItem()**

virtual **memitem\_t** kpa::Hit::getMemoryItem ( ) [pure virtual]

#### **9.38.3.26 getName()**

virtual const char∗ kpa::SourceSinkAnalyzer::getName ( ) const [pure virtual]

returns name of source-sink analyzer instance.

**9.38.3.27 getNode()**

virtual **node\_t** kpa::Hit::getNode ( ) [pure virtual]

**9.38.3.28 getSimpleCondition()**

**9.38.3.29 getSink()**

```
DataUpdater∗ kpa::getSimpleCondition (
             SimpleCondition ∗ cnd,
             ThreadContext & threadContext,
             DataUpdater ∗ updater )
```
data updater that adds constraint data tracked by source-sink checker. May be used to configure sources for conditional source-sink analyzers

virtual **HitPtr** kpa::SourceSinkPath::getSink ( ) [pure virtual] **9.38.3.30 getSource()** virtual **HitPtr** kpa::SourceSinkPath::getSource ( ) [pure virtual] **9.38.3.31 process()** virtual void kpa::SourceSinkProcessor::process ( **SourceSinkPathPtr** path ) [pure virtual] processes a source-sink path **9.38.3.32 setProcessor()** virtual void kpa::SourceSinkAnalyzer::setProcessor ( **SourceSinkProcessorPtr** ) [pure virtual]

set custom processor to process detected source-sink paths, It will overwrite default processor which reports found paths as issues

# **9.39 Triggers**

# **Classes**

- class **kpa::TriggerResult**
- class **kpa::Trigger**

# **Typedefs**

• typedef **Ptr**< **Trigger** > **kpa::TriggerPtr**

**9.39.1 Detailed Description**

**9.39.2 Typedef Documentation**

## **9.39.2.1 TriggerPtr**

typedef **Ptr**< **Trigger**> **kpa::TriggerPtr**

smart pointer for that manages trigger

# **Chapter 10**

# **Namespace Documentation**

## **10.1 kpa Namespace Reference**

#### **Classes**

- class **DescriptorAccepter**
- struct **edgeIterator\_tag**
- class **Hit**
- class **integer\_t**
- class **NodeCollection**
- class **Ptr**
- class **RefCnt**
- class **RefCounter**
- class **SimpleCondition**
- class **SourceSinkAnalyzer**
- class **SourceSinkPath**
- class **SourceSinkProcessor**
- class **Trigger**
- class **TriggerResult**

## **Typedefs**

- typedef struct mir\_tFunction ∗ **function\_t**
- typedef size\_t **sema\_t**
- typedef struct mir\_tNode ∗ **node\_t**
- typedef struct mir\_tEdge ∗ **edge\_t**
- typedef union mir\_tExpression ∗ **expr\_t**
- typedef struct mir\_tBasicBlock ∗ **bb\_t**
- typedef const struct MemoryItem ∗ **memitem\_t**
- typedef struct NumericRange ∗ **constraint\_t**
- typedef void(∗ **functionHook\_t**) ( **function\_t**, ThreadContext &)
- typedef struct **kpa::edgeIterator\_tag edgeIterator\_t**
- typedef **Ptr**< **NodeCollection** > **NodeCollectionPtr**
- typedef struct tLEFPosition ∗ **position\_t**
- typedef void ∗ **trace\_t**
- typedef void ∗ **message\_t**
- typedef **Ptr**< **Hit** > **HitPtr**
- typedef **Ptr**< **SourceSinkPath** > **SourceSinkPathPtr**
- typedef **Ptr**< **SourceSinkProcessor** > **SourceSinkProcessorPtr**
- typedef **Ptr**< **SourceSinkAnalyzer** > **SourceSinkAnalyzerPtr**
- typedef **Ptr**< **Trigger** > **TriggerPtr**
- typedef **Ptr**< **DescriptorAccepter** > **DescriptorAccepterPtr**

#### **Functions**

```
• const char ∗ func_getName ( function_t func)
• integer t operator+ (const signed long long lhs const, const integer t &rhs)
• integer t operator+ (const signed int lhs const, const integer t &rhs)
• integer t operator+ (const unsigned long long lhs_const, const integer t &rhs)
• integer t operator+ (const unsigned int lhs_const, const integer t &rhs)
• integer t operator- (const signed long long lhs const, const integer t &rhs)
• integer_t operator- (const signed int lhs_const, const integer_t &rhs)
• integer t operator- (const unsigned long long lhs const, const integer t &rhs)
• integer_t operator- (const unsigned int lhs_const, const integer_t &rhs)
• integer_t operator∗ (const signed long long lhs_const, const integer_t &rhs)
• integer t operator∗ (const signed int lhs_const, const integer t &rhs)
• integer_t operator∗ (const unsigned long long lhs_const, const integer_t &rhs)
• integer_t operator∗ (const unsigned int lhs_const, const integer_t &rhs)
• integer_t operator/ (const signed long long lhs_const, const integer_t &rhs)
• integer t operator/ (const signed int lhs_const, const integer t &rhs)
• integer t operator/ (const unsigned long long lhs const, const integer t &rhs)
• integer t operator/ (const unsigned int lhs const, const integer t &rhs)
• integer t operator% (const signed long long lhs const, const integer t &rhs)
• integer_t operator% (const signed int lhs_const, const integer_t &rhs)
• integer t operator% (const unsigned long long lhs const, const integer t &rhs)
• integer t operator% (const unsigned int lhs_const, const integer t &rhs)
• integer t operator (const signed long long lhs const, const integer t &rhs)
• integer t operator (const signed int lhs const, const integer t &rhs)
• integer_t operator (const unsigned long long lhs_const, const integer t &rhs)
• integer_t operator| (const unsigned int lhs_const, const integer_t &rhs)
• integer t operator& (const signed long long lhs_const, const integer t &rhs)
• integer_t operator& (const signed int lhs_const, const integer_t &rhs)
• integer t operator& (const unsigned long long lhs_const, const integer t &rhs)
• integer_t operator& (const unsigned int lhs_const, const integer_t &rhs)
• integer_t operator∧ (const signed long long lhs_const, const integer_t &rhs)
• integer_t operator∧ (const signed int lhs_const, const integer_t &rhs)
• integer_t operator∧ (const unsigned long long lhs_const, const integer_t &rhs)
• integer_t operator∧ (const unsigned int lhs_const, const integer_t &rhs)
• bool operator== (const signed long long lhs_const, const integer_t &rhs)
• bool operator== (const signed int lhs_const, const integer_t &rhs)
• bool operator== (const unsigned long long lhs const, const integer t &rhs)
• bool operator== (const unsigned int lhs_const, const integer_t &rhs)
• bool operator!= (const signed long long lhs const, const integer t &rhs)
• bool operator!= (const signed int lhs_const, const integer_t &rhs)
• bool operator!= (const unsigned long long lhs const, const integer t &rhs)
• bool operator!= (const unsigned int lhs_const, const integer_t &rhs)
• bool operator < (const signed long long lhs const, const integer t &rhs)
• bool operator< (const signed int lhs_const, const integer_t &rhs)
• bool operator < (const unsigned long long lhs const, const integer t &rhs)
• bool operator< (const unsigned int lhs_const, const integer_t &rhs)
• bool operator> (const signed long long lhs_const, const integer_t &rhs)
• bool operator> (const signed int lhs_const, const integer_t &rhs)
• bool operator > (const unsigned long long lhs const, const integer t &rhs)
• bool operator> (const unsigned int lhs_const, const integer_t &rhs)
• bool operator \leq (const signed long long lhs const, const integer t &rhs)
• bool operator \leq (const signed int lhs const, const integer t &rhs)
• bool operator \leq (const unsigned long long lhs const, const integer t &rhs)
• bool operator \leq (const unsigned intilhs const, const integer t &rhs)
```
- bool **operator**>**=** (const signed long long lhs\_const, const **integer\_t** &rhs)
- bool **operator**>**=** (const signed int lhs\_const, const **integer\_t** &rhs)
- bool **operator**>**=** (const unsigned long long lhs\_const, const **integer\_t** &rhs)
- bool **operator**  $>=$  (const unsigned int lhs const, const **integer t** &rhs)
- void **registerFunctionHook** ( **functionHook\_t** function\_hook)
- void **registerKBGeneratorFunctionHook** ( **functionHook\_t** function\_hook)
- **expr\_t node\_getReadExpression** ( **node\_t** n)
- **expr\_t node\_getWrittenExpression** ( **node\_t** n)
- int **node\_isExpression** ( **node\_t** node)
- int **node\_isSwitch** ( **node\_t** node)
- int **node** isConditionalBranch ( node t node)
- int **node isLeaf** ( **node t** node)
- int **node\_isReturn** ( **node\_t** node)
- int **node\_isBreak** ( **node\_t** node)
- int **node\_isContinue** ( **node\_t** node)
- int **node\_isInitialization** ( **node\_t** node)
- int **node isThrow** ( **node t** node)
- int **node\_getOutDegree** ( **node\_t** node)
- int **node\_getInDegree** ( **node\_t** node)
- **edgeIterator\_t node\_getInEdgeSet** ( **node\_t** node)
- **edgeIterator\_t node\_getOutEdgeSet** ( **node\_t** node)
- int **edgeIterator\_valid** ( **edgeIterator\_t** it)
- void **edgeIterator\_next** ( **edgeIterator\_t** ∗it)
- **edge\_t edgeIterator\_value** ( **edgeIterator\_t** it)
- int **edge** getKind ( edge t edge)
- **node\_t edge\_getStartNode** ( **edge\_t** edge)
- **node\_t edge\_getEndNode** ( **edge\_t** edge)
- int **expr isCallTo** ( **expr** t mir expr, const char ∗func\_name)
- int **expr** isCallToQualified ( **expr** t mir expr, const char ∗func\_name)
- const char ∗ **expr\_getCallName** ( **expr\_t** expr, ThreadContext &threadContext)
- const char ∗ **expr\_getCallQualifiedName** ( **expr\_t** expr, ThreadContext &threadContext)
- const char ∗ **expr\_getCallFBKBName** ( **expr\_t** expr)
- int **expr\_getNumberOfArguments** ( **expr\_t** call\_expr)
- **expr t expr qetCallArgument** ( **expr** t call expr, int argnum)
- **memitem t expr getMemitem** ( **expr** t mir expr, ThreadContext &threadContext)
- int **expr\_isVariable** ( **expr\_t** expr)
- int **expr** is Function ( expr t expr)
- int **expr\_isConstantValue** ( **expr\_t** expr)
- int **expr\_isIntegerConstant** ( **expr\_t** expr)
- long long **expr\_getIntegerConstantValue** ( **expr\_t** expr, int ∗error\_flag)
- **integer t expr getIntegerConstantValue** ( **expr** t expr)
- int **expr\_isStringConstant** ( **expr\_t** expr)
- char ∗ **expr\_getStringConstantValue** ( **expr\_t** expr)
- int **expr\_isFloatConstant** ( **expr\_t** expr)
- long double **expr\_getFloatConstantValue** ( **expr\_t** expr, int ∗error\_flag)
- int **expr\_isSizeofConstant** ( **expr\_t** expr)
- int **expr\_getSizeofConstantValue** ( **expr\_t** expr, int ∗error\_flag)
- int **expr\_isAddress** ( **expr\_t** expr)
- int **expr\_isIndex** ( **expr\_t** expr)
- int **expr\_isDereference** ( **expr\_t** expr)
- int **expr\_isField** ( **expr\_t** expr)
- int **expr** isMember ( expr t expr)
- int **expr\_isCall** ( **expr\_t** expr)
- int **expr** isBinaryOperation ( **expr** t expr)
- int **expr\_isUnaryOperation** ( **expr\_t** expr)
- int **expr** isTemporaryRegister ( expr t expr)
- **NodeCollectionPtr getDefinitionNodeForTemporary** ( **expr\_t** temp, **node\_t** n, ThreadContext &thread←- Context)
- int **expr** isParameter ( expr t expr)
- **expr t expr qetUnaryOperand** ( **expr** t unary expr)
- **expr\_t expr\_getBinaryOperand1** ( **expr\_t** binary\_expr)
- **expr\_t expr\_getBinaryOperand2** ( **expr\_t** binary\_expr)
- **expr\_t expr\_getAddressed** ( **expr\_t** addr\_expr)
- int **expr\_getParameterNumber** ( **expr\_t** param\_expr)
- **expr\_t expr\_getDereferenced** ( **expr\_t** deref\_expr)
- **expr\_t expr\_getIndexBase** ( **expr\_t** index\_expr)
- **expr\_t expr\_getIndexOffset** ( **expr\_t** index\_expr)
- **constraint\_t expr\_getOffsetValue** ( **node\_t** node, **expr\_t** index\_expr, int ∗error\_flag, ThreadContext &threadContext)
- **expr\_t expr\_getFieldBase** ( **expr\_t** field\_expr)
- **expr\_t expr\_getFieldMember** ( **expr\_t** field\_expr)
- **expr\_t expr\_getCalled** ( **expr\_t** call\_expr)
- int **expr getOperationCode** ( **expr t** binary or unary expr)
- **memitem t extractMemoryItem** ( **expr**  $t$  expr, ThreadContext &threadContext)
- **memitem\_t memitem\_getPointed** ( **memitem\_t** mi)
- **memitem\_t memitem\_getPointer** ( **memitem\_t** mi)
- **memitem\_t memitem\_getParent** ( **memitem\_t** mi)
- const char ∗ **memitem\_getName** ( **memitem\_t** mi)
- int **memitem\_isGlobal** ( **memitem\_t** mi)
- int **memitem\_isStatic** ( **memitem\_t** mi)
- int **memitem\_isLocal** ( **memitem\_t** mi)
- int **memitem\_isTemporary** ( **memitem\_t** mi)
- int **memitem\_isFunctionArgument** ( **memitem\_t** mi)
- int **memitem\_isAddress** ( **memitem\_t** mi)
- int **memitem\_isPointer** ( **memitem\_t** mi)
- int **memitem\_isPointerToConst** ( **memitem\_t** mi)
- int **memitem\_isClass** ( **memitem\_t** mi)
- int **memitem\_isBuiltin** ( **memitem\_t** mi)
- int **memitem\_isUnion** ( **memitem\_t** mi)
- int **memitem\_isInstantiation** ( **memitem\_t** mi)
- int **memitem\_isArray** ( **memitem\_t** mi)
- int **memitem\_isUnknown** ( **memitem\_t** mi)
- int **memitem\_isArrowField** ( **memitem\_t** mi)
- **sema\_t memitem\_getSemanticInfo** ( **memitem\_t** mi)
- **sema\_t memitem\_getTypeSemanticInfo** ( **memitem\_t** mi)
- int **memitemUsage** ( **node\_t** node, **memitem\_t** mi, ThreadContext &threadContext)
- **memitem\_t memitemGetAliased** ( **node\_t** node, **memitem\_t** mi, ThreadContext &threadContext)
- **constraint\_t bb\_getPreConstraint** ( **memitem\_t** mi, **bb\_t** bb, **function\_t** func, ThreadContext &thread←- Context)
- **constraint t bb\_getPostConstraint** ( **memitem t** mi, **bb** t bb, function t func, ThreadContext &thread← Context)
- **constraint\_t mi\_getNodePreConstraint** ( **memitem\_t** mi, **node\_t** node, **function\_t** func, ThreadContext &threadContext)
- int **constraint\_isValue** ( **constraint\_t** cons)
- int **constraint\_getValue** ( **constraint\_t** cons)
- int **constraint\_getMinValue** ( **constraint\_t** cons, long int ∗a)
- bool **constraint\_hasMinValue** ( **constraint\_t** cons)
- **integer\_t constraint\_getMinValue** ( **constraint\_t** cons)
- int **constraint\_getMaxValue** ( **constraint\_t** cons, long int ∗a)
- bool **constraint\_hasMaxValue** ( **constraint\_t** cons)
- **integer\_t constraint\_getMaxValue** ( **constraint\_t** cons)
- int **constraint\_isGE** ( **constraint\_t** cons, long int ∗a)
- int **constraint\_isLE** ( **constraint\_t** cons, long int ∗a)
- int **constraint\_isInterval** ( **constraint\_t** cons, long int ∗a, long int ∗b)
- int **constraint\_isNE** ( **constraint\_t** cons, long int ∗a)
- **integer\_t constraint\_getNEValue** ( **constraint\_t** cons)
- int **constraint\_isEQ** ( **constraint\_t** cons, long int ∗a)
- **integer\_t constraint\_getEQValue** ( **constraint\_t** cons)
- bool **constraint\_containsValue** ( **constraint\_t** cons, const **integer\_t** &value)
- bool **constraint\_containsNoValues** ( **constraint\_t** cons)
- bool **constraint\_containsAllValues** ( **constraint\_t** cons)
- void **constraint\_toString** ( **constraint\_t** cons, char ∗buf, size\_t bufsize)
- void **constraint\_delete** ( **constraint\_t** cons)
- **position\_t node\_getPosition** ( **node\_t** node)
- int **position\_getLine** ( **position\_t** pos)
- int **position\_getColumn** ( **position\_t** pos)
- **trace t trace new** ( **function t** func)
- void ∗ **event\_new** (void ∗func, void ∗pos, const char ∗event)
- void **event\_setParameter** (void ∗event, const char ∗name, const char ∗value)
- void **trace\_addEvent** ( **trace\_t** trace, void ∗func, **position\_t** pos, const char ∗event)
- void **trace\_addEventEx** ( **trace\_t** trace, void ∗event)
- void **trace\_delete** ( **trace\_t** trace)
- **message t message new** (const char ∗error id)
- void **message\_setPosition** ( **message\_t** msg, **position\_t** pos)
- void **message\_setRecommendationFactor** ( **message\_t** msg, const char ∗factor, int value)
- void **message\_addAttribute** ( **message\_t** msg, const char ∗attr\_string)
- void **message\_addAnchorAttribute** ( **message\_t** msg, const char ∗attr\_string)
- void message addTrace ( message t msg, trace t trace)
- void **message\_render** ( **message\_t** msg)
- void **message\_delete** ( **message\_t** msg)
- **sema\_t expr\_getSemanticInfo** ( **expr\_t** expr)
- **sema\_t func\_getSemanticInfo** ( **function\_t** func)
- const char ∗ **sema\_getName** ( **sema\_t** si)
- const char ∗ **sema\_getQualifiedName** ( **sema\_t** si)
- int **sema\_isFunction** ( **sema\_t** si)
- **sema\_t sema\_getFunctionType** ( **sema\_t** si)
- int **sema\_getNumberOfArguments** ( **sema\_t** si)
- **sema\_t sema\_getFormalArgument** ( **sema\_t** si, int argnum)
- **sema\_t sema\_getFunctionReturnType** ( **sema\_t** si)
- int **sema\_isPointer** ( **sema\_t** si)
- int **sema\_isReference** ( **sema\_t** si)
- int **sema\_isVariable** ( **sema\_t** si)
- int **sema\_isType** ( **sema\_t** si)
- **sema\_t sema\_getVariableType** ( **sema\_t** si)
- int **sema\_isBuiltin** ( **sema\_t** si)
- int **sema\_isClass** ( **sema\_t** si)
- int **sema\_isUnion** ( **sema\_t** si)
- int **sema\_isEnum** ( **sema\_t** si)
- int **sema\_getBuiltin** ( **sema\_t** si)
- int **sema\_getCVQualifiers** ( **sema\_t** si)
- **sema\_t sema\_getPointedType** ( **sema\_t** si)
- bool **sema\_isBaseClass** ( **sema\_t** base, **sema\_t** derived)
- **sema\_t sema\_getNextBaseClass** ( **sema\_t** cl, **sema\_t** base)
- **sema\_t sema\_getParent** ( **sema\_t** si)
- int **memoryChangedInCall** ( **expr** t call expr, int argnum)
- int **getFrontendLanguage** ()
- **SourceSinkAnalyzerPtr getConditionalSourceSinkChecker** (const char ∗name, ThreadContext &threadContext)
- **SourceSinkAnalyzerPtr getConditionalSourceFBKBGenerator** (const char ∗name, ThreadContext &threadContext)
- **SourceSinkAnalyzerPtr getConditionalSinkFBKBGenerator** (const char ∗name, ThreadContext &threadContext)
- **SourceSinkAnalyzerPtr getForwardSourceSinkChecker** (const char ∗name, ThreadContext &thread←- Context)
- **SourceSinkAnalyzerPtr getForwardReverseSourceSinkChecker** (const char ∗name, ThreadContext &threadContext)
- **SourceSinkAnalyzerPtr getForwardSourceFBKBGenerator** (const char ∗name, ThreadContext &threadContext)
- **SourceSinkAnalyzerPtr getForwardSinkFBKBGenerator** (const char ∗name, ThreadContext &thread←- Context)
- **SourceSinkAnalyzerPtr getBackwardSourceSinkChecker** (const char ∗name, ThreadContext &thread←- Context)
- **SourceSinkAnalyzerPtr getDirectChecker** (const char ∗name, ThreadContext &threadContext)
- DataUpdater ∗ **getEvent** (const char ∗str, ThreadContext &threadContext, DataUpdater ∗updater=0)
- **TriggerPtr getInputTrigger** (ThreadContext &threadContext, const **DescriptorAccepterPtr** &mi\_accepter)
- **TriggerPtr getInputTrigger** (ThreadContext &threadContext)
- **TriggerPtr getOutputTrigger** (ThreadContext &threadContext, const **DescriptorAccepterPtr** &mi\_← accepter)
- **TriggerPtr getOutputTrigger** (ThreadContext &threadContext)
- **TriggerPtr getReturnTrigger** (ThreadContext &threadContext, const **DescriptorAccepterPtr** &mi\_← accepter)
- **TriggerPtr getReturnTrigger** (ThreadContext &threadContext)
- **DescriptorAccepterPtr getPointedAccepter** ()
- **DescriptorAccepterPtr getPrimarilyPointedAccepter** ()
- **DescriptorAccepterPtr getPrimaryWithFieldsAccepter** ()
- bool **memitem\_traverseFields** ( **memitem\_t** memitem, **DescriptorAccepterPtr** accepter, ThreadContext &threadContext)
- bool **function\_traverseLocals** ( **function\_t** function, **DescriptorAccepterPtr** accepter, ThreadContext &threadContext)
- bool **registerKBKindForConditionalSocket** (const char ∗kind)
- DataUpdater ∗ **getFmtEvent** (const char ∗str, ThreadContext &threadContext, DataUpdater ∗updater=0)
- **SimpleCondition** ∗ **getEQNullConstraint** ()
- DataUpdater ∗ **getSimpleCondition** ( **SimpleCondition** ∗cnd, ThreadContext &threadContext, DataUpdater ∗updater)

#### **Variables**

- const int **OPCODE\_NONE**
- const int **OPCODE\_ADD**
- const int **OPCODE\_ADDRESS**
- const int **OPCODE\_ASL**
- const int **OPCODE\_ASR**
- const int **OPCODE\_BITAND**
- const int **OPCODE\_BITNOT**
- const int **OPCODE\_BITOR**
- const int **OPCODE\_BITXOR**
- const int **OPCODE\_CAST**
- const int **OPCODE\_DEREF**
- const int **OPCODE\_DIV**
- const int **OPCODE\_EQ**
- const int **OPCODE\_GE**
- const int **OPCODE\_GT**
- const int **OPCODE\_IDIV**
- const int **OPCODE\_LE**
- const int **OPCODE\_LOGAND**
- const int **OPCODE\_LOGNOT**
- const int **OPCODE\_LOGOR**
- const int **OPCODE\_LT**
- const int **OPCODE\_MAX**
- const int **OPCODE\_MIN**
- const int **OPCODE\_MOD**
- const int **OPCODE\_UMOD**
- const int **OPCODE\_MUL**
- const int **OPCODE\_NE**
- const int **OPCODE\_SIZEOF**
- const int **OPCODE\_SUB**
- const int **OPCODE\_THROW**
- const int **MI\_NO\_ACTION**
- const int **MI\_MIGHT\_BE\_READ**
- const int **MI\_IS\_READ**
- const int **MI\_MIGHT\_BE\_CHANGED**
- const int **MI\_IS\_CHANGED**
- const int **MI\_ALIASED**
- const int **MI\_IS\_READ\_PARTIALLY**
- const int **MI\_IS\_READ\_INDIRECTLY**
- const int **MI\_IS\_OVERWRITTEN**
- const int **CVQUALIFIER\_NONE**
- const int **CVQUALIFIER\_CONST**
- const int **CVQUALIFIER\_VOLATILE**
- const int **BUILTIN\_VOID**
- const int **BUILTIN\_BOOL**
- const int **BUILTIN\_WCHAR\_T**
- const int **BUILTIN\_CHAR**
- const int **BUILTIN\_SIGNED\_CHAR**
- const int **BUILTIN\_UNSIGNED\_CHAR**
- const int **BUILTIN\_SHORT\_INT**
- const int **BUILTIN\_SIGHNED\_SHORT\_INT**
- const int **BUILTIN\_UNSIGNED\_SHORT\_INT**
- const int **BUILTIN\_INT**
- const int **BUILTIN\_SIGNED\_INT**
- const int **BUILTIN\_UNSIGNED\_INT**
- const int **BUILTIN\_LONG\_INT**
- const int **BUILTIN\_SIGNED\_LONG\_INT**
- const int **BUILTIN\_UNSIGNED\_LONG\_INT**
- const int **BUILTIN\_LONG\_LONG\_INT**
- const int **BUILTIN\_SIGNED\_LONG\_LONG\_INT**
- const int **BUILTIN\_UNSIGNED\_LONG\_LONG\_INT**
- const int **BUILTIN\_FLOAT**
- const int **BUILTIN\_DOUBLE**
- const int **BUILTIN\_LONG\_DOUBLE**
- const int **MEMCHANGE\_NOT\_A\_CALL**
- const int **MEMCHANGE\_NO\_SEMANTIC\_INFO**
- const int **MEMCHANGE\_NOT\_A\_FUNCTION**
- const int **MEMCHANGE\_NOT\_A\_POINTER**
- const int **MEMCHANGE\_INVALID\_ARGUMENT**
- const int **MEMCHANGE\_NOT\_CHANGED**
- const int **MEMCHANGE\_MAY\_BE\_CHANGED**
- const int **MEMCHANGE\_CHANGED**
- const int **LANGUAGE\_C**
- const int **LANGUAGE\_CXX**
- const int **LANGUAGE\_CSHARP**
- const int **EDGE\_TRUE**
- const int **EDGE\_FALSE**
- const int **EDGE\_CONDITIONAL**
- const int **EDGE\_UNCONDITIONAL**

**10.1.1 Typedef Documentation**

**10.1.1.1 DescriptorAccepterPtr**

typedef **Ptr**< **DescriptorAccepter**> **kpa::DescriptorAccepterPtr**

#### **10.1.2 Function Documentation**

**10.1.2.1 function\_traverseLocals()**

```
bool kpa::function_traverseLocals (
             function_t function,
             DescriptorAccepterPtr accepter,
             ThreadContext & threadContext )
```
Traverse memory items for local variables declared in the function

#### **Parameters**

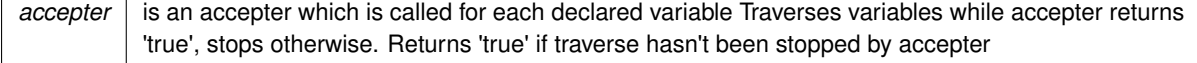

**10.1.2.2 getInputTrigger()** [1/2]

**TriggerPtr** kpa::getInputTrigger (

```
ThreadContext & threadContext,
const DescriptorAccepterPtr & mi_accepter )
```
returns trigger that will extract function arguments and their fields from function entry node

**Parameters**

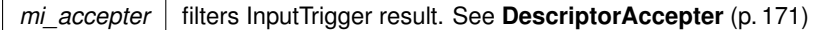

```
10.1.2.3 getInputTrigger() [2/2]
 TriggerPtr kpa::getInputTrigger (
              ThreadContext & threadContext )
```
returns trigger that will extract function arguments and their fields from function entry node

**10.1.2.4 getOutputTrigger()** [1/2]

```
TriggerPtr kpa::getOutputTrigger (
           ThreadContext & threadContext,
           const DescriptorAccepterPtr & mi_accepter )
```
returns trigger that will extract function arguments passed by reference and their fields from function exit node

**Parameters**

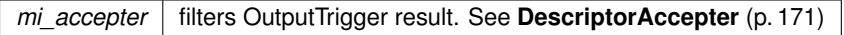

**10.1.2.5 getOutputTrigger()** [2/2]

```
TriggerPtr kpa::getOutputTrigger (
           ThreadContext & threadContext )
```
returns trigger that will extract function arguments passed by reference and their fields from function exit node

**10.1.2.6 getPointedAccepter()**

```
DescriptorAccepterPtr kpa::getPointedAccepter ( )
```

```
10.1.2.7 getPrimarilyPointedAccepter()
 DescriptorAccepterPtr kpa::getPrimarilyPointedAccepter ( )
10.1.2.8 getPrimaryWithFieldsAccepter()
 DescriptorAccepterPtr kpa::getPrimaryWithFieldsAccepter ( )
10.1.2.9 getReturnTrigger() [1/2]
 TriggerPtr kpa::getReturnTrigger (
             ThreadContext & threadContext,
             const DescriptorAccepterPtr & mi_accepter )
```
returns trigger that will extract function return value and it's fields from return node

```
Parameters
```
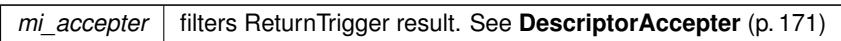

**10.1.2.10 getReturnTrigger()** [2/2]

```
TriggerPtr kpa::getReturnTrigger (
            ThreadContext & threadContext )
```
returns trigger that will extract function return value and it's fields from return node

#### **10.1.2.11 memitem\_traverseFields()**

```
bool kpa::memitem_traverseFields (
             memitem_t memitem,
              DescriptorAccepterPtr accepter,
             ThreadContext & threadContext )
```
Traverse field memory items of a given memory item

### **Parameters**

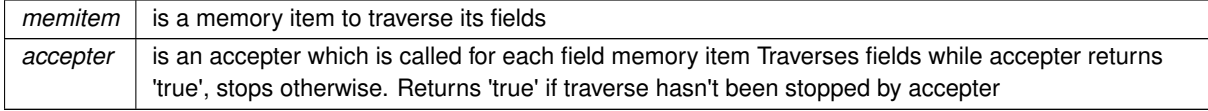

#### **10.1.2.12 registerKBKindForConditionalSocket()**

bool kpa::registerKBKindForConditionalSocket ( const char ∗ kind )

## registers FBKB record kind

**Parameters**

**kind** names user FBKB record kind

# **Chapter 11**

# **Class Documentation**

# <span id="page-196-0"></span>**11.1 kpa::DescriptorAccepter Class Reference**

#include <kpaUtil.hh>

Inheritance diagram for kpa::DescriptorAccepter:

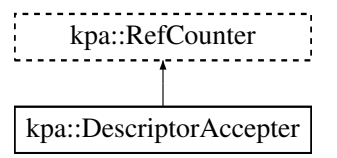

**Public Member Functions**

• virtual bool **accepts** ( **memitem\_t**)=0

### **Protected Member Functions**

- virtual ∼**DescriptorAccepter** ()
- **11.1.1 Detailed Description**

interface to filter results of some builtin triggers

**11.1.2 Constructor & Destructor Documentation**

#### **11.1.2.1** ∼**DescriptorAccepter()**

### **11.1.3 Member Function Documentation**

**11.1.3.1 accepts()**

```
virtual bool kpa::DescriptorAccepter::accepts (
             memitem_t ) [pure virtual]
```
should return false if memory item should be filtered out

The documentation for this class was generated from the following file:

• **kpaUtil.hh**

# **11.2 kpa::edgeIterator\_tag Struct Reference**

#include <kpaMirUtil.hh>

**Public Attributes**

- size\_t **n**
- void ∗ **data**

The documentation for this struct was generated from the following file:

• **kpaMirUtil.hh**

# **11.3 kpa::Hit Class Reference**

#include <kpaSourceSinkAnalyzer.hh>

Inheritance diagram for kpa::Hit:

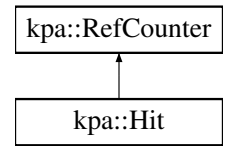

**Public Member Functions**

- virtual **node\_t getNode** ()=0
- virtual **function t** getFunction ()=0
- virtual **memitem\_t getMemoryItem** ()=0

#### **11.3.1 Detailed Description**

Interface to a dataflow event occurrence point

The documentation for this class was generated from the following file:

• **kpaSourceSinkAnalyzer.hh**

# **11.4 kpa::integer\_t Class Reference**

#include <kpaMirUtil.hh>

**Public Member Functions**

- **integer t** ()
- **integer\_t** (signed char i)
- **integer\_t** (unsigned char i)
- **integer\_t** (signed short i)
- **integer t** (unsigned short i)
- **integer\_t** (signed int i)
- **integer t** (unsigned int i)
- **integer t** (signed long long i)
- **integer t** (unsigned long long i)
- **integer\_t** (const **integer\_t** &other)
- ∼**integer\_t** ()

*Destructor of an integer.*

- **integer\_t** & **operator=** (signed char i)
- **integer\_t** & **operator=** (unsigned char i)
- **integer\_t** & **operator=** (signed short i)
- **integer\_t** & **operator=** (unsigned short i)
- **integer\_t** & **operator=** (signed int i)
- **integer\_t** & **operator=** (unsigned int i)
- **integer\_t** & **operator=** (signed long long i)
- **integer\_t** & **operator=** (unsigned long long i)
- **integer\_t** & **operator=** (const **integer\_t** &other)
- bool **isValid** () const
- long long **getInt64** () const
- unsigned long long **getUint64** () const
- char ∗ **toCharPtr** () const
- **integer\_t castToType** ( **sema\_t** si) const
- **integer\_t castToType** ( **memitem\_t** mi) const
- **integer\_t castToType** ( **expr\_t** expr) const
- **integer\_t operator+** (const **integer\_t** &rhs) const
- **integer\_t operator-** (const **integer\_t** &rhs) const
- **integer\_t operator**∗ (const **integer\_t** &rhs) const
- **integer\_t operator/** (const **integer\_t** &rhs) const
- **integer\_t operator%** (const **integer\_t** &rhs) const
- **integer t operator-** () const
- **integer t operator+** () const
- **integer\_t operator**∼ () const
- **integer\_t** & **operator++** ()
- **integer\_t operator++** (int)
- **integer\_t** & **operator--** ()
- **integer\_t operator--** (int)
- void **operator+=** (const **integer\_t** &rhs)
- void **operator-=** (const **integer\_t** &rhs)
- void **operator**∗**=** (const **integer\_t** &rhs)
- void **operator/=** (const **integer\_t** &rhs)
- void **operator%=** (const **integer\_t** &rhs)
- bool **operator**> (const **integer\_t** &rhs) const
- bool **operator**< (const **integer\_t** &rhs) const
- bool **operator**>**=** (const **integer\_t** &rhs) const
- bool **operator**<**=** (const **integer\_t** &rhs) const
- bool **operator==** (const **integer\_t** &rhs) const
- bool **operator!=** (const **integer\_t** &rhs) const
- **integer\_t operator** << (int shift) const
- **integer\_t operator**>> (int shift) const
- **integer t operator** << (const **integer t** &rhs) const
- **integer\_t operator**>> (const **integer\_t** &rhs) const
- **integer\_t operator &** (const **integer\_t** &rhs) const
- **integer\_t operator**| (const **integer\_t** &rhs) const
- **integer\_t operator**<sup>∧</sup> (const **integer\_t** &rhs) const
- void **operator** <<= (int shift)
- void **operator**>>**=** (int shift)
- void **operator &=** (const **integer\_t** &rhs)
- void **operator**|**=** (const **integer\_t** &rhs)
- void **operator**∧**=** (const **integer\_t** &rhs)
- bool **operator!** () const
- void **setPimpl** (void ∗x)
- const void ∗ **getPimpl** () const

#### **11.4.1 Detailed Description**

Fixed precision integer class used in Klocwork Path Analysis. The purpose of the class is to handle arithmetic operations on both signed and unsigned 64 bit integers.

In the future, the precision might be increased without modifying the interface.

The documentation for this class was generated from the following file:

#### • **kpaMirUtil.hh**

# **11.5 kpa::NodeCollection Class Reference**

#include <kpaMirUtil.hh>

Inheritance diagram for kpa::NodeCollection:

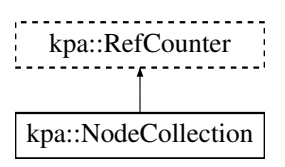

**Public Member Functions**

- virtual size\_t **size** () const =0
- virtual **node t get** (unsigned index) const =0
- virtual ∼**NodeCollection** ()

#### **11.5.1 Detailed Description**

Get set of MIR nodes that assign value temporary variable temp, used in node n

The documentation for this class was generated from the following file:

• **kpaMirUtil.hh**

# <span id="page-200-0"></span>**11.6 kpa::Ptr**< **T** > **Class Template Reference**

```
#include <kpaRefCounting.hh>
```
**Public Member Functions**

- **Ptr** (T ∗p)
- **Ptr** ()
- **Ptr** (const  $Pr < T > 8$ src)
- ∼**Ptr** ()
- T ∗ **operator=** (T ∗p)
- T ∗ **getPtr** () const
- T & **operator**∗ () const
- T ∗ **operator-**> () const
- **Ptr**< T > & **operator=** (const **Ptr**< T > &src)
- template $<$ class  $X >$
- T ∗ **operator=** (const **Ptr**< X > &src)
- **operator T**∗ () const
- bool **operator**< (T ∗p) const
- bool **operator==** (T ∗p) const
- bool **operator!=** (T ∗p) const
- bool **operator!** () const
- **operator bool** () const
- template $<$ class  $X >$ **operator Ptr**< **X** > () const

## **11.6.1 Detailed Description**

```
template<class T>
class kpa::Ptr< T >
```
Smart pointer that works with **RefCounter** (p. [180\)](#page-205-0) interface.

#### **11.6.2 Constructor & Destructor Documentation**

```
11.6.2.1 Ptr() [1/3]
```

```
template<class T>
kpa::Ptr< T >:: Ptr (
           T * p ) [inline]
```
constructs smart pointer object that owns pointer 'p'

```
11.6.2.2 Ptr() [2/3]
```

```
template<class T>
kpa::Ptr< T >:: Ptr ( ) [inline]
```
**11.6.2.3 Ptr()** [3/3]

```
template<class T>
kpa::Ptr< T >:: Ptr (
           const Ptr < T > \& src ) [inline]
```
copy constructor

**11.6.2.4** ∼**Ptr()**

```
template<class T>
kpa::Ptr< T >::∼ Ptr ( ) [inline]
```
#### **11.6.3 Member Function Documentation**

**11.6.3.1 getPtr()**

template<class T> T∗ **kpa::Ptr**< T >::getPtr ( ) const [inline]

returns pointer. Reference number is not increased. User has to call AddRef/Release manually or use **Ptr** (p. [175\)](#page-200-0)

Referenced by kpa::Ptr< T >::operator=().

**11.6.3.2 operator bool()**

template<class T> **kpa::Ptr**< T >::operator bool ( ) const [inline]

**11.6.3.3 operator Ptr**< **X** >**()**

```
template<class T>
template<class X >
kpa::Ptr< T >::operator Ptr< X > ( ) const [inline]
```
**11.6.3.4 operator T**∗**()**

```
template<class T>
kpa::Ptr< T >::operator T∗ ( ) const [inline]
```
**11.6.3.5 operator"!()**

template<class T> bool **kpa::Ptr**< T >::operator! ( ) const [inline]

**11.6.3.6 operator"!=()**

template<class T> bool **kpa::Ptr**< T >:: **operator!**= ( T ∗ p ) const [inline]

**11.6.3.7 operator**∗**()**

template<class T> T& **kpa::Ptr**< T >::operator∗ ( ) const [inline]

operator to dereference pointer

**11.6.3.8 operator-**>**()**

template<class T> T∗ **kpa::Ptr**< T >::operator-> ( ) const [inline]

operator to dereference pointer

**Generated by Doxygen**

```
11.6.3.9 operator<()
template<class T>
bool kpa::Ptr< T >::operator< (
            T ∗ p ) const [inline]
11.6.3.10 operator=() [1/3]
template<class T>
T∗ kpa::Ptr< T >::operator= (
           T ∗ p ) [inline]
11.6.3.11 operator=() [2/3]
template<class T>
Ptr<T>& kpa::Ptr< T >::operator= (
           const Ptr< T > & src ) [inline]
11.6.3.12 operator=() [3/3]
template<class T>
template<class X >
T∗ kpa::Ptr< T >::operator= (
            const Ptr< X > & src ) [inline]
References kpa::Ptr< T >::getPtr().
11.6.3.13 operator==()
template<class T>
bool kpa::Ptr< T >::operator== (
           T ∗ p ) const [inline]
```
The documentation for this class was generated from the following file:

• **kpaRefCounting.hh**

# **11.7 kpa::RefCnt Class Reference**

```
#include <kpaRefCounting.hh>
```
**Public Member Functions**

- void **inc** ()
- unsigned **dec** ()
- **RefCnt** ()
- **RefCnt** (const **RefCnt** &)
- **RefCnt** & **operator=** (const **RefCnt** &)

**11.7.1 Constructor & Destructor Documentation**

```
11.7.1.1 RefCnt() [1/2]
```
kpa::RefCnt::RefCnt ( ) [inline]

**11.7.1.2 RefCnt()** [2/2]

```
kpa::RefCnt::RefCnt (
          const RefCnt & ) [inline]
```
#### **11.7.2 Member Function Documentation**

**11.7.2.1 dec()**

unsigned kpa::RefCnt::dec ( ) [inline]

**11.7.2.2 inc()**

```
void kpa::RefCnt::inc ( ) [inline]
```
**11.7.2.3 operator=()**

```
RefCnt& kpa::RefCnt::operator= (
           const RefCnt & ) [inline]
```
The documentation for this class was generated from the following file:

#### • **kpaRefCounting.hh**

# <span id="page-205-0"></span>**11.8 kpa::RefCounter Class Reference**

#include <kpaRefCounting.hh>

Inheritance diagram for kpa::RefCounter:

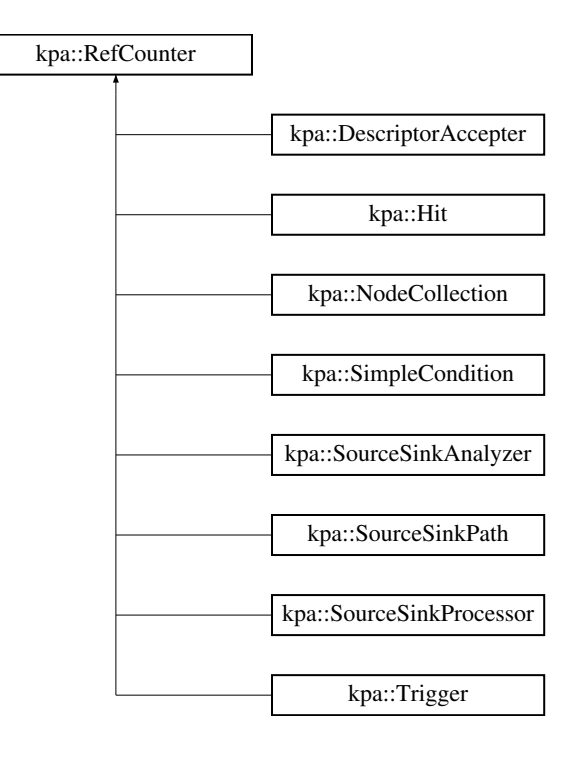

**Public Member Functions**

- virtual ∼**RefCounter** ()
- virtual void **AddRef** ()=0
- virtual void **Release** ()=0

#### **11.8.1 Detailed Description**

Interface used by Path API to count references to objects and autorelease objects without references. Use macro **REF\_COUNTING\_IMPL** (p. [195\)](#page-220-0) to add implementation of this interface to your class.

**11.8.2 Constructor & Destructor Documentation**

#### **11.8.2.1** ∼**RefCounter()**

virtual kpa::RefCounter::∼RefCounter ( ) [inline], [virtual]

#### **11.8.3 Member Function Documentation**

#### **11.8.3.1 AddRef()**

```
virtual void kpa::RefCounter::AddRef ( ) [pure virtual]
```
Called to indicate that reference to object is added

**11.8.3.2 Release()**

virtual void kpa::RefCounter::Release ( ) [pure virtual]

Called to indicate that reference to object is removed

The documentation for this class was generated from the following file:

• **kpaRefCounting.hh**

# **11.9 kpa::SimpleCondition Class Reference**

#include <kpaSourceSinkAnalyzer.hh>

Inheritance diagram for kpa::SimpleCondition:

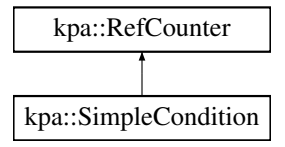

**Public Member Functions**

• virtual **constraint t createConstraint** ()=0

**11.9.1 Detailed Description**

constraint provider interface

The documentation for this class was generated from the following file:

#### • **kpaSourceSinkAnalyzer.hh**

# **11.10 kpa::SourceSinkAnalyzer Class Reference**

#include <kpaSourceSinkAnalyzer.hh>

Inheritance diagram for kpa::SourceSinkAnalyzer:

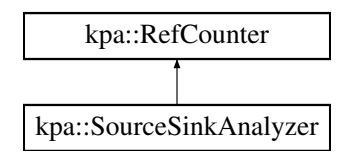

## **Public Member Functions**

- virtual const char ∗ **getName** () const =0
- virtual void **analyze** ( **function\_t**)=0
- virtual void **addSourceTrigger** (const **TriggerPtr** &t, DataUpdater ∗u=NULL, unsigned kind=3)=0
- virtual void **addKBSource** (const char ∗name, DataUpdater ∗u=NULL, unsigned kind=2)=0
- virtual void **addSinkTrigger** (const **TriggerPtr** &t, DataUpdater ∗u=NULL, unsigned kind=3)=0
- virtual void **addKBSink** (const char ∗name, DataUpdater ∗u=NULL, unsigned kind=2)=0
- virtual void **addCheckTrigger** (const **TriggerPtr** &t)=0
- virtual void **addKBCheck** (const char ∗name)=0
- virtual void **addRejectTrigger** (const **TriggerPtr** &t)=0
- virtual void **addKBReject** (const char ∗name)=0
- virtual void **setProcessor** ( **SourceSinkProcessorPtr**)=0
- virtual void **addPropTriggers** (const **TriggerPtr** &t\_in, const **TriggerPtr** &t\_out, DataUpdater ∗u=NULL)=0

#### **11.10.1 Detailed Description**

Interface to source-sink analyzer.

The documentation for this class was generated from the following file:

• **kpaSourceSinkAnalyzer.hh**

# **11.11 kpa::SourceSinkPath Class Reference**

#include <kpaSourceSinkAnalyzer.hh>

Inheritance diagram for kpa::SourceSinkPath:

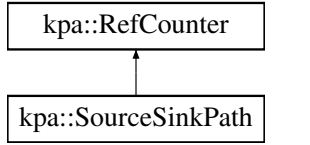

**Public Member Functions**

- virtual **HitPtr getSource** ()=0
- virtual **HitPtr getSink** ()=0

### **11.11.1 Detailed Description**

Interface to source-sink path

The documentation for this class was generated from the following file:

#### • **kpaSourceSinkAnalyzer.hh**

# **11.12 kpa::SourceSinkProcessor Class Reference**

#include <kpaSourceSinkAnalyzer.hh>

Inheritance diagram for kpa::SourceSinkProcessor:

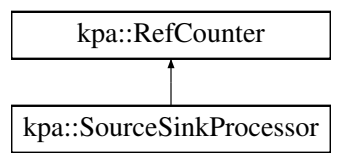

#### **Public Member Functions**

• virtual void **process** ( **SourceSinkPathPtr** path)=0

## **11.12.1 Detailed Description**

Interface to source-sink processor

The documentation for this class was generated from the following file:

• **kpaSourceSinkAnalyzer.hh**

# **11.13 kpa::Trigger Class Reference**

#include <kpaTrigger.hh>

Inheritance diagram for kpa::Trigger:

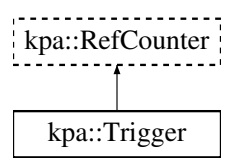

**Public Member Functions**

- **Trigger** (ThreadContext &ctx)
- virtual void **extract** ( **node\_t** node, **TriggerResult** ∗res)=0
- virtual ∼**Trigger** ()

## **Protected Attributes**

• ThreadContext & **threadContext**

## **11.13.1 Detailed Description**

#### trigger interface

#### **11.13.2 Constructor & Destructor Documentation**

#### **11.13.2.1 Trigger()**

```
kpa::Trigger::Trigger (
            ThreadContext & ctx ) [inline]
```
## **11.13.2.2** ∼**Trigger()**

```
virtual kpa::Trigger::∼Trigger ( ) [inline], [virtual]
```
# **11.13.3 Member Function Documentation**

**11.13.3.1 extract()**

```
virtual void kpa::Trigger::extract (
             node_t node,
             TriggerResult ∗ res ) [pure virtual]
```
#### frame work calls this method to get information from the trigger

**Parameters**

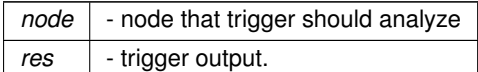

#### **11.13.4 Member Data Documentation**

**11.13.4.1 threadContext**

```
ThreadContext& kpa::Trigger::threadContext [protected]
```
The documentation for this class was generated from the following file:

• **kpaTrigger.hh**

# **11.14 kpa::TriggerResult Class Reference**

#include <kpaTrigger.hh>

#### **Public Member Functions**

- virtual void **add** ( **expr\_t**, ThreadContext &)=0
- virtual void **add** ( **memitem\_t**, ThreadContext &)=0

**Protected Member Functions**

• virtual ∼**TriggerResult** ()

#### **11.14.1 Detailed Description**

interface to collect result from a trigger

# **11.14.2 Constructor & Destructor Documentation**

#### **11.14.2.1** ∼**TriggerResult()**

virtual kpa::TriggerResult::∼TriggerResult ( ) [inline], [protected], [virtual]

### **11.14.3 Member Function Documentation**

```
11.14.3.1 add() [1/2]
virtual void kpa::TriggerResult::add (
              expr_t ,
             ThreadContext & ) [pure virtual]
```
custom triggers should call this method to add expressions extracted from a node

```
11.14.3.2 add() [2/2]
virtual void kpa::TriggerResult::add (
             memitem_t ,
             ThreadContext & ) [pure virtual]
```
call this method if expression that should be extracted is not available in the current node.

The documentation for this class was generated from the following file:

```
• kpaTrigger.hh
```
# **Chapter 12**

# **File Documentation**

**12.1 kpaAPI.h File Reference**

## **Macros**

- #define **KPA\_API\_VERSION\_MAJOR** 3
- #define **KPA\_API\_VERSION\_MINOR** 0
- #define **KPA\_API\_VERSION\_PATCHLEVEL** 0

**12.1.1 Macro Definition Documentation**

**12.1.1.1 KPA\_API\_VERSION\_MAJOR**

#define KPA\_API\_VERSION\_MAJOR 3

**12.1.1.2 KPA\_API\_VERSION\_MINOR**

#define KPA\_API\_VERSION\_MINOR 0

# **12.1.1.3 KPA\_API\_VERSION\_PATCHLEVEL**

#define KPA\_API\_VERSION\_PATCHLEVEL 0

# **12.2 kpaAPI\_MainDoc.h File Reference**

# **12.3 kpaMirUtil.hh File Reference**

```
#include <stdlib.h>
#include "kwapi.h"
#include "kpaRefCounting.hh"
```
# **Classes**

- class **kpa::integer\_t**
- struct **kpa::edgeIterator\_tag**
- class **kpa::NodeCollection**

#### **Namespaces**

• **kpa**

#### **Macros**

• #define **DECLARE\_INT\_OP\_INTEGER\_T**(\_\_X\_OP\_\_, \_\_RETURN\_TYPE\_\_)

#### **Typedefs**

- typedef struct mir\_tFunction ∗ **kpa::function\_t**
- typedef size\_t **kpa::sema\_t**
- typedef struct mir\_tNode ∗ **kpa::node\_t**
- typedef struct mir\_tEdge ∗ **kpa::edge\_t**
- typedef union mir\_tExpression ∗ **kpa::expr\_t**
- typedef struct mir\_tBasicBlock ∗ **kpa::bb\_t**
- typedef const struct MemoryItem ∗ **kpa::memitem\_t**
- typedef struct NumericRange ∗ **kpa::constraint\_t**
- typedef void(\* kpa::functionHook\_t) (function\_t, ThreadContext &)
- typedef struct **kpa::edgeIterator\_tag kpa::edgeIterator\_t**
- typedef Ptr< NodeCollection > **kpa::NodeCollectionPtr**
- typedef struct tLEFPosition ∗ **kpa::position\_t**
- typedef void ∗ **kpa::trace\_t**
- typedef void ∗ **kpa::message\_t**

#### **Functions**

• const char ∗ **kpa::func\_getName** (function\_t func) • integer t **kpa::operator+** (const signed long long lhs const, const integer t &rhs) • integer t **kpa::operator+** (const signed int lhs const, const integer t &rhs) • integer t **kpa::operator+** (const unsigned long long lhs const, const integer t &rhs) • integer t kpa::operator+ (const unsigned int lhs const, const integer t &rhs) • integer t **kpa::operator-** (const signed long long lhs const, const integer t &rhs) • integer\_t **kpa::operator-** (const signed int lhs\_const, const integer\_t &rhs) • integer t **kpa::operator-** (const unsigned long long lhs const, const integer t &rhs) • integer t **kpa::operator-** (const unsigned int lhs const, const integer t &rhs) • integer\_t **kpa::operator**∗ (const signed long long lhs\_const, const integer\_t &rhs) • integer t **kpa::operator**∗ (const signed int lhs\_const, const integer t &rhs) • integer t **kpa::operator**∗ (const unsigned long long lhs\_const, const integer t &rhs) • integer t **kpa::operator**∗ (const unsigned int lhs\_const, const integer\_t &rhs) • integer\_t kpa::operator/ (const signed long long lhs\_const, const integer\_t &rhs) • integer t **kpa::operator/** (const signed int lhs\_const, const integer t &rhs) • integer t **kpa::operator**/ (const unsigned long long lhs const, const integer t &rhs) • integer t **kpa::operator/** (const unsigned int lhs const, const integer t &rhs) • integer t **kpa::operator%** (const signed long long lhs const, const integer t &rhs) • integer t kpa::operator% (const signed int lhs const, const integer t &rhs) • integer t kpa::operator% (const unsigned long long lhs const, const integer t &rhs) • integer t **kpa::operator%** (const unsigned int lhs const, const integer t &rhs) • integer t **kpa::operator** (const signed long long lhs const, const integer t &rhs) • integer t **kpa::operator**| (const signed int lhs const, const integer t &rhs) • integer t **kpa::operator** (const unsigned long long lhs const, const integer t &rhs) • integer\_t **kpa::operator** (const unsigned int lhs\_const, const integer\_t &rhs) • integer t **kpa::operator&** (const signed long long lhs const, const integer t &rhs) • integer t **kpa::operator&** (const signed int lhs const, const integer t &rhs) • integer t **kpa::operator&** (const unsigned long long lhs const, const integer t &rhs) • integer t **kpa::operator&** (const unsigned int lhs const, const integer t &rhs) • integer t **kpa::operator**<sup>∧</sup> (const signed long long lhs const, const integer t &rhs) • integer\_t **kpa::operator**<sup>∧</sup> (const signed int lhs\_const, const integer\_t &rhs) • integer\_t **kpa::operator**<sup>∧</sup> (const unsigned long long lhs\_const, const integer\_t &rhs) • integer t **kpa::operator**<sup> $\wedge$ </sup> (const unsigned int lhs const, const integer t &rhs) • bool **kpa::operator==** (const signed long long lhs const, const integer t &rhs) • bool **kpa::operator==** (const signed int lhs\_const, const integer\_t &rhs) • bool **kpa::operator==** (const unsigned long long lhs const, const integer t &rhs) • bool **kpa::operator==** (const unsigned int lhs const, const integer t &rhs) • bool **kpa::operator!**= (const signed long long lhs\_const, const integer\_t &rhs) • bool **kpa::operator!**= (const signed int lhs const, const integer t &rhs) • bool **kpa::operator!**= (const unsigned long long lhs const, const integer t &rhs) • bool **kpa::operator!** = (const unsigned int lhs const, const integer t &rhs) • bool **kpa::operator** < (const signed long long lhs const, const integer t &rhs) • bool **kpa::operator** < (const signed int lhs const, const integer t &rhs) • bool **kpa::operator** < (const unsigned long long lhs const, const integer t &rhs) • bool **kpa::operator** < (const unsigned int lhs const, const integer t &rhs) • bool **kpa::operator**  $>$  (const signed long long lhs const, const integer t &rhs) • bool **kpa::operator**  $>$  (const signed int lhs const, const integer t &rhs) • bool **kpa::operator**  $>$  (const unsigned long long lhs const, const integer t &rhs) • bool **kpa::operator**  $>$  (const unsigned int lhs const, const integer t &rhs) • bool **kpa::operator**  $\leq$  (const signed long long lhs const, const integer t &rhs) • bool **kpa::operator**  $\leq$  (const signed int lhs const, const integer t &rhs) • bool **kpa::operator**  $\leq$  (const unsigned long long lhs const, const integer t &rhs)

- bool **kpa::operator** $>=($  const signed long long lhs const, const integer t &rhs)
- bool **kpa::operator** > = (const signed int lhs const, const integer t &rhs)
- bool **kpa::operator**>**=** (const unsigned long long lhs\_const, const integer\_t &rhs)
- bool **kpa::operator** > = (const unsigned int lhs const, const integer t &rhs)
- void kpa::registerFunctionHook (functionHook t function hook)
- void kpa::registerKBGeneratorFunctionHook (functionHook t function hook)
- expr\_t **kpa::node\_getReadExpression** (node\_t n)
- expr\_t **kpa::node\_getWrittenExpression** (node\_t n)
- int kpa::node isExpression (node t node)
- int kpa::node isSwitch (node t node)
- int **kpa::node isConditionalBranch** (node t node)
- int **kpa::node isLeaf** (node t node)
- int kpa::node isReturn (node t node)
- int kpa::node isBreak (node t node)
- int **kpa::node\_isContinue** (node\_t node)
- int **kpa::node isInitialization** (node t node)
- int kpa::node isThrow (node t node)
- int kpa::node getOutDegree (node t node)
- int kpa::node getInDegree (node t node)
- edgeIterator t kpa::node\_getInEdgeSet (node t node)
- edgeIterator t kpa::node\_getOutEdgeSet (node t node)
- int kpa::edgelterator valid (edgeIterator tit)
- void kpa::edgeIterator\_next (edgeIterator\_t ∗it)
- edge t kpa::edgelterator\_value (edgeIterator t it)
- int **kpa::edge** getKind (edge t edge)
- node t kpa::edge\_getStartNode (edge t edge)
- node t **kpa::edge\_getEndNode** (edge t edge)
- int kpa::expr isCallTo (expr\_t mir\_expr, const char ∗func\_name)
- int kpa::expr\_isCallToQualified (expr\_t mir\_expr, const char ∗func\_name)
- const char \* kpa::expr\_getCallName (expr\_t expr, ThreadContext &threadContext)
- const char \* kpa::expr\_getCallQualifiedName (expr\_t expr, ThreadContext &threadContext)
- const char \* **kpa::expr\_getCallFBKBName** (expr\_t expr)
- int kpa::expr\_getNumberOfArguments (expr\_t call\_expr)
- expr\_t **kpa::expr\_getCallArgument** (expr\_t call\_expr, int argnum)
- memitem t kpa::expr\_getMemitem (expr\_t mir\_expr, ThreadContext &threadContext)
- int kpa::expr isVariable (expr t expr)
- int **kpa::expr** isFunction (expr t expr)
- int **kpa::expr\_isConstantValue** (expr\_t expr)
- int **kpa::expr\_isIntegerConstant** (expr\_t expr)
- long long kpa::expr\_getIntegerConstantValue (expr\_t expr, int ∗error\_flag)
- integer t kpa::expr getIntegerConstantValue (expr t expr)
- int **kpa::expr\_isStringConstant** (expr\_t expr)
- char \* **kpa::expr\_getStringConstantValue** (expr\_t expr)
- int kpa::expr\_isFloatConstant (expr\_t expr)
- long double **kpa::expr\_getFloatConstantValue** (expr\_t expr, int ∗error\_flag)
- int kpa::expr isSizeofConstant (expr t expr)
- int kpa::expr\_getSizeofConstantValue (expr\_t expr, int ∗error\_flag)
- int **kpa::expr isAddress** (expr t expr)
- int kpa::expr\_isIndex (expr\_t expr)
- int kpa::expr\_isDereference (expr\_t expr)
- int **kpa::expr** isField (expr t expr)
- int **kpa::expr\_isMember** (expr\_t expr)
- int **kpa::expr** isCall (expr t expr)
- int kpa::expr isBinaryOperation (expr t expr)
- int kpa::expr isUnaryOperation (expr t expr)
- int **kpa::expr** isTemporaryRegister (expr t expr)
- NodeCollectionPtr **kpa::getDefinitionNodeForTemporary** (expr\_t temp, node\_t n, ThreadContext &threadContext)
- int kpa::expr isParameter (expr t expr)
- expr\_t **kpa::expr\_getUnaryOperand** (expr\_t unary\_expr)
- expr\_t kpa::expr\_getBinaryOperand1 (expr\_t binary\_expr)
- expr\_t **kpa::expr\_getBinaryOperand2** (expr\_t binary\_expr)
- expr\_t **kpa::expr\_getAddressed** (expr\_t addr\_expr)
- int kpa::expr qetParameterNumber (expr\_t param\_expr)
- expr\_t **kpa::expr\_getDereferenced** (expr\_t deref\_expr)
- expr\_t **kpa::expr\_getIndexBase** (expr\_t index\_expr)
- expr\_t **kpa::expr\_getIndexOffset** (expr\_t index\_expr)
- constraint\_t **kpa::expr\_getOffsetValue** (node\_t node, expr\_t index\_expr, int ∗error\_flag, ThreadContext &threadContext)
- expr\_t **kpa::expr\_getFieldBase** (expr\_t field\_expr)
- expr\_t **kpa::expr\_getFieldMember** (expr\_t field\_expr)
- expr\_t **kpa::expr\_getCalled** (expr\_t call\_expr)
- int kpa::expr qetOperationCode (expr\_t binary\_or\_unary\_expr)
- memitem t kpa::extractMemoryItem (expr\_t expr, ThreadContext &threadContext)
- memitem t kpa::memitem getPointed (memitem t mi)
- memitem\_t **kpa::memitem\_getPointer** (memitem\_t mi)
- memitem t kpa::memitem getParent (memitem t mi)
- const char \* **kpa::memitem\_getName** (memitem\_t mi)
- int **kpa::memitem\_isGlobal** (memitem\_t mi)
- int kpa::memitem isStatic (memitem t mi)
- int kpa::memitem isLocal (memitem t mi)
- int **kpa::memitem\_isTemporary** (memitem\_t mi)
- int **kpa::memitem\_isFunctionArgument** (memitem\_t mi)
- int **kpa::memitem\_isAddress** (memitem\_t mi)
- int kpa::memitem isPointer (memitem t mi)
- int **kpa::memitem\_isPointerToConst** (memitem\_t mi)
- int kpa::memitem isClass (memitem t mi)
- int kpa::memitem isBuiltin (memitem t mi)
- int kpa::memitem isUnion (memitem t mi)
- int kpa::memitem isInstantiation (memitem t mi)
- int kpa::memitem\_isArray (memitem\_t mi)
- int **kpa::memitem isUnknown** (memitem t mi)
- int kpa::memitem\_isArrowField (memitem\_t mi)
- sema\_t kpa::memitem\_getSemanticInfo (memitem\_t mi)
- sema\_t **kpa::memitem\_getTypeSemanticInfo** (memitem\_t mi)
- int **kpa::memitemUsage** (node\_t node, memitem\_t mi, ThreadContext &threadContext)
- memitem t kpa::memitemGetAliased (node t node, memitem t mi, ThreadContext &threadContext)
- constraint t kpa::bb\_getPreConstraint (memitem t mi, bb t bb, function t func, ThreadContext &thread← Context)
- constraint t **kpa::bb\_getPostConstraint** (memitem\_t mi, bb\_t bb, function\_t func, ThreadContext &thread← Context)
- constraint t kpa::mi\_getNodePreConstraint (memitem\_t mi, node\_t node, function\_t func, ThreadContext &threadContext)
- int kpa::constraint isValue (constraint t cons)
- int **kpa::constraint\_getValue** (constraint\_t cons)
- int kpa::constraint\_getMinValue (constraint\_t cons, long int ∗a)
- bool kpa::constraint\_hasMinValue (constraint\_t cons)
- integer t kpa::constraint\_getMinValue (constraint\_t cons)
- int kpa::constraint qetMaxValue (constraint t cons, long int ∗a)
- bool kpa::constraint hasMaxValue (constraint t cons)
- integer t **kpa::constraint getMaxValue** (constraint t cons)
- int **kpa::constraint\_isGE** (constraint\_t cons, long int ∗a)
- int **kpa::constraint\_isLE** (constraint\_t cons, long int ∗a)
- int **kpa::constraint isInterval** (constraint t cons, long int ∗a, long int ∗b)
- int **kpa::constraint\_isNE** (constraint\_t cons, long int ∗a)
- integer t kpa::constraint\_getNEValue (constraint\_t cons)
- int **kpa::constraint\_isEQ** (constraint\_t cons, long int ∗a)
- integer t kpa::constraint getEQValue (constraint t cons)
- bool **kpa::constraint\_containsValue** (constraint\_t cons, const integer\_t &value)
- bool kpa::constraint\_containsNoValues (constraint\_t cons)
- bool kpa::constraint\_containsAllValues (constraint\_t cons)
- void kpa::constraint toString (constraint t cons, char ∗buf, size t bufsize)
- void kpa::constraint\_delete (constraint\_t cons)
- position t kpa::node getPosition (node t node)
- int **kpa::position\_getLine** (position\_t pos)
- int **kpa::position\_getColumn** (position\_t pos)
- trace\_t **kpa::trace\_new** (function\_t func)
- void ∗ **kpa::event\_new** (void ∗func, void ∗pos, const char ∗event)
- void **kpa::event\_setParameter** (void ∗event, const char ∗name, const char ∗value)
- void kpa::trace addEvent (trace t trace, void ∗func, position t pos, const char ∗event)
- void kpa::trace addEventEx (trace t trace, void ∗event)
- void kpa::trace\_delete (trace\_t trace)
- message\_t **kpa::message\_new** (const char ∗error\_id)
- void kpa::message\_setPosition (message\_t msg, position\_t pos)
- void **kpa::message\_setRecommendationFactor** (message\_t msg, const char ∗factor, int value)
- void **kpa::message\_addAttribute** (message\_t msg, const char ∗attr\_string)
- void kpa::message addAnchorAttribute (message t msg, const char ∗attr\_string)
- void kpa::message\_addTrace (message\_t msg, trace\_t trace)
- void kpa::message\_render (message\_t msg)
- void kpa::message\_delete (message\_t msg)
- sema\_t kpa::expr\_getSemanticInfo (expr\_t expr)
- sema\_t kpa::func\_getSemanticInfo (function\_t func)
- const char ∗ **kpa::sema\_getName** (sema\_t si)
- const char \* **kpa::sema\_getQualifiedName** (sema\_t si)
- int **kpa::sema\_isFunction** (sema\_t si)
- sema\_t **kpa::sema\_getFunctionType** (sema\_t si)
- int kpa::sema\_getNumberOfArguments (sema\_t si)
- sema\_t kpa::sema\_getFormalArgument (sema\_t si, int argnum)
- sema\_t **kpa::sema\_getFunctionReturnType** (sema\_t si)
- int **kpa::sema\_isPointer** (sema\_t si)
- int kpa::sema\_isReference (sema\_t si)
- int kpa::sema isVariable (sema\_t si)
- int **kpa::sema\_isType** (sema\_t si)
- sema t kpa::sema getVariableType (sema t si)
- int kpa::sema\_isBuiltin (sema\_t si)
- int **kpa::sema\_isClass** (sema\_t si)
- int **kpa::sema\_isUnion** (sema\_t si)
- int kpa::sema\_isEnum (sema\_t si)
- int kpa::sema\_getBuiltin (sema\_t si)
- int **kpa::sema\_getCVQualifiers** (sema\_t si)
- sema\_t **kpa::sema\_getPointedType** (sema\_t si)
- bool kpa::sema isBaseClass (sema t base, sema t derived)
- sema\_t **kpa::sema\_getNextBaseClass** (sema\_t cl, sema\_t base)
- sema\_t **kpa::sema\_getParent** (sema\_t si)
- int **kpa::memoryChangedInCall** (expr\_t call\_expr, int argnum)
- int **kpa::getFrontendLanguage** ()

## **Variables**

- const int **kpa::OPCODE\_NONE**
- const int **kpa::OPCODE\_ADD**
- const int **kpa::OPCODE\_ADDRESS**
- const int **kpa::OPCODE\_ASL**
- const int **kpa::OPCODE\_ASR**
- const int **kpa::OPCODE\_BITAND**
- const int **kpa::OPCODE\_BITNOT**
- const int **kpa::OPCODE\_BITOR**
- const int **kpa::OPCODE\_BITXOR**
- const int **kpa::OPCODE\_CAST**
- const int **kpa::OPCODE\_DEREF**
- const int **kpa::OPCODE\_DIV**
- const int **kpa::OPCODE\_EQ**
- const int **kpa::OPCODE\_GE**
- const int **kpa::OPCODE\_GT**
- const int **kpa::OPCODE\_IDIV**
- const int **kpa::OPCODE\_LE**
- const int **kpa::OPCODE\_LOGAND**
- const int **kpa::OPCODE\_LOGNOT**
- const int **kpa::OPCODE\_LOGOR**
- const int **kpa::OPCODE\_LT**
- const int **kpa::OPCODE\_MAX**
- const int **kpa::OPCODE\_MIN**
- const int **kpa::OPCODE\_MOD**
- const int **kpa::OPCODE\_UMOD**
- const int **kpa::OPCODE\_MUL**
- const int **kpa::OPCODE\_NE**
- const int **kpa::OPCODE\_SIZEOF**
- const int **kpa::OPCODE\_SUB**
- const int **kpa::OPCODE\_THROW**
- const int **kpa::MI\_NO\_ACTION**
- const int **kpa::MI\_MIGHT\_BE\_READ**
- const int **kpa::MI\_IS\_READ**
- const int **kpa::MI\_MIGHT\_BE\_CHANGED**
- const int **kpa::MI\_IS\_CHANGED**
- const int **kpa::MI\_ALIASED**
- const int **kpa::MI\_IS\_READ\_PARTIALLY**
- const int **kpa::MI\_IS\_READ\_INDIRECTLY**
- const int **kpa::MI\_IS\_OVERWRITTEN**
- const int **kpa::CVQUALIFIER\_NONE**
- const int **kpa::CVQUALIFIER\_CONST**
- const int **kpa::CVQUALIFIER\_VOLATILE**
- const int **kpa::BUILTIN\_VOID**
- const int **kpa::BUILTIN\_BOOL**
- const int **kpa::BUILTIN\_WCHAR\_T**
- const int **kpa::BUILTIN\_CHAR**
- const int **kpa::BUILTIN\_SIGNED\_CHAR**
- const int **kpa::BUILTIN\_UNSIGNED\_CHAR**
- const int **kpa::BUILTIN\_SHORT\_INT**
- const int **kpa::BUILTIN\_SIGHNED\_SHORT\_INT**
- const int **kpa::BUILTIN\_UNSIGNED\_SHORT\_INT**
- const int **kpa::BUILTIN\_INT**
- const int **kpa::BUILTIN\_SIGNED\_INT**
- <span id="page-219-0"></span>• const int **kpa::BUILTIN\_UNSIGNED\_INT**
- const int **kpa::BUILTIN\_LONG\_INT**
- const int **kpa::BUILTIN\_SIGNED\_LONG\_INT**
- const int **kpa::BUILTIN\_UNSIGNED\_LONG\_INT**
- const int **kpa::BUILTIN\_LONG\_LONG\_INT**
- const int **kpa::BUILTIN\_SIGNED\_LONG\_LONG\_INT**
- const int **kpa::BUILTIN\_UNSIGNED\_LONG\_LONG\_INT**
- const int **kpa::BUILTIN\_FLOAT**
- const int **kpa::BUILTIN\_DOUBLE**
- const int **kpa::BUILTIN\_LONG\_DOUBLE**
- const int **kpa::MEMCHANGE\_NOT\_A\_CALL**
- const int **kpa::MEMCHANGE\_NO\_SEMANTIC\_INFO**
- const int **kpa::MEMCHANGE\_NOT\_A\_FUNCTION**
- const int **kpa::MEMCHANGE\_NOT\_A\_POINTER**
- const int **kpa::MEMCHANGE\_INVALID\_ARGUMENT**
- const int **kpa::MEMCHANGE\_NOT\_CHANGED**
- const int **kpa::MEMCHANGE\_MAY\_BE\_CHANGED**
- const int **kpa::MEMCHANGE\_CHANGED**
- const int **kpa::LANGUAGE\_C**
- const int **kpa::LANGUAGE\_CXX**
- const int **kpa::LANGUAGE\_CSHARP**
- const int **kpa::EDGE\_TRUE**
- const int **kpa::EDGE\_FALSE**
- const int **kpa::EDGE\_CONDITIONAL**
- const int **kpa::EDGE\_UNCONDITIONAL**

# **12.4 kpaRefCounting.hh File Reference**

#include "kwapi.h" #include <atomic>

#### **Classes**

- class **kpa::RefCnt**
- class **kpa::RefCounter**
- class **kpa::Ptr**< **T** >

## **Namespaces**

• **kpa**

#### **Macros**

• #define **REF\_COUNTING\_IMPL**

## <span id="page-220-0"></span>**12.4.1 Macro Definition Documentation**

**12.4.1.1 REF\_COUNTING\_IMPL**

#define REF\_COUNTING\_IMPL

**Value:**

```
private: \
    kpa::RefCnt cnt; \
    public: \
virtual void AddRef() { cnt.inc(); } \
    virtual void Release() { if (cnt-dec() == 0) { delete this; } }
```
Should be used inside class to add implementation to RefCounter interface

```
class C : public RefCounter {
   REF_COUNTING_IMPL
//Other class declarations
};
```
# **12.5 kpaSourceSinkAnalyzer.hh File Reference**

```
#include "kpaMirUtil.hh"
#include "kpaTrigger.hh"
#include "kpaRefCounting.hh"
```
**Classes**

- class **kpa::Hit**
- class **kpa::SourceSinkPath**
- class **kpa::SourceSinkProcessor**
- class **kpa::SourceSinkAnalyzer**
- class **kpa::SimpleCondition**

**Namespaces**

• **kpa**

**Typedefs**

- typedef Ptr< Hit > **kpa::HitPtr**
- typedef Ptr< SourceSinkPath > **kpa::SourceSinkPathPtr**
- typedef Ptr< SourceSinkProcessor > **kpa::SourceSinkProcessorPtr**
- typedef Ptr< SourceSinkAnalyzer > **kpa::SourceSinkAnalyzerPtr**

## <span id="page-221-0"></span>**Functions**

- SourceSinkAnalyzerPtr **kpa::getConditionalSourceSinkChecker** (const char ∗name, ThreadContext &threadContext)
- SourceSinkAnalyzerPtr **kpa::getConditionalSourceFBKBGenerator** (const char ∗name, ThreadContext &threadContext)
- SourceSinkAnalyzerPtr **kpa::getConditionalSinkFBKBGenerator** (const char ∗name, ThreadContext &threadContext)
- SourceSinkAnalyzerPtr **kpa::getForwardSourceSinkChecker** (const char ∗name, ThreadContext &threadContext)
- SourceSinkAnalyzerPtr **kpa::getForwardReverseSourceSinkChecker** (const char ∗name, ThreadContext &threadContext)
- SourceSinkAnalyzerPtr **kpa::getForwardSourceFBKBGenerator** (const char ∗name, ThreadContext &threadContext)
- SourceSinkAnalyzerPtr **kpa::getForwardSinkFBKBGenerator** (const char ∗name, ThreadContext &threadContext)
- SourceSinkAnalyzerPtr **kpa::getBackwardSourceSinkChecker** (const char ∗name, ThreadContext &threadContext)
- SourceSinkAnalyzerPtr **kpa::getDirectChecker** (const char ∗name, ThreadContext &threadContext)
- DataUpdater ∗ **kpa::getEvent** (const char ∗str, ThreadContext &threadContext, DataUpdater ∗updater=0)
- DataUpdater ∗ **kpa::getFmtEvent** (const char ∗str, ThreadContext &threadContext, DataUpdater ∗updater=0)
- SimpleCondition ∗ **kpa::getEQNullConstraint** ()
- DataUpdater ∗ **kpa::getSimpleCondition** (SimpleCondition ∗cnd, ThreadContext &threadContext, Data←- Updater ∗updater)

# **12.6 kpaTrigger.hh File Reference**

```
#include "kpaMirUtil.hh"
#include "kpaRefCounting.hh"
```
## **Classes**

- class **kpa::TriggerResult**
- class **kpa::Trigger**

## **Namespaces**

• **kpa**

# **Typedefs**

• typedef Ptr< Trigger > **kpa::TriggerPtr**

# <span id="page-222-0"></span>**12.7 kpaTriggerUtil.hh File Reference**

```
#include "kpaTrigger.hh"
#include "kpaUtil.hh"
```
#### **Namespaces**

• **kpa**

## **Functions**

- TriggerPtr **kpa::getInputTrigger** (ThreadContext &threadContext, const DescriptorAccepterPtr &mi\_← accepter)
- TriggerPtr **kpa::getInputTrigger** (ThreadContext &threadContext)
- TriggerPtr **kpa::getOutputTrigger** (ThreadContext &threadContext, const DescriptorAccepterPtr &mi\_← accepter)
- TriggerPtr **kpa::getOutputTrigger** (ThreadContext &threadContext)
- TriggerPtr **kpa::getReturnTrigger** (ThreadContext &threadContext, const DescriptorAccepterPtr &mi\_← accepter)
- TriggerPtr **kpa::getReturnTrigger** (ThreadContext &threadContext)

# **12.8 kpaUtil.hh File Reference**

```
#include "kpaMirUtil.hh"
#include "kpaRefCounting.hh"
```
#### **Classes**

• class **kpa::DescriptorAccepter**

#### **Namespaces**

• **kpa**

#### **Typedefs**

• typedef Ptr< DescriptorAccepter > **kpa::DescriptorAccepterPtr**

## **Functions**

- DescriptorAccepterPtr **kpa::getPointedAccepter** ()
- DescriptorAccepterPtr **kpa::getPrimarilyPointedAccepter** ()
- DescriptorAccepterPtr **kpa::getPrimaryWithFieldsAccepter** ()
- bool kpa::memitem traverseFields (memitem t memitem, DescriptorAccepterPtr accepter, ThreadContext &threadContext)
- bool kpa::function\_traverseLocals (function t function, DescriptorAccepterPtr accepter, ThreadContext &threadContext)
- bool **kpa::registerKBKindForConditionalSocket** (const char ∗kind)

# <span id="page-223-0"></span>**12.9 kwapi.h File Reference**

#include <stddef.h>

**Macros**

- #define **KWAPI\_DECLARE**(type) type
- #define **KWAPI\_DECLARE\_CPP**(type) type
- #define **KWAPI DECLARE NONSTD**(type) type
- #define **KWAPI\_DECLARE\_DATA**

**Typedefs**

- typedef size\_t **kw\_size\_t**
- typedef struct ParameterNode ∗ **kwapi\_cfgparam\_t**
- typedef struct **kw\_array\_t kw\_array\_t**

#### **Enumerations**

- enum **kwapi\_apitypes\_t** { **KWAPI\_NONE** = 0x0, **KWAPI\_TREE** = 0x1, **KWAPI\_PATH** = 0x2, **KWAPI\_PATTERN** = 0x4, **KWAPI\_PREP** =  $0x8$ , **KWAPI\_LINKER** =  $0x10$  }
- enum **kwapi\_langtypes\_t** { **KWAPI\_NOLANG**, **KWAPI\_JAVA**, **KWAPI\_CXX**, **KWAPI\_CSHARP** }

# **Functions**

- **kwapi cfgparam t kwapi cfgparam getRootParameterList** (const char ∗error)
- **kwapi\_cfgparam\_t kwapi\_cfgparam\_getListNodeByName** ( **kwapi\_cfgparam\_t**, const char ∗name)
- **kwapi\_cfgparam\_t kwapi\_cfgparam\_getListNodeByRegexMatchingName** ( **kwapi\_cfgparam\_t**, const char ∗name)
- const char ∗ **kwapi\_cfgparam\_getName** ( **kwapi\_cfgparam\_t**)
- const char ∗ **kwapi\_cfgparam\_getType** ( **kwapi\_cfgparam\_t**)
- **kw\_size\_t kwapi\_cfgparam\_getListLength** ( **kwapi\_cfgparam\_t**)
- **kwapi\_cfgparam\_t kwapi\_cfgparam\_getListNodeByIndex** ( **kwapi\_cfgparam\_t**, **kw\_size\_t** idx)
- int **kwapi\_cfgparam\_isParameter** ( **kwapi\_cfgparam\_t**)
- const char ∗ **kwapi\_cfgparam\_getParameterValue** ( **kwapi\_cfgparam\_t**)
- const char ∗ **kwapi\_cfgparam\_getParameterValueFromList** ( **kwapi\_cfgparam\_t** parent, const char ∗paramName)
- const char ∗ **kwapi cfgparam getConfigurationParameter** (const char ∗errorId, const char ∗paramName)
- const char ∗const ∗ **kwapi\_cfgparam\_getCheckerErrors** (const char ∗checker\_id)
- const char ∗ **ktc\_error\_getConfigurationParameter** (const char ∗errorId, const char ∗paramName)
- int kwapi cfgparam errorIsEnabled (const char ∗error id)
- **kw\_size\_t kw\_array\_size** ( **kw\_array\_t** ∗array)
- void ∗ **kw\_array\_get** ( **kw\_array\_t** ∗array, **kw\_size\_t** index)
- void **kw\_array\_delete** ( **kw\_array\_t** ∗array)

# **12.9.1 Macro Definition Documentation**

## <span id="page-224-0"></span>**12.9.1.1 KWAPI\_DECLARE**

#define KWAPI\_DECLARE( type ) type

#### **12.9.1.2 KWAPI\_DECLARE\_CPP**

#define KWAPI\_DECLARE\_CPP( type ) type

# **12.9.1.3 KWAPI\_DECLARE\_DATA**

#define KWAPI\_DECLARE\_DATA

## **12.9.1.4 KWAPI\_DECLARE\_NONSTD**

#define KWAPI\_DECLARE\_NONSTD( type ) type

# **12.9.2 Typedef Documentation**

**12.9.2.1 kw\_array\_t**

typedef struct **kw\_array\_t kw\_array\_t**

**12.9.2.2 kw\_size\_t**

typedef size\_t **kw\_size\_t**

## **12.9.3 Enumeration Type Documentation**

**12.9.3.1 kwapi\_apitypes\_t**

enum **kwapi\_apitypes\_t**

Constants for Klocwork APIs

<span id="page-225-0"></span>**Enumerator**

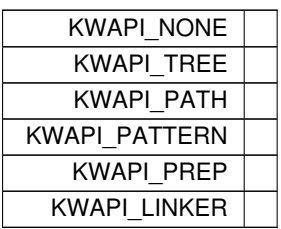

**12.9.3.2 kwapi\_langtypes\_t**

enum **kwapi\_langtypes\_t**

Constants for Klocwork supported languages

**Enumerator**

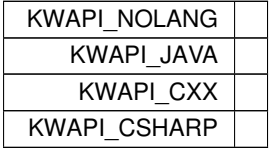

# **12.9.4 Function Documentation**

**12.9.4.1 kw\_array\_delete()**

void kw\_array\_delete ( **kw\_array\_t** ∗ array )

**12.9.4.2 kw\_array\_get()**

```
void∗ kw_array_get (
             kw_array_t ∗ array,
             kw_size_t index )
```
**12.9.4.3 kw\_array\_size()**

**kw\_size\_t** kw\_array\_size ( **kw\_array\_t** ∗ array )

# **Index**

∼DescriptorAccepter kpa::DescriptorAccepter, [171](#page-196-0) ∼NodeCollection MIR, [35](#page-60-0) ∼Ptr kpa::Ptr, [176](#page-201-0) ∼RefCounter kpa::RefCounter, [180](#page-205-0) ∼Trigger kpa::Trigger, [184](#page-209-0) ∼TriggerResult kpa::TriggerResult, [185](#page-210-0) ∼integer\_t MIR, [35](#page-60-0) accepts kpa::DescriptorAccepter, [172](#page-197-0) add kpa::TriggerResult, [185,](#page-210-0) [186](#page-211-0) addCheckTrigger Source-sink analyzers, [148](#page-173-0) addKBCheck Source-sink analyzers, [148](#page-173-0) addKBReject Source-sink analyzers, [149](#page-174-0) addKBSink Source-sink analyzers, [149](#page-174-0) addKBSource Source-sink analyzers, [149](#page-174-0) addPropTriggers Source-sink analyzers, [150](#page-175-0) AddRef kpa::RefCounter, [181](#page-206-0) addRejectTrigger Source-sink analyzers, [150](#page-175-0) addSinkTrigger Source-sink analyzers, [150](#page-175-0) addSourceTrigger Source-sink analyzers, [151](#page-176-0) analyze Source-sink analyzers, [151](#page-176-0) Arithmetic assignment operators for kpa::integer\_t, [57](#page-82-0) operator∗=, [57](#page-82-0) operator+=, [57](#page-82-0) operator-=, [58](#page-83-0) operator/=, [58](#page-83-0) operator%=, [57](#page-82-0) Assignment operators for kpa::integer\_t, [43](#page-68-0) operator=, [43](#page-68-0)[–45,](#page-70-0) [47](#page-72-0)

BUILTIN\_BOOL Numerical codes of builtin types, [140](#page-165-0) BUILTIN\_CHAR Numerical codes of builtin types, [140](#page-165-0) BUILTIN\_DOUBLE Numerical codes of builtin types, [140](#page-165-0) BUILTIN\_FLOAT Numerical codes of builtin types, [140](#page-165-0) BUILTIN\_INT Numerical codes of builtin types, [141](#page-166-0) BUILTIN\_LONG\_DOUBLE Numerical codes of builtin types, [141](#page-166-0) BUILTIN\_LONG\_INT Numerical codes of builtin types, [141](#page-166-0) BUILTIN\_LONG\_LONG\_INT Numerical codes of builtin types, [141](#page-166-0) BUILTIN\_SHORT\_INT Numerical codes of builtin types, [141](#page-166-0) BUILTIN\_SIGHNED\_SHORT\_INT Numerical codes of builtin types, [141](#page-166-0) BUILTIN\_SIGNED\_CHAR Numerical codes of builtin types, [141](#page-166-0) BUILTIN\_SIGNED\_INT Numerical codes of builtin types, [141](#page-166-0) BUILTIN\_SIGNED\_LONG\_INT Numerical codes of builtin types, [142](#page-167-0) BUILTIN\_SIGNED\_LONG\_LONG\_INT Numerical codes of builtin types, [142](#page-167-0) BUILTIN\_UNSIGNED\_CHAR Numerical codes of builtin types, [142](#page-167-0) BUILTIN\_UNSIGNED\_INT Numerical codes of builtin types, [142](#page-167-0) BUILTIN\_UNSIGNED\_LONG\_INT Numerical codes of builtin types, [142](#page-167-0) BUILTIN\_UNSIGNED\_LONG\_LONG\_INT Numerical codes of builtin types, [142](#page-167-0) BUILTIN\_UNSIGNED\_SHORT\_INT Numerical codes of builtin types, [142](#page-167-0) BUILTIN\_VOID Numerical codes of builtin types, [142](#page-167-0) BUILTIN\_WCHAR\_T Numerical codes of builtin types, [142](#page-167-0) Basic MIR types, [37](#page-62-0) bb\_t, [37](#page-62-0) constraint\_t, [37](#page-62-0) edge\_t, [37](#page-62-0) expr\_t, [37](#page-62-0) func\_getName, [38](#page-63-0) function t, [38](#page-63-0)

memitem\_t, [38](#page-63-0) node\_t, [38](#page-63-0) sema\_t, [38](#page-63-0) bb\_getPostConstraint Constraints on memory item values, [115](#page-140-0) bb\_getPreConstraint Constraints on memory item values, [116](#page-141-0) bb\_t Basic MIR types, [37](#page-62-0) Binary arithmetic operators for kpa::integer\_t, [51](#page-76-0) operator∗, [51](#page-76-0) operator+, [52](#page-77-0) operator-, [52](#page-77-0) operator/, [52](#page-77-0) operator%, [51](#page-76-0) Binary bitwise operators for kpa::integer\_t, [62](#page-87-0) operator &, [62](#page-87-0) operator $<<$ , [62,](#page-87-0) [63](#page-88-0) operator>>, [63](#page-88-0) operator∧, [64](#page-89-0) operator|, [64](#page-89-0) Binary operators when the left-hand side is a builtin integer and the right-hand side is a kpa::integer $\leftrightarrow$  $_t$ , [68](#page-93-0) DECLARE\_INT\_OP\_INTEGER\_T, [69](#page-94-0) operator!=, [69,](#page-94-0) [70](#page-95-0) operator<, [74,](#page-99-0) [75](#page-100-0) operator<=, [75](#page-100-0) operator>, [76,](#page-101-0) [77](#page-102-0) operator>=, [77](#page-102-0) operator∗, [71,](#page-96-0) [72](#page-97-0) operator∧, [77,](#page-102-0) [78](#page-103-0) operator+, [72,](#page-97-0) [73](#page-98-0) operator-, [73](#page-98-0) operator/, [73,](#page-98-0) [74](#page-99-0) operator==, [75,](#page-100-0) [76](#page-101-0)

operator&, [71](#page-96-0) operator|, [78,](#page-103-0) [79](#page-104-0) Bitwise assignment operators for kpa::integer\_t, [65](#page-90-0) operator &=, [65](#page-90-0) operator<<=, [65](#page-90-0) operator>>=, [65](#page-90-0) operator $\wedge$ =, [66](#page-91-0) operator  $|=$ , [66](#page-91-0)

operator%, [70,](#page-95-0) [71](#page-96-0)

CVQUALIFIER\_CONST Numerical codes of declaration type qualifiers (empty, 'const' or 'volatile'). Actual values are bit-or'ed superpositions of these flags., [139](#page-164-0) CVQUALIFIER\_NONE Numerical codes of declaration type qualifiers (empty, 'const' or 'volatile'). Actual values are bit-or'ed superpositions of these flags., [139](#page-164-0) CVQUALIFIER\_VOLATILE Numerical codes of declaration type qualifiers (empty, 'const' or 'volatile'). Actual values are bit-or'ed superpositions of these flags., [139](#page-164-0)

Cast methods for kpa::integer\_t, [49](#page-74-0)

castToType, [49,](#page-74-0) [50](#page-75-0) castToType Cast methods for kpa::integer\_t, [49,](#page-74-0) [50](#page-75-0) Checking additional node properties, [84](#page-109-0) node\_isBreak, [84](#page-109-0) node\_isContinue, [84](#page-109-0) node\_isInitialization, [84](#page-109-0) node\_isReturn, [84](#page-109-0) node\_isThrow, [84](#page-109-0) Checking types of MIR node, [83](#page-108-0) node\_isConditionalBranch, [83](#page-108-0) node\_isExpression, [83](#page-108-0) node\_isLeaf, [83](#page-108-0) node\_isSwitch, [83](#page-108-0) constraint\_containsAllValues Constraints on memory item values, [116](#page-141-0) constraint\_containsNoValues Constraints on memory item values, [116](#page-141-0) constraint\_containsValue Constraints on memory item values, [117](#page-142-0) constraint\_delete Constraints on memory item values, [117](#page-142-0) constraint\_getEQValue Constraints on memory item values, [117](#page-142-0) constraint\_getMaxValue Constraints on memory item values, [117,](#page-142-0) [118](#page-143-0) constraint\_getMinValue Constraints on memory item values, [119](#page-144-0) constraint\_getNEValue Constraints on memory item values, [120](#page-145-0) constraint\_getValue Constraints on memory item values, [120](#page-145-0) constraint\_hasMaxValue Constraints on memory item values, [120](#page-145-0) constraint\_hasMinValue Constraints on memory item values, [121](#page-146-0) constraint\_isEQ Constraints on memory item values, [121](#page-146-0) constraint\_isGE Constraints on memory item values, [122](#page-147-0) constraint\_isInterval Constraints on memory item values, [122](#page-147-0) constraint\_isLE Constraints on memory item values, [123](#page-148-0) constraint\_isNE Constraints on memory item values, [124](#page-149-0) constraint\_isValue Constraints on memory item values, [125](#page-150-0) constraint\_t Basic MIR types, [37](#page-62-0) constraint\_toString Constraints on memory item values, [125](#page-150-0) Constraints on memory item values, [115](#page-140-0) bb\_getPostConstraint, [115](#page-140-0) bb\_getPreConstraint, [116](#page-141-0) constraint\_containsAllValues, [116](#page-141-0) constraint\_containsNoValues, [116](#page-141-0) constraint\_containsValue, [117](#page-142-0)

constraint\_delete, [117](#page-142-0) constraint\_getEQValue, [117](#page-142-0) constraint\_getMaxValue, [117,](#page-142-0) [118](#page-143-0) constraint\_getMinValue, [119](#page-144-0) constraint\_getNEValue, [120](#page-145-0) constraint\_getValue, [120](#page-145-0) constraint\_hasMaxValue, [120](#page-145-0) constraint\_hasMinValue, [121](#page-146-0) constraint\_isEQ, [121](#page-146-0) constraint\_isGE, [122](#page-147-0) constraint\_isInterval, [122](#page-147-0) constraint\_isLE, [123](#page-148-0) constraint\_isNE, [124](#page-149-0) constraint\_isValue, [125](#page-150-0) constraint\_toString, [125](#page-150-0) mi\_getNodePreConstraint, [126](#page-151-0) Constructors for kpa::integer\_t, [39](#page-64-0) integer\_t, [39–](#page-64-0)[41](#page-66-0) Conversion methods for kpa::integer\_t, [48](#page-73-0) getInt64, [48](#page-73-0) getUint64, [48](#page-73-0) toCharPtr, [48](#page-73-0) createConstraint Source-sink analyzers, [151](#page-176-0) DECLARE\_INT\_OP\_INTEGER\_T Binary operators when the left-hand side is a builtin integer and the right-hand side is a kpa $\leftrightarrow$ ::integer\_t, [69](#page-94-0) data MIR, [36](#page-61-0) dec kpa::RefCnt, [179](#page-204-0) DescriptorAccepterPtr kpa, [166](#page-191-0) EDGE\_CONDITIONAL Working with MIR edges, [87](#page-112-0) EDGE\_FALSE Working with MIR edges, [87](#page-112-0) EDGE\_TRUE Working with MIR edges, [87](#page-112-0) EDGE\_UNCONDITIONAL Working with MIR edges, [87](#page-112-0) edge\_getEndNode Working with MIR edges, [85](#page-110-0) edge\_getKind Working with MIR edges, [85](#page-110-0) edge\_getStartNode Working with MIR edges, [86](#page-111-0) edge\_t Basic MIR types, [37](#page-62-0) edgeIterator\_next Working with MIR edges, [86](#page-111-0) edgeIterator\_t Working with MIR edges, [85](#page-110-0) edgeIterator\_valid Working with MIR edges, [86](#page-111-0) edgeIterator\_value

Working with MIR edges, [86](#page-111-0) event\_new Trace and events, [128](#page-153-0) event\_setParameter Trace and events, [128](#page-153-0) expr\_getAddressed MIR expression trees, [89](#page-114-0) expr\_getBinaryOperand1 MIR expression trees, [89](#page-114-0) expr\_getBinaryOperand2 MIR expression trees, [89](#page-114-0) expr\_getCallArgument MIR expression trees, [90](#page-115-0) expr\_getCallFBKBName MIR expression trees, [90](#page-115-0) expr\_getCallName MIR expression trees, [90](#page-115-0) expr\_getCallQualifiedName MIR expression trees, [91](#page-116-0) expr\_getCalled MIR expression trees, [90](#page-115-0) expr\_getDereferenced MIR expression trees, [91](#page-116-0) expr\_getFieldBase MIR expression trees, [91](#page-116-0) expr\_getFieldMember MIR expression trees, [92](#page-117-0) expr\_getFloatConstantValue MIR expression trees, [92](#page-117-0) expr\_getIndexBase MIR expression trees, [92](#page-117-0) expr\_getIndexOffset MIR expression trees, [92](#page-117-0) expr\_getIntegerConstantValue MIR expression trees, [93](#page-118-0) expr\_getMemitem MIR expression trees, [94](#page-119-0) expr\_getNumberOfArguments MIR expression trees, [94](#page-119-0) expr\_getOffsetValue MIR expression trees, [94](#page-119-0) expr\_getOperationCode Operation codes in MIR expressions, [100](#page-125-0) expr\_getParameterNumber MIR expression trees, [95](#page-120-0) expr\_getSemanticInfo Semantic information in MIR, [132](#page-157-0) expr\_getSizeofConstantValue MIR expression trees, [95](#page-120-0) expr\_getStringConstantValue MIR expression trees, [95](#page-120-0) expr\_getUnaryOperand MIR expression trees, [96](#page-121-0) expr\_isAddress MIR expression trees, [96](#page-121-0) expr\_isBinaryOperation MIR expression trees, [96](#page-121-0)

expr\_isCall

MIR expression trees, [96](#page-121-0) expr\_isCallTo MIR expression trees, [96](#page-121-0) expr\_isCallToQualified MIR expression trees, [97](#page-122-0) expr\_isConstantValue MIR expression trees, [97](#page-122-0) expr\_isDereference MIR expression trees, [97](#page-122-0) expr\_isField MIR expression trees, [97](#page-122-0) expr\_isFloatConstant MIR expression trees, [97](#page-122-0) expr\_isFunction MIR expression trees, [98](#page-123-0) expr\_isIndex MIR expression trees, [98](#page-123-0) expr\_isIntegerConstant MIR expression trees, [98](#page-123-0) expr\_isMember MIR expression trees, [98](#page-123-0) expr\_isParameter MIR expression trees, [98](#page-123-0) expr\_isSizeofConstant MIR expression trees, [98](#page-123-0) expr\_isStringConstant MIR expression trees, [98](#page-123-0) expr\_isTemporaryRegister MIR expression trees, [99](#page-124-0) expr\_isUnaryOperation MIR expression trees, [99](#page-124-0) expr\_isVariable MIR expression trees, [99](#page-124-0) expr\_t Basic MIR types, [37](#page-62-0) Extension points for Path Analysis, [80](#page-105-0) functionHook\_t, [80](#page-105-0) registerFunctionHook, [80](#page-105-0) registerKBGeneratorFunctionHook, [80](#page-105-0) extract kpa::Trigger, [184](#page-209-0) extractMemoryItem Working with memory items, [105](#page-130-0) Frontend information, [143](#page-168-0) func\_getName Basic MIR types, [38](#page-63-0) func\_getSemanticInfo Semantic information in MIR, [133](#page-158-0) function t Basic MIR types, [38](#page-63-0) function\_traverseLocals kpa, [166](#page-191-0) functionHook\_t Extension points for Path Analysis, [80](#page-105-0) get

MIR, [34](#page-59-0) getBackwardSourceSinkChecker

Source-sink analyzers, [151](#page-176-0) getConditionalSinkFBKBGenerator Source-sink analyzers, [152](#page-177-0) getConditionalSourceFBKBGenerator Source-sink analyzers, [152](#page-177-0) getConditionalSourceSinkChecker Source-sink analyzers, [152](#page-177-0) getDefinitionNodeForTemporary MIR expression trees, [99](#page-124-0) getDirectChecker Source-sink analyzers, [153](#page-178-0) getEQNullConstraint Source-sink analyzers, [153](#page-178-0) getEvent Source-sink analyzers, [153](#page-178-0) getFmtEvent Source-sink analyzers, [153](#page-178-0) getForwardReverseSourceSinkChecker Source-sink analyzers, [154](#page-179-0) getForwardSinkFBKBGenerator Source-sink analyzers, [154](#page-179-0) getForwardSourceFBKBGenerator Source-sink analyzers, [154](#page-179-0) getForwardSourceSinkChecker Source-sink analyzers, [155](#page-180-0) getFrontendLanguage Information about compilation unit, [145](#page-170-0) getFunction Source-sink analyzers, [155](#page-180-0) getInputTrigger kpa, [166,](#page-191-0) [167](#page-192-0) getInt64 Conversion methods for kpa::integer\_t, [48](#page-73-0) getMemoryItem Source-sink analyzers, [155](#page-180-0) getName Source-sink analyzers, [155](#page-180-0) getNode Source-sink analyzers, [155](#page-180-0) getOutputTrigger kpa, [167](#page-192-0) getPimpl Internal methods for kpa::integer\_t (do not use), [67](#page-92-0) getPointedAccepter kpa, [167](#page-192-0) getPrimarilyPointedAccepter kpa, [167](#page-192-0) getPrimaryWithFieldsAccepter kpa, [168](#page-193-0) getPtr kpa::Ptr, [176](#page-201-0) getReturnTrigger kpa, [168](#page-193-0) getSimpleCondition Source-sink analyzers, [155](#page-180-0) getSink Source-sink analyzers, [156](#page-181-0) getSource

Source-sink analyzers, [156](#page-181-0) getUint64 Conversion methods for kpa::integer\_t, [48](#page-73-0) **HitPtr** Source-sink path, [146](#page-171-0) inc kpa::RefCnt, [179](#page-204-0) Information about compilation unit, [145](#page-170-0) getFrontendLanguage, [145](#page-170-0) integer\_t Constructors for kpa::integer\_t, [39](#page-64-0)[–41](#page-66-0) Internal methods for kpa::integer\_t (do not use), [67](#page-92-0) getPimpl, [67](#page-92-0) setPimpl, [67](#page-92-0) isValid MIR, [35](#page-60-0) Issue reporting functions, [130](#page-155-0) message\_addAnchorAttribute, [130](#page-155-0) message\_addAttribute, [130](#page-155-0) message\_addTrace, [131](#page-156-0) message\_delete, [131](#page-156-0) message\_new, [131](#page-156-0) message\_render, [131](#page-156-0) message\_setPosition, [131](#page-156-0) message\_setRecommendationFactor, [131](#page-156-0) message\_t, [130](#page-155-0) KPA\_API\_VERSION\_MAJOR kpaAPI.h, [187](#page-212-0) KPA\_API\_VERSION\_MINOR kpaAPI.h, [187](#page-212-0) KPA\_API\_VERSION\_PATCHLEVEL kpaAPI.h, [187](#page-212-0) KWAPI\_DECLARE\_CPP kwapi.h, [199](#page-224-0) KWAPI DECLARE DATA kwapi.h, [199](#page-224-0) KWAPI\_DECLARE\_NONSTD kwapi.h, [199](#page-224-0) KWAPI DECLARE kwapi.h, [198](#page-223-0) kpa, [159](#page-184-0) DescriptorAccepterPtr, [166](#page-191-0) function\_traverseLocals, [166](#page-191-0) getInputTrigger, [166,](#page-191-0) [167](#page-192-0) getOutputTrigger, [167](#page-192-0) getPointedAccepter, [167](#page-192-0) getPrimarilyPointedAccepter, [167](#page-192-0) getPrimaryWithFieldsAccepter, [168](#page-193-0) getReturnTrigger, [168](#page-193-0) memitem\_traverseFields, [168](#page-193-0) registerKBKindForConditionalSocket, [169](#page-194-0) kpa::DescriptorAccepter, [171](#page-196-0) ∼DescriptorAccepter, [171](#page-196-0) accepts, [172](#page-197-0) kpa::Hit, [172](#page-197-0) kpa::NodeCollection, [174](#page-199-0)

**Generated by Doxygen**

kpa::Ptr ∼Ptr, [176](#page-201-0) getPtr, [176](#page-201-0) operator bool, [176](#page-201-0) operator Ptr< X >, [177](#page-202-0) operator T∗, [177](#page-202-0) operator!, [177](#page-202-0) operator!=, [177](#page-202-0) operator<, [177](#page-202-0) operator∗, [177](#page-202-0) operator->, [177](#page-202-0) operator=, [178](#page-203-0) operator==, [178](#page-203-0) Ptr, [176](#page-201-0) kpa::Ptr< T >, [175](#page-200-0) kpa::RefCnt, [178](#page-203-0) dec, [179](#page-204-0) inc, [179](#page-204-0) operator=, [179](#page-204-0) RefCnt, [179](#page-204-0) kpa::RefCounter, [180](#page-205-0) ∼RefCounter, [180](#page-205-0) AddRef, [181](#page-206-0) Release, [181](#page-206-0) kpa::SimpleCondition, [181](#page-206-0) kpa::SourceSinkAnalyzer, [182](#page-207-0) kpa::SourceSinkPath, [182](#page-207-0) kpa::SourceSinkProcessor, [183](#page-208-0) kpa::Trigger, [183](#page-208-0) ∼Trigger, [184](#page-209-0) extract, [184](#page-209-0) threadContext, [185](#page-210-0) Trigger, [184](#page-209-0) kpa::TriggerResult, [185](#page-210-0) ∼TriggerResult, [185](#page-210-0) add, [185,](#page-210-0) [186](#page-211-0) kpa::edgeIterator\_tag, [172](#page-197-0) kpa::integer\_t, [173](#page-198-0) kpaAPI.h, [187](#page-212-0) KPA\_API\_VERSION\_MAJOR, [187](#page-212-0) KPA\_API\_VERSION\_MINOR, [187](#page-212-0) KPA\_API\_VERSION\_PATCHLEVEL, [187](#page-212-0) kpaAPI\_MainDoc.h, [188](#page-213-0) kpaMirUtil.hh, [188](#page-213-0) kpaRefCounting.hh, [194](#page-219-0) REF\_COUNTING\_IMPL, [195](#page-220-0) kpaSourceSinkAnalyzer.hh, [195](#page-220-0) kpaTrigger.hh, [196](#page-221-0) kpaTriggerUtil.hh, [197](#page-222-0) kpaUtil.hh, [197](#page-222-0) ktc\_error\_getConfigurationParameter Obtaining configuration parameters for an error, [30](#page-55-0) kw\_array\_delete kwapi.h, [200](#page-225-0) kw\_array\_get kwapi.h, [200](#page-225-0) kw\_array\_size kwapi.h, [200](#page-225-0)

kw\_array\_t kwapi.h, [199](#page-224-0) kw\_size\_t kwapi.h, [199](#page-224-0) kwapi.h, [198](#page-223-0) KWAPI\_DECLARE\_CPP, [199](#page-224-0) KWAPI DECLARE DATA, [199](#page-224-0) KWAPI\_DECLARE\_NONSTD, [199](#page-224-0) KWAPI\_DECLARE, [198](#page-223-0) kw\_array\_delete, [200](#page-225-0) kw\_array\_get, [200](#page-225-0) kw\_array\_size, [200](#page-225-0) kw\_array\_t, [199](#page-224-0) kw\_size\_t, [199](#page-224-0) kwapi\_apitypes\_t, [199](#page-224-0) kwapi langtypes t, [200](#page-225-0) kwapi apitypes t kwapi.h, [199](#page-224-0) kwapi\_cfgparam\_errorIsEnabled Obtaining configuration parameters for an error, [30](#page-55-0) kwapi\_cfgparam\_getCheckerErrors Obtaining configuration parameters for an error, [30](#page-55-0) kwapi\_cfgparam\_getConfigurationParameter Obtaining configuration parameters for an error, [31](#page-56-0) kwapi\_cfgparam\_getListLength Obtaining configuration parameters for an error, [31](#page-56-0) kwapi\_cfgparam\_getListNodeByIndex Obtaining configuration parameters for an error, [31](#page-56-0) kwapi\_cfgparam\_getListNodeByName Obtaining configuration parameters for an error, [31](#page-56-0) kwapi\_cfgparam\_getListNodeByRegexMatchingName Obtaining configuration parameters for an error, [31](#page-56-0) kwapi\_cfgparam\_getName Obtaining configuration parameters for an error, [32](#page-57-0) kwapi cfgparam getParameterValue Obtaining configuration parameters for an error, [32](#page-57-0) kwapi cfgparam\_getParameterValueFromList Obtaining configuration parameters for an error, [32](#page-57-0) kwapi\_cfgparam\_getRootParameterList Obtaining configuration parameters for an error, [32](#page-57-0) kwapi\_cfgparam\_getType Obtaining configuration parameters for an error, [33](#page-58-0) kwapi\_cfgparam\_isParameter Obtaining configuration parameters for an error, [33](#page-58-0) kwapi\_cfgparam\_t Obtaining configuration parameters for an error, [30](#page-55-0) kwapi langtypes t kwapi.h, [200](#page-225-0) LANGUAGE\_CSHARP Numerical codes for the compilation unit language, [144](#page-169-0) LANGUAGE\_CXX Numerical codes for the compilation unit language, [144](#page-169-0) LANGUAGE\_C Numerical codes for the compilation unit language, [144](#page-169-0)

MEMCHANGE\_CHANGED Semantic information in MIR, [137](#page-162-0) MEMCHANGE\_INVALID\_ARGUMENT Semantic information in MIR, [137](#page-162-0) MEMCHANGE\_MAY\_BE\_CHANGED Semantic information in MIR, [138](#page-163-0) MEMCHANGE\_NO\_SEMANTIC\_INFO Semantic information in MIR, [138](#page-163-0) MEMCHANGE\_NOT\_A\_CALL Semantic information in MIR, [138](#page-163-0) MEMCHANGE\_NOT\_A\_FUNCTION Semantic information in MIR, [138](#page-163-0) MEMCHANGE\_NOT\_A\_POINTER Semantic information in MIR, [138](#page-163-0) MEMCHANGE\_NOT\_CHANGED Semantic information in MIR, [138](#page-163-0) MI\_ALIASED Memory item usage constants, [112](#page-137-0) MI<sup>IS</sup> CHANGED Memory item usage constants, [112](#page-137-0) MI\_IS\_OVERWRITTEN Memory item usage constants, [112](#page-137-0) MI\_IS\_READ\_INDIRECTLY Memory item usage constants, [113](#page-138-0) MI\_IS\_READ\_PARTIALLY Memory item usage constants, [113](#page-138-0) MI\_IS\_READ Memory item usage constants, [113](#page-138-0) MI\_MIGHT\_BE\_CHANGED Memory item usage constants, [113](#page-138-0) MI\_MIGHT\_BE\_READ Memory item usage constants, [114](#page-139-0) MI\_NO\_ACTION Memory item usage constants, [114](#page-139-0) MIR expression trees, [88](#page-113-0) expr\_getAddressed, [89](#page-114-0) expr\_getBinaryOperand1, [89](#page-114-0) expr\_getBinaryOperand2, [89](#page-114-0) expr\_getCallArgument, [90](#page-115-0) expr\_getCallFBKBName, [90](#page-115-0) expr\_getCallName, [90](#page-115-0) expr\_getCallQualifiedName, [91](#page-116-0) expr\_getCalled, [90](#page-115-0) expr\_getDereferenced, [91](#page-116-0) expr\_getFieldBase, [91](#page-116-0) expr\_getFieldMember, [92](#page-117-0) expr\_getFloatConstantValue, [92](#page-117-0) expr\_getIndexBase, [92](#page-117-0) expr\_getIndexOffset, [92](#page-117-0) expr\_getIntegerConstantValue, [93](#page-118-0) expr\_getMemitem, [94](#page-119-0) expr\_getNumberOfArguments, [94](#page-119-0) expr\_getOffsetValue, [94](#page-119-0) expr\_getParameterNumber, [95](#page-120-0) expr\_getSizeofConstantValue, [95](#page-120-0) expr\_getStringConstantValue, [95](#page-120-0) expr\_getUnaryOperand, [96](#page-121-0)

expr\_isBinaryOperation, [96](#page-121-0) expr\_isCall, [96](#page-121-0) expr\_isCallTo, [96](#page-121-0) expr\_isCallToQualified, [97](#page-122-0) expr\_isConstantValue, [97](#page-122-0) expr\_isDereference, [97](#page-122-0) expr\_isField, [97](#page-122-0) expr\_isFloatConstant, [97](#page-122-0) expr\_isFunction, [98](#page-123-0) expr\_isIndex, [98](#page-123-0) expr\_isIntegerConstant, [98](#page-123-0) expr\_isMember, [98](#page-123-0) expr\_isParameter, [98](#page-123-0) expr\_isSizeofConstant, [98](#page-123-0) expr\_isStringConstant, [98](#page-123-0) expr\_isTemporaryRegister, [99](#page-124-0) expr\_isUnaryOperation, [99](#page-124-0) expr\_isVariable, [99](#page-124-0) getDefinitionNodeForTemporary, [99](#page-124-0) NodeCollectionPtr, [89](#page-114-0) MIR, [34](#page-59-0) ∼NodeCollection, [35](#page-60-0) ∼integer\_t, [35](#page-60-0) data, [36](#page-61-0) get, [34](#page-59-0) isValid, [35](#page-60-0) n, [36](#page-61-0) operator!, [35](#page-60-0) size, [35](#page-60-0) memitem\_getName Working with memory items, [106](#page-131-0) memitem\_getParent Working with memory items, [106](#page-131-0) memitem\_getPointed Working with memory items, [106](#page-131-0) memitem\_getPointer Working with memory items, [106](#page-131-0) memitem\_getSemanticInfo Working with memory items, [106](#page-131-0) memitem\_getTypeSemanticInfo Working with memory items, [107](#page-132-0) memitem\_isAddress Working with memory items, [107](#page-132-0) memitem\_isArray Working with memory items, [107](#page-132-0) memitem\_isArrowField Working with memory items, [107](#page-132-0) memitem\_isBuiltin Working with memory items, [107](#page-132-0) memitem\_isClass Working with memory items, [107](#page-132-0) memitem\_isFunctionArgument Working with memory items, [107](#page-132-0) memitem\_isGlobal Working with memory items, [108](#page-133-0) memitem\_isInstantiation Working with memory items, [108](#page-133-0) memitem\_isLocal

Working with memory items, [108](#page-133-0) memitem\_isPointer Working with memory items, [108](#page-133-0) memitem\_isPointerToConst Working with memory items, [108](#page-133-0) memitem\_isStatic Working with memory items, [108](#page-133-0) memitem\_isTemporary Working with memory items, [108](#page-133-0) memitem\_isUnion Working with memory items, [109](#page-134-0) memitem\_isUnknown Working with memory items, [109](#page-134-0) memitem\_t Basic MIR types, [38](#page-63-0) memitem\_traverseFields kpa, [168](#page-193-0) memitemGetAliased Usage of memory items in MIR nodes, [110](#page-135-0) memitemUsage Usage of memory items in MIR nodes, [110](#page-135-0) Memory item usage constants, [112](#page-137-0) MI\_ALIASED, [112](#page-137-0) MI\_IS\_CHANGED, [112](#page-137-0) MI\_IS\_OVERWRITTEN, [112](#page-137-0) MI\_IS\_READ\_INDIRECTLY, [113](#page-138-0) MI\_IS\_READ\_PARTIALLY, [113](#page-138-0) MI\_IS\_READ, [113](#page-138-0) MI\_MIGHT\_BE\_CHANGED, [113](#page-138-0) MI\_MIGHT\_BE\_READ, [114](#page-139-0) MI\_NO\_ACTION, [114](#page-139-0) memoryChangedInCall Semantic information in MIR, [133](#page-158-0) message\_addAnchorAttribute Issue reporting functions, [130](#page-155-0) message\_addAttribute Issue reporting functions, [130](#page-155-0) message\_addTrace Issue reporting functions, [131](#page-156-0) message\_delete Issue reporting functions, [131](#page-156-0) message\_new Issue reporting functions, [131](#page-156-0) message\_render Issue reporting functions, [131](#page-156-0) message\_setPosition Issue reporting functions, [131](#page-156-0) message\_setRecommendationFactor Issue reporting functions, [131](#page-156-0) message\_t Issue reporting functions, [130](#page-155-0) mi\_getNodePreConstraint Constraints on memory item values, [126](#page-151-0) n MIR, [36](#page-61-0)

node\_getInDegree Working with MIR nodes, [81](#page-106-0) node\_getInEdgeSet

Working with MIR edges, [86](#page-111-0) node\_getOutDegree Working with MIR nodes, [81](#page-106-0) node\_getOutEdgeSet Working with MIR edges, [86](#page-111-0) node\_getPosition Positions in MIR, [127](#page-152-0) node\_getReadExpression Working with MIR nodes, [81](#page-106-0) node\_getWrittenExpression Working with MIR nodes, [81](#page-106-0) node\_isBreak Checking additional node properties, [84](#page-109-0) node\_isConditionalBranch Checking types of MIR node, [83](#page-108-0) node\_isContinue Checking additional node properties, [84](#page-109-0) node\_isExpression Checking types of MIR node, [83](#page-108-0) node\_isInitialization Checking additional node properties, [84](#page-109-0) node\_isLeaf Checking types of MIR node, [83](#page-108-0) node\_isReturn Checking additional node properties, [84](#page-109-0) node\_isSwitch Checking types of MIR node, [83](#page-108-0) node\_isThrow Checking additional node properties, [84](#page-109-0) node\_t Basic MIR types, [38](#page-63-0) NodeCollectionPtr MIR expression trees, [89](#page-114-0) Numerical codes for the compilation unit language, [144](#page-169-0) LANGUAGE\_CSHARP, [144](#page-169-0) LANGUAGE\_CXX, [144](#page-169-0) LANGUAGE\_C, [144](#page-169-0) Numerical codes of builtin types, [140](#page-165-0) BUILTIN\_BOOL, [140](#page-165-0) BUILTIN\_CHAR, [140](#page-165-0) BUILTIN\_DOUBLE, [140](#page-165-0) BUILTIN\_FLOAT, [140](#page-165-0) BUILTIN\_INT, [141](#page-166-0) BUILTIN\_LONG\_DOUBLE, [141](#page-166-0) BUILTIN\_LONG\_INT, [141](#page-166-0) BUILTIN\_LONG\_LONG\_INT, [141](#page-166-0) BUILTIN\_SHORT\_INT, [141](#page-166-0) BUILTIN\_SIGHNED\_SHORT\_INT, [141](#page-166-0) BUILTIN\_SIGNED\_CHAR, [141](#page-166-0) BUILTIN\_SIGNED\_INT, [141](#page-166-0) BUILTIN\_SIGNED\_LONG\_INT, [142](#page-167-0) BUILTIN\_SIGNED\_LONG\_LONG\_INT, [142](#page-167-0) BUILTIN\_UNSIGNED\_CHAR, [142](#page-167-0) BUILTIN\_UNSIGNED\_INT, [142](#page-167-0) BUILTIN\_UNSIGNED\_LONG\_INT, [142](#page-167-0) BUILTIN\_UNSIGNED\_LONG\_LONG\_INT, [142](#page-167-0) BUILTIN\_UNSIGNED\_SHORT\_INT, [142](#page-167-0) BUILTIN\_VOID, [142](#page-167-0)

BUILTIN\_WCHAR\_T, [142](#page-167-0) Numerical codes of declaration type qualifiers (empty, 'const' or 'volatile'). Actual values are bit-or'ed superpositions of these flags., [139](#page-164-0) CVQUALIFIER\_CONST, [139](#page-164-0) CVQUALIFIER\_NONE, [139](#page-164-0) CVQUALIFIER\_VOLATILE, [139](#page-164-0) OPCODE\_ADDRESS Operation codes in MIR expressions, [101](#page-126-0) OPCODE\_ADD Operation codes in MIR expressions, [101](#page-126-0) OPCODE\_ASL Operation codes in MIR expressions, [101](#page-126-0) OPCODE\_ASR Operation codes in MIR expressions, [101](#page-126-0) OPCODE\_BITAND Operation codes in MIR expressions, [101](#page-126-0) OPCODE\_BITNOT Operation codes in MIR expressions, [101](#page-126-0) OPCODE\_BITOR Operation codes in MIR expressions, [101](#page-126-0) OPCODE\_BITXOR Operation codes in MIR expressions, [101](#page-126-0) OPCODE\_CAST Operation codes in MIR expressions, [102](#page-127-0) OPCODE\_DEREF Operation codes in MIR expressions, [102](#page-127-0) OPCODE\_DIV Operation codes in MIR expressions, [102](#page-127-0) OPCODE\_EQ Operation codes in MIR expressions, [102](#page-127-0) OPCODE\_GE Operation codes in MIR expressions, [102](#page-127-0) OPCODE\_GT Operation codes in MIR expressions, [102](#page-127-0) OPCODE\_IDIV Operation codes in MIR expressions, [102](#page-127-0) OPCODE\_LOGAND Operation codes in MIR expressions, [103](#page-128-0) OPCODE\_LOGNOT Operation codes in MIR expressions, [103](#page-128-0) OPCODE\_LOGOR Operation codes in MIR expressions, [103](#page-128-0) OPCODE\_LE Operation codes in MIR expressions, [102](#page-127-0) OPCODE\_LT Operation codes in MIR expressions, [103](#page-128-0) OPCODE\_MAX Operation codes in MIR expressions, [103](#page-128-0) OPCODE\_MIN Operation codes in MIR expressions, [103](#page-128-0) OPCODE\_MOD Operation codes in MIR expressions, [103](#page-128-0) OPCODE\_MUL Operation codes in MIR expressions, [103](#page-128-0) OPCODE\_NONE Operation codes in MIR expressions, [104](#page-129-0) OPCODE\_NE

Operation codes in MIR expressions, [104](#page-129-0) OPCODE\_SIZEOF Operation codes in MIR expressions, [104](#page-129-0) OPCODE\_SUB Operation codes in MIR expressions, [104](#page-129-0) OPCODE\_THROW Operation codes in MIR expressions, [104](#page-129-0) OPCODE\_UMOD Operation codes in MIR expressions, [104](#page-129-0) Obtaining configuration parameters for an error, [29](#page-54-0) ktc\_error\_getConfigurationParameter, [30](#page-55-0) kwapi\_cfgparam\_errorIsEnabled, [30](#page-55-0) kwapi\_cfgparam\_getCheckerErrors, [30](#page-55-0) kwapi\_cfgparam\_getConfigurationParameter, [31](#page-56-0) kwapi\_cfgparam\_getListLength, [31](#page-56-0) kwapi\_cfgparam\_getListNodeByIndex, [31](#page-56-0) kwapi cfgparam\_getListNodeByName, [31](#page-56-0) kwapi cfgparam\_getListNodeByRegexMatching← Name, [31](#page-56-0) kwapi\_cfgparam\_getName, [32](#page-57-0) kwapi\_cfgparam\_getParameterValue, [32](#page-57-0) kwapi\_cfgparam\_getParameterValueFromList, [32](#page-57-0) kwapi\_cfgparam\_getRootParameterList, [32](#page-57-0) kwapi\_cfgparam\_getType, [33](#page-58-0) kwapi cfgparam isParameter, [33](#page-58-0) kwapi\_cfgparam\_t, [30](#page-55-0) Operation codes in MIR expressions, [100](#page-125-0) expr\_getOperationCode, [100](#page-125-0) OPCODE\_ADDRESS, [101](#page-126-0) OPCODE\_ADD, [101](#page-126-0) OPCODE\_ASL, [101](#page-126-0) OPCODE\_ASR, [101](#page-126-0) OPCODE\_BITAND, [101](#page-126-0) OPCODE\_BITNOT, [101](#page-126-0) OPCODE\_BITOR, [101](#page-126-0) OPCODE\_BITXOR, [101](#page-126-0) OPCODE\_CAST, [102](#page-127-0) OPCODE\_DEREF, [102](#page-127-0) OPCODE\_DIV, [102](#page-127-0) OPCODE\_EQ, [102](#page-127-0) OPCODE\_GE, [102](#page-127-0) OPCODE\_GT, [102](#page-127-0) OPCODE\_IDIV, [102](#page-127-0) OPCODE\_LOGAND, [103](#page-128-0) OPCODE\_LOGNOT, [103](#page-128-0) OPCODE\_LOGOR, [103](#page-128-0) OPCODE\_LE, [102](#page-127-0) OPCODE\_LT, [103](#page-128-0) OPCODE\_MAX, [103](#page-128-0) OPCODE\_MIN, [103](#page-128-0) OPCODE\_MOD, [103](#page-128-0) OPCODE\_MUL, [103](#page-128-0) OPCODE\_NONE, [104](#page-129-0) OPCODE\_NE, [104](#page-129-0) OPCODE\_SIZEOF, [104](#page-129-0) OPCODE\_SUB, [104](#page-129-0) OPCODE\_THROW, [104](#page-129-0) OPCODE\_UMOD, [104](#page-129-0)

operator & Binary bitwise operators for kpa::integer\_t, [62](#page-87-0) operator &= Bitwise assignment operators for kpa::integer\_t, [65](#page-90-0) operator bool kpa::Ptr, [176](#page-201-0) operator  $Ptr < X >$ kpa::Ptr, [177](#page-202-0) operator T∗ kpa::Ptr, [177](#page-202-0) operator! kpa::Ptr, [177](#page-202-0) MIR, [35](#page-60-0) operator!= Binary operators when the left-hand side is a builtin integer and the right-hand side is a kpa $\leftrightarrow$ ::integer\_t, [69,](#page-94-0) [70](#page-95-0) kpa::Ptr, [177](#page-202-0) Relational operators for kpa::integer\_t, [59](#page-84-0) operator< Binary operators when the left-hand side is a builtin integer and the right-hand side is a kpa $\leftrightarrow$ :: integer\_t, [74,](#page-99-0) [75](#page-100-0) kpa::Ptr, [177](#page-202-0) Relational operators for kpa::integer\_t, [59](#page-84-0) operator<< Binary bitwise operators for kpa::integer\_t, [62,](#page-87-0) [63](#page-88-0) operator<<= Bitwise assignment operators for kpa::integer\_t, [65](#page-90-0) operator<= Binary operators when the left-hand side is a builtin integer and the right-hand side is a kpa $\leftrightarrow$ ::integer\_t, [75](#page-100-0) Relational operators for kpa::integer\_t, [60](#page-85-0) operator> Binary operators when the left-hand side is a builtin integer and the right-hand side is a kpa $\leftrightarrow$ ::integer\_t, [76,](#page-101-0) [77](#page-102-0) Relational operators for kpa::integer\_t, [60](#page-85-0) operator>> Binary bitwise operators for kpa::integer\_t, [63](#page-88-0) operator>>= Bitwise assignment operators for kpa::integer\_t, [65](#page-90-0) operator>= Binary operators when the left-hand side is a builtin integer and the right-hand side is a kpa $\leftrightarrow$ ::integer\_t, [77](#page-102-0) Relational operators for kpa::integer\_t, [61](#page-86-0) operator∗ Binary arithmetic operators for kpa::integer\_t, [51](#page-76-0) Binary operators when the left-hand side is a builtin integer and the right-hand side is a kpa $\leftrightarrow$ :: integer\_t, [71,](#page-96-0) [72](#page-97-0) kpa::Ptr, [177](#page-202-0) operator∗= Arithmetic assignment operators for kpa::integer←  $_t$ , [57](#page-82-0)

operator∼

Unary arithmetic operators for kpa::integer\_t, [54](#page-79-0) operator<sup>∧</sup> Binary bitwise operators for kpa::integer\_t, [64](#page-89-0) Binary operators when the left-hand side is a builtin integer and the right-hand side is a kpa $\leftrightarrow$ ::integer\_t, [77,](#page-102-0) [78](#page-103-0) operator $\wedge$ = Bitwise assignment operators for kpa::integer\_t, [66](#page-91-0) operator+ Binary arithmetic operators for kpa::integer\_t, [52](#page-77-0) Binary operators when the left-hand side is a builtin integer and the right-hand side is a kpa $\leftrightarrow$ ::integer\_t, [72,](#page-97-0) [73](#page-98-0) Unary arithmetic operators for kpa::integer\_t, [54](#page-79-0) operator++ Pre/post-inc/decrement operators for kpa← ::integer\_t, [55](#page-80-0) operator+= Arithmetic assignment operators for kpa::integer $\leftrightarrow$  $\_$ t, [57](#page-82-0) operator-Binary arithmetic operators for kpa::integer\_t, [52](#page-77-0) Binary operators when the left-hand side is a builtin integer and the right-hand side is a kpa $\leftrightarrow$ ::integer\_t, [73](#page-98-0) Unary arithmetic operators for kpa::integer\_t, [54](#page-79-0) operator-> kpa::Ptr, [177](#page-202-0) operator-- Pre/post-inc/decrement operators for kpa← :: integer\_t, [55,](#page-80-0) [56](#page-81-0) operator-= Arithmetic assignment operators for kpa::integer $\leftrightarrow$  $_t$ , [58](#page-83-0) operator/ Binary arithmetic operators for kpa::integer\_t, [52](#page-77-0) Binary operators when the left-hand side is a builtin integer and the right-hand side is a kpa $\leftrightarrow$ ::integer\_t, [73,](#page-98-0) [74](#page-99-0) operator/= Arithmetic assignment operators for kpa::integer $\leftrightarrow$  $_t$ , [58](#page-83-0) operator= Assignment operators for kpa::integer\_t, [43](#page-68-0)[–45,](#page-70-0) [47](#page-72-0) kpa::Ptr, [178](#page-203-0) kpa::RefCnt, [179](#page-204-0) operator== Binary operators when the left-hand side is a builtin integer and the right-hand side is a kpa $\leftrightarrow$ ::integer\_t, [75,](#page-100-0) [76](#page-101-0) kpa::Ptr, [178](#page-203-0) Relational operators for kpa::integer\_t, [60](#page-85-0) operator% Binary arithmetic operators for kpa::integer\_t, [51](#page-76-0) Binary operators when the left-hand side is a builtin integer and the right-hand side is a kpa $\leftrightarrow$ ::integer\_t, [70,](#page-95-0) [71](#page-96-0) operator%=

Arithmetic assignment operators for kpa::integer← \_t, [57](#page-82-0) operator& Binary operators when the left-hand side is a builtin integer and the right-hand side is a kpa $\leftrightarrow$ ::integer\_t, [71](#page-96-0) operator| Binary bitwise operators for kpa::integer\_t, [64](#page-89-0) Binary operators when the left-hand side is a builtin integer and the right-hand side is a kpa $\leftrightarrow$ :: integer\_t, [78,](#page-103-0) [79](#page-104-0) operator  $|=$ Bitwise assignment operators for kpa::integer\_t, [66](#page-91-0) position\_getColumn Positions in MIR, [127](#page-152-0) position\_getLine Positions in MIR, [127](#page-152-0) position t Positions in MIR, [127](#page-152-0) Positions in MIR, [127](#page-152-0) node\_getPosition, [127](#page-152-0) position\_getColumn, [127](#page-152-0) position\_getLine, [127](#page-152-0) position t, [127](#page-152-0) Pre/post-inc/decrement operators for kpa::integer\_t, [55](#page-80-0) operator++, [55](#page-80-0) operator--, [55,](#page-80-0) [56](#page-81-0) process Source-sink analyzers, [156](#page-181-0) Ptr kpa::Ptr, [176](#page-201-0) REF\_COUNTING\_IMPL kpaRefCounting.hh, [195](#page-220-0) **RefCnt** kpa::RefCnt, [179](#page-204-0) registerFunctionHook Extension points for Path Analysis, [80](#page-105-0) registerKBGeneratorFunctionHook Extension points for Path Analysis, [80](#page-105-0) registerKBKindForConditionalSocket kpa, [169](#page-194-0) Relational operators for kpa::integer\_t, [59](#page-84-0) operator!=, [59](#page-84-0) operator<, [59](#page-84-0) operator<=, [60](#page-85-0) operator>, [60](#page-85-0) operator>=, [61](#page-86-0) operator==, [60](#page-85-0) Release kpa::RefCounter, [181](#page-206-0) sema\_getBuiltin Semantic information in MIR, [133](#page-158-0) sema\_getCVQualifiers Semantic information in MIR, [133](#page-158-0) sema\_getFormalArgument Semantic information in MIR, [133](#page-158-0)

sema\_getFunctionReturnType Semantic information in MIR, [134](#page-159-0) sema\_getFunctionType Semantic information in MIR, [134](#page-159-0) sema\_getName Semantic information in MIR, [134](#page-159-0) sema\_getNextBaseClass Semantic information in MIR, [134](#page-159-0) sema\_getNumberOfArguments Semantic information in MIR, [135](#page-160-0) sema\_getParent Semantic information in MIR, [135](#page-160-0) sema\_getPointedType Semantic information in MIR, [135](#page-160-0) sema\_getQualifiedName Semantic information in MIR, [135](#page-160-0) sema\_getVariableType Semantic information in MIR, [136](#page-161-0) sema\_isBaseClass Semantic information in MIR, [136](#page-161-0) sema\_isBuiltin Semantic information in MIR, [136](#page-161-0) sema\_isClass Semantic information in MIR, [136](#page-161-0) sema\_isEnum Semantic information in MIR, [136](#page-161-0) sema\_isFunction Semantic information in MIR, [136](#page-161-0) sema\_isPointer Semantic information in MIR, [136](#page-161-0) sema\_isReference Semantic information in MIR, [137](#page-162-0) sema\_isType Semantic information in MIR, [137](#page-162-0) sema\_isUnion Semantic information in MIR, [137](#page-162-0) sema\_isVariable Semantic information in MIR, [137](#page-162-0) sema t Basic MIR types, [38](#page-63-0) Semantic information in MIR, [132](#page-157-0) expr\_getSemanticInfo, [132](#page-157-0) func\_getSemanticInfo, [133](#page-158-0) MEMCHANGE\_CHANGED, [137](#page-162-0) MEMCHANGE\_INVALID\_ARGUMENT, [137](#page-162-0) MEMCHANGE\_MAY\_BE\_CHANGED, [138](#page-163-0) MEMCHANGE\_NO\_SEMANTIC\_INFO, [138](#page-163-0) MEMCHANGE\_NOT\_A\_CALL, [138](#page-163-0) MEMCHANGE\_NOT\_A\_FUNCTION, [138](#page-163-0) MEMCHANGE\_NOT\_A\_POINTER, [138](#page-163-0) MEMCHANGE\_NOT\_CHANGED, [138](#page-163-0) memoryChangedInCall, [133](#page-158-0) sema\_getBuiltin, [133](#page-158-0) sema\_getCVQualifiers, [133](#page-158-0) sema\_getFormalArgument, [133](#page-158-0) sema\_getFunctionReturnType, [134](#page-159-0) sema\_getFunctionType, [134](#page-159-0) sema\_getName, [134](#page-159-0)

sema\_getNextBaseClass, [134](#page-159-0) sema\_getNumberOfArguments, [135](#page-160-0) sema\_getParent, [135](#page-160-0) sema\_getPointedType, [135](#page-160-0) sema\_getQualifiedName, [135](#page-160-0) sema\_getVariableType, [136](#page-161-0) sema\_isBaseClass, [136](#page-161-0) sema\_isBuiltin, [136](#page-161-0) sema\_isClass, [136](#page-161-0) sema\_isEnum, [136](#page-161-0) sema\_isFunction, [136](#page-161-0) sema\_isPointer, [136](#page-161-0) sema\_isReference, [137](#page-162-0) sema\_isType, [137](#page-162-0) sema\_isUnion, [137](#page-162-0) sema\_isVariable, [137](#page-162-0) setPimpl Internal methods for kpa::integer\_t (do not use), [67](#page-92-0) setProcessor Source-sink analyzers, [156](#page-181-0) size MIR, [35](#page-60-0) Source-sink analyzers, [147](#page-172-0) addCheckTrigger, [148](#page-173-0) addKBCheck, [148](#page-173-0) addKBReject, [149](#page-174-0) addKBSink, [149](#page-174-0) addKBSource, [149](#page-174-0) addPropTriggers, [150](#page-175-0) addRejectTrigger, [150](#page-175-0) addSinkTrigger, [150](#page-175-0) addSourceTrigger, [151](#page-176-0) analyze, [151](#page-176-0) createConstraint, [151](#page-176-0) getBackwardSourceSinkChecker, [151](#page-176-0) getConditionalSinkFBKBGenerator, [152](#page-177-0) getConditionalSourceFBKBGenerator, [152](#page-177-0) getConditionalSourceSinkChecker, [152](#page-177-0) getDirectChecker, [153](#page-178-0) getEQNullConstraint, [153](#page-178-0) getEvent, [153](#page-178-0) getFmtEvent, [153](#page-178-0) getForwardReverseSourceSinkChecker, [154](#page-179-0) getForwardSinkFBKBGenerator, [154](#page-179-0) getForwardSourceFBKBGenerator, [154](#page-179-0) getForwardSourceSinkChecker, [155](#page-180-0) getFunction, [155](#page-180-0) getMemoryItem, [155](#page-180-0) getName, [155](#page-180-0) getNode, [155](#page-180-0) getSimpleCondition, [155](#page-180-0) getSink, [156](#page-181-0) getSource, [156](#page-181-0) process, [156](#page-181-0) setProcessor, [156](#page-181-0) SourceSinkAnalyzerPtr, [148](#page-173-0) Source-sink path, [146](#page-171-0) HitPtr, [146](#page-171-0)

SourceSinkPathPtr, [146](#page-171-0) SourceSinkProcessorPtr, [146](#page-171-0) SourceSinkAnalyzerPtr Source-sink analyzers, [148](#page-173-0) SourceSinkPathPtr Source-sink path, [146](#page-171-0) SourceSinkProcessorPtr Source-sink path, [146](#page-171-0) threadContext kpa::Trigger, [185](#page-210-0) toCharPtr Conversion methods for kpa::integer\_t, [48](#page-73-0) Trace and events, [128](#page-153-0) event\_new, [128](#page-153-0) event\_setParameter, [128](#page-153-0) trace\_addEvent, [128](#page-153-0) trace\_addEventEx, [129](#page-154-0) trace\_delete, [129](#page-154-0) trace\_new, [129](#page-154-0) trace\_t, [128](#page-153-0) trace\_addEvent Trace and events, [128](#page-153-0) trace\_addEventEx Trace and events, [129](#page-154-0) trace\_delete Trace and events, [129](#page-154-0) trace\_new Trace and events, [129](#page-154-0) trace\_t Trace and events, [128](#page-153-0) **Trigger** kpa::Trigger, [184](#page-209-0) **TriggerPtr** Triggers, [157](#page-182-0) Triggers, [157](#page-182-0) TriggerPtr, [157](#page-182-0) Unary arithmetic operators for kpa::integer\_t, [54](#page-79-0) operator∼, [54](#page-79-0) operator+, [54](#page-79-0) operator-, [54](#page-79-0) Usage of memory items in MIR nodes, [110](#page-135-0) memitemGetAliased, [110](#page-135-0) memitemUsage, [110](#page-135-0) Working with MIR edges, [85](#page-110-0) EDGE\_CONDITIONAL, [87](#page-112-0) EDGE\_FALSE, [87](#page-112-0) EDGE\_TRUE, [87](#page-112-0) EDGE\_UNCONDITIONAL, [87](#page-112-0) edge\_getEndNode, [85](#page-110-0) edge\_getKind, [85](#page-110-0) edge\_getStartNode, [86](#page-111-0) edgeIterator\_next, [86](#page-111-0) edgeIterator\_t, [85](#page-110-0) edgeIterator\_valid, [86](#page-111-0) edgeIterator\_value, [86](#page-111-0) node\_getInEdgeSet, [86](#page-111-0)

node\_getOutEdgeSet, [86](#page-111-0) Working with MIR nodes, [81](#page-106-0) node\_getInDegree, [81](#page-106-0) node\_getOutDegree, [81](#page-106-0) node\_getReadExpression, [81](#page-106-0) node\_getWrittenExpression, [81](#page-106-0) Working with memory items, [105](#page-130-0) extractMemoryItem, [105](#page-130-0) memitem\_getName, [106](#page-131-0) memitem\_getParent, [106](#page-131-0) memitem\_getPointed, [106](#page-131-0) memitem\_getPointer, [106](#page-131-0) memitem\_getSemanticInfo, [106](#page-131-0) memitem\_getTypeSemanticInfo, [107](#page-132-0) memitem\_isAddress, [107](#page-132-0) memitem\_isArray, [107](#page-132-0) memitem\_isArrowField, [107](#page-132-0) memitem\_isBuiltin, [107](#page-132-0) memitem\_isClass, [107](#page-132-0) memitem\_isFunctionArgument, [107](#page-132-0) memitem\_isGlobal, [108](#page-133-0) memitem\_isInstantiation, [108](#page-133-0) memitem\_isLocal, [108](#page-133-0) memitem\_isPointer, [108](#page-133-0) memitem\_isPointerToConst, [108](#page-133-0) memitem\_isStatic, [108](#page-133-0) memitem\_isTemporary, [108](#page-133-0) memitem\_isUnion, [109](#page-134-0) memitem\_isUnknown, [109](#page-134-0)